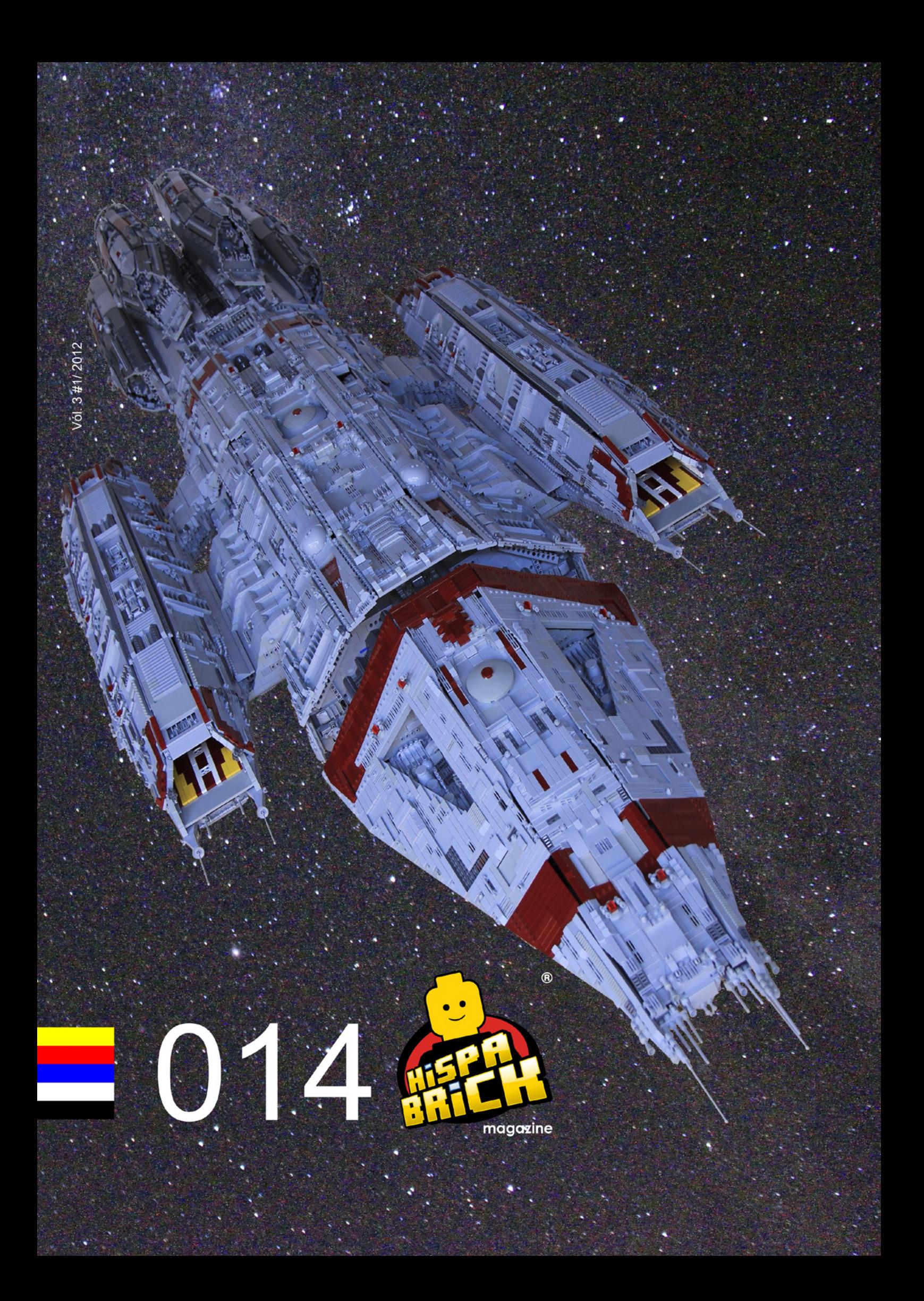

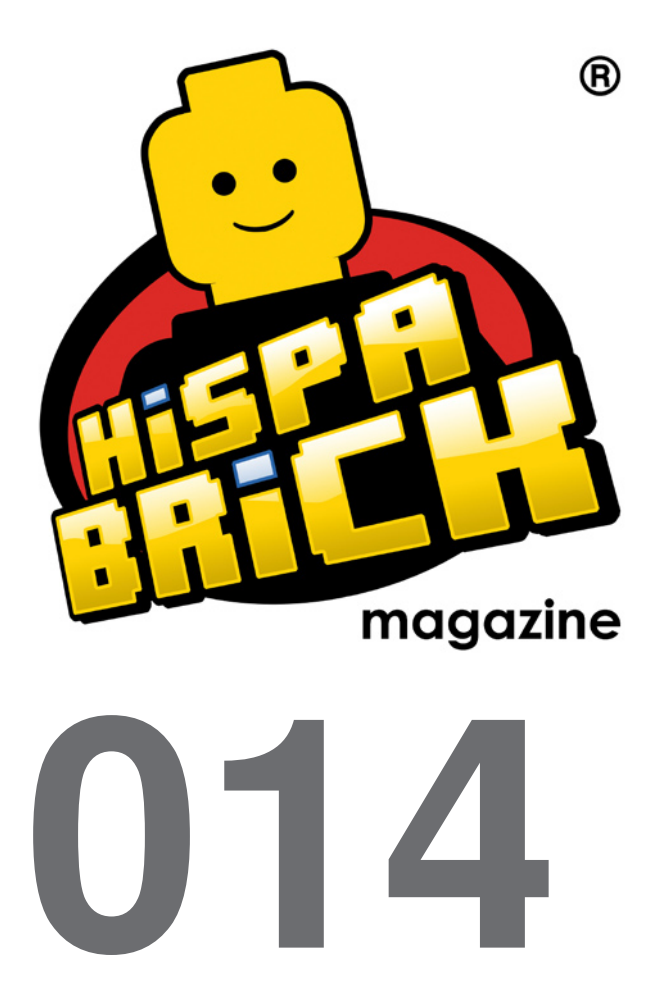

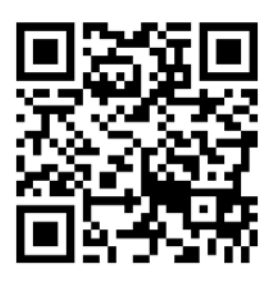

#### **Redactores / Editor board**

Carlos Méndez (car\_mp) Lluís Gibert (lluisgib) Jetro de Château (Jetro)

#### **Equipo HispaBrick Magazine®**

Antonio Bellón (Legotron) Eugenia González (Geni) Gemma Nin (Bitxa) Jesús (Manticore) José (Satanspoet) Vicente Lis (Otum)

#### **En este número colaboran / Authors of this issue**

Akiyuki Kawaguchi Emma Herrod Enric Gibert y Alba Gibert Garry King Henrik Hoexbroe Jesús Delgado (Arqu medes) Katie Walker (eilonwy77) Kevin Clague Koldo Olaskoaga (Koldo) Oton Ribic

#### **Nuestro agradecimiento a / Thanks to**

LEGO® System A/S LEGO® Iberia S.A. Jan Beyer Joachim Schwidtal Rosa Seegelken Tormod Askildsen

Puedes contactarnos / You can contact us at **info@hispabrickmagazine.com**

#### **Información legal**

Los artículos y fotos en esta obra son propiedad de sus respectivos autores. Usted es libre de copiar, distribuir y comunicar públicamente la obra bajo las condiciones siguientes:

- Reconocimiento: usted tiene que atribuir la autoría de esta obra a "HispaBrick Magazine® y otros autores" (y con el siguiente link www.hispabrickmagazine.com en caso de referencia electrónica).

- Sin obras derivadas: no se puede alterar, transformar o generar una obra derivada a partir de esta obra.

- Al reutilizar o distribuir la obra, tiene que dejar bien claro los términos de la licencia de esta obra.

- Alguna de estas condiciones puede no aplicarse si se obtiene el permiso de los titulares de los derechos de autor.

- Nada en esta licencia menoscaba o restringe los derechos morales de los autores.

LEGO®, DUPLO®, MINDSTORMS®, EXO-FORCE®, BIONICLE® y el logotipo LEGO® son marcas registradas de The LEGO® Group. Copyright 2012, el cual no patrocina, autoriza o aprueba esta publicación. Indiana Jones™ y STAR WARS™ son marcas registradas de Lucasfilm Ltd & TM. Todos los

derechos reservados.

Todos los artículos con marca de fábrica pertenecen a sus respectivos propietarios y poseedores de sus licencias.

#### **Legal information**

The articles and photos are property of their respective authors. You are free to share to copy, distribute, display, and perform the work under the following conditions:

- Attribution: you must attribute this work to "HispaBrick Magazine® and other authors" (with link www.hispabrickmagazine.com in case of electronic reference).

- No Derivative Works: you may not alter, transform, or build upon this work.

- For any reuse or distribution, you must make clear to others the license terms of this work.

- Any of the above conditions can be waived if you get permission from the copyright holders.

- Nothing in this license impairs or restricts the author's moral rights.

LEGO®, DUPLO®, MINDSTORMS®, EXO-FORCE®, BIONICLE® and the LEGO® logo are registered trademarks of The LEGO® Group, copyright 2012, which does not sponsor, authorize, or endorse this publication in any manner.

Indiana Jones™ and STAR WARS™ are registrered trademarks of Lucasfilm Ltd & TM. All rights reserved. All trademarks in this publication are property of their respective owner

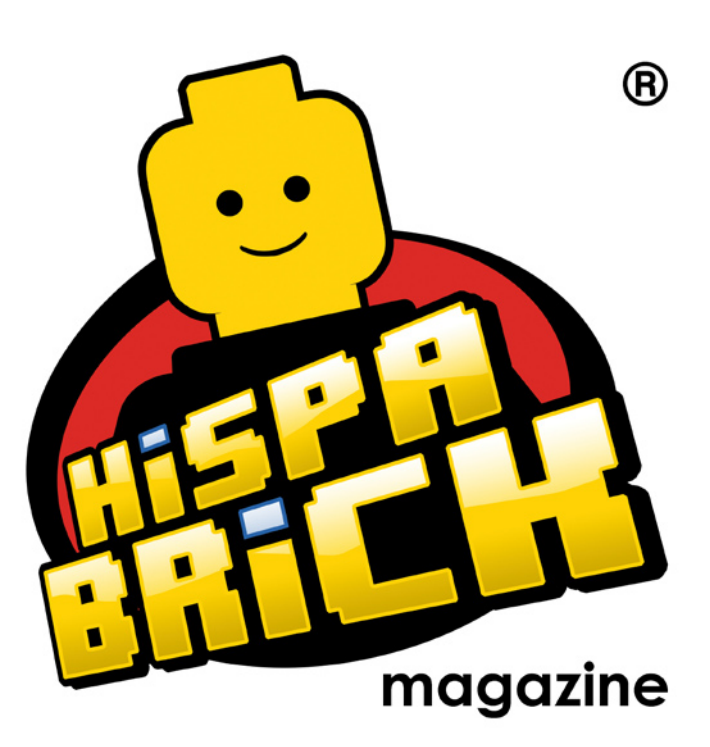

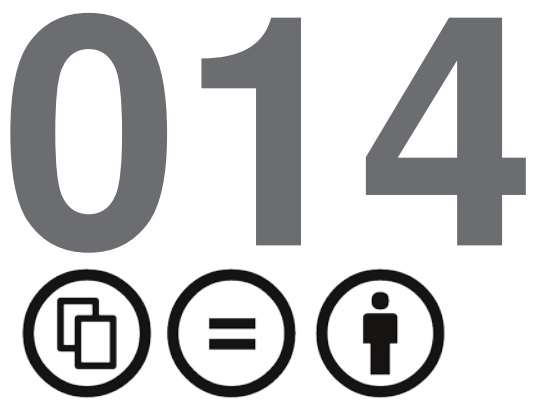

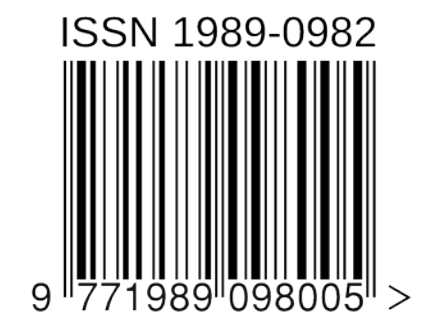

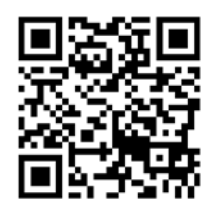

*Portada y contraportada por Garry King*

### **En este número de HispaBrick Magazine®**

- [Editorial](#page-4-0)
- [LEGO® Battlestar Galactica](#page-5-0)
- [Droides, droides, droides](#page-14-0)
- [GBC con estilo propio](#page-19-0)
- [LEGO® y Crowdfunding](#page-23-0)
- [LEGO® CUUSOO](#page-25-0)
- [¿Cómo es tu LUG?](#page-28-0)
- [Enseñando con bricks](#page-31-0)
- [LEGO® Train: Historia de una obsesión \(II\)](#page-34-0)
- [REBRICK](#page-41-0)
- [Mosaicos con "cheese slopes"](#page-43-0)
- [Piezas Mecánicas Technic y cómo usarlas](#page-49-0)
- [Tutorial: Secuencias neumáticas \(II\)](#page-51-0)
- [Iniciación a la robótica con LEGO® MINDSTORMS, 11ª entrega](#page-57-0)
- [Sistema modular integrado de paisajes \(II\)](#page-60-0)
- [Curso LDraw, 13ª entrega](#page-63-0)
- [NorteBrick 2012](#page-69-0)
- [Exposición en la X Feria de Coleccionismo de Mungia, Vizcaya](#page-71-0)
- [Fanvención 2012](#page-73-0)
- [LifeLites](#page-75-0)
- [Descubriendo LEGO FRIENDS](#page-77-0)
- [Review 4204: The Mine](#page-78-0)
- [Review 4207:](#page-80-0) [CITY Garage](#page-80-0)
- [Review 6914: T-Rex](#page-82-0)
- [Review 9473: Las Minas de Moria](#page-83-0)
- [Review 9398:](#page-86-0) [4x4 Crawler](#page-86-0)
- [Modelo: 1980 Citroën 2CV Charleston](#page-90-0)
- [Pilares de la comunidad:](#page-94-0) [The Brothers Brick](#page-94-0)
- [Grandes creadores del mundo:](#page-97-0) [Bruce Lowell](#page-97-0)
- [Desmontados por Arqu medes](#page-101-0)
- [Colaborar con la revista](#page-102-0)
- [Nuestros colaboradores en internet](#page-102-0)

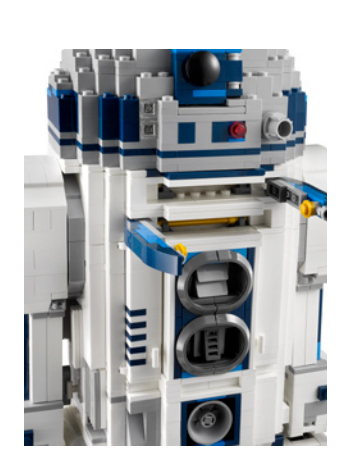

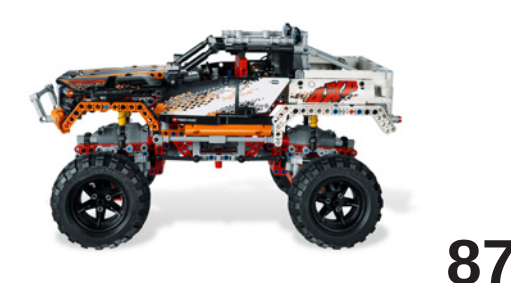

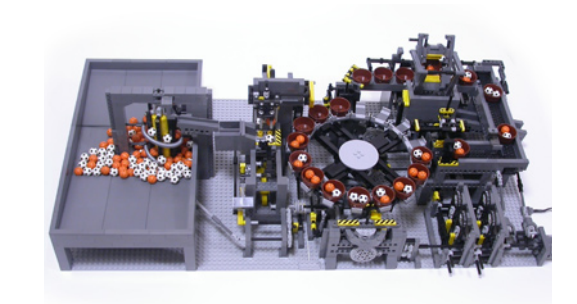

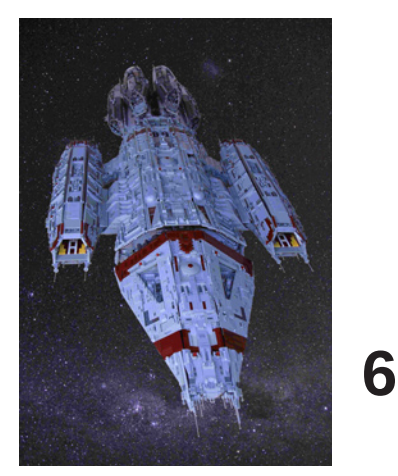

# <span id="page-4-0"></span>**Editorial**

### *Por car\_mp*

Aquí estamos un verano más, proporcionando a nuestros queridos lectores una lectura ligera para sobrellevar los calores del verano en el hemisferio norte, o los rigores del invierno en el sur. Ya estamos en el número 014, trece más de los que soñé que publicaría. Cada vez se hace más difícil encontrar temas nuevos que sean capaces de mantener vuestro interés por nuestra revista. Nos resistimos a incluir noticias del corazón, no creemos que a nadie le interese el lio que hay entre la minifig de Legolas y cierta fig de Friends, o por qué Superman sale con La Mujer Maravilla y no con Superwoman. Cada minifig que lave sus trapos en su edificio modular correspondiente. Nosotros a lo nuestro, a buscar gente interesante, construcciones interesantes,…, historias interesantes.

No puedo dejar de comunicaros algunas noticias que rodean a nuestra revista:

- En primer lugar comentaros que me han permitido ser embajador de HBM dentro del programa The LEGO® Ambassador.

- Que el próximo mes de diciembre tendrá lugar el primer Evento HispaBrick Magazine®, al que todos estáis invitados a asistir. Por supuesto en nuestra web se irá actualizando toda la información disponible.

- El sistema de construcción y coordinación para dioramas (MILS) que os presentamos en el número anterior, sigue evolucionando y en este número y en los próximos seguiremos dando información. Además en este número podréis ver el primer evento donde se ha podido contemplar un diorama construido bajo estas especificaciones.

Respecto a este número, poco que deciros, otro fantástico número gracias a los AFOLS que nos han dedicado parte de su preciado tiempo, y es que tenemos colaboradores de distintos continentes e incluso hemisferios, y no podemos estar más contentos de cómo poco a poco el interés por la revista crece. Por eso seguimos pidiendo ideas, consejos, críticas,… todo lo que nos ayude a mejorar.

No quiero despedirme sin agradecer a todos los blogs y webs que se hacen eco de nuestra publicación número tras número, sin ellos nuestro proyecto se perdería entre cientos de líneas de código precipitándose como una cascada verde en nuestras pantallas. Gracias a todos, desde esos blogs casi anónimos hasta nuestros grandes amigos, Brickset, Eurobricks, From Bricks to Bothans, TechnicBricks o The Brothers Brick.

Espero veros a todos en el número 015, el próximo mes de diciembre. Cuidaros #

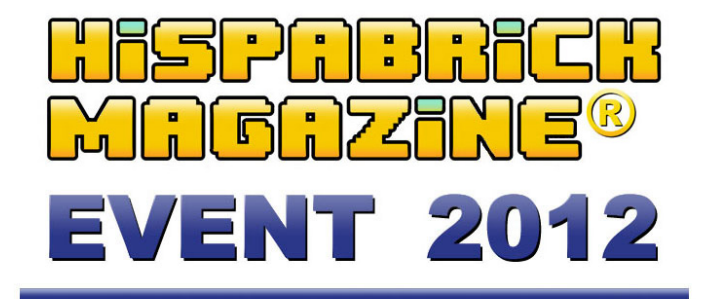

Encuentro de aficionados a las construcciones de LEGO® en el Museu Nacional de la Ciència i de la Tècnica de Catalunya (mNACTEC) los días 7 y 8 de diciembre de 2012

Exposición de construcciones de LEGO® - Viernes 7 de diciembre (10h a 19h)

- Sábado 8 de diciembre (10h a 19h)

**ORGANIZA** 

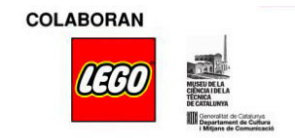

mNACTEC Rambla d'ègara, 270 - 08221 Terrassa - Tel. 93 736 89 66

### <span id="page-5-0"></span>**LEGO® Battlestar Galactica**

### *Por Garry King*

Bienvenidos al maravilloso mundo de un fan de Battlestar Galactica obsesionado de la serie que va desde 1978 hasta el 2003. Bueno, los modelos son la razón principal. Lamentablemente sólo juegan una parte muy pequeña en la historia.

Durante los últimos cuatro años he vuelto al mundo de LEGO® a lo grande. Comencé a construir nuevamente y seguí mi corazón y mi pasión por los modelos de Battlestar. Nunca pensando que podría hacerse de la manera en que ahora he logrado.

Mi colección de LEGO comenzó cuando tenía 6 años. Mi madre fue la primera que me compró un pequeño set de un coche y luego mi colección creció a medida que crecía mi apetito por el ladrillo. Construí y construí coches, casas y helicópteros, luego vinieron las series del espacio. Y el espacio resultó ser lo mío. Mi madre me compró el modelo LL-924, set 924, le llevó meses ahorrar el dinero para comprarlo.

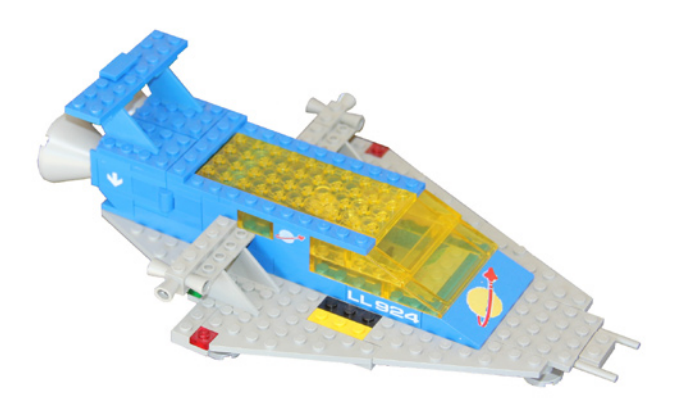

Estaba en el cielo cuando abrí mi regalo de cumpleaños. Todavía lo tengo intacto montado en la repisa "No, no durante todo este tiempo", se ha convertido en muchas construcciones diferentes. Mi madre no podía permitirse seguir alimentando mi adicción por lo que salí a hacer trabajos alrededor de mi calle a cambio de un poco de dinero para conseguir más LEGO Space. La colección aún crecía con constancia. En 1979 mi LEGO casi se convirtió en otra tragedia del cubo de basura cuando la familia se mudó a otro suburbio… La 10ª mudanza por entonces. El compañero de mi madre consideró el ladrillo LEGO una pérdida de tiempo que podría emplear trabajando... Tenía casi 12 años por entonces... Salvé mi colección llevándola a mis abuelos, como hice con un montón de mis juguetes favoritos. Cuando la cosa se tranquilizó... mi madre trajo mi colección de vuelta a casa.

"BANG" apareció Battlestar Galactica…… , Sí, fue lento que llegara a Australia en 1980 la serie de 1978…. La vi en la

televisión por primera vez después de ver Star Wars™, que tenía buenas naves espaciales. Nada comparado con ver la gigante Battlestar (Salamandra la llaman los fans de Star Wars) deslizarse a través de la pantalla de la televisión… " OH CHICO". Trabajé en un Milk Bar durante dos años llenando los refrigeradores y estantes por las mañanas, yendo a la escuela y luego volviendo a llenar las neveras y estantes de nuevo y después haciendo todas mis tareas en casa. Por la tarde veía la televisión en el pequeño aparato en blanco y negro de mamá. Vi SPACE 1999 por primera vez, de nuevo naves espaciales... Fue la increíble visión de lo que podría ser una nave espacial lo que me enganchó a la ciencia ficción.

Mi colección de LEGO llegó a un parón durante muchos años cuando comencé a trabajar a tiempo completo como constructor, lo que me condujo a muchas facetas del comercio y, a continuación, decoración de interiores, modelado arquitectónico, construcción, fabricación de muebles. Sólo quería ampliar mis conocimientos.

De vez en cuando conseguía un nuevo set o compraba las colecciones de LEGO de otros compañeros de la factoría. Me perdí muchas series maravillosas del espacio.

Coleccioné de nuevo series relacionadas con el espacio desde 1996 en adelante. Cuando Star Wars comenzó a ser producido en LEGO no me contuve y compré todos los sets que se lanzaron en Australia, francamente no fue nada comparado con lo que fue lanzado alrededor del mundo. Eso es todo lo que hice, solo coleccionar y montar cada kit varias veces por "nada especial". La colección se amplió aún más, estaba, en términos de cajas, en cuatro contenedores de plástico de 55 litros, eso fue en 1996. En 2003 la colección se duplicó a 8 contenedores, luego perdí un 35% en una separación.

Cuando me mudé a un pequeño pueblo en el Bush, tenía la colección fuera seis meses al año y empaquetada los otros 6 meses durante la temporada de incendios, ya que la amenaza de incendios forestales era más bien alta. Me iniciaron en Internet en 2004 y un nuevo mundo se abrió. WOW no había nada que me parara. Battlestar Galactica, los modelos de LEGO del pasado, montones de piezas de LEGO de repuesto y la ciencia ficción, no tenía fin. Luego vino el mejor hallazgo, Brickshelf... me quedé asombrado con todas las increíbles creaciones, cientos, miles de ellas, fue alucinante.

Me hablaron de una página sobre LEGO en la que podía encontrar mis viejas instrucciones de LEGO... PEERON.COM, muchacho, los recuerdos vinieron inundándolo todo de nuevo al encontrar las instrucciones de todos mis antiguos modelos... rápidamente me di de alta... reconstruí cada uno de mis modelos de LEGO ¡qué delicia!

Publiqué algunas de mis construcciones gigantes. En aquel momento había construido un edificio estilo Castle de 2 metros

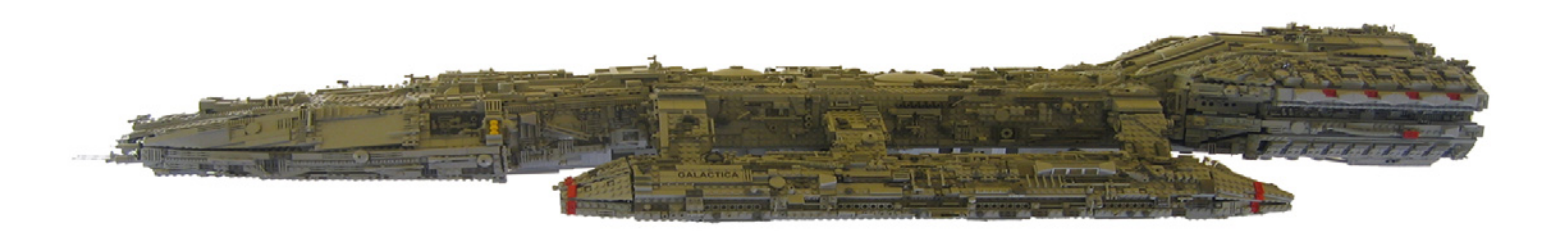

de longitud y lo que nunca publiqué fueron construcciones aún más grandes, todos edificios. Construí un ático en la casa y creé una ciudad espacial completa, con estaciones de monorraíl, naves, seguía creciendo con el tiempo. Llegó el día de empaquetar todo para la temporada de incendios a un lugar más seguro, un área menos propensa al fuego... Terminó otro esfuerzo de 6 meses. La compra de más elementos de LEGO® y la búsqueda de mercancía de Battlestar continuó, así como la renovación de la casa y el trabajo. Me cansé de embalarlo durante tanto tiempo año tras año.

En 2009 comencé a construir mi primera Battlestar, pero nunca la terminé. No puedo recordar ahora porqué, pero podría haber sido la falta de los elementos en los colores adecuados?????

Descubrí por casualidad un lugar para comprar piezas… BRICKLINK.COM, ahora es mi principal lugar de compra... QUE OLEADA DE EMOCIÓN. Ahora mi colección ha crecido a veinte contenedores de 55 litros, más de 2 millones de piezas y sigue creciendo. Puedo tener muchas piezas, pero nunca las suficientes del mismo color o tipo al crear secciones enormes o repetitivas, Bricklink al rescate…

En el segundo intento de la Galactica nada me retuvo. Tenía un modelo de cartón de 122 cm de la Galáctica que utilicé como mi referencia principal, y otra referencia fueron imágenes de internet. Por aquel entonces me había comprado muchos sets grandes de LEGO Star Wars™ Ultimate Collector Series.

### **LA LOCURA DE BATTLESTAR GALACTICA.**

Primero Construí la Galactica ya que era mi modelo favorito de todos los tiempos. Hice el modelo fijado a un stand y diseñado para ser totalmente autoportante, sin cuerdas, sin puntales extras para mantenerlo, al hacerlo, usé muchos elementos Technic en la estructura inicial, construía aún a la vieja escuela zonas que pensé que no se mantendrían por la tensión del peso, por lo que resultó pesada, 15 kg, permaneció intacta, me chocó…

No me detuve allí. Luego construí una plataforma espacial orbital que llamé ORION, así la Galactica podría entrar en el muelle para reparaciones. Esta construcción era muy endeble, pero hizo lo que quería para mi sesión de fotos.

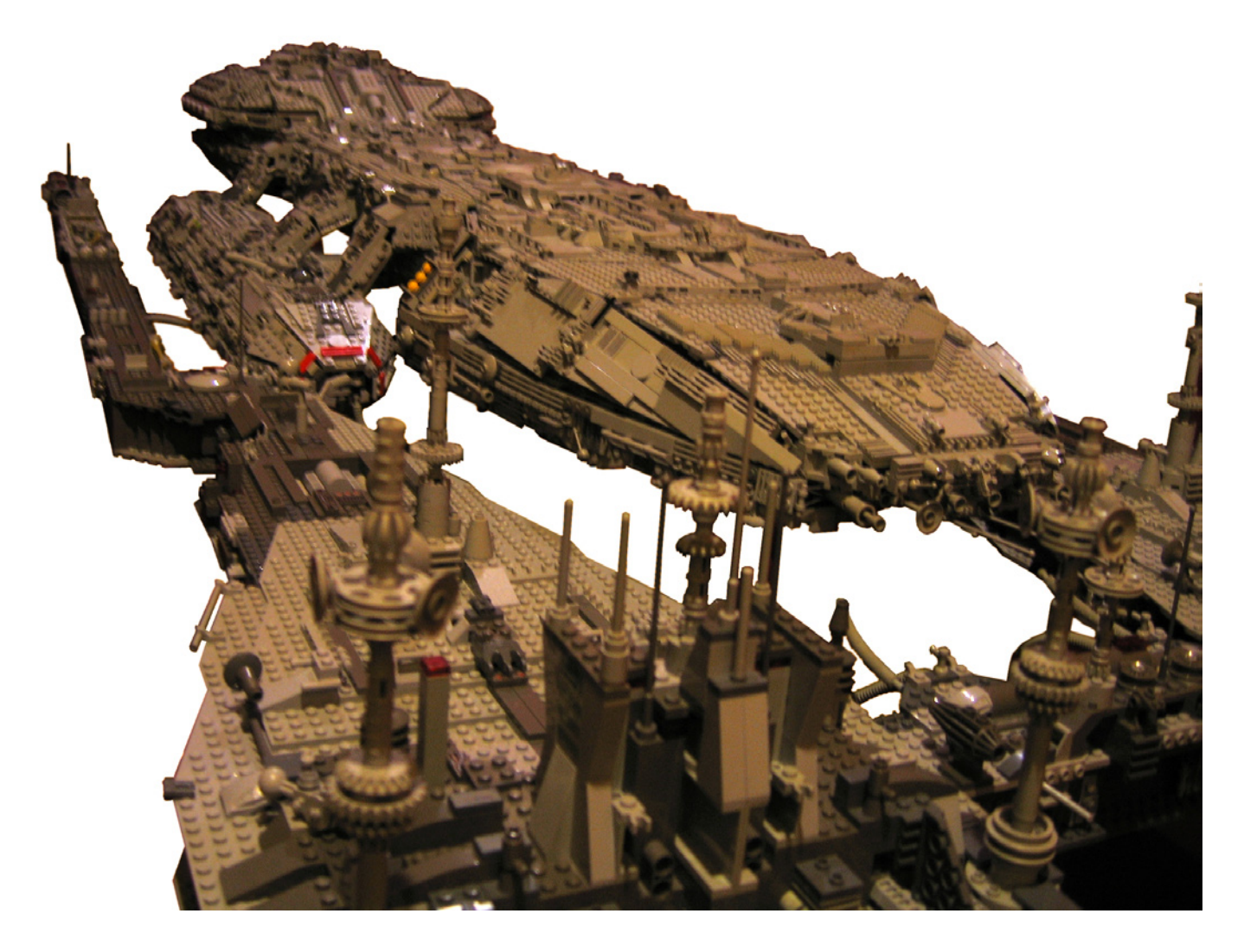

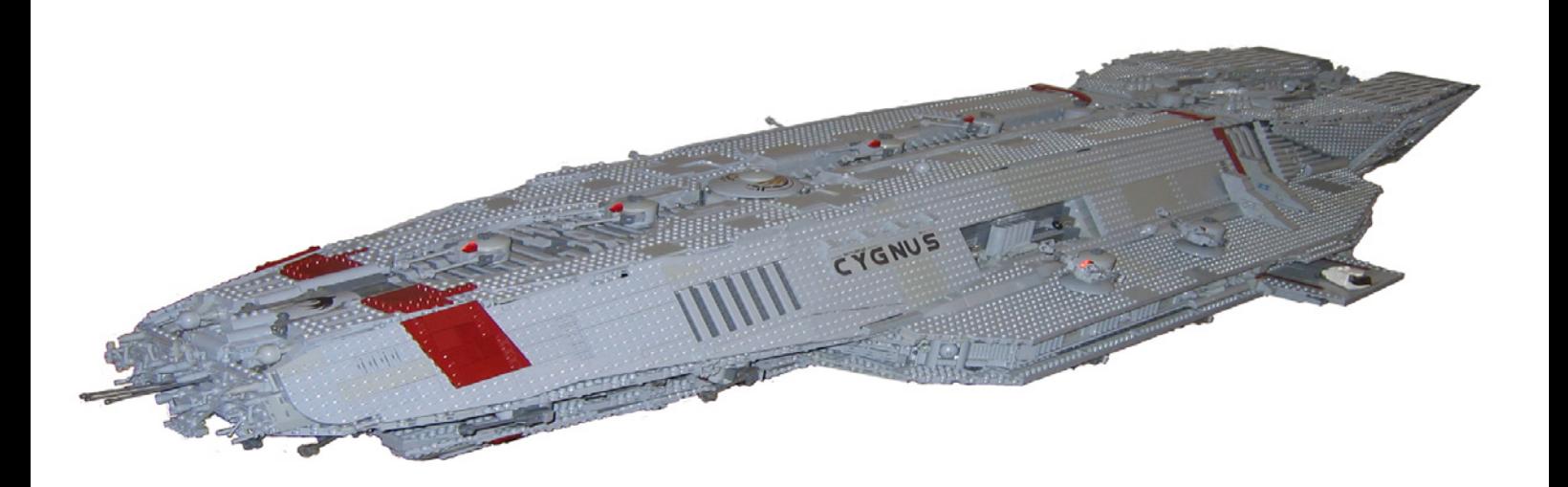

Desmantelé la Orión y luego construí la Battlestar Cygnus. Utilicé un modelo de resina pequeño como guía para los detalles y proporciones. De esta manera creció a una longitud de más de metro y medio. Era una gran construcción y también era autoportante, puse en el diseño una columna vertebral curvada que corría de adelante a atrás. Esta se encargó de las fuerzas descendentes de gravedad. Pesado pero era capaz de llevarla de una habitación a otra para tomar fotos de ella.

Entonces tuve una idea brillante y comencé a construir una Base Estelar Avanzada Cylon 2003, pero no tenía suficientes piezas… BRICKLINK al rescate …. Esperando el envío de 3 a 4 semanas continué la construcción, en aquel momento me pareció fantástica. Muchos ángulos, pero la nave tenía que ser autoportante ya que los brazos de la nave no tenían nada para sujetarlos. Mucho de esta construcción fue a la vieja escuela para hacer los brazos rígidos y fuertes. Desplacé el armazón Technic medio stud para bloquear la tensión en su sitio con más componentes para mantenerlo en su lugar para que no saltara bajo el peso. Esta nave fue construida en un soporte con bastidor (gran error), cuando tomé fotos de la base estelar crujió y gimió bajo su propio peso, afortunadamente el modelo permaneció intacto…

En esta etapa tenía 3 grandes construcciones ocupando mi salón.

Esto no me detuvo. Usando de nuevo un modelo pequeño de resina, construí el transbordador GAL-356 con lo mejor de mis habilidades. El transbordador tenía un armazón y apuntalamiento technic para sostener su mega estructura y cubierto con plates, panels y bricks blancos. Muchos pasos y ángulos todo alrededor, la convirtió en una construcción superior en comparación con los otras, y pude moverla sin que gimiera. Construí una sección de la cabina y todo el modelo era a escala minifig. También era capaz de sostenerse sobre el endeble tren de aterrizaje, lo que la hizo aún más impresionante para mí.

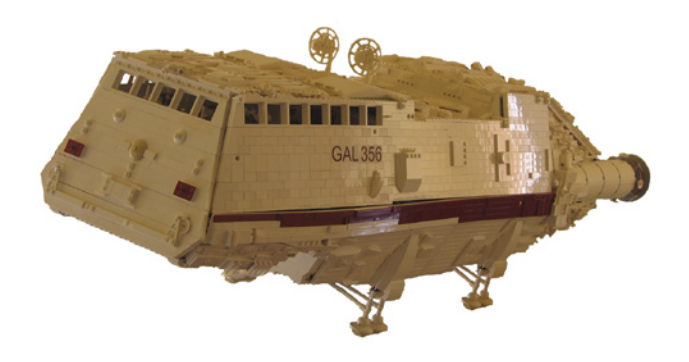

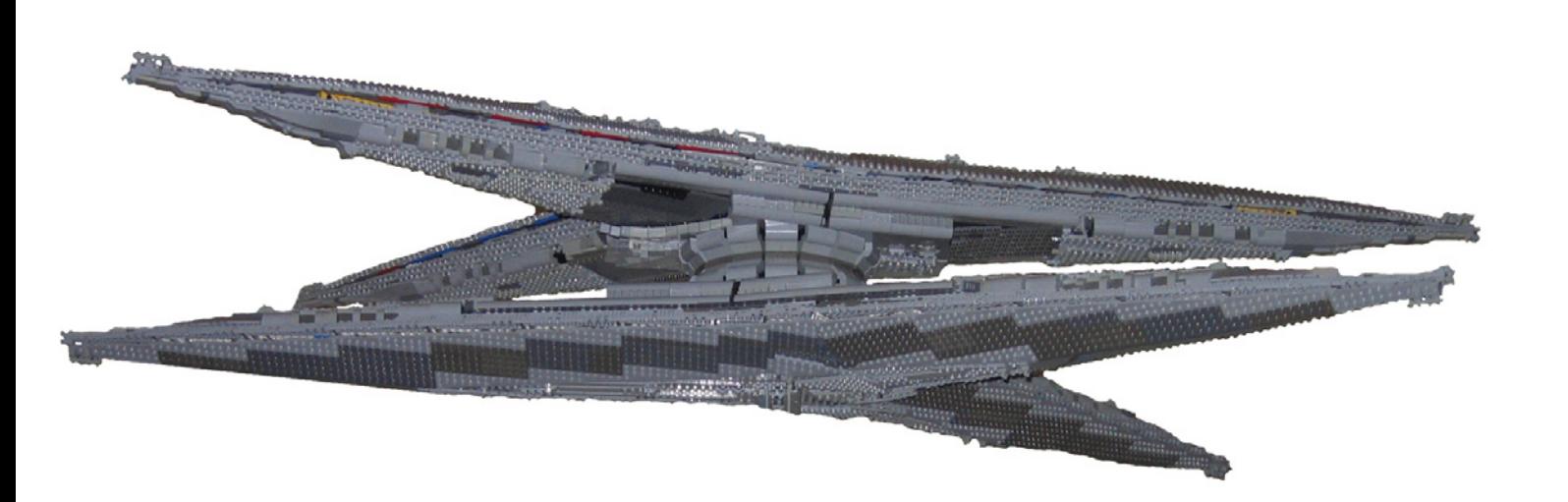

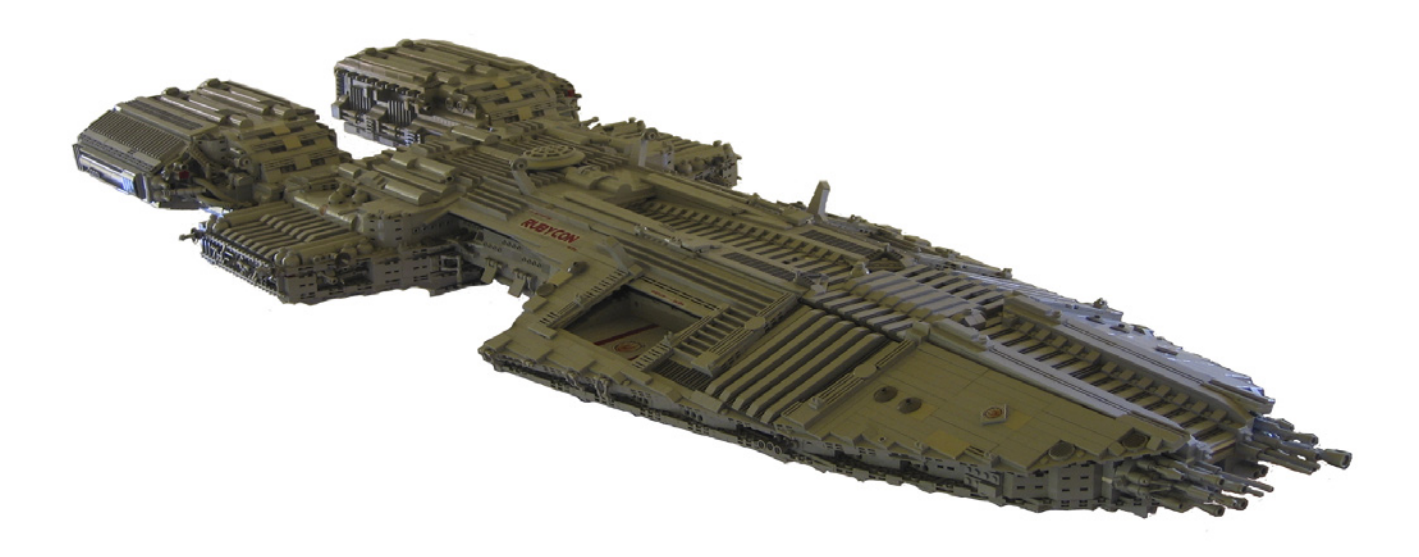

Tuve la brillante idea de diseñar y construir una Battlestar con mi propio estilo… Comencé la RUBYCON, era una nave muy fuerte. Una base sólida de 5 capas de plates con detalles suntuosos en el vientre, con un esqueleto curvado muy fuerte y rígido que puede verse si miras de cerca hacia la mitad de la nave. Parece una pequeña bahía de aterrizaje en la parte superior. Dos motores, tres plataformas de aterrizaje en la popa y dos en la parte frontal de la cabeza. Plana y elegante fue mi segunda construcción favorita con LEGO®. Luego construí un pequeño Viper para complementar la Rubycon.

Lamentable y trágicamente en abril de 2010 mi mundo se estrelló poco después de que pusiera la Rubycon en

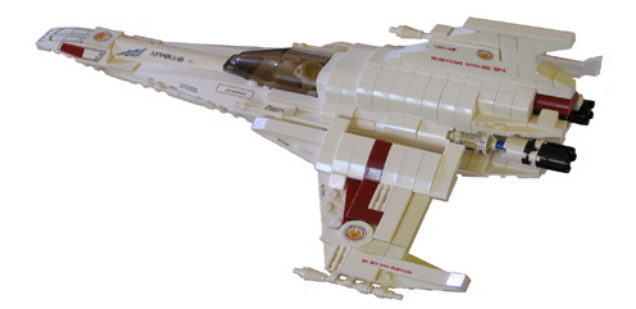

MOCpages. Menos de un mes después de su 65 cumpleaños mi madre falleció repentinamente. Estaba y aún estoy devastado por su pérdida por un cáncer de páncreas. Su aliento e inspiración y sacrificio nunca serán olvidados por mí o el resto de mi familia.

Perdí a mi madre. A continuación, el dueño decidió vender la casa donde vivía para añadir sal a la herida abierta. Tuve que empaquetar todo, desmantelarlo todo, excepto la Rubycon que fue conservada intacta. Me mudé a vivir con mi padrastro durante unos meses, luego me trasladé lejos a otro estado. Me llevó casi un año empezar con mis estructuras de LEGO de nuevo, mientras continué comprando decenas de miles de elementos en los colores que me gustaban. Blanco, grises, rojos oscuros, grises oscuros y azules oscuros y también compré material de Battlestar y modelos de la serie LEGO Star Wars™ que me gustaban, sólo para mantener viva mi adicción. Compré una casa y diseñé y construí a propósito estanterías de almacenamiento en una de las habitaciones sólo para LEGO.

En 2011 empecé con la Baseship Cylon de la serie Battlestar de 1978. Era grande y pesada, demasiado pesada cuando la terminé. Dos discos muy grandes, uno encima del otro, conectados mediante un soporte pequeño en comparación.

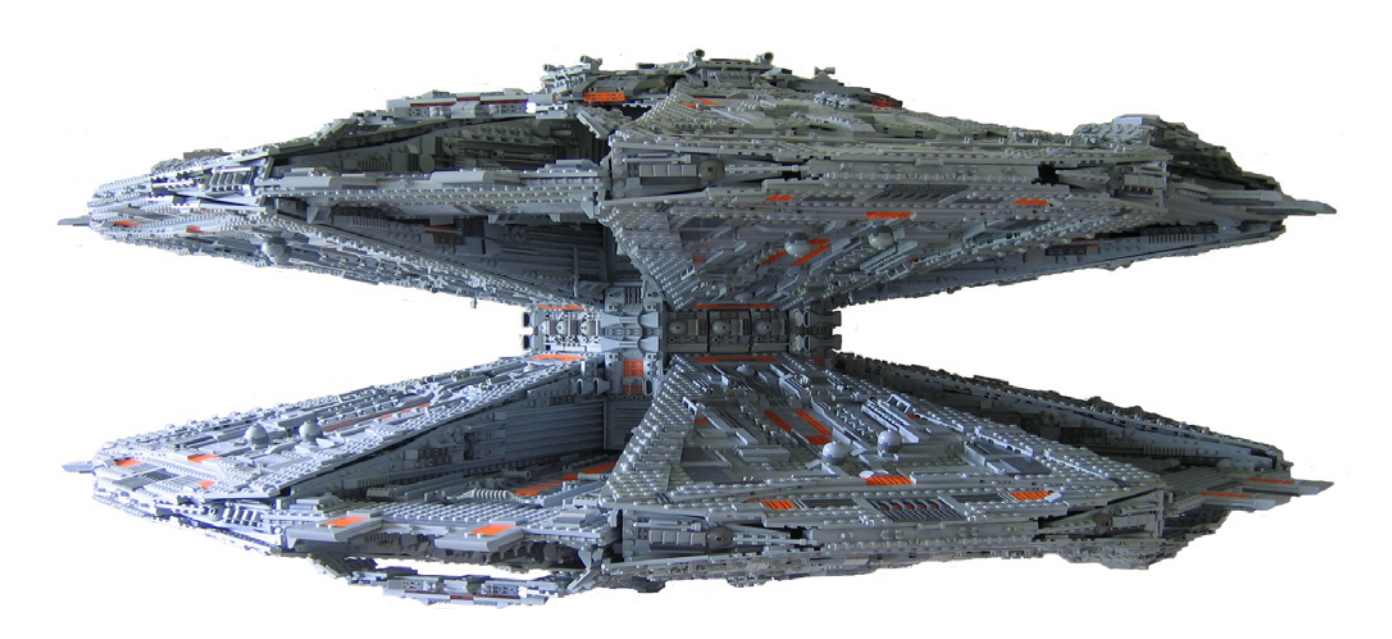

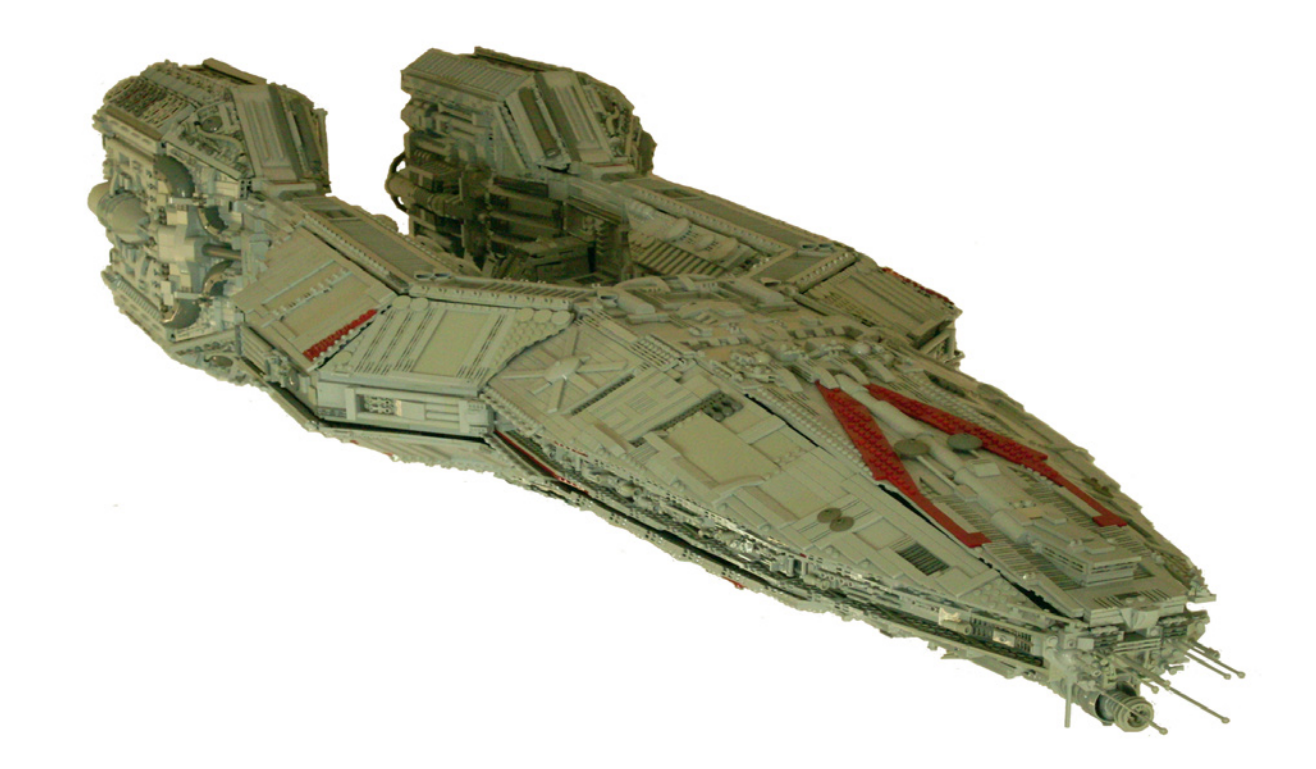

El soporte fue cediendo ante el peso. El armazón de la nave base se construyó con miles de elementos Technic, alineados con plates y un montón de detalles. Era incapaz de moverla o sacarla de la habitación, así que todas las fotografías las hice en mi cuarto de LEGO®.

La Baseship fue desmantelada poco después para salvarla del colapso y de arruinar los ladrillos.

La siguiente construcción fue en aquel momento, gigante. Construí la Battlestar Defender. Fue, en todos los aspectos, una nave de forma inusual. Usé mi modelo a escala para las dimensiones y las imágenes de Internet para el detalle adicional. ¡Era grande! 2 metros de largo, motores enormes, proa curvada en punta de lanza, plataformas de aterrizaje suspendidas donde puse luces en el interior para dar un efecto especial. Tuve que soldar un pie para soportar el peso cuando tomé las fotos de ella. Fueron necesarios dos personas para levantar este bebé sobre el soporte, principalmente debido a la forma partida del casco y el peso. El almacenamiento fue fácil, podía descansar sobre los motores en posición vertical.

No contento con eso me puse a construir otra Battlestar espléndida "La Berzerk" ... He utilizado un modelo comercial de resina como guía y las imágenes que pude encontrar en Internet para los detalles y las proporciones. Empecé con la proa para comenzar como una plataforma para el tamaño total. A medida que la construcción creció, construí el casco con un armazón Technic, uniendo la proa con el cuerpo y una red rígida de marcos transversales para soportar los 6 kilos de peso de la proa. Cuando llegó el momento de construir los propulsores principales los construí todos al mismo tiempo.

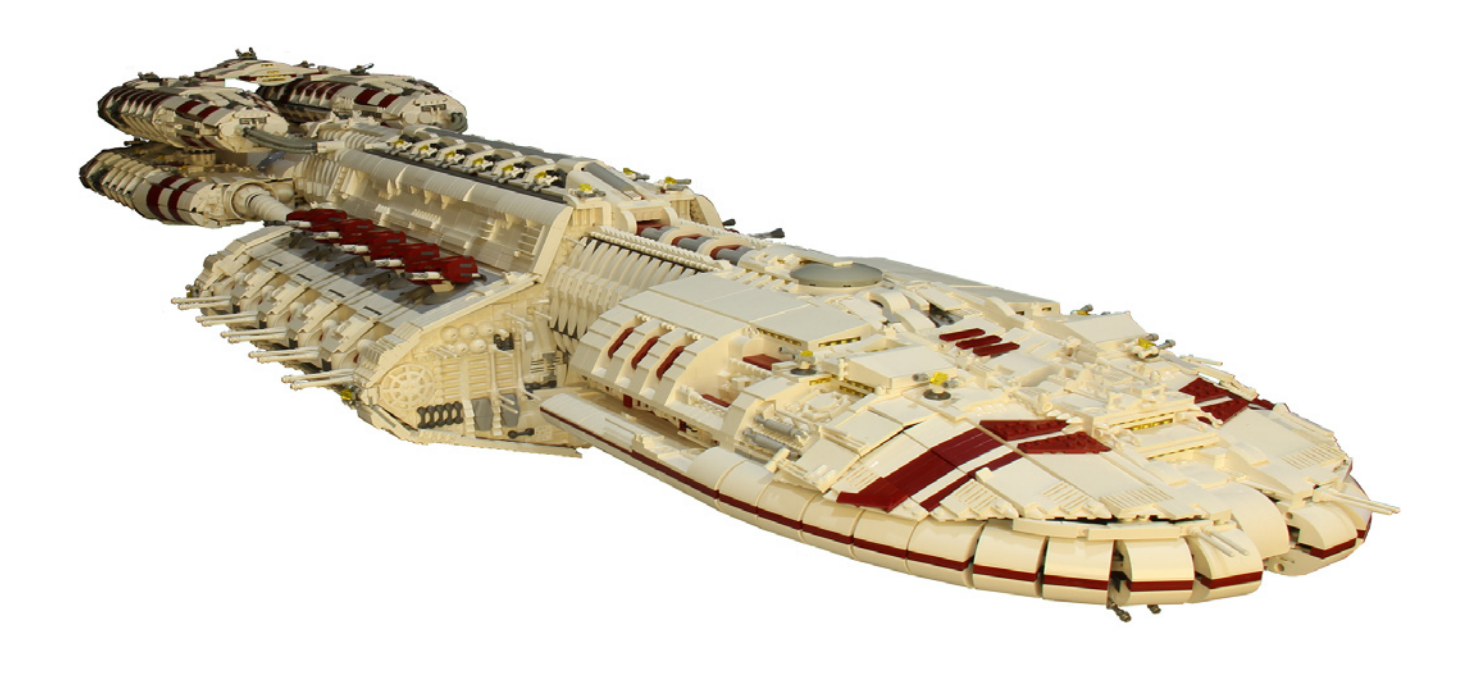

Los propulsores más bajos tenían el motor principal entre ellos, lo que hacía a la sección más baja aún más pesada. Construí una sólida estructura de ladrillos Technic desde el casco principal, en forma de "Y" para unir los motores al casco. ¡Qué manera más dura de aprender!, durante la noche, las secciones de los motores se colapsaron destruyendo muchas piezas de LEGO. LEGO no fue diseñado para sostener tanto peso en un área tan pequeña. Una sección maciza entrelazada de 6x6x6 no era suficiente, así que lo rediseñé usando madera en el casco principal de adelante hacia atrás y acero soldado en los brazos que sobresalían y se extendían a los motores para aguantar todo el peso. Se hundió un poco, pero me salvó de otra decepción.

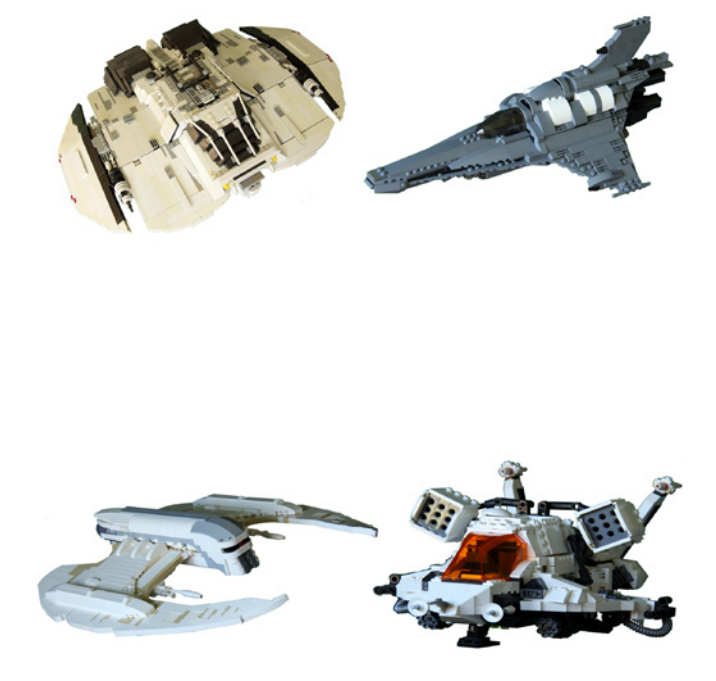

La Berzerk era de color blanco con reflejos rojo oscuro para un toque particular. A pesar de que la Berzerk aparecía unos pocos segundos en la pantalla de televisión pensé que debería tener más atractivo, no ser otra construcción monocromática. Muchos han dicho que es muy "retro". Cuando la parte trasera y el casco estaban completadas, volví a la parte delantera de la nave. No estaba contento con el aspecto general. Pedí muchos más elementos para terminar el trabajo, a la espera de que llegaran las piezas, construí un Viper MkVII, un Cylon Raider de 1978, un Strike Raptor blanco y un Living Raider blanco. Porqué blanco, te preguntarás. Me gustó el aspecto y los trabajos pobres en la decoración parecen tener siempre mala reputación, además otras construcciones son en gris oscuro para hacerlas más amenazantes.

Completé la Berzerk con los nuevos elementos, pero aún no estaba completamente satisfecho con la proa. Después de la sesión de fotos, edición y publicación de la Berzerk en Internet, también hice una solicitud de ayuda por si alguien era capaz de sugerir otra manera de hacer la parte frontal .... Para mi sorpresa, recibí una respuesta con un método muy ingenioso. Estaba tan bien hecho en LDD ... WOW tanto talento por ahí y tan ansioso de ayudar a otros ...

En MOC-Pages me uní a dos grupos de Battlestar Galactica. Me parecieron muy serviciales y dispuestos a dar a otros

ayuda con las construcciones difíciles y sugerencias sobre edición de fotos. ¡¡Impresionante!! ....

http://www.mocpages.com/group.php/13658 y http://www.mocpages.com/group.php/64

Para ese efecto extra tal vez quieras probar: http://www. mocpages.com/group.php/14752

Cumpliendo 45 este año me he ralentizado, con artritis en ambas manos, el hacer clic y la separación de los ladrillos es más doloroso que cuando era un niño, pero eso, sin embargo, no me detendrá, sigue leyendo.

Ahora, a por la razón por la que me han pedido que escriba este artículo.

### **Battlestar VALKYRIE**

Esta tenía que ser la mejor de las mejores en todos los sentidos, con poco material de referencia para trabajar, en lo que concierne al modelo de la película y a tantas variaciones de mentes brillantes por ahí en la red. Empecé a construir esta mega-bestia desde el frente hacia la parte posterior. Pensé en la Valkyrie a la espera de piezas para la Berzerk. Pensé que 2100 mm de largo sería suficiente. MMMMMM me equivoqué y siguió creciendo hasta los 2670 mm desde el frente a los motores principales. Si se añaden los impulsores, la longitud total era 3100 mm. Esta mega estructura planteó muchos problemas mientras la construí, estuve continuamente reconstruyendo secciones para sostener todos los ángulos.

Cuando llegó el momento de diseñar la parte de abajo, le di la vuelta para revelar más fallos de carácter estructural en mi diseño. Solucionando los fallos, agregué los detalles de proa a popa. Me impresioné esta vez, pasaban las semanas. El vientre estaba terminado. Le di la vuelta una vez más, sólo para descubrir que estaba desfasado por el espesor de dos plates y hacía que se pandease en el centro mientras yo ponía capas de detalle en el casco. ¡¡No era feliz!! .Tuve que darle la vuelta otra vez y corregir el problema, le despojé de todos los detalles y reconstruí la estructura. OW BIEN! Otra lección que aprender.

Con eso solucionado reconstruí el casco principal una vez más de proa a popa, en esta ocasión añadí un tirante (columna vertebral) de plates de 2400mm X 8 studs de ancho x 6 de alto, con una curva ascendente en los extremos para contener el hundimiento. Una celosía de bloques Technic formaban el esqueleto interior al que se sujetaba toda la cubierta del casco. Nos costó un poco de esfuerzo llegar a esa etapa. Las plataformas de aterrizaje fueron fijadas al casco principal durante la construcción inicial y después de dos intentos para que tuvieran el aspecto adecuado. Yo estaba feliz ijwooohooo!!. Ahora los impulsores, elegantes, redondos, curvados, angulados y que parecía imposible cuando los miras cómo unirlos con el cuerpo. Tenía cuatro ideas para el diseño. En lugar de sólo construir uno a la vez, construí los cuatro al mismo tiempo, para ahorrar tiempo. ¡JA!. "Estaba equivocado". Me llevó tiempo montar y desmontar una y otra vez. Sí, definitivamente valió la pena el esfuerzo, el producto final era impresionante. Una nave espacial en sí misma.

A lo largo de la construcción pensaba cómo diablos iba a sacarla de la habitación y llevarla al garaje para tomar fotos, ya que la casa era demasiado pequeña para sacar la nave en el encuadre completo.

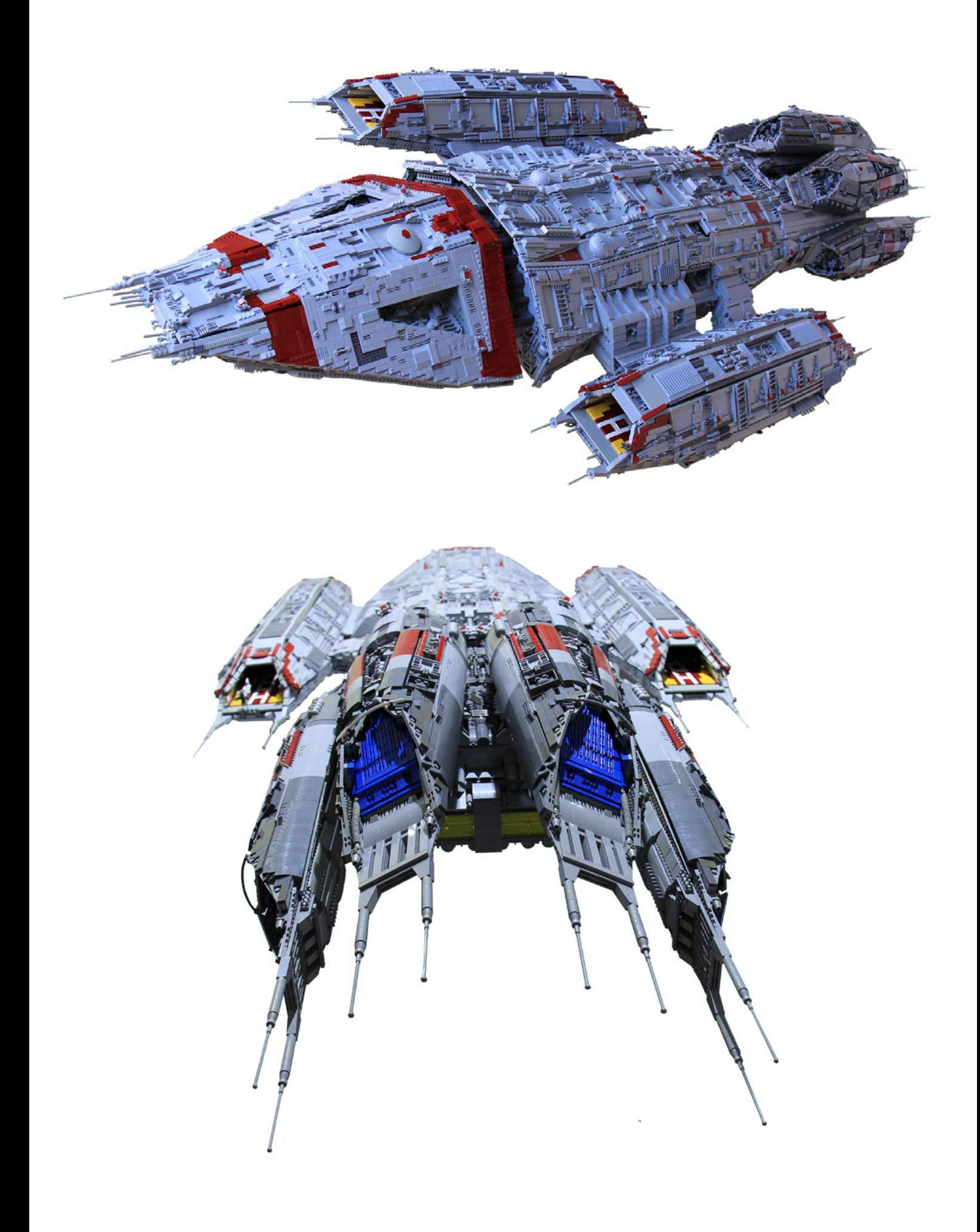

### **El gran movimiento**

Puse la Valkiria en una plancha de aglomerado de 2400 mm x 1200 mm rellena con almohadas, atornillé un larguero a 90 grados al borde largo de la plancha para que una de las plataformas de aterrizaje pudiera descansar en él. La até con correas para reducir cualquier movimiento. Cuando todo estaba inclinado hacia un lado podía pasar a través de las estrechas puertas de la casa. Hice un carro con una plataforma con balanceo para rodar fácilmente todo el lote hasta el garaje. Llamé a mi vecino para que me ayudara en la mudanza y para mantenerlo estable mientras rodábamos por el garaje.

Cuando finalmente la metimos en el garaje, la levantamos sobre una mesa para que yo pudiera colocar el modelo en un marco que me permitiera izarla y bajarla a un soporte que había soldado. Después de que fue bajada al soporte, estaba feliz de que no se hubiese caído, rodé el modelo en posición y añadí los motores y todos los detalles extra que completan el modelo. Tomé 2500 imágenes en 3 días.

Quería fotografiar la parte inferior sin ninguna interferencia de la base o las correas utilizadas en el levantamiento del modelo, tomé algunas buenas imágenes de la panza con las correas, pero no lo suficientemente buenas para mi gusto.

El modelo se debilitaba más cada vez que lo colocaba en el elevador. Cuando le di la vuelta para la foto final, la pobre simplemente se derrumbó debido a la gravedad. La rotura fue a cámara lenta. Me hubiese gustado tener la cámara de video rodando cuando sucedió. Levanté mis brazos al aire y dije "Oh Bien!! Por lo menos no tuve que decidir si quería mantenerla por un tiempo". La elección la hizo por mí. Me estaba riendo mientras recogía todas las piezas. Entré en la casa e hice un café y dejé el resto del desastre para otro día.

Pasé muchas noches seleccionando las mejores imágenes y editando el fondo para colocar a la Valkyrie en un cielo estrellado más adecuado.

Me gustaba la Valkyrie debido a su atractivo estilo gótico, era muy diferente del resto.

Después de la destrucción de la Valkyrie, desarmé el resto, conté los elementos, separé por colores y a continuación, ordené todas las partes en sus componentes individuales. "Muchacho me llevó algún tiempo" 42,341 elementos.

La siguiente construcción fue otra Basestar Avanzada Cylon inspirada en una construcción LDD diseñada por Curtis Black. Fue impresionante la forma en que fue diseñada, pero no creo que fuera lo suficientemente fuerte como para soportar la gravedad en LEGO®. De todas formas la construí y la modifiqué a medida que trabajaba en las debilidades y la pulía aún más, ya que no podía construirla exactamente, el compromiso estaba conseguido. Es un modelo muy bonito.

Ahora estoy trabajando en una construcción especial como tributo a Ralph McQuarrie y su visión de Battlestar Galactica. Estoy utilizando sus limitados dibujos para construir la Baseship que él diseñó. No he visto ni encontrado ningún modelo en Internet, por lo que se abre la veda para los detalles, pero la forma será la suya. Después de esta construcción, crearé su Battlestar Galactica. Encontré 3 imágenes. Todo un tributo a su genialidad .... Rest In Peace ...

Espero construir mientras pueda. Cuando llegue el día toda la colección pasará a mi sobrino y sobrinas.

Voy a decir que soy todavía de la "Vieja Escuela" en mis habilidades de construcción. Sin embargo dispuesto a utilizar las técnicas modernas nuevas, a menos que ellas o yo fallen, entonces de vuelta a la vieja usanza.

Para más información sobre mis versiones o si necesita imágenes más detalladas por favor visita: http://www.mocpages.com/mocs.php?id=39677 http://www.brickshelf.com/cgi-bin/gallery.cgi #

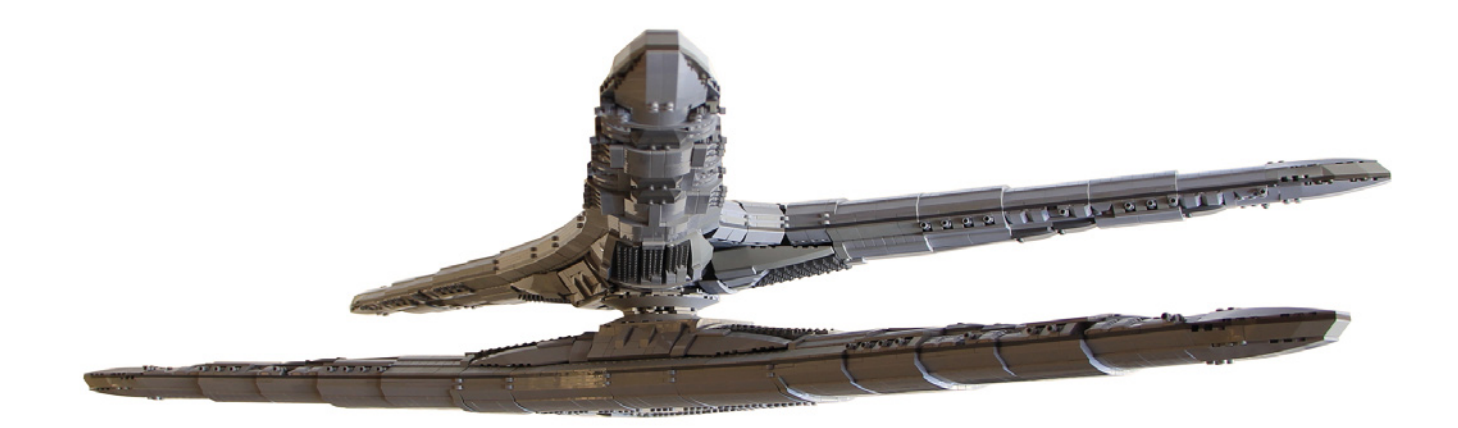

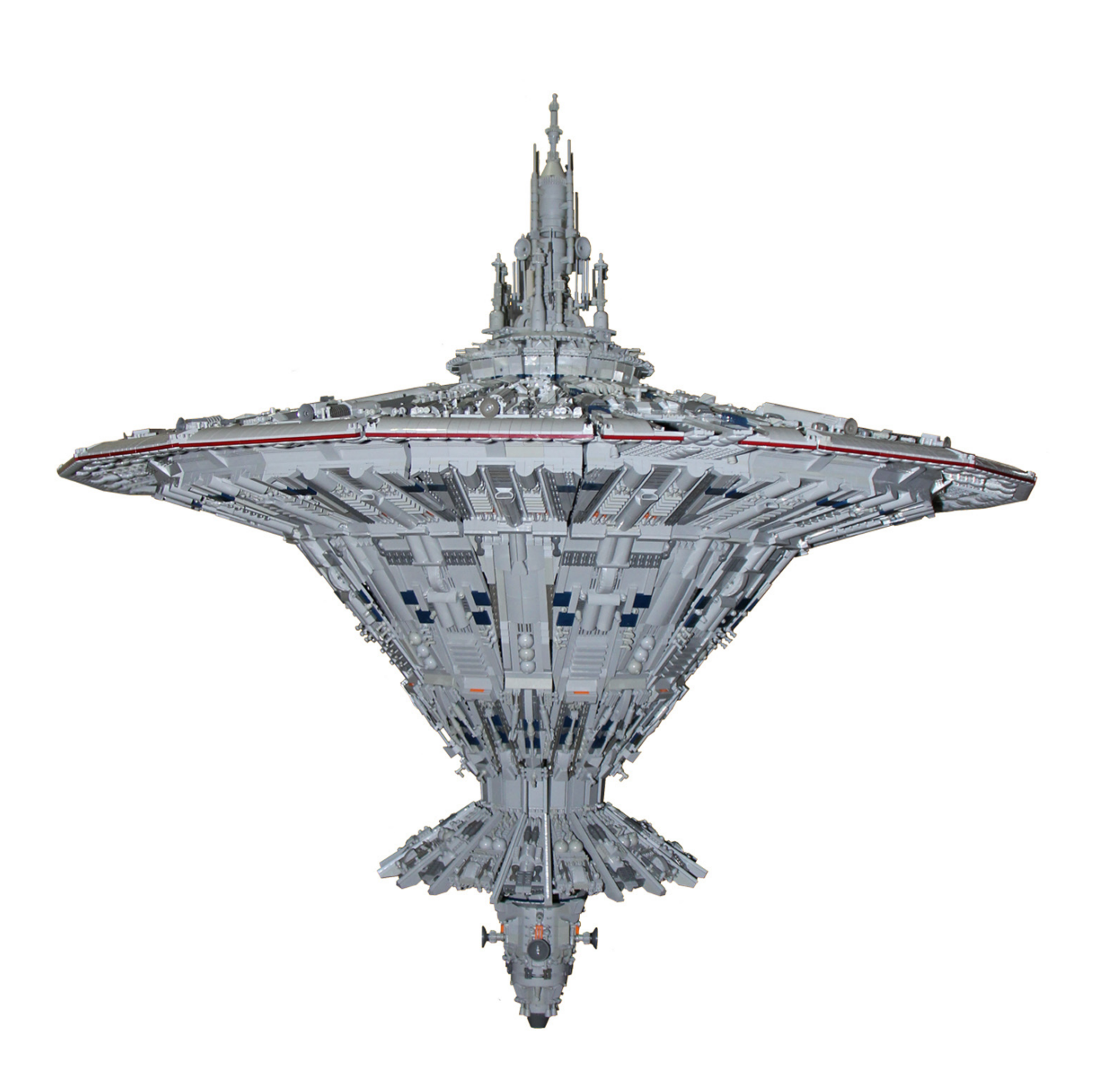

## <span id="page-14-0"></span>**Droides, droides, droides**

### *10225 R2-D2™*

### *Texto por car\_mp Fotos por The LEGO® Group, Brickset, car\_mp y sus respectivos autores*

Hay muchas formas de ser fan de Star Wars™. Puedes ser fan de la fantástica trilogía clásica, puedes serlo de la no tan fantástica trilogía moderna, puedes ser fan de Darth Vader y el Lado Oscuro o de los caballeros Jedi. Y luego están los que nos hemos dado cuenta de que los verdaderos protagonistas de esta saga no son ni la familia Skywalker ni ninguno de los personajes que rodean su más que tormentosa vida. Lo son dos droides: C3-PO™ y R2-D2™. Si Anakin hubiese sabido que serían los culpables de que su imperio del terror se desmoronase, seguro que no hubiese construido a ese lingote de oro con patas, ni hubiese intimado tanto con esa unidad R2.

Seamos claros, al menos una vez por película ellos están ahí para salvar el día. Siempre con la herramienta adecuada para cada tarea y con la suerte necesaria para esquivar los rayos láser que pasan brillantes a su alrededor. ¿Qué hubiese pasado si estos droides hubiesen estado en el otro bando? Cada uno con una personalidad y un carácter bastante más definido que alguno de los personajes humanos a los que les roban los planos, tal vez no tengan escenas de amor y su expresividad facial sea un poco limitada…, pero con sus acciones y actitudes han sabido despertar sentimientos más propios de personajes de carne y hueso.

Y vosotros diréis, "vale, eres uno de esos frikis de los droides, ¿y a nosotros qué?". Pues todo esto viene de la mano del nuevo set de R2-D2 que LEGO® ha sacado al mercado. Y no es un set cualquiera, sino que pertenece a la serie de los 10000, un UCS con todas las de la ley. Pero pongámonos en antecedentes.

### **R2D2**

Se trata de un droide astromecánico que aparece por primera vez en la saga (si seguimos la línea temporal de la historia) en La Amenaza Fantasma, a bordo de la nave en la que Padme Amidala escapa de Naboo rompiendo el bloqueo planetario impuesto por la Federación de Comercio. En esta primera escena ya salva a nuestros héroes al reparar la nave salvándola de ser destruida por la Federación. Si nos fijamos en nuestra línea temporal, su primera aparición tiene lugar en La Guerra de las Galaxias: Una nueva esperanza, a bordo de la Tantive 4, mientras la Princesa Leia graba un mensaje secreto para Obi Wan Kenobi momentos antes de ser capturada por las tropas imperiales.

De cuerpo cilíndrico y cabeza semiesférica, mide unos 96 cm y tiene tres piernas (una de ellas retráctil) que le permite cambiar su configuración para moverse o trabajar. Su cuerpo es principalmente blanco y con detalles azules y metálicos. Su cabeza es azul y metálica. Dotado de más herramientas que una navaja suiza sería sin duda el compañero ideal de Mac Gyver, dada su capacidad para reparar, abrir, piratear y llegado el caso, hasta pelear.

Junto con C3-PO, Anakin Skywalker y Obi-Wan Kenobi, son los únicos personajes que aparecen en todas las películas de la saga.

### **R2D2… en LEGO**

Desde el inicio de la franquicia de LEGO Star Wars este droide ha sido representado de distintas formas y en distintas líneas. A escala minifig ha tenido varios modelos. Inicialmente su cabeza era blanca con detalles azules y posteriormente se cambió a un esquema de colores más acertado con la cabeza en gris claro. Ha salido como minifig en sets, imanes, relojes, bolígrafos y llaveros.

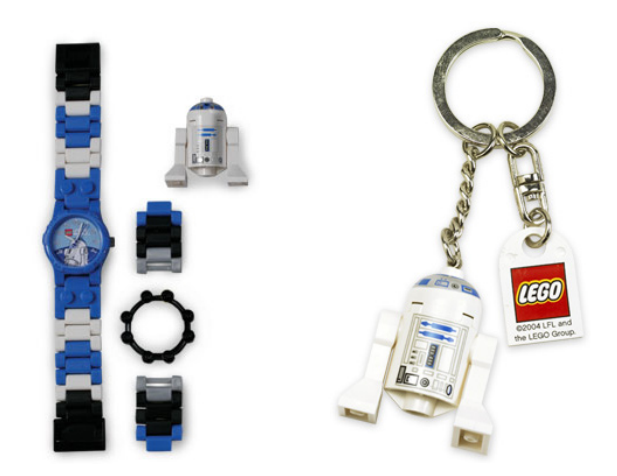

A escalas mayores ha salido como set Technic, solo en el 8009 en 2002, con 240 piezas, o acompañado de C3PO en el set 65081. Luego dentro de la línea de robótica tenemos el set 9748 Droid Developer Kit, con el que se podía construir una réplica de R2 D2 dotado de un ladrillo con una serie de programas precargados que dotaban al robot de diversos movimientos.

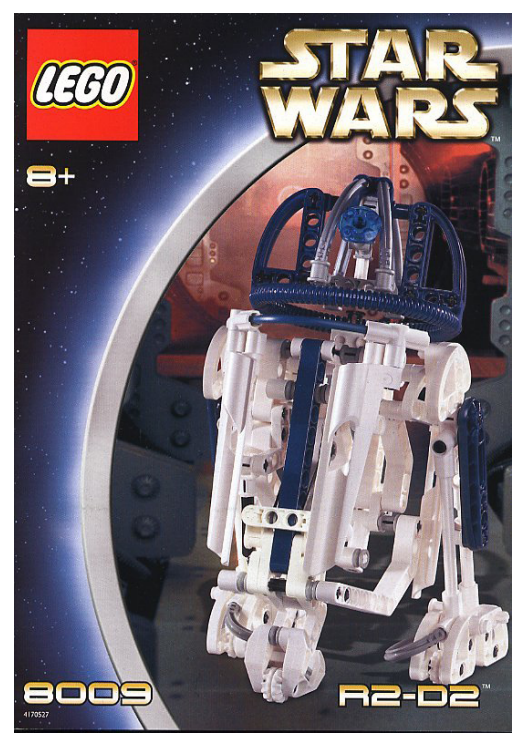

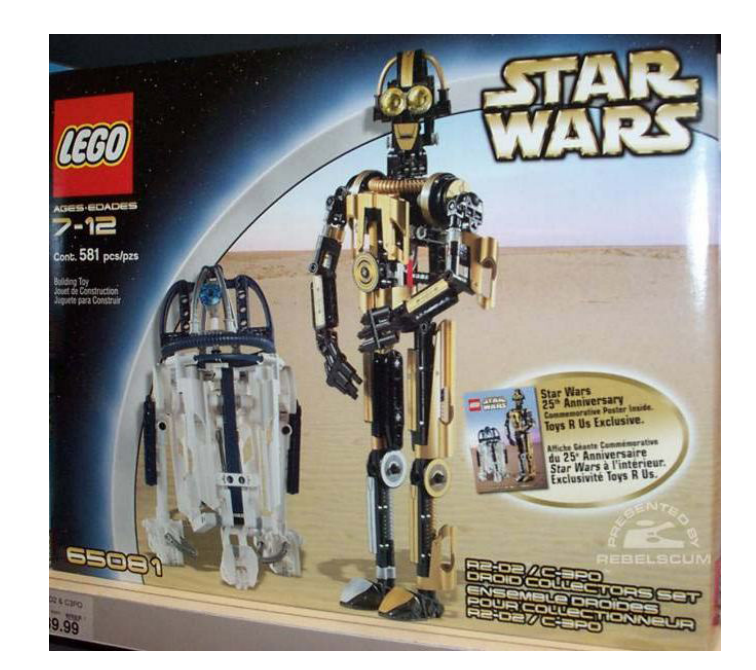

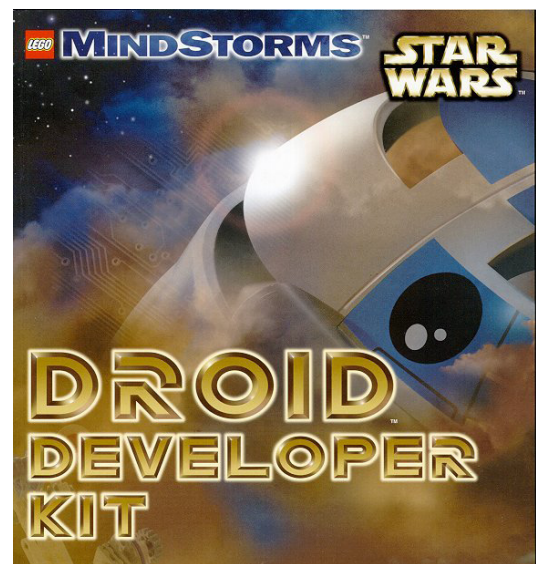

### **R2D2 en la red**

Muchos han sido los intentos de reproducir a nuestro droide favorito y muchos los modelos que podemos encontrar en multitud de escalas diferentes y con distintas funcionalidades.

Como ejemplos podemos encontrar este modelo por el usuario de Flickr SAPRKART!, que utiliza todas las piezas curvas que LEGO® pone a nuestra disposición para retratar fielmente su forma en una escala intermedia. Además también ha realizado un homenaje al concepto original de Ralph MacQuarrie.

http://www.flickr.com/photos/36161867@N08/

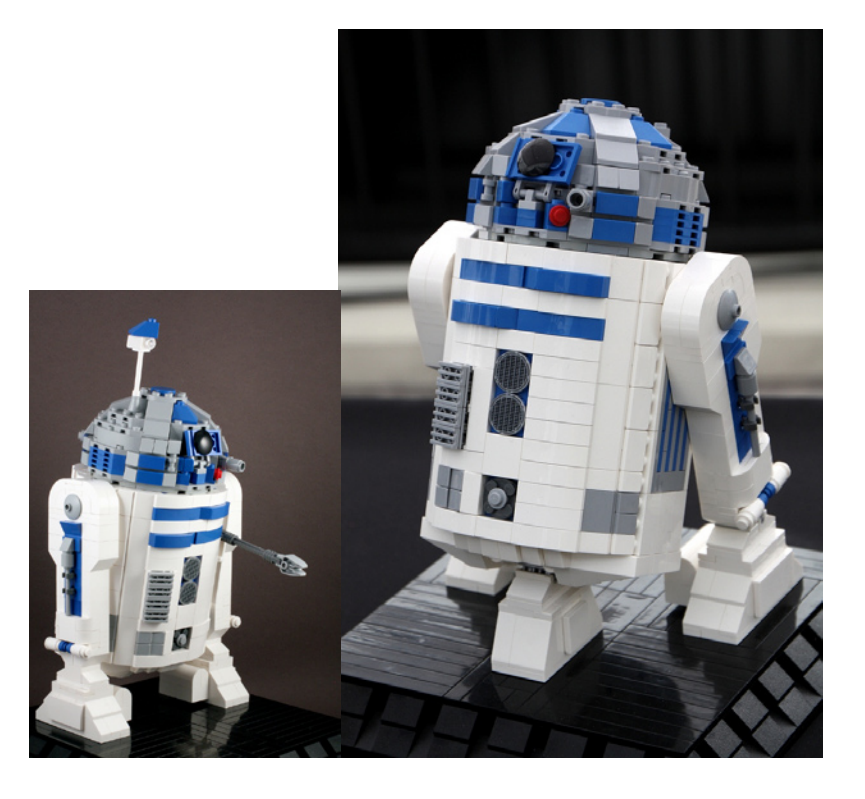

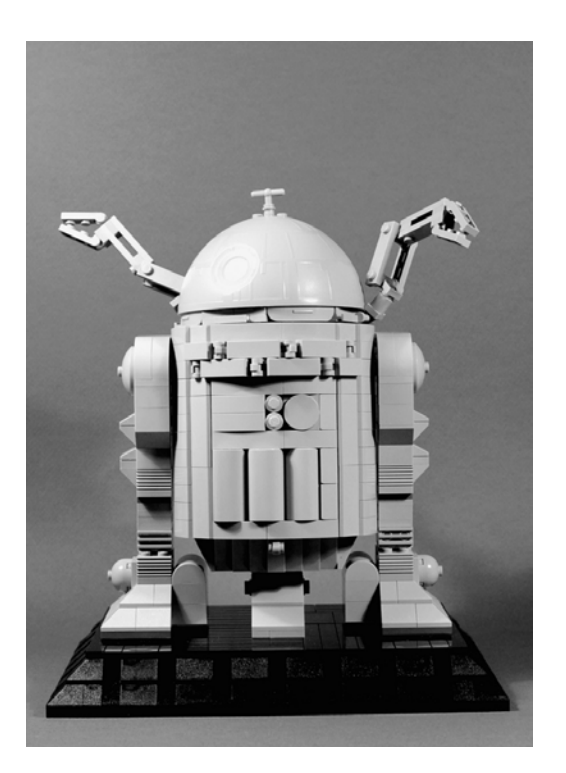

Y el segundo es un fantástico modelo a escala mucho mayor y dotado de movimiento. Su autor es Peter Salter (Ickelpete) y mide unos 60 cm (según la posición) http://www.flickr.com/photos/34247814@N07/

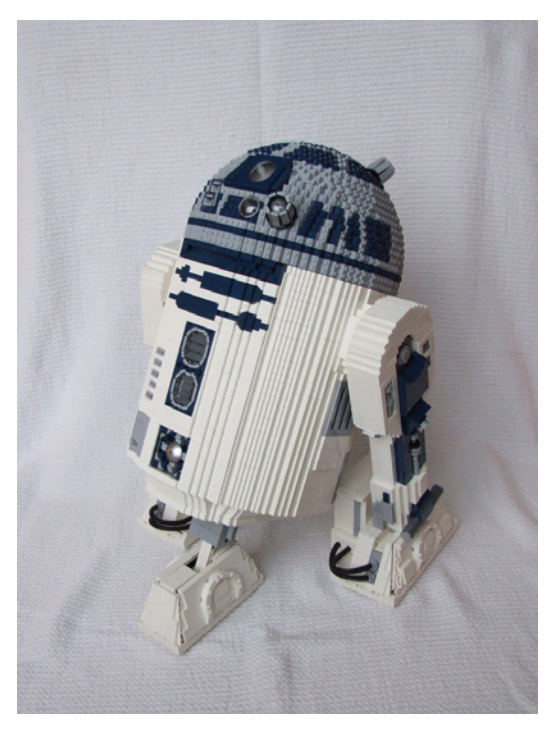

### **Mis intentos personales**

Como habréis adivinado, un fan como yo de este pequeño amigo, habría intentado tener su propio droide desde hace mucho tiempo. Pues sí, y no sólo uno, tengo tres versiones del mismo "cacharro", a tres escalas distintas, y cada una con su propia historia.

Como uno es un valiente en estas cosas, empecé a lo grande. Y usando el LDD (en sus primeras versiones) construí un R2 de 40 centímetros de altura. Era una versión estática

sobre dos patas, cuya único gadget era su cabeza giratoria. Tras lo que a mí me pareció un éxito sin precedentes y una gran muestra de mi talento como constructor, se me infló el ego y decidí motorizarlo con PF. Le añadí la tercera pata, a él le dolió mucho, a mi más. Le puse ruedas y sin saber ni cómo, le planté dos motores en las patas laterales. Como mis conocimientos Technic no son muy extensos (los que sigan esta revista ya lo sabrán) decidí que la dirección sería como la de los tanques, usando independientemente el motor de cada pata. El principal problema, además de mi ineptitud, fue conseguir el ángulo correcto en las patas traseras y que estas no se separaran del cuerpo al girar por los momentos de las fuerzas que sufrían. Al final funcionó…, más o menos, y todavía lo hace…, más o menos. Evidentemente después de los dolores de dedos y de cabeza, la idea de ponerle un ladrillo NXT y hacerlo inteligente pasó a los últimos puestos de mi lista de pendientes.

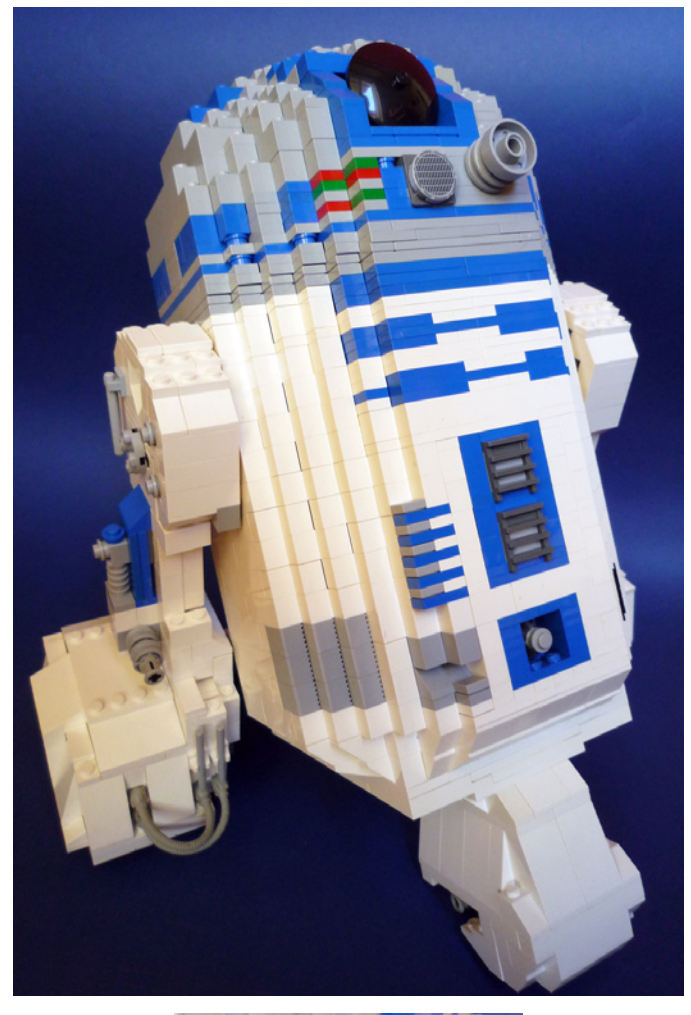

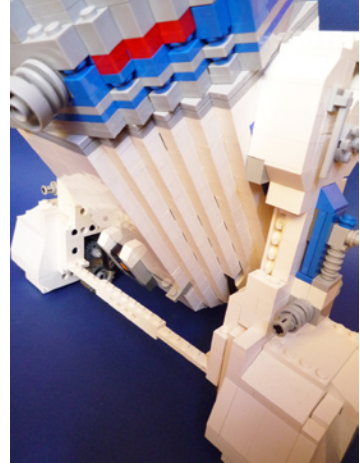

Como este modelo había perdido la estética que me permitía tenerlo en casa sin que mi santa esposa me mirara mal, lo guardé en una caja de donde sólo sale para pasearse por eventos y pasé a construir otro en una escala inferior. Por entonces, yo había descubierto la esfera de Lowell y mi vida había cambiado. Así que las cúpulas dejaron de ser bricks y plates apilados y pasaron a ser plates en todas direcciones.

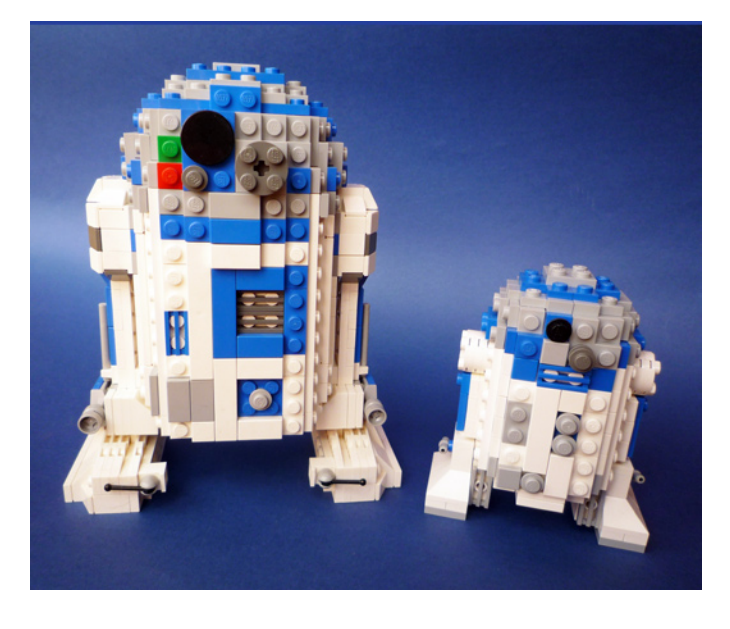

Así nacieron las dos versiones más pequeñas que ahora decoran mi escritorio. No tienen gadgets, ni motores ni nada por el estilo, pero son agradables de mirar y no se desarman con facilidad. Para la mayoría de mis construcciones, eso suele ser suficiente.

### **El 10225**

Y cuando todos habíamos perdido la esperanza y habíamos llenado internet de MOCs de R2D2 en distintos tamaños y estilos, LEGO® lanza este set. Y 2127 piezas después esto es lo que puedo decir del set.

La caja es grande, más de lo necesario, pero he de decir que aunque tiene la imagen de Darth "Yo maté a tu maestro" Maul en la esquina, impresiona bastante. El contenido viene en bolsas numeradas y dividido en 3 libros de instrucciones. Solo una pegatina, la de la placa informativa.

La construcción es entretenida, no demasiado repetitiva (tiene dos patas iguales, tienes que aprender a vivir con eso) y con componente Technic en el mecanismo de la tercera pata. No hay problemas de confusión de colores aunque el dark blue y el bright blue pueden dar lugar a error si no están juntos, pero como no coinciden los tipos de piezas para ambos colores no es mayor problema.

El conjunto final es muy atractivo y la cabeza resulta más redondeada que lo que dan a entender las fotos. Tal vez el cuerpo debería ser un poco más ancho, parece que nuestro querido amigo ha estado a dieta de aceite de baja viscosidad últimamente, pero no llega a resultar molesto. Los gadgets que incluye están bien diseñados y funcionan perfectamente, excepto, tal vez , el mecanismo de la tercera pata. Hay que reconocer la dificultad de diseñar ese mecanismo, y que en realidad ha quedado muy bien, pero su funcionamiento requiere de practicar un par de veces antes de que el cambio de 2 a 3 patas sea más o menos fluido. En la posición de dos patas el modelo es estable pero tiene holguras que permiten que se mueva ligeramente en todas direcciones, como

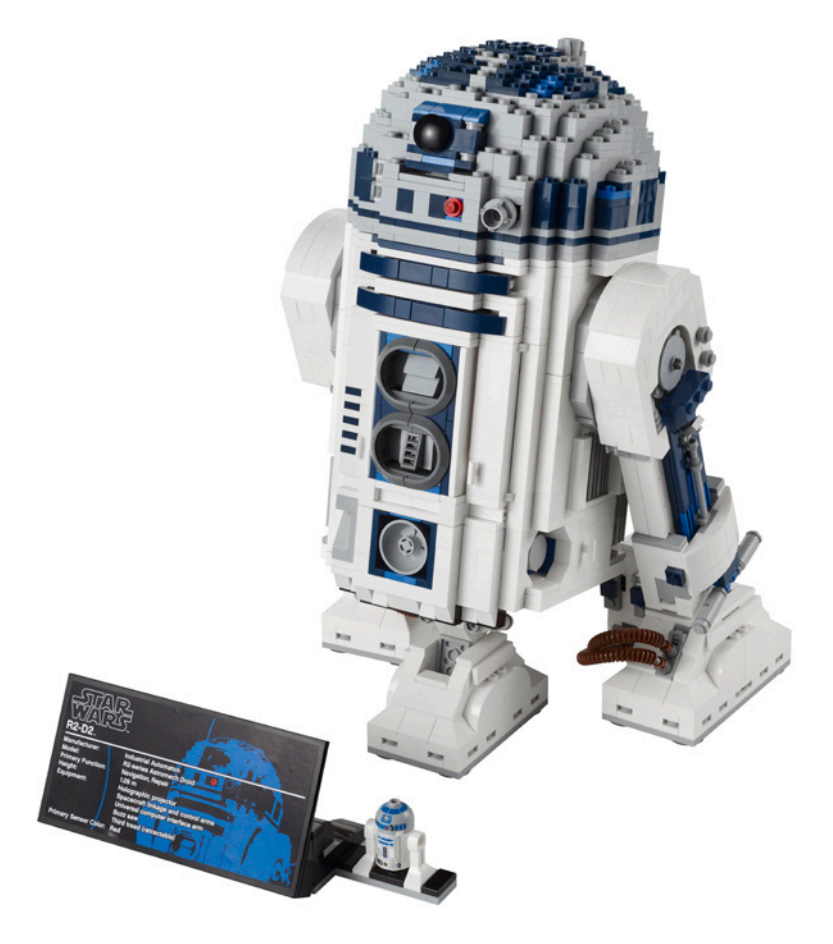

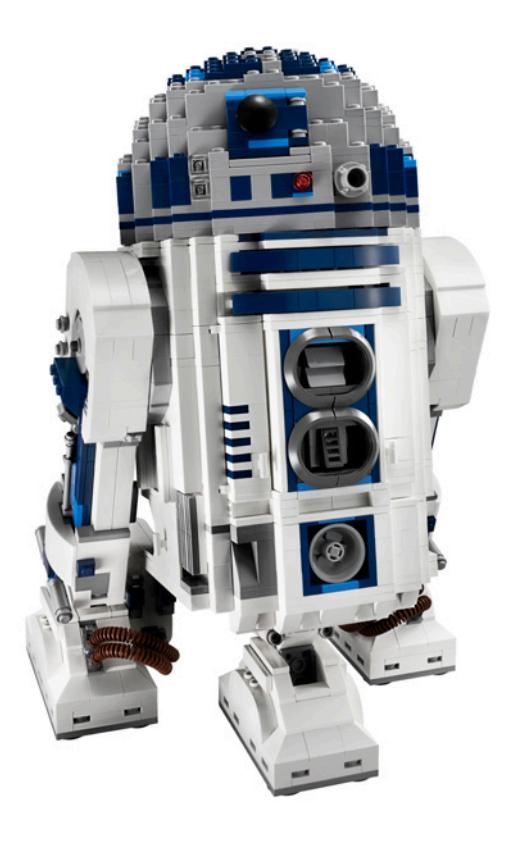

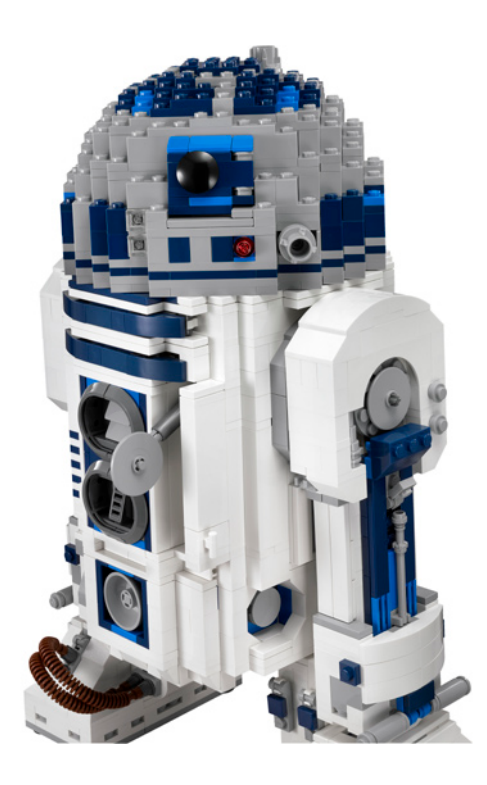

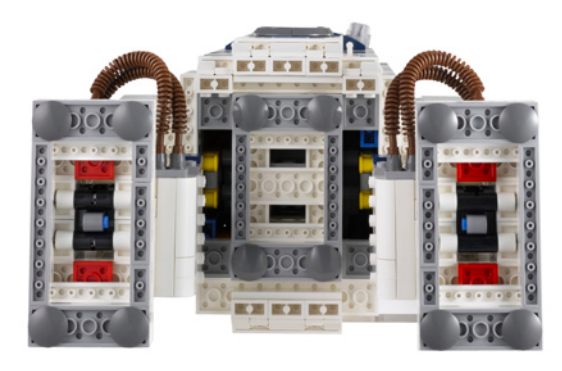

cuando le daba una sobrecarga y se desplegaban todos sus artilugios. Aun así no resulta molesto y el resultado estético en esta postura permite tenerlo expuesto sin que tu mujer te mire mal. A tres patas queda más estable pero al quedar más tumbado no queda tan bonito. El mecanismo de la tercera pata utiliza casi todo el espacio disponible en el interior del cuerpo, así que si alguien pretende motorizarlo o modificarlo probablemente tenga que renunciar a esa funcionalidad si necesita mucho espacio extra.

Los detalles estéticos son muchos y bien conseguidos. Tal vez la cabeza podría haberse trabajado más y haber añadido algún gadget en esa zona, ya que la cúpula está prácticamente vacía. Un ladrillo luminoso no hubiese estado de más y últimamente están muy de moda.

### **CONCLUSIÓN**

Es un gran set y personalmente me ha gustado mucho, me he divertido montándolo y jugueteando con él, pero he de ser sincero y decir que yo hubiese pagado algo más por una versión más extrema. Más grande, más motorizada, más detallada…, pero está claro que el objetivo era un equilibrio entre lo deseable y lo posible a un precio de venta ajustado. En definitiva… altamente recomendable.

Agradecimientos: A LEGO® SYSTEM A/S y Jan Beyer por la cesión de este set, y a LEGO Iberia S.A., Joachim Schwidtal y Rosa Seegelken por la cesión de las imágenes oficiales. #

<span id="page-19-0"></span>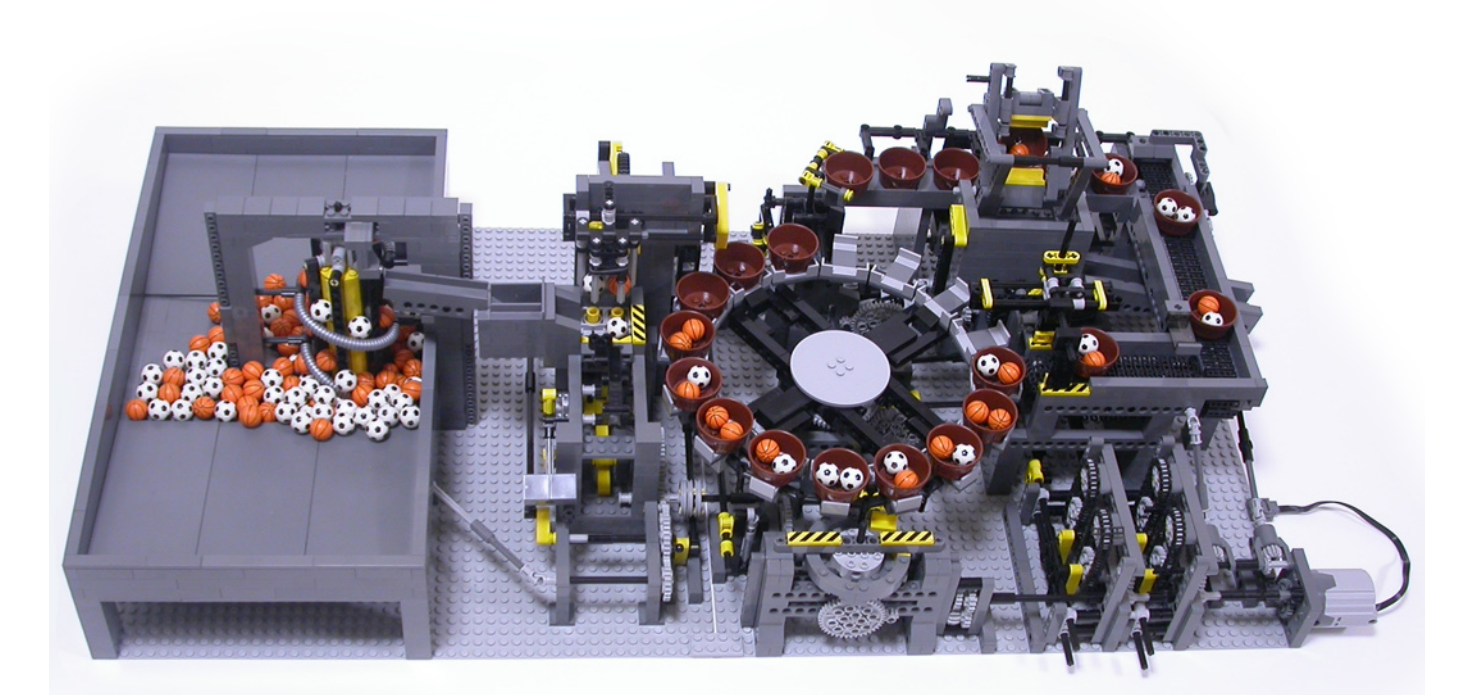

## **GBC con estilo propio**

### *Entrevista a Akiyuki Kawaguchi*

**TechnicBRICKs** 

*Por miembros del equipo de TechnicBRICKs (Jetro, Fernando, Alexandre) Fotos por Akiyuki Kawaguchi*

- Nombre: **Akiyuki Kawaguchi**
- Edad: 21
- Nacionalidad: Japonés
- Trabajo/estudios: Soy alumno de una universidad técnica.

**TB:** ¿Cual es tu línea comercial de LEGO® favorita?

**AK:** Technic y Mindstorms.

**TB:** ¿Cuándo comenzaste a construir con LEGO?

**AK:** Empecé a jugar con LEGO a los 2 años. Comencé con technic a los 8. Mi primer set Technic fue el 3000 Tribuggy. Es un set muy sencillo (24 piezas en una bolsita que se distribuía con los caramelos de Kabaya aquí en Japón) que empleaba una goma elástica para darle suspensión al triciclo. Después de eso me hice fan de LEGO Technic. Ahora juego con LEGO como hobby.

**TB:** ¿Cuándo descubriste el sistema y cómo empezaste a crear módulos?

**AK:** La primera vez que vi un GBC fue en un vídeo en YouTube hace 3 años. Estaba muy impresionado por los mecanismos que transportaban las pelotas. Pensé que el GBC sería perfecto para una muestra en el festival de mi escuela,

de modo que propuse hacer un GBC para ese festival. Mis compañeros de clase y yo sacamos adelante el plan y el GBC que mostramos recibió críticas favorables. Después de eso me hice más fan del GBC.

**TB:** Tus módulos GBC siempre tienen algo único, innovador y algo que sugiere que piensas de maneras poco ortodoxas. ¿Dónde consigues la inspiración para tus módulos?

**AK:** No creo que yo sea excepcional, pero pienso en mecanismos día y noche. Me gusta ver vídeos de maquinaria industrial y de módulos GBC en YouTube. Doy las gracias a los fans de GBC por subir sus vídeos a YouTube. Respecto al módulo "ball factory" quiero dar las gracias especialmente al usuario de YouTube superbird28. Sus vídeos me inspiraron mucho. De no ser por ellos no podría haber hecho ese módulo.

**TB:** Demuestras tener una singular capacidad para idear y construir mecanismos complejos que a la vez, en muchos casos, parecen increíblemente sencillos.

**AK:** Considero que un mecanismo complejo en muchos casos es una combinación de mecanismos sencillos.

**TB:** Otro aspecto que se aprecia en tu trabajo es el diseño limpio y la combinación cuidada de colores. Muy japonés diría...

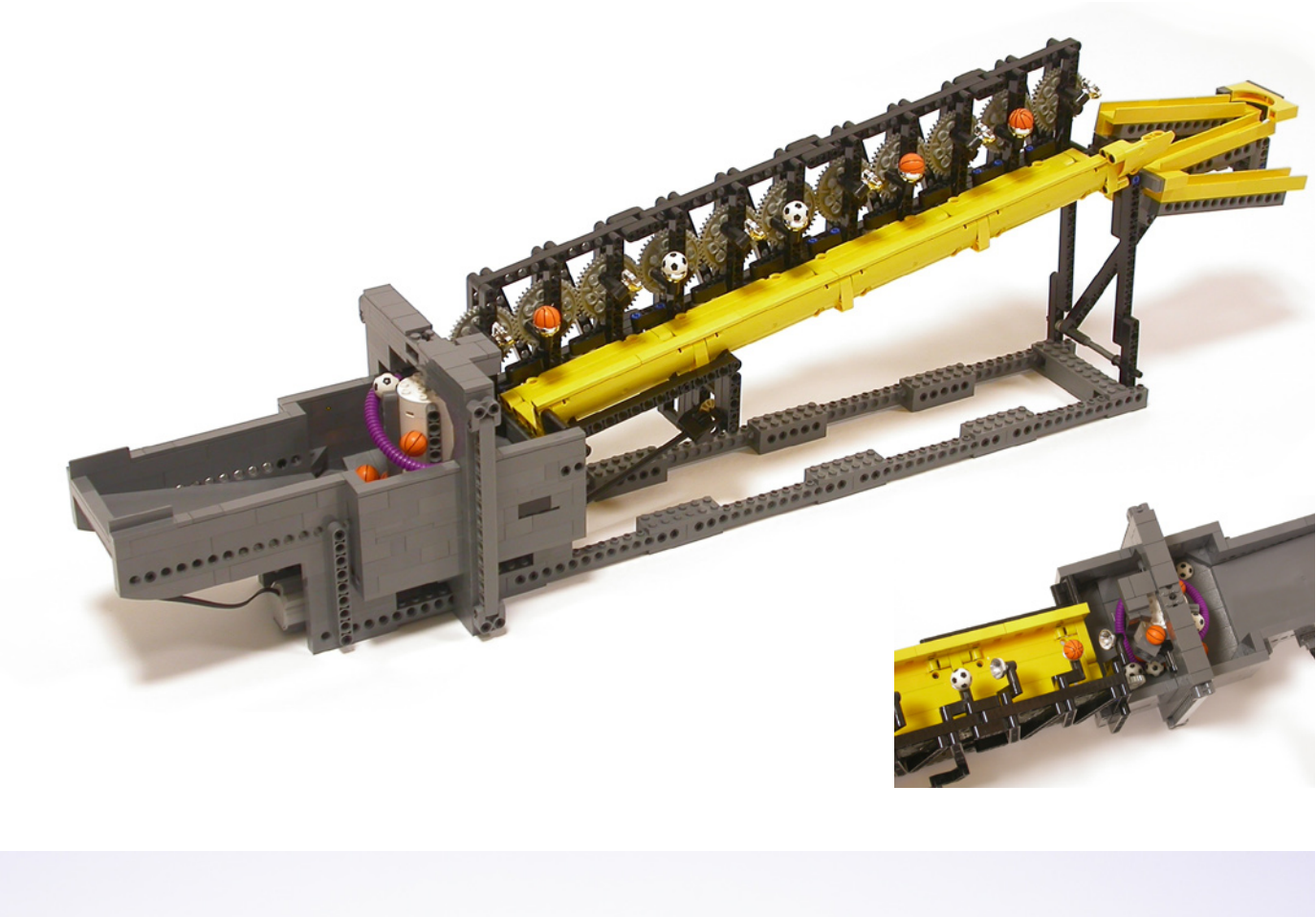

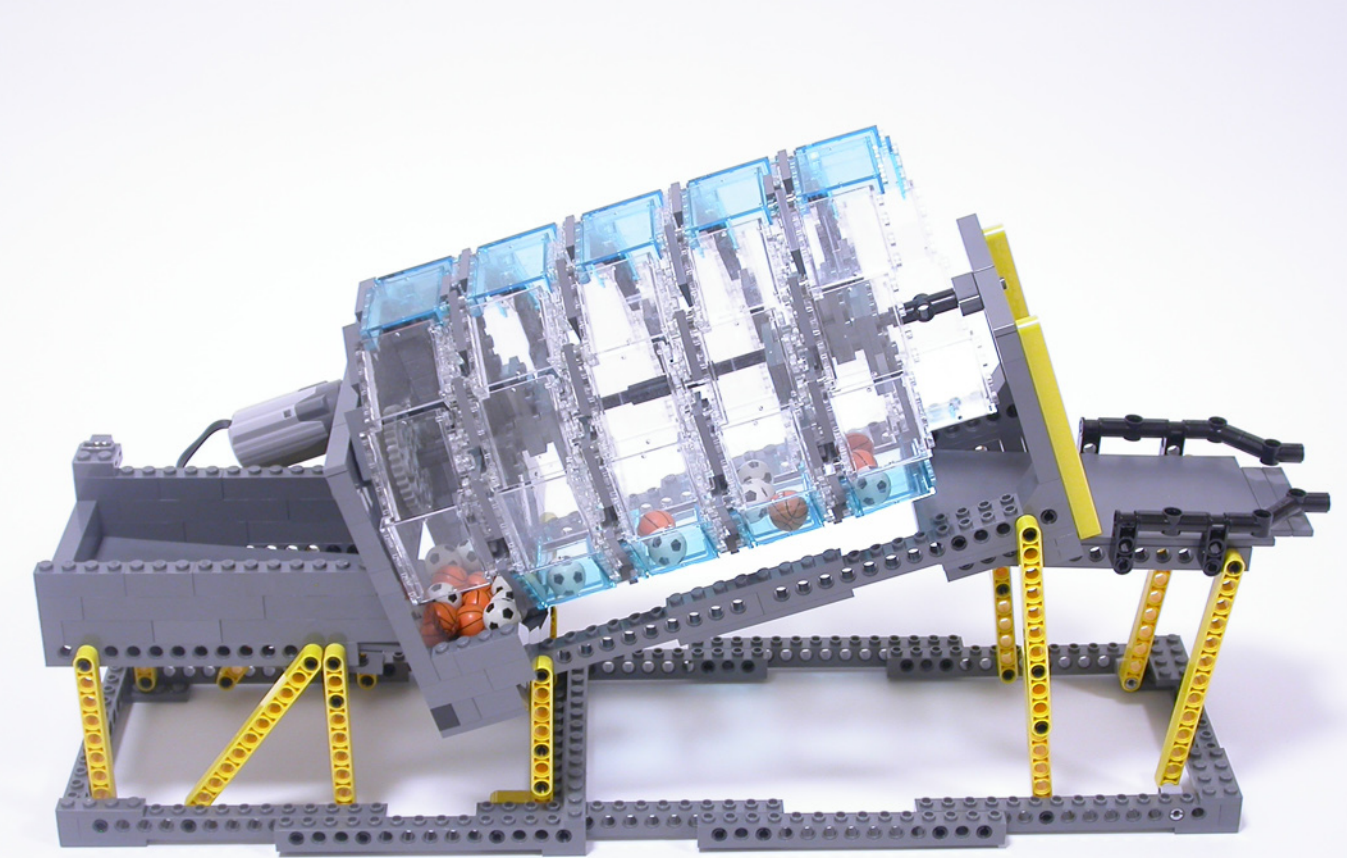

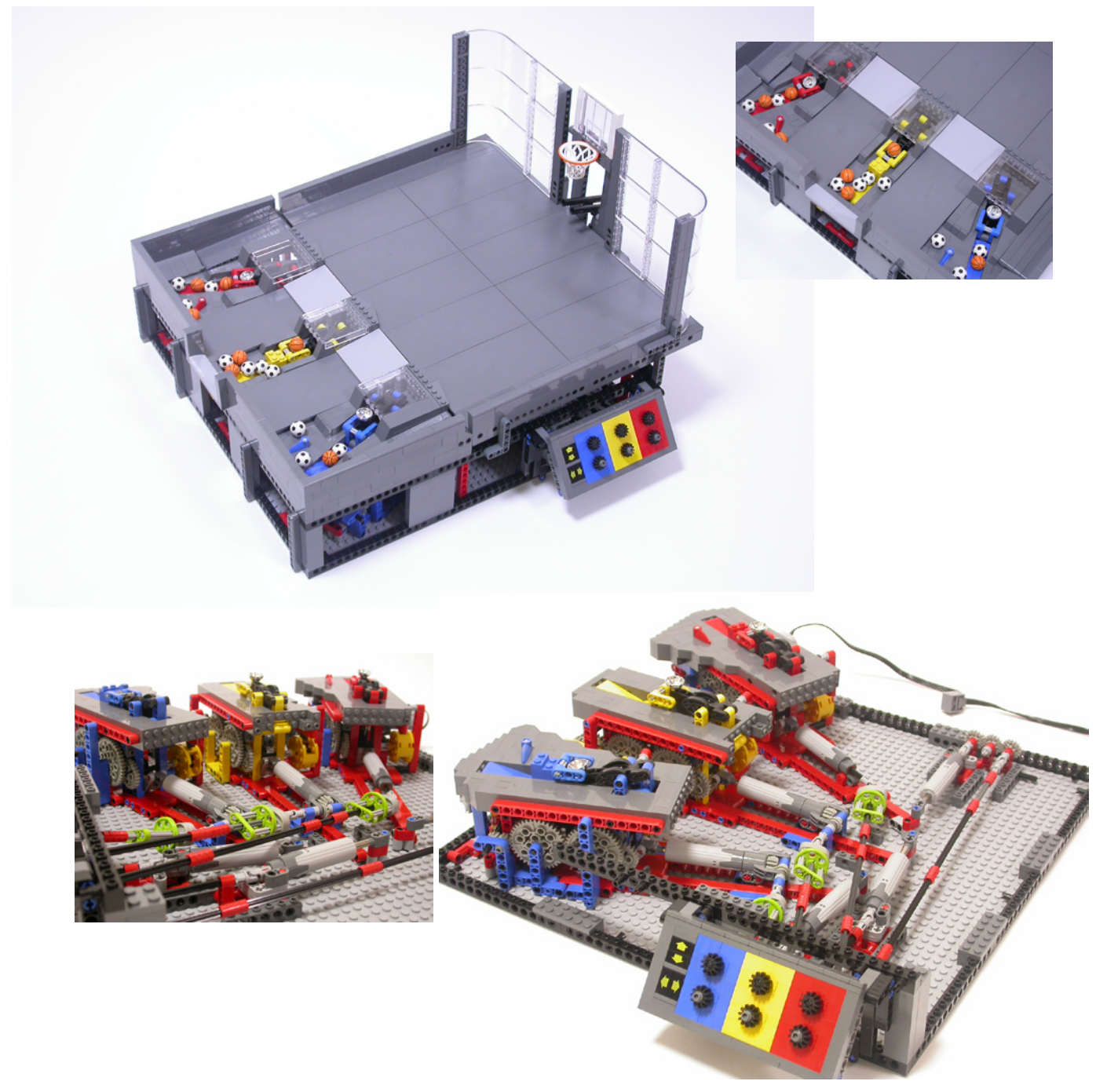

**AK:** Recientemente he empezado a usar ladrillos Dark Bluish Gray como color base, añadiendo rojo, amarillo y verde lima como contraste. Doy mucha importancia a la visibilidad del movimiento de las pelotas. Empleo muchas piezas transparentes con este fin. También prefiero una solución mecánica para solucionar los movimientos más que una programación con un ordenador o con motores servo. Puede que esté relacionado con las muñecas Karakuri de la época Edo. Karakuri es un autómata japonés tradicional. Una conocida muñeca Karakuri podía servir té verde automáticamente.

**TB:** Tus construcciones denotan una cuidada planificación en la adquisición y selección de piezas y en la preparación de lo que intentas construir. ¿Puedes darnos un número aproximado de las piezas que tienes o las compras específicamente para cada módulo en el que trabajas?

**AK:** Tengo aproximadamente 100.000 piezas en total. El 70% son piezas Technic. Normalmente, después de decidir la composición del módulo compro las piezas necesarias para completarlo. Por otro lado, a menudo compro piezas sin un propósito específico cuando me interesan o siento que tienen potencial para ser usadas en un GBC.

**TB:** ¿Desmontas tus módulos una vez completados, o los mantienes para mostrarnos un increíble y enorme conjunto GBC más adelante?

**AK:** Mantengo algunos de mis módulos favoritos, la mayoría los que me gustaría usar en mi siguiente conjunto GBC. Otros módulos son desmontados o vuelven a la colección de piezas..

**TB:** Algunos de tus módulos son bastante complicados y desde luego no fueron fáciles de diseñar. Como promedio ¿cuantos intentos y ajustes hacen falta para conseguir que un módulo funcione exactamente como lo quieres?

**AK:** Toma de 7 a 40 horas completar un módulo por prueba y error. Los ajustes para un módulo GBC que funcione de

manera estable, son delicados y consumen mucho tiempo A menudo el módulo completado es diferente de lo que inicialmente pensaba. Hay muchas ideas desafortunadas que abandoné.

**TB:** ¿Cuál es el módulo/modelo del que estás más satisfecho y por qué?

**AK:** Estoy especialmente satisfecho con el módulo de la fábrica de pelotas, versión 2. Fue muy influenciado por superbird28. Sus vídeos me enseñaron otra posibilidad de LEGO® Technic. Mi módulo favorito muestra movimientos complicados, pero perfectamente sincronizados. pasé mucho tiempo ajustando la aceleración/deceleración de las articulaciones. Creo que no hay ningún otro juguete de bloques de construcción con el que sea posible hacer este tipo de articulaciones de manera tan sencilla y suave como LEGO. Además de la fábrica de pelotas versión 2, me gusta el módulo Catch & Release. Me gusta el mecanismo para soltar la pelota.

**TB:** ¿Hay alguna pieza que te gustaría que LEGO hiciese?

**AK:** El NXT no tiene suficientes puertos de conexión. Me gustaría tener un sistema MINDSTORMS que permita que un solo ladrillo controle más de 20 servomotores. También desearía que LEGO hiciese piezas que sirvan como arandelas... #

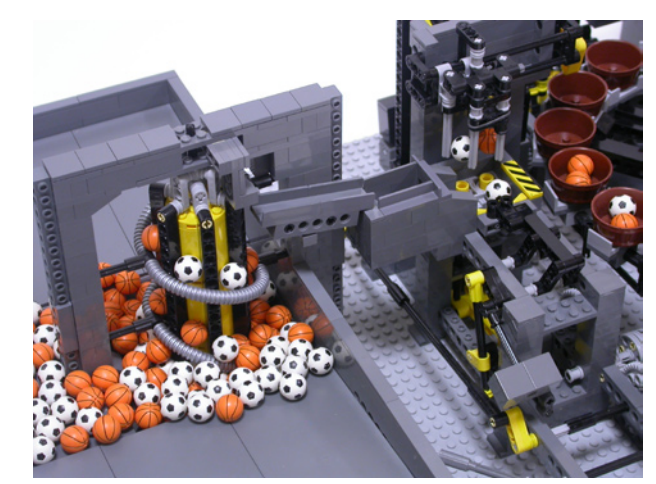

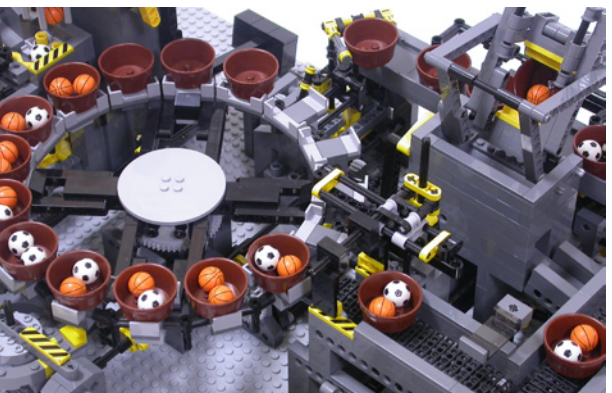

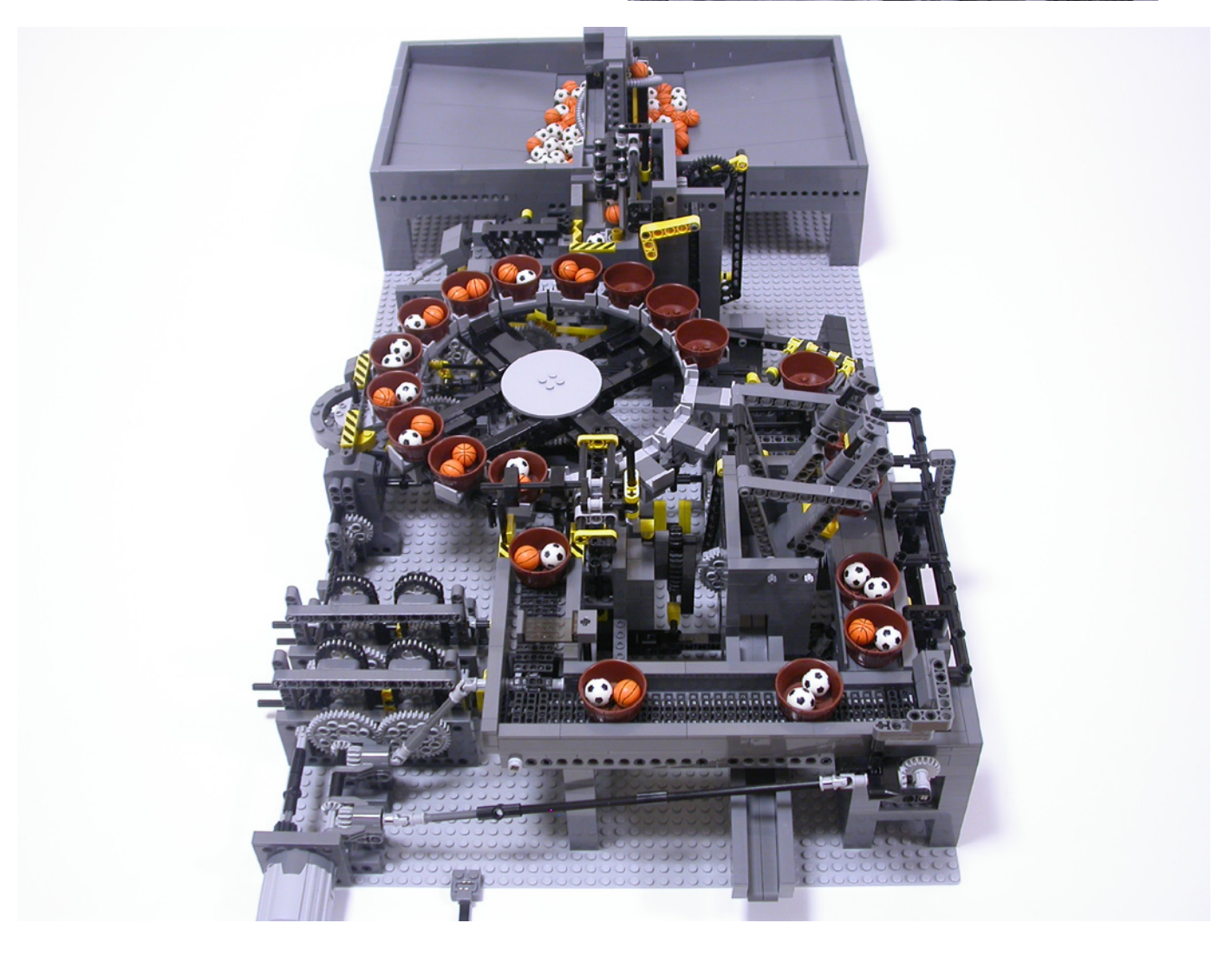

## <span id="page-23-0"></span>**LEGO® y Crowdfunding**

*Por car\_mp*

Tras la internacionalización del proyecto LEGO® CUUSOO, que con anterioridad sólo estaba disponible en Japón, internet se ha llenado de aficionados a los ladrillos LEGO en busca de su oportunidad. ¿Quién no ha soñado ver un diseño propio convertido en set oficial de LEGO? La llamada es fuerte y la respuesta también lo ha sido, por desgracia las condiciones para conseguirlo también. Conseguir 10 000 apoyos no es fácil. Hasta ahora pocos proyectos lo han conseguido, y parece que la receta para el éxito pasa por dos ingredientes principales. Una temática con un gran apoyo popular detrás, aunque la mayoría no pertenezcan a la comunidad LEGO, o el apoyo de alguna (o todas) las páginas de referencia sobre LEGO en internet.

Pero teniendo en cuenta que nos encontramos en un mundo capitalista, resulta más sencillo conseguir 10000 euros que 10000 apoyos para un proyecto. Y ahí es donde entra el Crowdfunding o mecenazgo. Este sistema, que lleva años funcionando con éxito en mundos como el de la música o los videojuegos, parece haberse mostrado útil también para algunos proyectos relacionados con LEGO.

Su funcionamiento es sencillo. Subes tu proyecto a alguna de las páginas de internet que se dedican a estos menesteres y esperas a que llegue el dinero para sacar adelante tu proyecto. Bueno, no es tan sencillo. La mecánica es esa, pero evidentemente tienes que atraer a tus inversores de

alguna manera, hay gente altruista en el mundo pero no es fácil de encontrar. Para ello es esencial, como habréis adivinado, que el proyecto sea de interés para el sector al que te diriges. Después debes tener muy bien calculado tu plan de financiación y el plan de "recompensas" para tus inversores.

En todo proyecto, lo más difícil es conseguir la inversión inicial que te permite pasar del diseño al producto final y fabricar una tirada inicial del producto a un precio que pueda resultar competitivo. A partir de ahí se trata de mantener el equilibrio entre costes e ingresos y tendrás tu proyecto funcionando. Esta inyección de capital inicial es la que los creadores vienen a buscar a las páginas de crowdfunding. A cambio ofrecen a sus inversores un producto atractivo y una serie de recompensas, según su aportación inicial, si el proyecto llega a buen término. Cuanto más inviertes mayor será lo que recibas del creador una vez el proyecto esté en marcha. A veces se trata de más ejemplares del producto, otras es un producto personalizado, otras veces sólo el reconocimiento público. Pero, ¿y qué pasa si no se recauda el dinero necesario en el tiempo previsto? Sencillo, en la mayoría de las páginas el desarrollador no recibe tu dinero en el momento de la donación, haces un pago a través de un servicio de confianza (PayPal, Amazon,…) que no hace efectivo el pago hasta que el proyecto haya tenido éxito. Si fracasa, el dinero vuelve a ti.

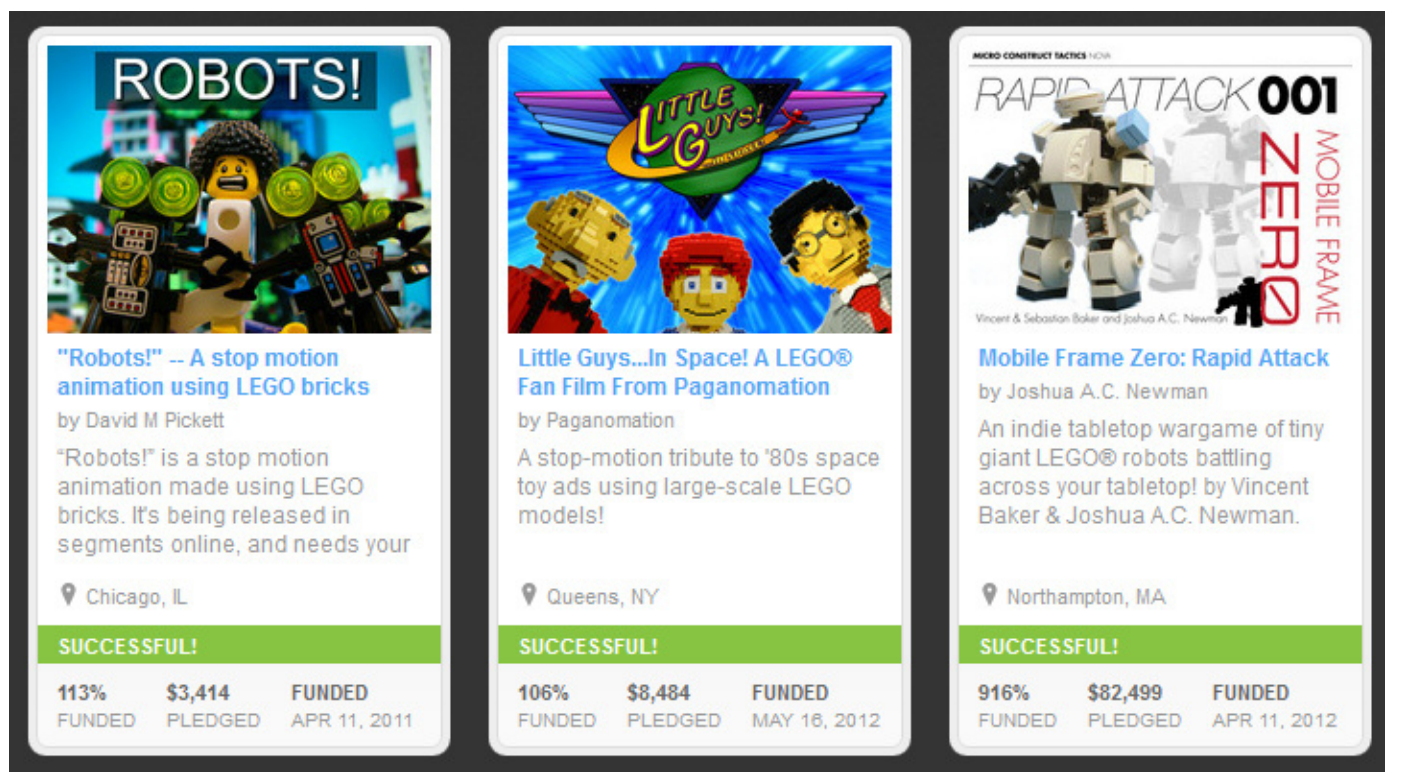

Diversos proyectos relacionados con LEGO en Kickstarter

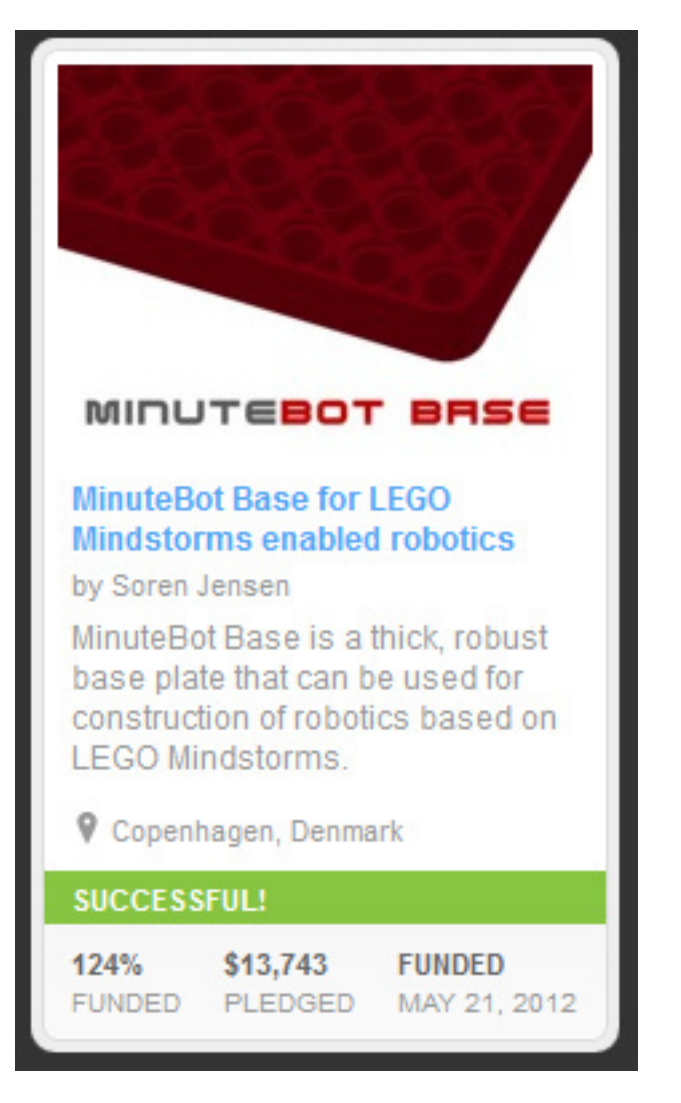

Nombre de proyecto: MinuteBot Base Plataforma: Kickstarter Fecha fin: 21-05-2012 Número de inversores: 169 Inversión lograda: \$13743 (124%)

Pensaréis que el sistema está bien pero que lo que salga de ahí no será un producto oficial de LEGO®. Cierto. Si buscáis un poco por esas páginas encontraréis que los proyectos relacionados con LEGO poco tienen que ver con sets oficiales. Algunos sí podrían llegar a convertirse en productos LEGO pero otros claramente no. Por ejemplo, una película stop-motion realizada con LEGO. O dos proyectos que hace poco que han finalizado y que podrían haber llegado a ser productos LEGO pero que poco tienen que ver con los aspectos que cubre LEGO CUUSOO. Uno de ellos es un módulo webserver que permite la comunicación a través de WIFI de nuestros modelos MINDSTORMS y el otro es una baseplate especial para Technic con el aspecto de un liftarm gigante de una superficie de 21x31. Ambos proyectos podrían haber sido productos LEGO pero difícilmente a través de CUUSOO. No hubiesen tenido fácil conseguir 10000 apoyos para su fabricación, sin embargo ambos han conseguido el apoyo económico necesario. Tendrán su producto, no será oficial pero tampoco tendrán que renunciar a sus derechos legales sobre él e ingresarán lo que ellos quieran y otros estén dispuestos a pagar por su producto.

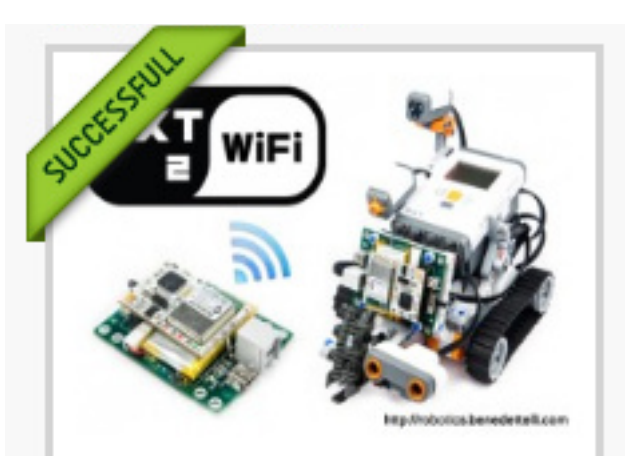

### **NXT2WIFI - Webserver module** for LEGO® MINDSTORMS® robots

by dbenedettelli

A webserver with Wi-Fi interface that gives your LEGO® MINDSTORMS® robots access to the internet. Control your NXT with iPhone and iPad!

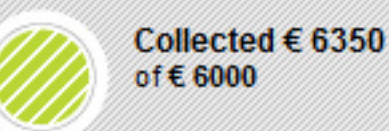

Nombre de proyecto: NXT2WIFI Plataforma: Eppela Fecha fin: 19-05-2012 Número de inversores: 60 Inversión lograda: €6350 (105%)

Está claro que estamos ante dos estrategias distintas que cubren dos necesidades diferentes:

En LEGO CUUSOO obtienes un producto oficial, sin inversiones por tu parte o de los que te apoyan, con unos modestos ingresos que dependerán del éxito de tu producto (recuerda que esos 10000 apoyos no han prometido comprar tu set) y gloria y fama dentro del mundo AFOL…, siempre que pase los sucesivos filtros de la compañía.

En el Crowdfunding obtienes el apoyo económico para echar a rodar tu proyecto, donado por personas a las que les interesa tu producto, y que por tanto creen que puede tener éxito. Puede que necesites 5 inversores o 5000, dependiendo de lo que ofrezcas y necesites.

Busca tu producto y participa. Presenta tu proyecto o apoya el de otros. Todo sea porque nuestro hobby siga evolucionando y creciendo. #

<span id="page-25-0"></span>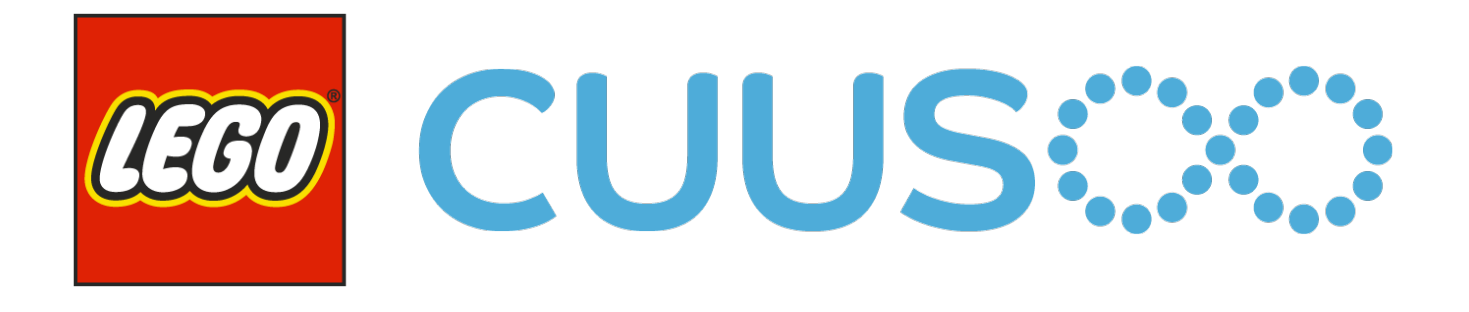

### **LEGO® CUUSOO**

### *Entrevista con Timothy Courtney*

*Por HispaBrick Magazine Fotos cortesia de Timothy Courtney*

**HBM:** ¿Qué es exactamente LEGO® CUUSOO?

**TC:** LEGO CUUSOO es un sitio web donde los fans de LEGO pueden presentar sus ideas para nuevos productos LEGO, recoger votos a favor y hacer que sus ideas se conviertan en una realidad. También pueden votar por las ideas de otros usuarios. Se puede encontrar en http://lego.cuusoo. com. Las ideas que son apoyadas por 10.000 votos tienen la oportunidad de ser seleccionadas para formar parte de la cartera de productos del Grupo LEGO. Los creadores cuyas ideas hayan sido elegidas ganarán el 1% del total de ventas netas del producto.

**HBM:** ¿Cuál es su objetivo?

**TC:** LEGO CUUSOO tiene como objetivo conectar grandes ideas de productos LEGO con las personas que quieren

comprarlas y traerlas a la vida. Se trata de una iniciativa de "innovación abierta" del Grupo LEGO. Desde una perspectiva empresarial, estamos buscando crear una línea de productos rentables de sets LEGO por y para fans. Desde una perspectiva comunitaria, esta es una oportunidad para atraer a los fans de LEGO de todo tipo para implicarse en las ideas creadas por sus compañeros constructores.

**HBM:** ¿Cómo surgió la idea de LEGO CUUSOO?

**TC:** El grupo LEGO lleva elaborando productos en colaboración con fans desde hace una década. LEGO CUUSOO surgió después de que Paal Smith-Meyer, jefe del Grupo de Nuevos Negocios de LEGO, se reuniera con el fundador del Sistema CUUSOO. La decisión se tomó para poner a prueba el concepto de "crowdsourcing" de CUUSOO en Japón ya que era un mercado limitado, y a continuación,

> sobre esa base, desplegarlo a una audiencia global.

**HBM:** ¿Qué significa CUUSOO? ¿De dónde viene el nombre?

**TC:** La palabra CUUSOO en japonés se traduce libremente al inglés como "deseo" o "desear que algo exista." Por lo tanto, LEGO CUUSOO te permite compartir tus deseos sobre LEGO y atraer a personas que también desean que el Grupo LEGO hiciera una determinada idea de producto.

**HBM:** ¿Este proyecto tiene una fecha de finalización?

**TC:** No hay fecha final fijada para LEGO CUUSOO. Estamos aprendiendo a medida que crecemos y buscando la mejor manera de abrirnos a las ideas creadas por fans y llevarlas al mercado.

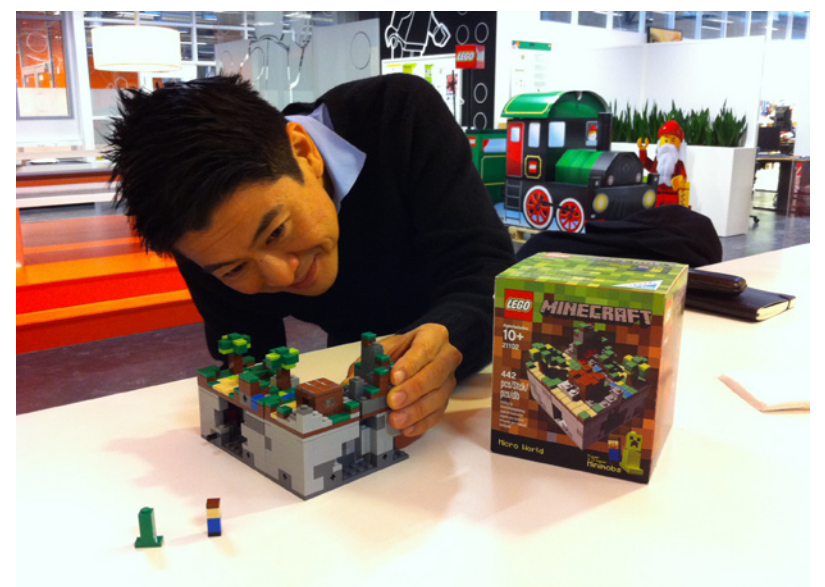

Kohei Nishiyama, fundador del sistema CUUSOO, examinando el set de Minecraft por primera vez en las oficinas de LEGO en Billund, Dinamarca

De izquierda a derecha: Steen Sig Andersen, Troels Lange Andersen, Daniel Mathiasen, Bjarne Panduro Tveskov.

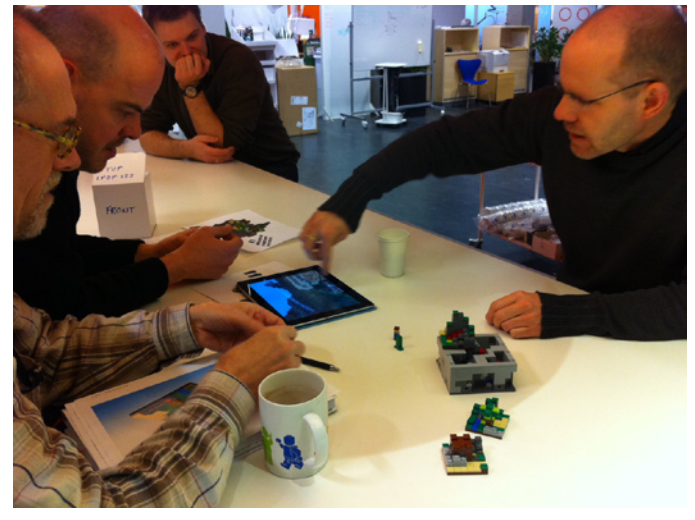

**HBM:** ¿Cuántas personas, departamentos, etc están involucrados en este proyecto?

**TC:** LEGO® CUUSOO es una colaboración entre el Grupo de Nuevos Negocios, el equipo de Participación en la comunidad y Eventos, y nuestra empresa asociada CUUSOO.

**HBM:** ¿Puede explicar el proceso de un proyecto CUUSOO desde el final de la votación hasta el producto terminado?

**TC:** Cualquier persona mayor de 18 años puede presentar un proyecto a LEGO CUUSOO. Es mejor si se toma algún tiempo para trabajar en una presentación de calidad con buenas fotografías y una descripción bien escrita. Una vez que presenta su proyecto, se pone en una cola donde nuestros moderadores lo revisan para asegurarse de que su proyecto sigue nuestro Código de conducta y normas internas. Una vez aprobado, el proyecto se publica y otros fans de LEGO pueden apoyarlo. Un proyecto requiere 10.000 simpatizantes para pasar a la revisión de LEGO, un proceso en el que un equipo de empleados de LEGO de diversos departamentos examinan el concepto desde el punto de vista de ajustarse a la marca, ajustarse a la estrategia, modelo de negocio, diseño del modelo y los posibles conflictos con otros productos existentes o productos en nuestra línea, antes de tomar una decisión sobre si procede o no su producción. La revisión se realiza una vez cada tres meses e incluye todos los proyectos que llegan a 10.000 seguidores antes de la fecha límite. Cada set pasa o no la revisión por sus propios méritos. Ya que los espacios para producción son limitados, en la actualidad podemos elegir para producir un proyecto por trimestre, mientras que los otros que pasan se ponen en cola para futuros huecos disponibles.

La revisión se completa con un diseño del modelo final, así una vez un producto es elegido entra en producción y en los mercados. Este proceso lleva alrededor de seis meses, pero podría ser más largo para los sets más grandes y complejos.

**HBM:** ¿Por qué las normas relativas a lo que puede convertirse en un set cuando llega a los votos suficientes, tuvieron que ser cambiadas? ¿No deberían haber estado claras desde el principio?

**TC:** Cuando lanzamos LEGO CUUSOO, esencialmente abrimos nuestras puertas de par en par y permitimos a nuestros fans que presentaran cualquier propuesta. Era difícil imaginar la amplia gama de presentaciones de proyectos que íbamos a recibir. Según aprendíamos que los proyectos estaban sugiriendo ideas que no se ajustaban a los valores de marca del Grupo LEGO, tuvimos que hacer ajustes sobre

lo que estaba permitido. Hemos tenido mucho cuidado en construir un marco que explica nuestros criterios de decisión. Sin embargo al final del día, decidir qué proyectos se ajustan a la marca LEGO y que no, es una decisión subjetiva realizada por el Grupo LEGO y por personas que tienen gran cuidado al interpretar nuestras directrices. Esto va tanto para lo que aprobamos en LEGO CUUSOO como para lo que lanzamos como productos de las líneas principales. Antes de LEGO CUUSOO, el proceso de decidir lo que se ajusta y lo que no se ajusta a nuestra marca sucedía a puerta cerrada y lejos del escrutinio del mundo exterior. Es un paso audaz abrirnos y presentar nuestro marco y tomar estas decisiones en público. Si bien existe el riesgo de exponer nuestro proceso de decisión, y la gente no siempre puede estar de acuerdo con nosotros, creemos que los beneficios de la apertura y los resultados positivos que están llegando y que están por venir sobre LEGO CUUSOO superan con creces los riesgos.

**HBM:** ¿Le preocupa que pueda haber un cierto desencanto entre los AFOLS al ver que muchos proyectos que reciben los votos suficientes, no se llevan a cabo?

**TC:** Desde el comienzo de esta gran aventura, nos hemos dado cuenta de que no vamos a ser capaces de hacer felices a todos. Nos estamos centrando en las oportunidades que tenemos para ofrecer y hacer a los fans felices, como hemos visto con el set LEGO Minecraft Micro World.

**HBM:** ¿Han considerado vender productos CUUSOO de la misma manera que las líneas regulares? ¿Van a estar disponibles en las tiendas de LEGO o en TRU, etc?

**TC:** Por el momento, los productos CUUSOO estarán disponibles en LEGO Shop online, en socios minoristas en internet y en tiendas selectas de la marca LEGO al por menor. En estos momentos estamos trabajando en la forma de distribuir y vender estos productos de modo más amplio.

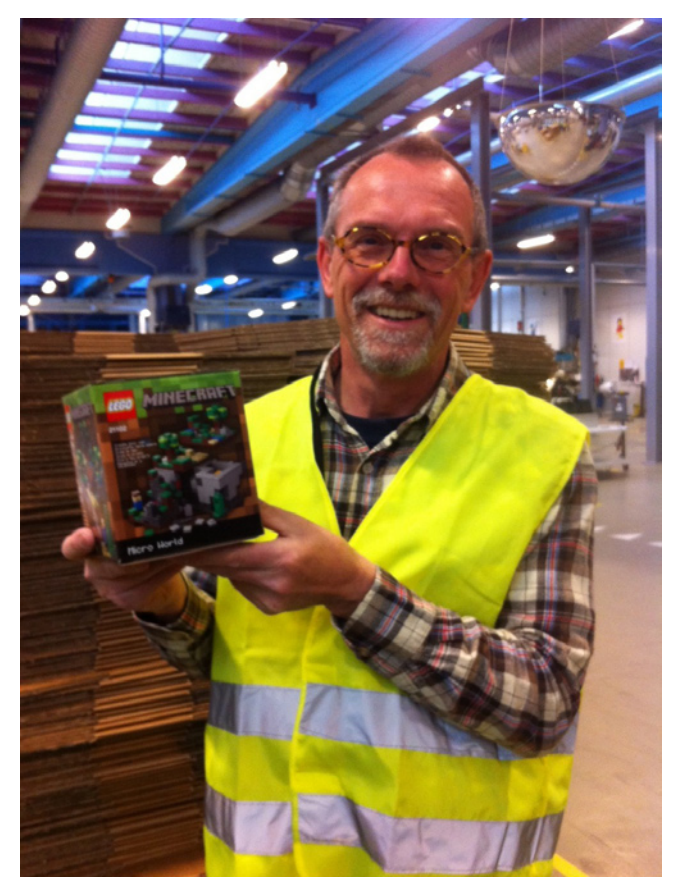

Steen Sig Andersen, diseñador LEGO, posa junto a una de las primeras copias producidas del set LEGO Minecraft Micro World

**HBM:** En caso de tener estos datos: ¿qué país/región propone más proyectos?

**TC:** La mitad de nuestra base de usuarios es de los Estados Unidos, seguido por el Reino Unido, Japón, Canadá, Australia, Alemania, Francia, Países Bajos y otros países principalmente europeos.

**HBM:** ¿Alguno de los participantes en CUUSOO terminó trabajando para LEGO®?

**TC:** No hemos contratado a nadie como diseñador de LEGO por su trabajo en LEGO CUUSOO, ¡pero eso no quiere decir que no pueda suceder en el futuro!

**HBM:** ¿Han considerado la posibilidad de llevar a cabo un proyecto que les guste especialmente a pesar de que aún no haya recibido los votos suficientes?

**TC:** No hemos considerado nada en concreto, porque LEGO CUUSOO se refiere tanto a la presentación de un buen concepto como a conectar con un público apasionado que quiera comprar el producto.

**HBM:** ¿Hay algún proyecto que te guste especialmente por su temática, construcción, etc?

**TC:** Me encanta todo lo relacionado con los aviones. Mi avión favorito actualmente en CUUSOO es el DC-3 de Ssorg. Está muy bien reproducido en ladrillos y parece construido en un estilo que podría funcionar como un modelo UCS. Si yo lo viera en una tienda, no sería capaz de resistirme a él. http:// lego.cuusoo.com/ideas/view/17534

También creo que el proyecto de Piano de Hidaka ha pasado demasiado desapercibido. Es un gran modelo y concepto y realmente podría hacerlo bien. Fue uno de los primeros proyectos en CUUSOO desde el momento en que abrimos la página como beta pública. ¿Quién no quiere un piano a escala minifig? http://lego.cuusoo.com/ideas/view/167

**HBM:** ¿Qué piensas del "crowdfunding" aplicado a hacer proyectos de LEGO?

**TC:** Creo que el "crowdfunding" abrirá muchas más posibilidades de traer a la vida productos inspirados por fans.

Gracias por vuestro interés en una entrevista y ¡seguid con el buen trabajo!

Timothy Courtney Sr. Consultant NBG Community Busines #

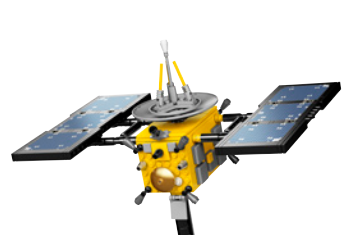

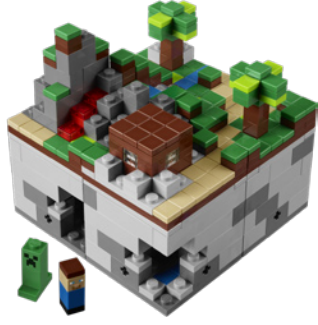

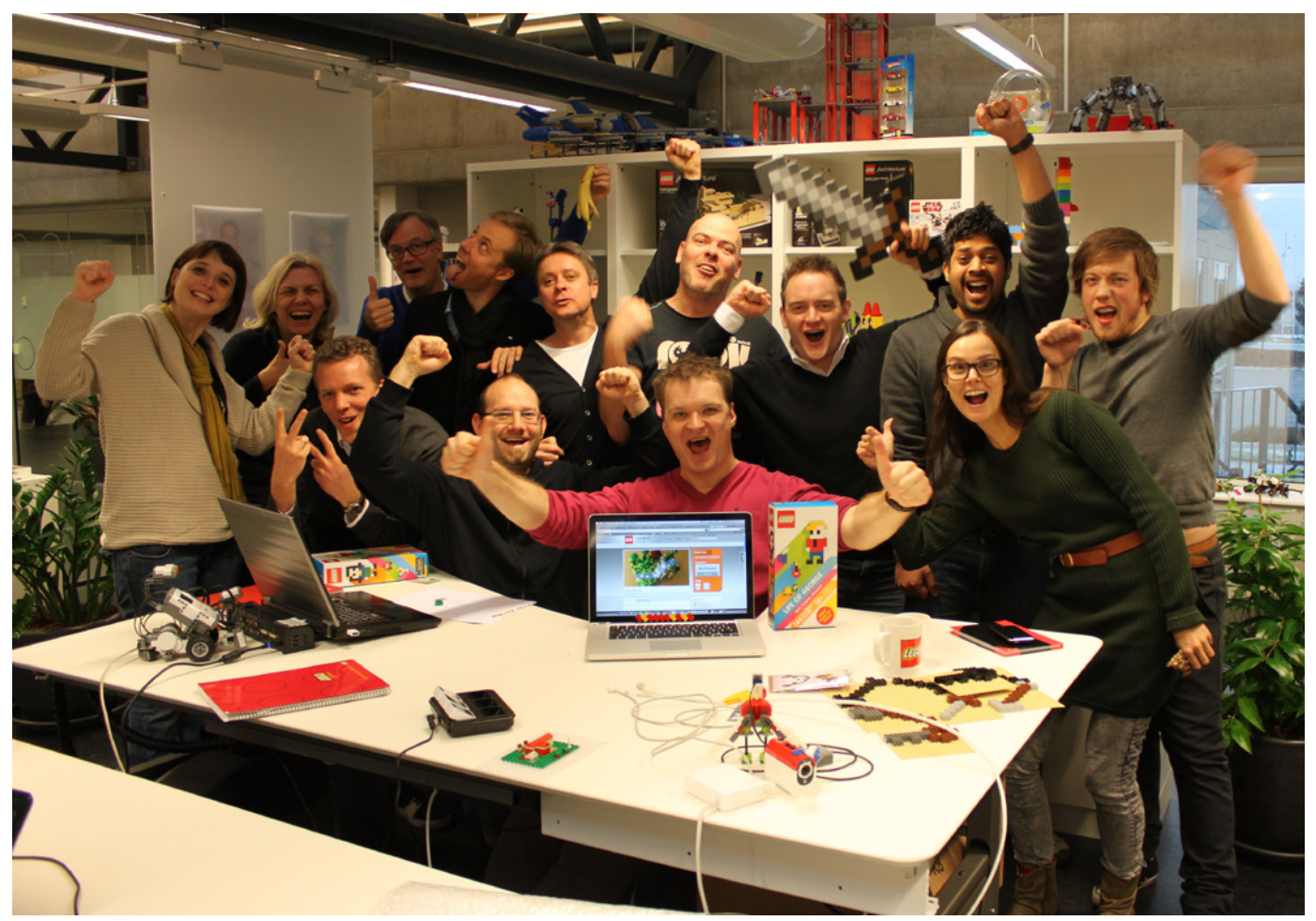

Miembros de los equipos del LEGO Concept Lab y del New Business Group celebran que el proyecto Minecraft superó los 10.000 apoyos en diciembre de 2011.

## <span id="page-28-0"></span>**¿Cómo es tu LUG?**

### *Texto por Satanspoet y Jetro Imágenes proporcionadas por los entrevistados*

La empresa LEGO® creó lo que se llama "El Programa de Embajadores de LEGO" que es un programa voluntario basado en la comunidad de LEGO compuesto por representantes de los LUG's a nivel mundial. La misión de los embajadores de LEGO es trabajar en conjunto con el Grupo LEGO en todos los ámbitos que conciernen a la comunidad mundial de LEGO y ser la voz de sus respectivos LUG's hacia el Grupo LEGO. Como muchos de vosotros sabéis ya, LUG es la abreviación de LEGO User Group, o Grupo de Usuarios de LEGO, y existen prácticamente en todos los países. Pero las preguntas que nos surgen son: ¿cómo se originan los LUGs?, ¿qué estructuras tienen?, ¿son todos iguales? Para dar respuestas concretas, hemos contactado con representantes de diferentes LUG's a los que les hemos formulado las siguientes preguntas:

### **HBM: ¿Cuál es el nombre de tu LUG y qué significa?**

**rtlToronto - Chris Magno:** rtlToronto, fue nombrado así dado que los miembros fundadores se conocieron en línea en los grupos de notícias R.T.L.News. o Rec.Toys.Lego

**Builder's Lounge - Chris Malloy:** Builder's Lounge

**CactusLUG - Clark Edwards:** CactusLUG

**FreeLUG – Daniela:** El nombre de nuestro LUG es FreeLUG, Grupo de Usuarios Entusiastas de LEGO franceses

**ItLUG - Luca Rosconi:** ItLUG significa simplemente " Grupo de Usuarios de LEGO Italiano"

**HispaBrick Magazine – Carlos Méndez:** HispaBrick Magazine. Deriva del nombre de la revista que publicamos y alrededor de la cual se formó nuestro LUG.

### **HBM: ¿Cuando se formó y porqué?**

**rtlToronto:** rtlToronto es uno de los primeros LUG's que se formaron a principios de 1996. Se partió de la necesidad de Chris Magno y Tsang Calum de conocer compañeros AFOLs en el área de Toronto con los que compartir sus ideas en la robótica, el Technic y el nuevo Mindstorms.

**Builder's Lounge:** Builder's Lounge se inició en 2005, como un refugio para un pequeño grupo de constructores que simplemente querían "pasar el rato" y relajarse, sin la necesidad de la supervisión normal que debe ocurrir en un foro abierto.

Básicamente, privatizando las conversaciones y manteniendo

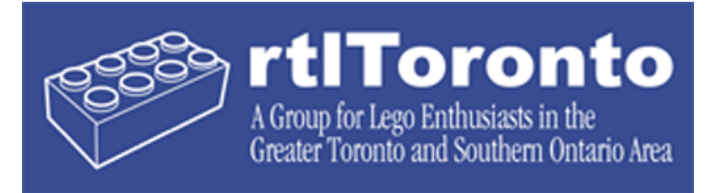

un pequeño número de miembros, somos capaces de fomentar una forma y ambiente más relajado de lo que es el caso típico de los foros en línea.

**CactusLUG:** Empezamos en junio de 2008, justo antes de que la nueva tienda de LEGO abriese en Phoenix. Empezamos un grupo de cinco personas de ideas afines que tienen un amor por LEGO.

**FreeLUG:** La fecha oficial de nacimiento es el 18 de febrero de 2003, pero el anuncio en el "Journal Officiel" es el 26 de abril de 2003.

**ItLUG:** ItLUG comenzó en 1999 como una comunidad independiente de AFOLS dispuestos a compartir su experiencia en Lugnet, en una sección dedicada en la lengua italiana.

**HispaBrick Magazine:** El cuándo es difícil de decir. La revista nació en 2008, pero nos establecimos como comunidad seriamente en 2011. Nuestro LUG surgió de la necesidad de crear cierta estructura alrededor del proyecto de la revista. Éramos un grupo de amigos con una forma similar de ver nuestra afición por los ladrillos LEGO y cuando decidimos dar un paso más y volver a organizar y participar en eventos, nos establecimos como LUG.

#### **HBM: ¿De cuantos miembros consta?**

**rtlToronto:** Tenemos entre 15 a 20 miembros activos y ese número disminuye o crece a medida que la gente recluta a familiares o descubren el grupo.

**Builder's Lounge:** Poco más de un centenar, aunque incluso como grupo pequeño que hemos creado, muchos miembros no son regularmente activos.

**CactusLUG:** Hemos crecido hasta convertirnos en un grupo de 15 habituales y algunos más que sólo nos visitan en línea.

**FreeLUG:** En 2011 había aproximadamente 260 miembros (adultos y niños).

**ItLUG:** A finales de 2011 teníamos más de un centenar de miembros oficiales del club y más de dos centenares de cuentas en nuestro foro que tiene una sección dedicada exclusivamente para los miembros y una sección pública para los demás aficionados que están interesados en nuestras actividades.

**HispaBrick Magazine:** Actualmente tenemos 21 miembros registrados, de tres países diferentes. Cada número de la revista llega a más de 5000 aficionados.

### **HBM: Describe el formato de tu LUG**

**rtlToronto:** rtlToronto funciona como un "grupo de personas que sólo quieren reunirse una vez al mes y hablar de un interés mutuo". Nosotros no tenemos cuotas o pagos, no

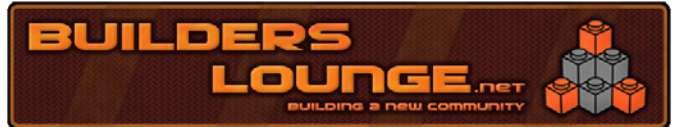

tenemos afiliaciones formales, mi regla siempre ha sido, si te presentas, estás dentro y si no, también. Si un miembro desea tener un evento, les animo a organizar y ejecutar el evento. No estamos registrados en ningún lugar. Nos reunimos una vez al mes en un restaurante público para tomar una buena comida y nunca sé cuánta gente asistirá de mes a mes.

**Builder's Lounge:** En la actualidad, nuestro grupo se basa en flickr y todas nuestras conversaciones tienen lugar allí. Tenemos una membresía privada.

**CactusLUG:** Somos un grupo abierto que no sólo se restringe a las actividades en línea. Animamos a cualquier persona que venga y se una a nosotros en nuestras reuniones.

Usamos nuestro sitio en línea y el grupo como un medio de comunicación. Somos un grupo estrictamente para adultos. Hemos permitido un par de miembros jóvenes, pero eso sólo se da en determinados casos.

Tratamos de no hacer de esto un hábito. Nos reunimos una vez al mes en una zona semi-central de la ciudad. Tenemos miembros registrados, pero nos referimos a ellos como de pago o no-pago en función de sus cuotas de afiliación.

Tenemos un Presidente, Secretario y Tesorero. Nuestros jefes de proyecto tratan de dar apoyo a los miembros, las exhibiciones del LUG, dioramas, eventos y espectáculos.

**FreeLUG:** Nuestro LUG es una asociación registrada - en Francia "association Loi 1901 à but non lucratif" (organización sin ánimos de lucro).

Tenemos dos reuniones oficiales anuales (Asamblea General de la asociación en el primer trimestre de cada año y la convención de verano "REF" Rencontre Estivale FreeLUG). Apoyamos diferentes formas de comunicación entre nuestros miembros:

● Las listas de correo:

- Freelug general (te puedes suscribir a esta lista incluso sin ser miembro, pero la lista es principalmente en francés) (http://lists.freelug.org/cgi-bin/mailman/listinfo/freelug-general)
- Freelug-adherentes (tienes que ser miembro de Freelug)
- Listas dedicadas a regiones, (para organizar los diferentes eventos en los que estamos presentes), abierto a los miembros de otros LUG´s (franceses).
- Listas específicas (junta directiva, administración de sitio web, contacto externo, ...)

● Sitio Web: www.freelug.org: publicamos artículos sobre LEGO® constantemente (reviews de sets, técnicas, resumen de las exposiciones ...)

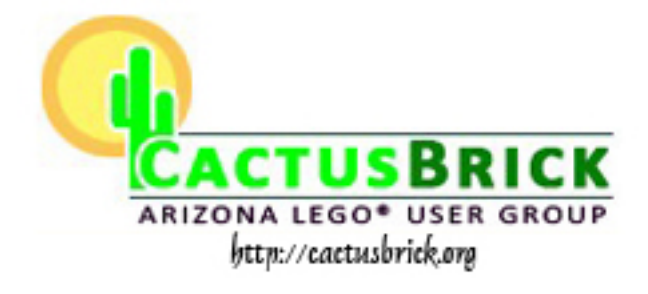

● Wiki: wiki.freelug.org: es una herramienta comunitaria para la gestión/preparación de exposiciones y para compartir con los demás información que no tiene que estar en el sitio público de la web (www.freelug.org)

● Foro: tenemos un foro vinculado directamente a la lista de correo freelug general, se puede acceder a él desde la página principal de www.freelug.org

- Canal de IRC: Servidor: irc.freelug.org
- canal #Freelug: abierto a todo el mundo, miembro o no, en francés pero con visitas de personas de otros países.
- canal privado para el encuentro mensual de la junta directiva

**ItLUG:** En la actualidad, ItLUG es una asociación oficial y registrada como Asociación de fomento social, de acuerdo con la reglamentación Nacional.

Tenemos un sitio web (itlug.org) y un foro, que es la forma de comunicación oficial para el club.

Las noticias importantes son enviadas a los miembros del club por correo electrónico, para asegurarse de que son informados en caso de no estar activos en el foro.

De acuerdo con la reglamentación oficial del club y su estatuto, los miembros menores de 18 años sólo son admitidos con un formulario de solicitud escrito y firmado por sus padres, que serán los que tendrán el derecho a voto durante la asamblea plenaria.

Los miembros de ItLUG pagan una cuota anual y tienen algún detalle, beneficios y descuentos, además de la posibilidad de participar en el programa LUGBULK.

Hay una junta directiva llamada "Consiglio Direttivo", compuesta por 7 miembros: los miembros de la junta son elegidos cada 3 años.

Las actividades oficiales se centran en eventos y exposiciones: hay eventos nacionales y locales, de acuerdo con un calendario aprobado a lo largo del año.

**HispaBrick Magazine:** En principio somos únicamente un grupo de usuarios, sin ningún tipo de figura legal detrás (asociación o similar). Todos nuestros usuarios son mayores de edad. No hay ningún tipo de cuota. Hablamos a través del foro de nuestra web, y nos reunimos siempre que surge una oportunidad, aunque principalmente para los eventos.

### **HBM: ¿Porqué tu LUG tiene este formato y cuales son sus ventajas?**

**rtlToronto:** No fue elegido por sí mismo, el "formato" ha evolucionado. Este sistema no ha sido una buena opción para algunas personas en los últimos años. Las personas tienden a no volver. Pero aquellos que vienen a comer cada mes son recibidos siempre con un alegre saludo.

**Builder's Lounge:** Cuando el foro se inició, era como el refugio del ajetreo y bullicio de los foros más concurridos. Al ser personal y tener un número pequeño de miembros, no estamos preocupados por la moderación, el spam o las disensiones entre los miembros.

**CactusLUG:** Este formato se ha ido formando poco a poco. Nosotros no lo planeamos o lo favorecimos. Hacemos todo lo posible para dejar de lado los intereses en las reuniones para ocuparse de los asuntos del club, es decir, las cuotas, los proyectos y similares.

**FreeLUG:** Las listas de correo son nuestra opción, porque es más fácil obtener un mensaje directamente en la PDA o cuando vamos de viaje y tenemos conexiones lentas de internet.

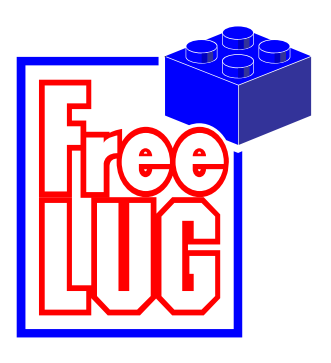

**ItLUG:** Como se ha dicho, Itl UG comenzó hace muchos años como una comunidad abierta e independiente. A lo largo de los años, la comunidad creció mucho, por lo que los eventos cambiaron de ser reuniones privadas en una casa a exposiciones mucho más complejas y abiertas al público. Debido

al creciente éxito de estos eventos, nos vimos obligados a convertirnos en una entidad formal y legal para poder tratar con todos los colaboradores y autoridades locales. Además de eso, el elevado número de aficionados implicados y presentes en el foro, llamó nuestra atención al hecho de que el grupo necesitaba tener algunas reglas y las decisiones tomadas tenían que ser legitimadas de alguna manera: a pesar del pleno respeto a los antiguos fundadores, preguntamos y votamos a favor de continuar con la nueva organización y la gran mayoría estuvo de acuerdo. Algunos miembros de alta reputación pasaron todo un año preparando el Estatuto, el Reglamento y todos los pasos legales para convertirse en una Asociación oficial!

**HispaBrick Magazine:** Tiene este formato porque pensamos que era el más adecuado para el trabajo que rodea la revista, y dado que nuestro número de miembros no es muy alto por ahora no necesitamos más. Los foros nos permiten llevar un control de los diferentes temas y discusiones sobre los eventos y la revista.

### **HBM: ¿Qué actividades realizan como LUG?**

**rtlToronto:** Tratamos de realizar cada año un concurso de robots. El grupo también participa en varios espectáculos de trenes y otro tipo de exhibiciones.

**Builder's Lounge:** la competición "The Iron Builder" y "Creations for Charity".

**CactusLUG:** Mantenemos normalmente un encuentro cada mes. La reunión del mes de Diciembre se reserva para el juego Dirty Brickster (intercambio de regalos). A veces tenemos reuniones antes del encuentro mensual y

hacemos un almuerzo en un restaurante local. Planeamos exposiciones y exhibiciones

Discutimos y organizamos las exhibiciones del LUG en nuestras dos tiendas de LEGO®.

### **FreeLUG:**

#### ● Exposiciones

Nuestros miembros participan en alrededor de 30 exposiciones cada año, en su mayoría organizadas por otras personas que nos invitan a unirse a ellos. Estos programas se pueden clasificar de la siguiente manera:

- 1. 100% de espectáculos de LEGO (todos los temas, como LEGOWORLD)
- 2. Muestras de modelos (modelo de trenes, principalmente)
- 3. Encuentros (Star Wars, Comic'Con ...)

El año pasado (2011), comenzamos a organizar nuestros propios eventos, llamados "Briqu'Expo" (100% exposiciones de LEGO) y vamos a organizar dos exposiciones de éstas este año.

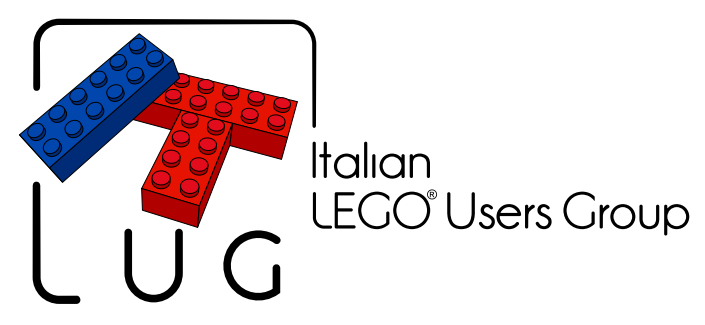

A veces realizamos en estos eventos animaciones para los niños. (Ver aquí algunas fotos) http://photos.freelug.org/main. php/v/FreeLUG/Animations/

Otras veces trabajamos directamente con el Grupo LEGO en proyectos especiales: Kidexpo, Galerías Lafayette, pieces jaunes.

● Competiciones internas

Tratamos de ofrecer regularmente a nuestros miembros concursos internos con algunos premios (Boba Fett blanco, Darth Vader cromado, sets). Los concursos se basan principalmente en técnicas de construcción o limitaciones, como el uso de un solo color, un número máximo de piezas…

● Los pedidos a granel:

Organizamos un pedido al por mayor una vez al año de:

- 1. LUGBulk
- 2. Serie de Minifigs
- 3. Las nuevas colecciones

**ItLUG:** Junto con ItLUG hemos creado otro club oficial llamado " Sleghiamo la Fantasia" (rienda suelta a la fantasía) para mantener separados dos aspectos: ItLUG está orientada principalmente a las exposiciones y a los AFOLs, mientras que SLAF se centra más en el entretenimiento, la educación, la investigación, la caridad, etc así que también está en sintonía con las escuelas, reuniones externas y demás. Las dos asociaciones son independientes, pero muchos miembros de ItLUG también están involucrados en SLAF, y SLAF está presente siempre en todos los eventos importantes de ItLUG con un área dedicada y solicitada: de esta manera el que esté más que interesado sólo en LEGO se unirá a ItLUG, mientras que para jugar y dejar a los demás jugar con LEGO (también con los juegos de mesa LEGO y Duplo) está SLAF prestando sets, mesas de juego, concursos, etc

**HispaBrick Magazine:** La principal es la publicación de la revista. Son tres números al año que absorben muchísimo de nuestro tiempo.

Participamos en tantos eventos como podemos, además de organizar nuestro propio evento el próximo mes de diciembre. Participamos también en el LUGBULK y organizamos concursos entre nuestros miembros siempre que es posible.

#### Gracias a:

#

Chris Magno, fundador de rtlToronto (http://www.thepyroguys. com/rtl/)

Chris Malloy de Builder's Lounge (http://www.flickr.com/groups/ builders-lounge/)

Clark Edwards de Cactus Brick (www.cactusbrick.org) Daniela Drost de FreeLUG (www.freelug.org) Luca Rosconi de ItLUG (http://www.itlug.org/) Carlos Méndez de HispaBrick Magazine (www. hispabrickmagazine.com)

### <span id="page-31-0"></span>**Enseñando con bricks**

*Por Emma Herrod Fotos cedidas por Brickset. Imágenes por Jetro*

Desearía poder charlar personalmente con todos los que leen esta edición. Me gustaría saber de vuestras experiencias al aprender otro idioma. Tal vez te gustaría hablar de aprender inglés o francés en el colegio, o recordar un profesor que te inspiró a visitar países distantes, o que tal vez hizo que jamás quisieras pedir direcciones para llegar a la oficina de correos en una ciudad extranjera. Me encantaría saber cómo te enseñaron. ¿Era todo gramática y reglas o las clases eran divertidas e inspiraban? Mi idioma extranjero es el alemán y me lo enseñó una agradable señora rusa en mi colegio. Desde luego mi experiencia está llena de reglas de gramática, memorizar listas de vocabulario y corear, muchísimo corear. Supongo que se podría decir que fue una manera muy efectiva de enseñar. Saqué 10 en alemán y seguí estudiando el idioma durante mis estudios superiores. Probablemente infinitamente más impresionante es el hecho de que puedo recordar un buen número de listas de vocabulario, incluyendo "der Funkamateur" (la palabra alemana para aficionado a emisiones radiofónicas - ¡un vocabulario imprescindible para cualquier alumno de 14 años!).

Ahora (muchos años más tarde) me encuentro en el otro lado de la mesa en el aula, como profesora de inglés como lengua extranjera. Muchos alumnos quieren gramática. A los adultos les encantan las reglas. Quieren saber cómo encajan las cosas y por qué. También existe la idea muy arraigada en muchos alumnos de que los libros de texto son la única manera real de aprender un tema y que hay poco lugar para la diversión entre tantas reglas. Supongo que nuestro trabajo como profesores es encontrar el camino medio. Tal vez podamos usar un libro de texto, si eso te hace sentir seguro, y bueno... darle una vuelta de tuerca. Entran los ladrillos de LEGO®.

Permíteme explicar la escena: Una empresa farmacéutica muy grande y conocida. Un alumno ruso de nivel directivo. Una profesora aterrada (yo) agarrando una hoja enviada por el mencionado alumno, delineando las cosas que quería y no quería aprender y cómo le gustaría que se le enseñara. Lugar: Una sala de reuniones sin ventana. Primera clase de treinta. Glup. Mi bolso hacía ruido mientras andaba. Contenía lo habitual: bolígrafos de colores, mis flash cards laminadas y mi arsenal secreto de ladrillos de LEGO. Después de los saludos iniciales, mi alumno ruso se sentó, bolígrafo en mano, bloc de papel listo para usar, preparado para que le diera muchas reglas y otras cosas para aprender. Saqué mis materiales del bolso, intentando parecer profesional e intentando por todos los medios que no se notara que la bolsa de LEGO se había desparramado por todo mi bolso. Pequeños bricks entre el calcetín de mi hijo, los pintalabios y lo que parecía una galleta para bebe pegada a las piernas de la minifig de Johnny

Thunder. Esto no iba bien. De hecho no pasaba nada. Era un tipo realmente estupendo y trabajamos en cosas que le hacían sentir a gusto, usando el libro de gramática, y comentando el porqué de la pronunciación de determinadas palabras. En el correo electrónico que me mandó, en el cual estipulaba lo que deseaba aprender, había mencionado que sus empleados le consideraban algo brusco. Cuando les pedía que hicieran cosas, le parecía que podían sentirse ofendidos. Estaba en lo cierto, así se sentían. Siendo ruso, la manera de este alumno era directa y tendía a traducir esa manera de ser, del ruso al inglés. ¡No era sorprendente que a sus empleados ingleses no les gustase que les dijera "estudia esto y escribe un informe antes del almuerzo!". Allí aparece la bolsa de LEGO (ya liberada de la galleta descompuesta).

No estoy segura de si alguna vez olvidaré la cara de este alumno en el momento que tiré los bricks encima de la mesa. Su cara decía algo como "debes estar de broma" y "yo pedí un profesor de verdad" mezclado con "de ninguna manera jugaré a esto". Los ladrillos eran todos marrones y naranjas, de diferentes tamaños. Era otoño, así que habrás adivinado que estábamos haciendo el set de temporada de la calabaza (40012). "Aquí están las instrucciones y allí los bricks. Me gustaría que me pasaras los bricks y que me dijeras que hacer, por favor". Sus hombros bajaron visiblemente. No estoy del todo segura de lo que pensaba que iba a pedirle, pero era evidente que estaba aliviado. "¡Pon el ladrillo naranja allí!", me ordenó. Hice como me dijo. "¡Pon este brick naranja encima a la izquierda!" Su lenguaje era correcto. Estaba consiguiendo que el trabajo se hiciera. "Intentemos hacer esto

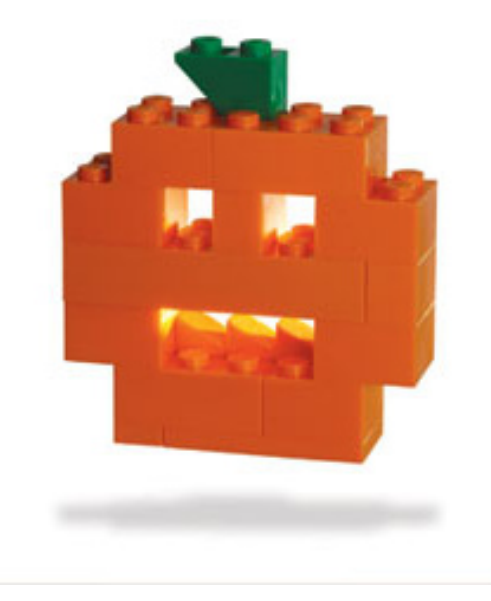

como lo hace la gente muy educada en Inglaterra, ¿vale?, sugerí. Le pasé un brick, "¿podría por favor poner este brick allí? Gracias. Ahora este brick encima, un poco a la izquierda. Excelente. Ahora éste va a la derecha. ¿Puede coger éste y colocarlo encima de aquel?" Ya te haces una idea. El intentaba imitar mi acento exageradamente pijo muy bien. Estando así relajado, libre de listas o reglas gramaticales, salió a relucir su sentido de humor. Nos partimos de risa mientras él fingía pedir "más té y sándwiches de pepino", con el meñique elevado. Terminamos de construir el resto del modelo, usando acentos exagerados con un exceso de "por favor", "podría" y "le importaría..." Pero aprendió la idea. Se quedó la calabaza terminada y espero que siga en su mesa. Dijo que los bricks y el modelo terminado eran un buen recordatorio visual de este punto en particular que le costaba tanto, y que le causaba mucho estrés y disgustos en el trabajo. Mencionó que con la calabaza naranja en su mesa se acordaría de ponerse su "cabeza inglesa" siempre que necesitase pedir algo a sus empleados ingleses.

De una clase a la hora del almuerzo en una oficinas, a la clase de las 4:30 de la tarde con dos hermanas de Bélgica. Las chicas habían llegado al país recientemente y no hablaban mucho inglés. Me había dicho la academia que debía usar un libro de texto en concreto. Los niños no suelen responder bien a reglas gramaticales y menos a un libro de texto preparado para adultos. Estas clases iban a necesitar una inyección de diversión para inflar vida a los ejercicios en las páginas. ¡LEGO® al rescate de nuevo!

La hora de las 4:30 es muy temida con niños. Los pobres acaban de terminar un día entero en el colegio, están cansados, y lo último que quieren es otra hora y media de clase de inglés. Aquí la clave era conseguir que estuvieran moviéndose y mantener el interés. Una de las actividades que les encantaba era el "bricktado". Colgaba las instrucciones de un set en la pared del pasillo. Una hermana era la "corredora" y la otra la "constructora". La corredora corría a las instrucciones e intentaba memorizar un par de pasos para luego correr de vuelta y contarle a su hermana lo que tenía que hacer con los bricks. Solo la constructora podía tocar los bricks así que todo había que explicarlo en inglés. ¡A las chicas les encantaba! Siempre había mucha competición y un montón de gritos. Cuando tuvieron un poco más de confianza usando el inglés entre ellas mismas, solía desmontar el modelo y les hacía volver a empezar cada vez que decían una palabra en flamenco durante la actividad \*insertar risa malvada\*. Que bien lo pasamos.

Hasta aquí he descrito dos escenarios donde se usa LEGO de forma bastante convencional, construyendo. También uso LEGO para elementos más abstractos del idioma. Toma como ejemplo el caso de la señorita K, una estudiante polaca de veintitantos que lleva ocho años en el Reino Unido. Su inglés era bueno y contenía mucho lenguaje coloquial. Sin embargo estaba preocupada porque no supo averiguar porqué la gente pensaba que siempre estaba triste. Era cierto, ¡incluso si hubiera estado describiendo cómo ganó 1 millón de libras hubiera sonado como si no le importara nada! Después de escucharla un rato quedó claro que su problema no era que no estaba interesada, sino que radicaba en la entonación de sus frases. En su polaco nativo la entonación es bastante uniforme, con un tono muy igual. El inglés, por otro lado, se mueve por todas partes, dependiendo de lo que se está diciendo. Poniendo el énfasis en un lugar diferente, el sentido o la emoción cambian por completo. Con la señorita K usamos los bricks de LEGO para representar una entonación ascendente o descendente y el énfasis dentro de palabras y frases. Por ejemplo:

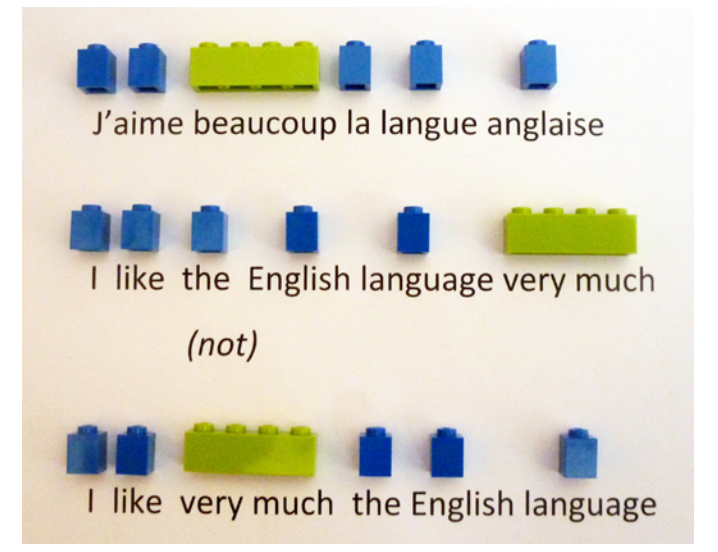

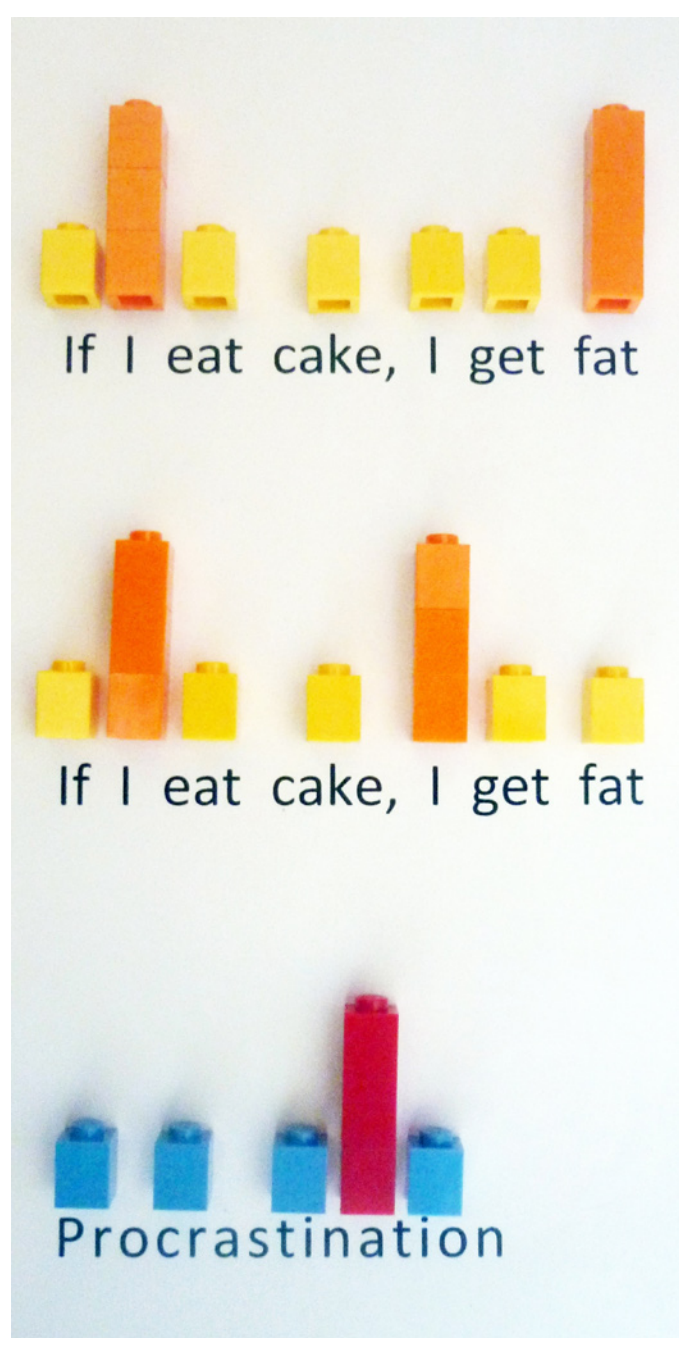

Encontramos que respondía muy bien a la imagen de LEGO®. Cuando hablaba decía que se acordaba de los bricks de colores y le ayudaba a recordar como ajustar su manera de hablar. Mucho de la enseñanza está relacionado con concienciar a los alumnos de estos temas y asegurarnos de que hay algo que pueden hacer al respecto. En este caso LEGO era una herramienta visual excelente.

Trabajar con LEGO en clases más grandes con adultos o niños también puede ser muy divertido. Creo que una de mis actividades favoritas con un grupo de alumnos es algo llamado "Hogar, dulce hogar". Es ideal para esa parte del libro de texto donde sale el tema "La casa" o "donde vivo". He usado el set de LEGO de la casa de familia (6754) para esta actividad y funciona muy bien con los detalles y el tamaño una vez terminada. Con un grupo de adultos, dividí los alumnos en cuatro grupos de tres e hice que cada grupo construyera una parte diferente del modelo (un grupo hizo el tejado, otro el jardín, etc.). Luego juntaron las diferentes secciones para completar el modelo, todo el tiempo hablando en inglés con sus compañeros de clase para comunicar lo que había que hacer. Una excelente actividad para dar instrucciones además de para los adjetivos de lugar (encima, debajo, dentro, etc.). Con un modelo terminado (y me encanta la casa de ese set) hablamos largo y tendido sobre las pequeñas habitaciones.

¿Cómo era la organización de la casa diferente de donde vivíamos (¡evidentemente es más pequeña!)? ¿Qué muebles debería haber en cada habitación? La imagen de la casa en el libro de texto que usábamos estaba bien. Pero no entusiasmaba a nadie. Sólo era una imagen de una casa. LEGO, por contra, nos daba un precioso modelo en 3D, montado usando el inglés del alumno, que se podía abrir, dar la vuelta y con el que se podía jugar.

Es esta naturaleza táctil, familiar de LEGO lo que hace que se preste tan bien al uso en el aula. LEGO tiene, en mi opinión, una habilidad única en el actual mercado del juguete, para trascender las barreras de edad, idioma y género y estimular un sentimiento de familiaridad terapéutico, reconfortando a adultos y niños por igual. LEGO se adapta bien a las manos pequeñas. Los niños están familiarizados con sus colores y formas, y los adultos se convierten en niños cuando lo tienen en sus propias manos grandes. Es un éxito perenne con cada generación. Dado el placer que tan a menudo trae a nuestras manos, me parece evidente que debería usarse más en el contexto de la educación. #

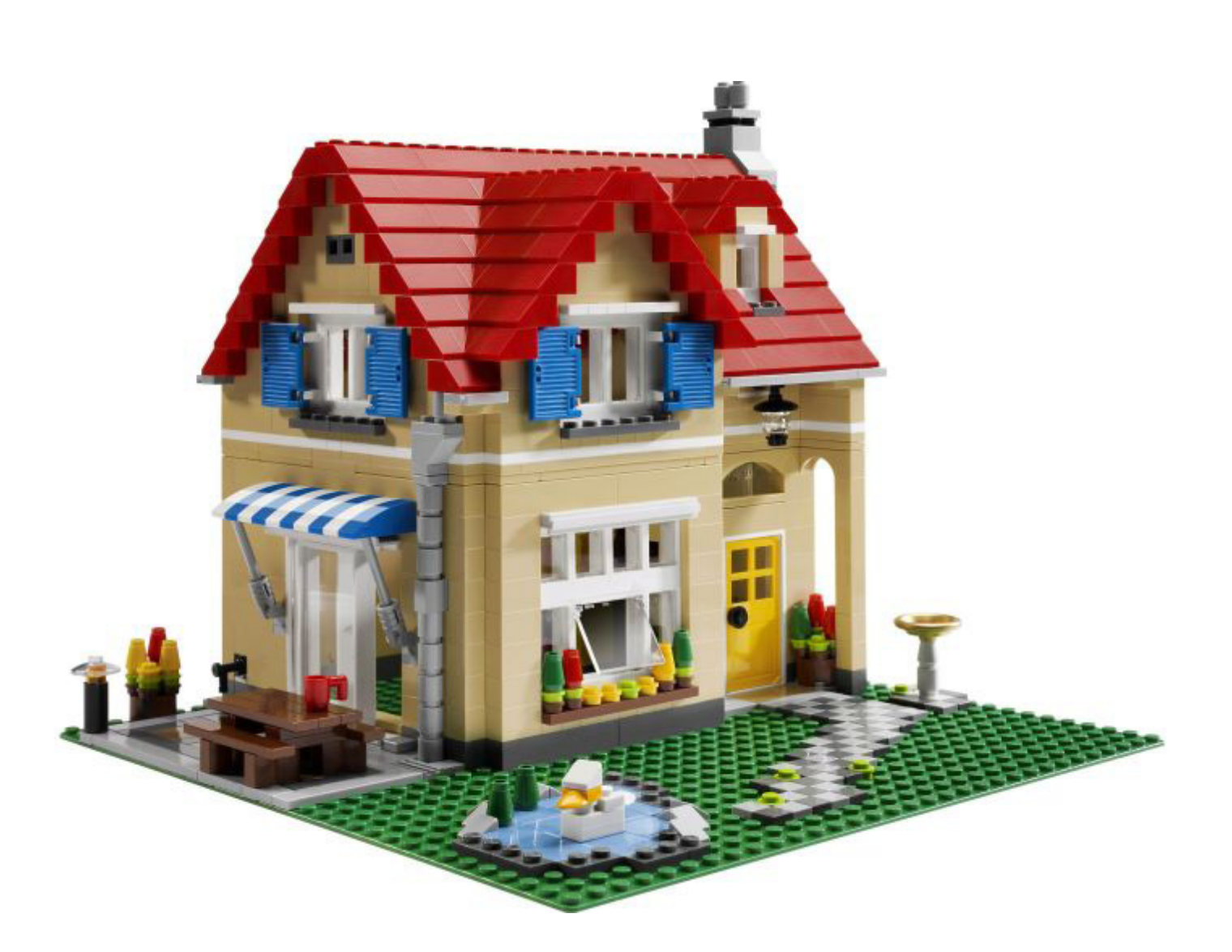

## <span id="page-34-0"></span>**LEGO® Train: Historia de una obsesión (II)**

### *1991-2011*

*Por Manticore Fotos por Brickset y Manticore*

Aquí estamos de nuevo para continuar esta review sobre raíles. Como ya se comentó en el anterior artículo, el año 1986 estuvo marcado por la desaparición de los sistemas 4,5V y 12V. Nada más se supo de la línea TRAIN hasta un lustro después. Quedaba un año para que el Dream Team asombrara al mundo en las olimpiadas de Barcelona'92, R.E.M. publicaba su exitoso "Out of Time" y Freddie Mercury nos dejaba un legado musical incalculable. Baloncesto, música y, cómo no, bricks. Sí amigos, hablamos del año 1991, un año en el que LEGO® sorprende con el resurgimiento de la línea TRAIN, pero con un nuevo sistema: 9V.

Muy similar al defenestrado sistema 12V, con la salvedad de que la corriente eléctrica ya no circula por las guías centrales, sino que los raíles que anteriormente eran de plástico están recubiertos de metal conductor. Se ha respetado la geometría en las vías, pero ni los circuitos 12V, ni los del sistema 4,5V son aprovechables para este nuevo sistema. La ventaja es que por primera vez cada vía consta de una sola pieza; ni raíles, ni traviesas, ni guías centrales.

Aparte de esto, el sistema 9V presentaba más limitaciones en cuanto al control de elementos diferentes a la regulación de la velocidad. Se mantiene la figura del transformador/regulador de velocidad con seis diferentes intensidades en cada sentido de la marcha.

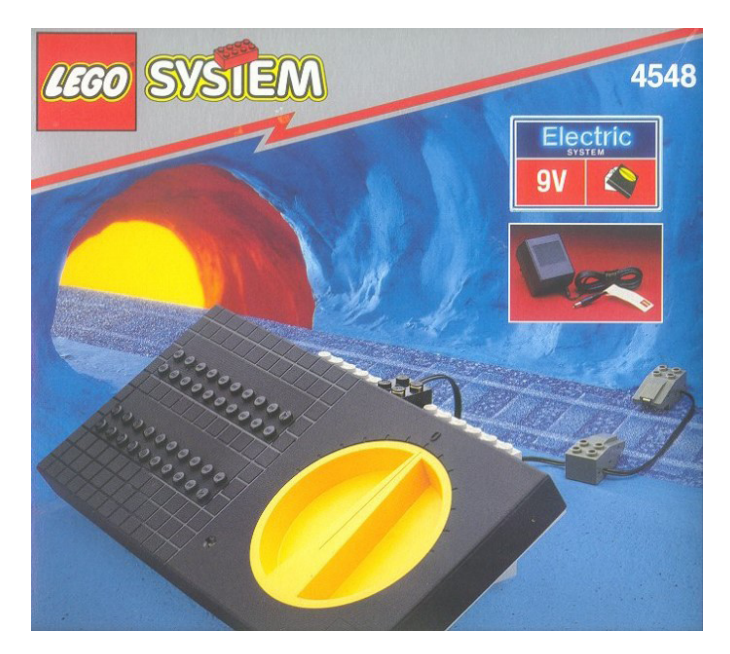

Se pueden hacer circular varios trenes al mismo tiempo, pero el sistema 9V no incluyó elementos tan excepcionales como los pasos a nivel, desvíos, semáforos, luces y desacopladores de vagones controlados a distancia. Por supuesto contaba con diversos sets que proporcionaban el atrezzo imprescindible para cualquier diorama TRAIN, pero le faltaba esa sensación

de estar ante una maqueta de trenes que proporcionaba la colección de sets del sistema 12V.

No obstante, el lanzamiento de sets más modernos, realistas y emblemáticos como los que detallaremos a continuación hacen que este sistema sea visto con otros ojos por todos los AFOLs aficionados a este emblema de LEGO®.

### **TRENES 9V**

Los primeros sets completos que nacen en el año 1991 son dos trenes, uno de mercancías (4563, Load and Haul Railroad), y otro de pasajeros, el incomparable y ya mítico 4558, más conocido como Metroliner. Con este set se podían construir dos diferentes diseños de trenes. El original, con dos locomotoras iguales y un vagón central, y el secundario, con una sola locomotora, un vagón de pasajeros y uno de carga.

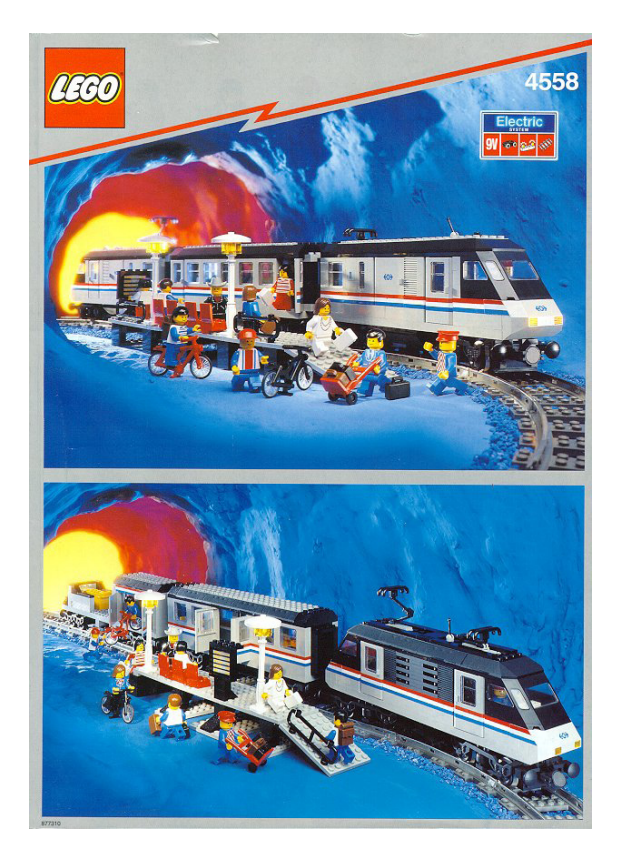

Ambos proporcionaban una jugabilidad excepcional; ya que, aparte del tren en sí, incorporaban otros elementos para convertir ambos sets en horas y horas de juego. El 4563 incorporaba además el regulador de velocidad; es decir, abrir y jugar. Aparte de una perfecta locomotora, incorpora tres vagones de carga de diferente diseño para que no nos cansemos:

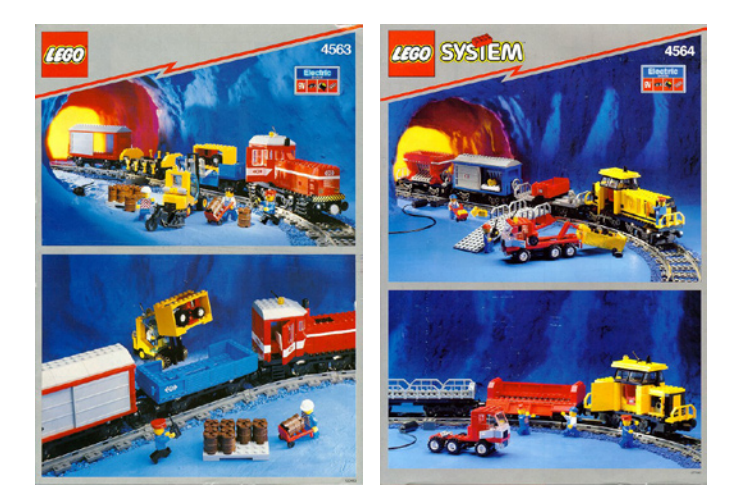

Tenemos que esperar unos años para ver otro set completo, el 4564: Freight Rail Runner. Otro mercancías muy similar al predecesor 4563.

Ya en el año 1996 aparece el segundo tren de pasajeros (4559, Cargo Railway) y el tercer mercancías (4565, Freight and Crane Railway). El 4559 tenía un extraño sistema de cabinas intercambiables que, sinceramente, no me gustaría probar en persona:

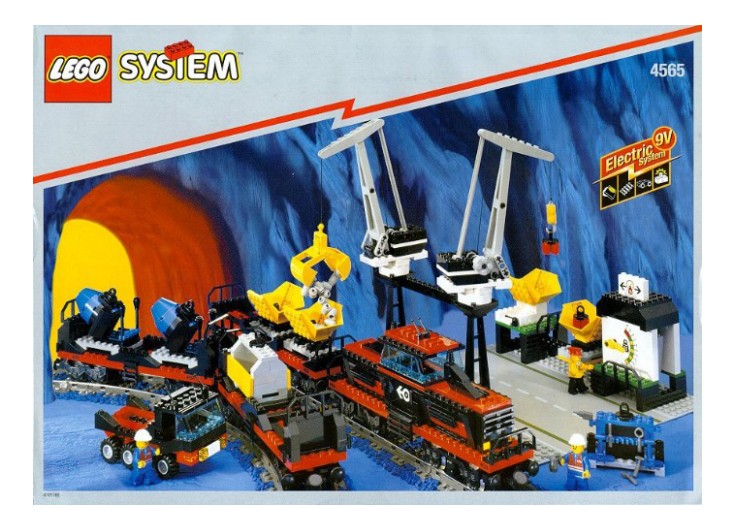

El diseño es bastante más discreto (por ponerle un adjetivo educado) que el del Metroliner. Nos acercamos peligrosamente a los peores años de LEGO® TRAIN. No podemos decir lo mismo del 4565, que sigue proporcionando una gran jugabilidad (sobre todo por las grúas y la estación de carga) sin estar reñido con el diseño.

Un par de años más tarde aparece un set especial que rompe con todo lo anterior, el 3225: Classic Train:

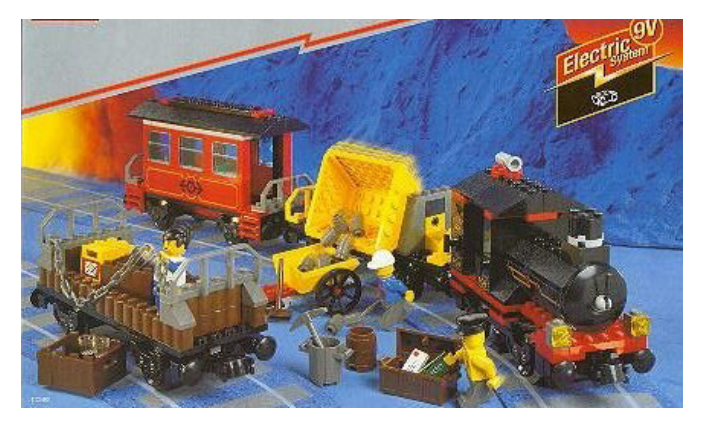

Como su propio nombre indica, es una réplica de los primeros trenes de viajeros que surcaban el oeste de Norteamérica. Locomotora de vapor con un vagón de pasajeros de la época, unido a dos vagones de mercancías. Todo en uno. En el mismo año 1998 otro set de pasajeros (4560) que un año más tarde se volvería a comercializar incluyendo el regulador de velocidad (4561):

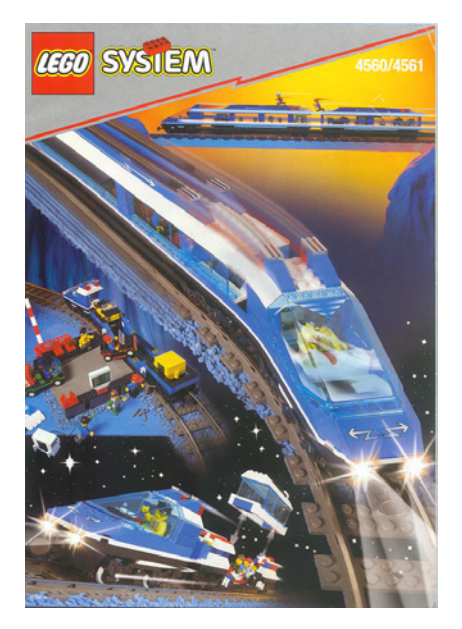

Ya en el primer año del siglo XXI, LEGO® sorprende con una línea diferente dentro del concepto TRAIN más clásico. Me refiero a MY OWN TRAIN, diseños más específicos de locomotoras y vagones que se comercializaron por separado. Aparte de estos nuevos sets, LEGO® comercializa de nuevo el Metroliner y su vagón panorámico dentro de la línea LEGENDS. Por algo será, ¿no?

Llegamos al año 2002. El público Norteamericano es recompensado con un precioso set clásico: el 4535, Express Deluxe:

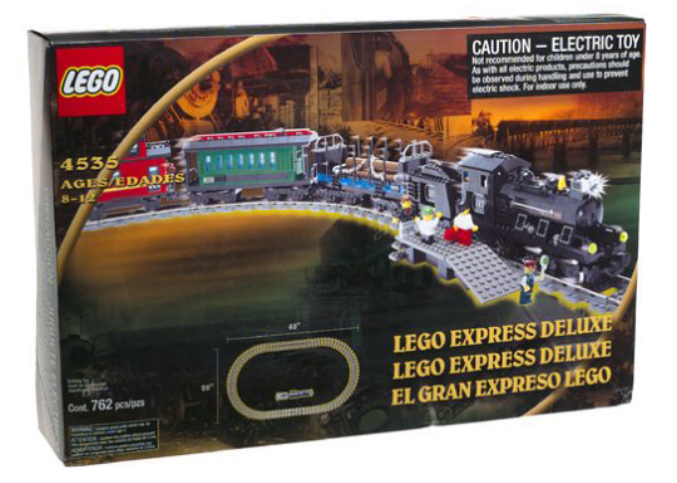

La versión reducida (4534, Express... no Deluxe) pierde tanto una vez ves su hermano mayor que omitiré su imagen. Muy parecido al Classic Train 3225, pero con un aire más especial aparte de más grande.

Bueno, ¿y qué pasa con My Own Train? Apenas hemos comentado nada, ¿verdad? Muy cierto; estaba esperando llegar al año 2002 de esta review histórica, año en que LEGO® nos sorprende con una réplica del Santa Fe. La "Santa Fe Southern Railway" es una línea de ferrocarril de corto recorrido que comunica las ciudades de Lamy y Santa
Fe, en el estado de Nuevo México (E.E.U.U.). Actualmente su uso es meramente turístico, los coches de pasajeros se conservan desde la década de 1920, y cada viaje de ida y vuelta debe suponer una experiencia única. Como curiosidad, este tren tiene prioridad de paso ante el resto de convoyes.

Por otro lado, la compañía "Burlington Northern Santa Fe Railroad" es una empresa ferroviaria (también de los Estados Unidos) cuya orientación es el servicio de transporte de mercancías.

¿Y qué tiene que ver esto con nuestro hermoso juguete?. Pues desde el año 2002 mucho, ya que LEGO®, con la colaboración de James Mathis, lanzó al mercado los sets 10020, 10022 y 10025, que forman el Santa Fe Chief, tren que se hizo famoso en la década de los 30 por hacer el recorrido entre Chicago y Los Angeles en menos de 40 horas… casi nada…

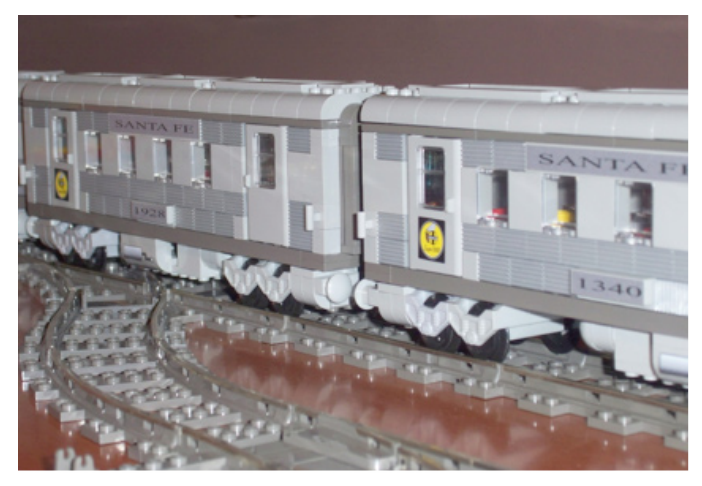

El set 10022 se puede construir como vagón restaurante, vagón panorámico o coche cama; mientras que el set 10025 permite dos diseños diferentes: furgón de equipajes o vagón de correos.

Como dato curioso, del set 10020 LEGO® lanzó las primeras 10.000 unidades como "Limited Edition", dejando las posteriores sin esa anotación en la caja. Tal vez no esperaban el éxito que tuvieron o simplemente respondía a una estrategia de mercado.

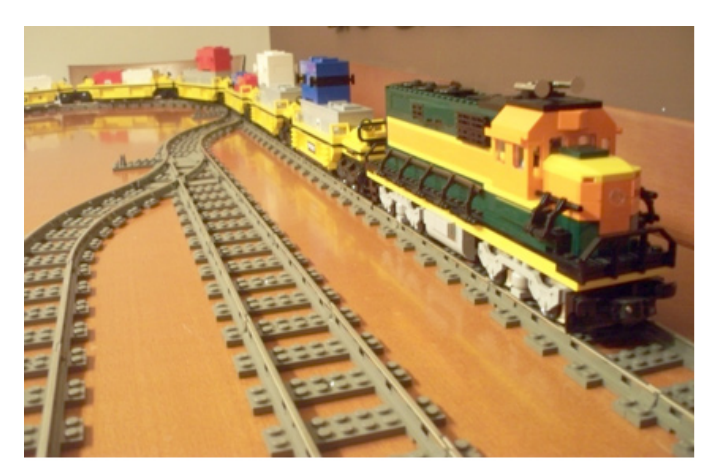

Pero nos hemos saltado dos sets de los últimos. Un tren de pasajeros, el 4511: High Speed Train, y uno de mercancías, el 4512: Cargo Train. A pesar de estar justo en medio de la peor época en cuanto a diseño, la verdad es que son dos trenes muy, pero que muy resultones. Sobre todo el mercancías. El de pasajeros tiene la pega de que sólo con el set 4511 (una máquina y un vagón), el resultado es muy pobre. Máxime teniendo en cuenta que se trata de un tren de alta velocidad que necesita muchos vagones y, sobre todo, dos máquinas. No obstante, la combinación de dos máquinas con un número suficiente de vagones es completamente otra historia. Supongo que los chicos de TLG conocían esta valoración, ya que un año más tarde se podían encontrar los sets 10157 y 10158: la locomotora y el vagón de forma individual. Un secreto de estado: sale más provechoso adquirir dos sets 4511.

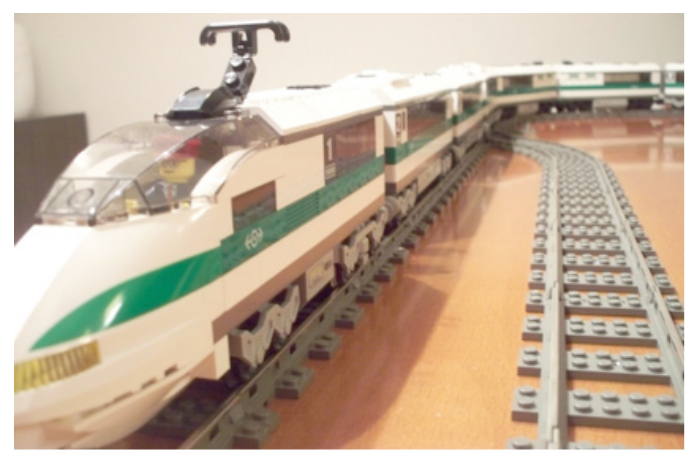

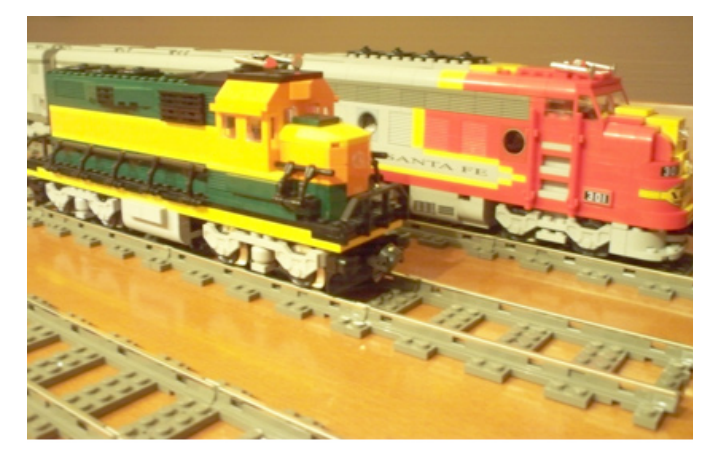

Y en los años 2004 y 2005 lanzó al mercado los sets 10133, locomotora Burlington Northern Santa Fe, con los colores típicos de la compañía BNSF, basada en la locomotora diesel GP38; y el 10170 (TTX Intermodal Double-Stack Car), con los que podemos formar un tren de mercancías espectacular.

Otro set exclusivo para el mercado Norteamericano fue el 65537, Classic Freight Train, comercializado en el año 2004. Precioso modelo clásico y poco conocido.

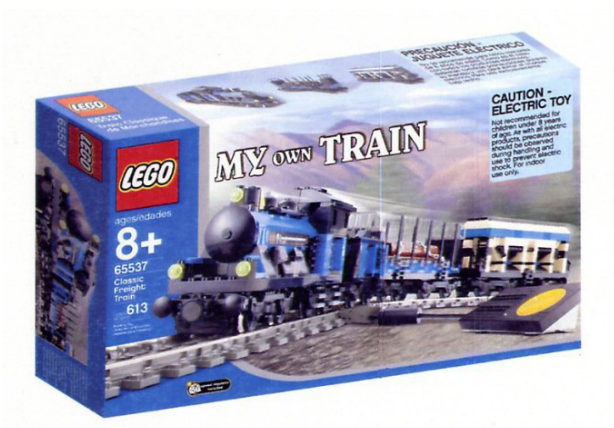

Y el último set 9V fue el 10173: Holyday Train, comercializado para la campaña de Navidad del año 2006:

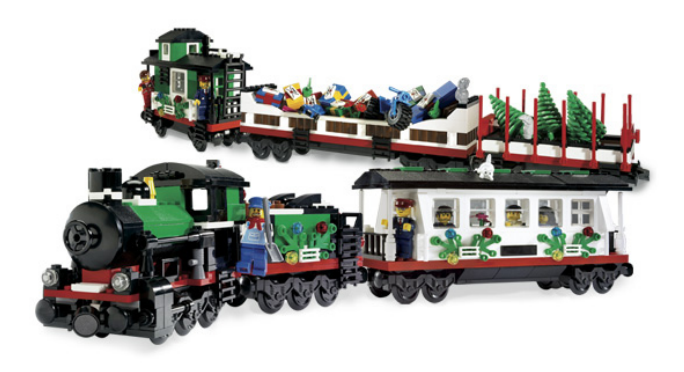

### **TRENES RC (REMOTE CONTROL)**

Mismo año (2006) en el que "nace" el cuarto sistema TRAIN de LEGO®. Olvidémonos de las vías electrificadas, de los raíles metálicos, de las guías centrales. Tras casi 40 años volvemos al sistema inicial en el que las vías son meras conducciones del convoy. Eso sí, se mantiene la forma de las vías 9V: una sola pieza cada sección de 16 studs. Un nuevo vagón que alberga las baterías recibe de manera inalámbrica la señal desde el regulador de velocidad y la envía al motor.

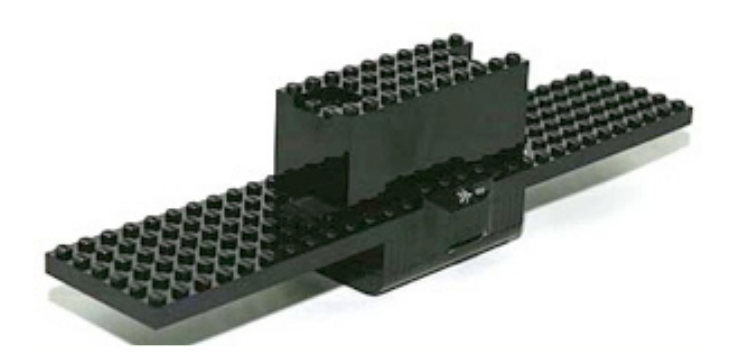

Un sistema muy cómodo porque evita los cables pero que le quita el romanticismo de antaño.

Los dos únicos trenes de este sistema son, para variar, uno de pasajeros y otro mercancías.

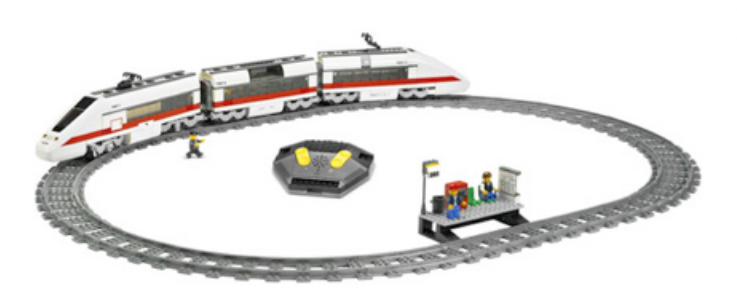

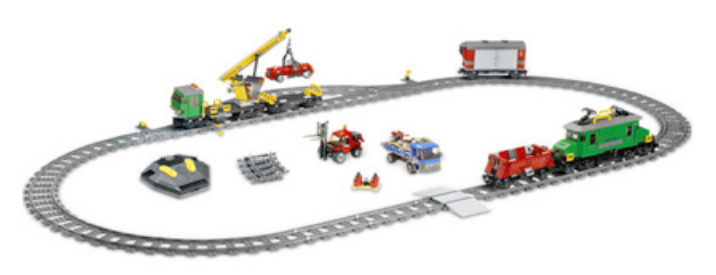

El diseño de ambos está muy logrado, sobre todo el del mercancías, pero el sistema parece que fue una simple transición entre 9V y el sistema actual: Power Functions.

## **TRENES PF (POWER FUNCTIONS)**

En el año 2007 la línea Technic presenta el set 8275, un Bulldozer que incorpora nuevos motores controlados por IR por un mando a distancia. Se trata del sistema Power Functions, PF para los amigos; que dos años más tarde, en el 2009, se incorporó a los trenes LEGO® y acabó definitivamente con el sistema RC, ya que con un receptor IR y una batería mucho más reducida se conseguía prácticamente la misma velocidad de giro pero una mayor potencia debido a su mayor par motor.

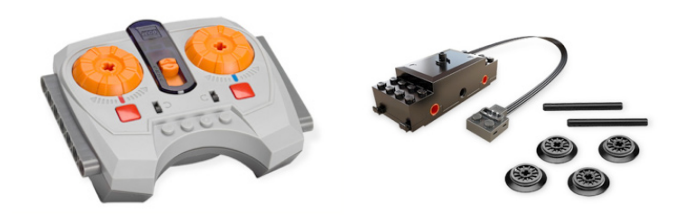

Aparte de esta novedad que rompe con todo lo anterior, se introduce un nuevo concepto de vías, flexibles en este caso y que permitirán diseñar geometrías antes impensables.

Y el primer tren con la posibilidad de aplicarle este nuevo sistema fue el Emerald Night; toda una belleza que incluye la locomotora de vapor A3 Pacific y un no menos precioso vagón comedor:

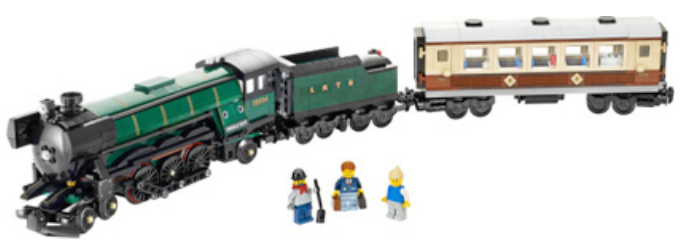

El set incluía unas grandes ruedas para simular las de las antiguas locomotoras de vapor en las que la rueda motriz comunicaba el movimiento al resto gracias a una barra, en este caso un liftarm thin. Dichas ruedas necesitan llevar unas gomas para asegurar la tracción. Es curioso que 40 años más tarde hemos recuperado el mismo método de los primeros trenes LEGO® de los años 60 y 70.

Pero no fue hasta un año más tarde (junio del 2010). cuando LEGO® apostó definitivamente por el método PF con el lanzamiento simultáneo y ya tradicional de un tren de pasajeros (7938) y un mercancías (7939), muy similar en la idea al anterior mercancías RC (7898):

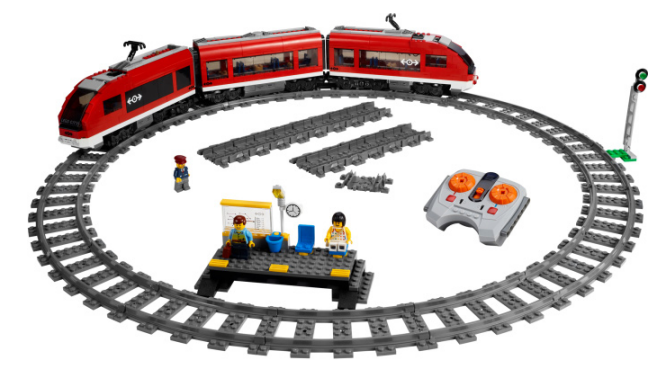

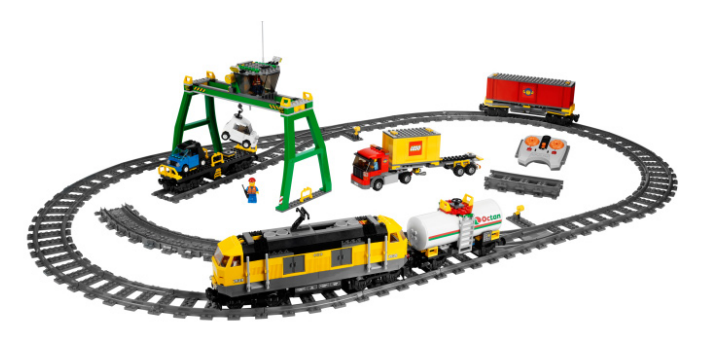

El último tren PF es otro mercancías muy similar al anterior set, pero de color rojo. De hecho su nombre le delata: Red Cargo Train

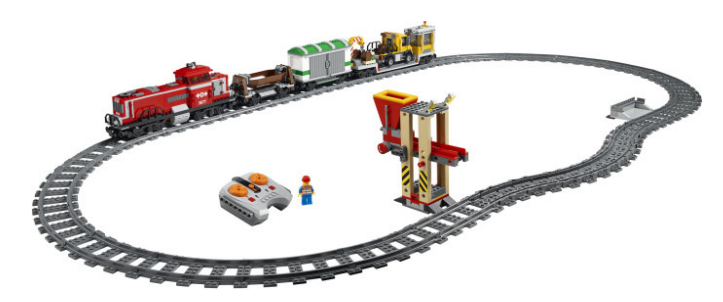

Fue lanzado al mercado en agosto del 2011. Una preciosa locomotora y tres vagones que, junto a los accesorios del set, proporcionan muchas horas de diversión. Espera, ¿he dicho último tren? En abril del pasado año, los amantes de la línea TRAIN sufrimos un shock azulado... Sí, se trata del vulgarmente conocido como tren MAERSK. Un color que generalmente estaba destinado a sets exclusivos (y valorados a precio de oro hoy en día) se hace extensible a una mayoría de aficionados.

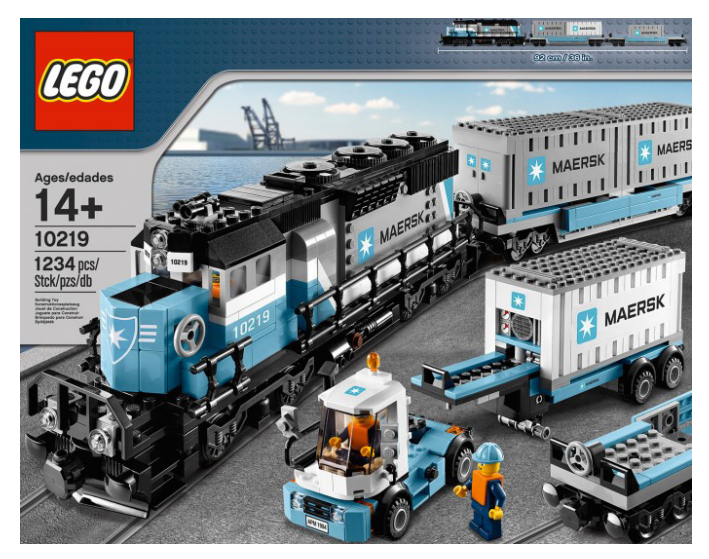

La máquina es prácticamente idéntica a la Burlington Santa Fe de la que ya hemos hablado. Pero ese color tan especial le da un toque muy diferente. Dos sencillos vagones portacontenedores y un camión completan el set.

## **SETS COMPLEMENTARIOS**

Aparte de los sets de trenes completos, no podemos obviar otros sets que complementan cualquier diorama TRAIN. Por ejemplo las estaciones. Qué decir de la magnífica 4554, todo un referente para cualquier entendido:

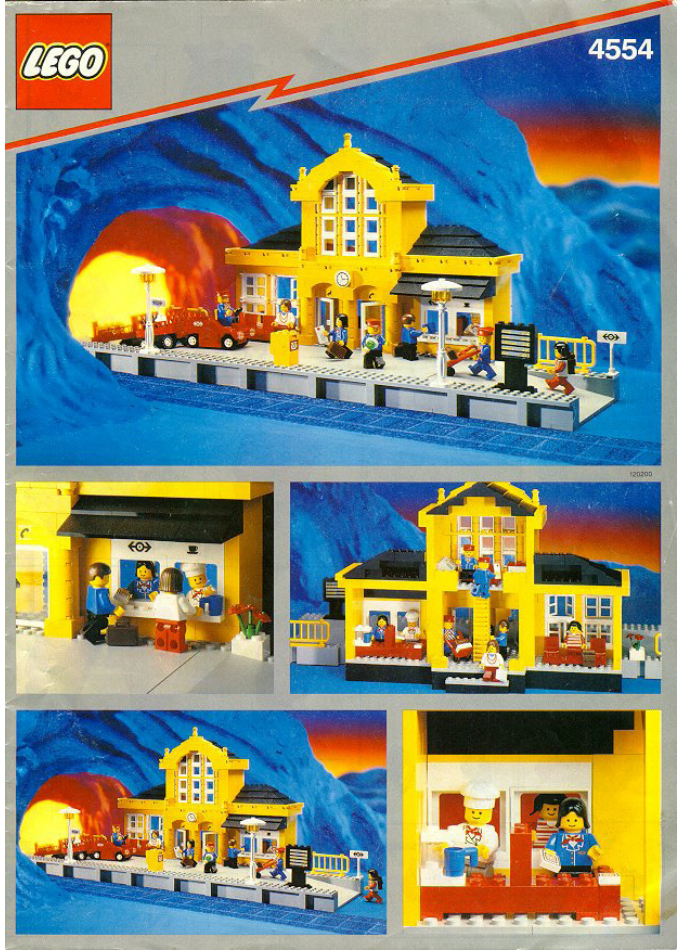

Que como dato curioso, tiene una "hermana" prácticamente idéntica pero de color rojo que se comercializó unos años más tarde:

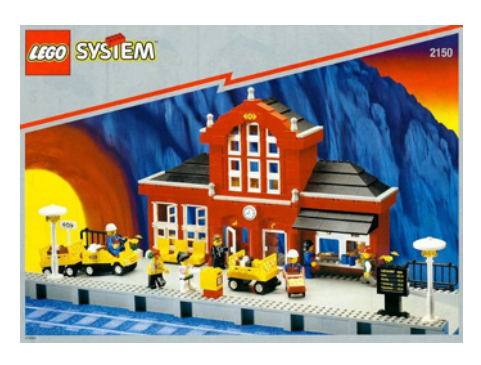

El resto de estaciones hasta la actualidad quedan siempre en segundo lugar si las comparamos con cualquiera de las anteriores. A destacar el diseño de las dos últimas, el set 7997:

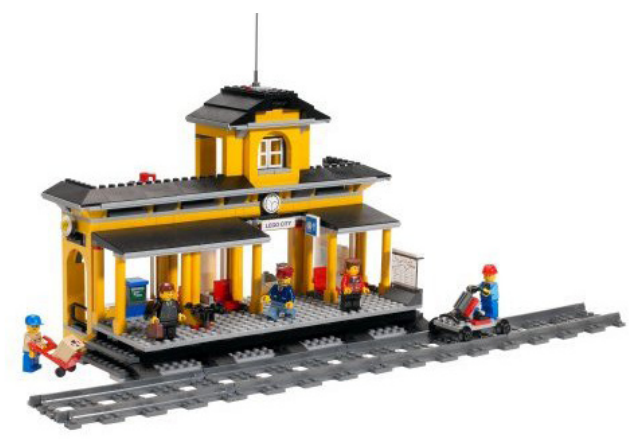

y el 7937, más que nada porque parece un pequeño homenaje a la mítica 7822 por su pasarela de pasajeros.

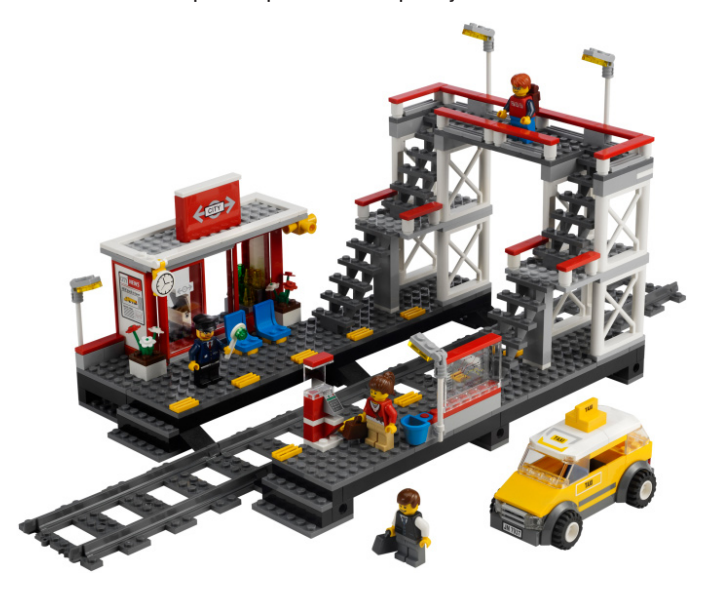

Al menos yo lo veo así. Tal vez es que sencillamente no he superado mi adicción a los 80.

Otra estación, pero esta vez de carga, que merece ser recordada es el set 4555:

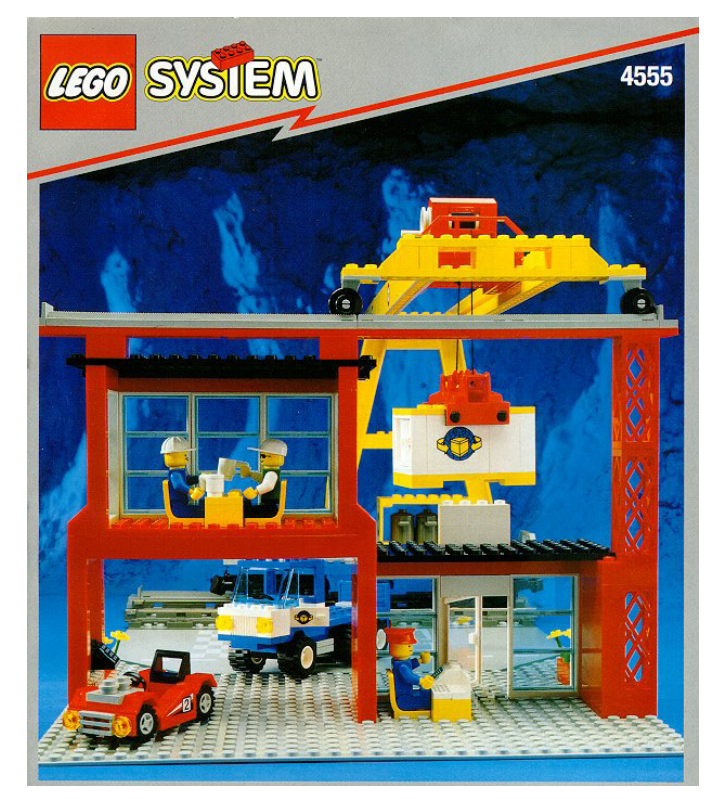

En mi opinión es uno de los mejores sets TRAIN. Por diseño y por jugabilidad. Si hubiera tenido esa grúa portacontenedores en mi infancia, aun seguiría cursando estudios de primaria. Los pasos a nivel no logran superar aquella sencillez e inocencia de los sets de antaño. Por el contrario, tienen muchos más detalles y son más grandes. Por ejemplo el set 10128:

Y si de vagones sueltos hablamos, deberíamos destacar los de la serie MY OWN TRAIN. Un vagón de tolva abierta, un tanque de combustible y un vagón de carga:

Pero no podemos dejar pasar uno de los mejores vagones: el set 4552

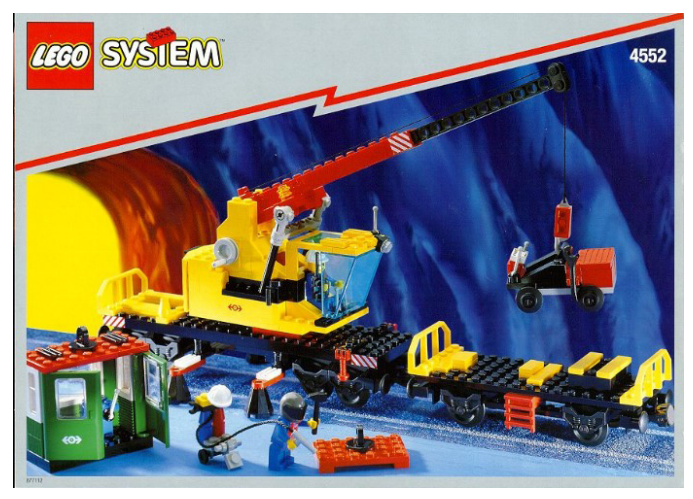

El caso es que si veo una grúa ya me pongo nervioso...

Otra novedad hasta ahora inexistente es este garaje o hangar para trenes: Train Engine Shed.

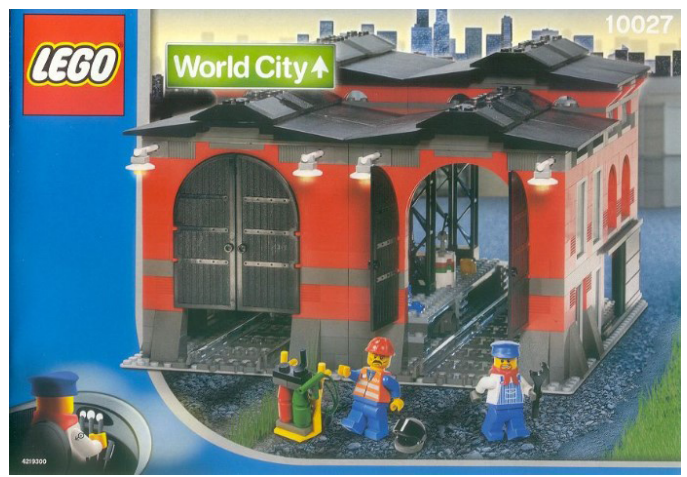

Para mantenimiento, limpieza y reparación de máquinas y vagones, se puede disponer también de forma horizontal para una mayor jugabilidad y en función de la forma de nuestro diorama.

Y he dejado para el final las máquinas o locomotoras individuales. Aparte de la máquina tractora del set 4511 que también se comercializó por separado y otras de la línea MY OWN TRAIN, es inexcusable referirnos a la locomotora Crocodile, comercializada en el año 1991.

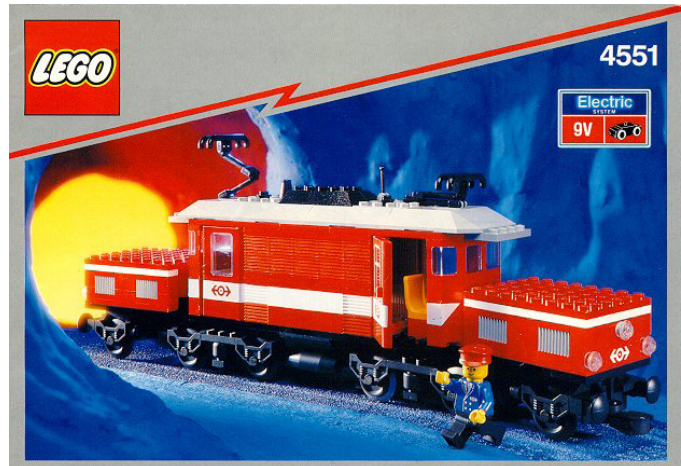

Este nombre tan característico tal vez sea debido al cuerpo articulado en tres partes o que, originalmente, el color de estas máquinas era verde oscuro. Sea como fuere, LEGO® plasmó en este set una de las locomotoras más conocidas en Europa. Tanto es así, que 16 años más tarde, en 2007 volvemos a encontrarnos una locomotora muy similar que marcó el final de la era 9V: el set 10183, Hobby Trains.

Por otro lado, el uso de la batería recargable de polímero de litio evita el engorroso acoplamiento de la caja de baterías original de los motores PF; algo imprescindible en los trenes más antiguos del sistema 4,5V. Aparte de ser más pequeña, su peso (75 gr) es una ventaja frente a la caja de baterías completa (unos 192 gr). Tal vez la única pega sea que carece de Technic holes, pero es un pequeño problema fácilmente subsanable, ya que se integra como un brick de 8x4x4 studs.

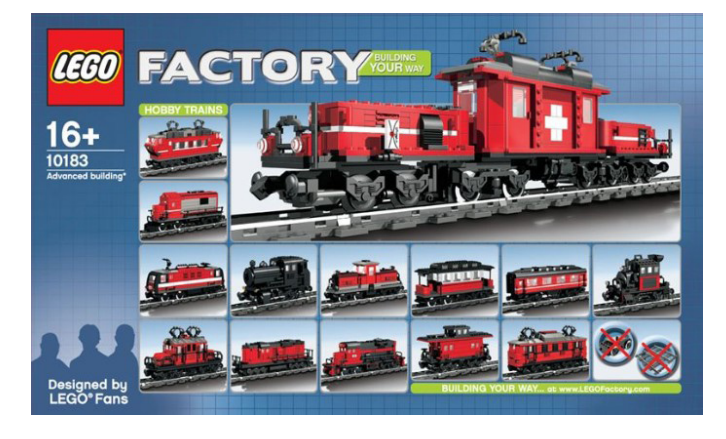

Con un diseño más refinado y con más detalles, perteneciente a la línea FACTORY, sets diseñados por aficionados expertos. Con las piezas incluidas en el set se podían construir hasta 14 diferentes diseños.

Para terminar, quería comentar que para alguien nacido en los 70 como yo, lo normal es que los sets más antiguos sean mis preferidos, por lo que significaron aquellos sets para un niño. No obstante, hay que reconocer que los trenes actuales tienen una gran cantidad de detalles; y el sistema PF posee ventajas, algunas obvias como el control de la velocidad de forma inalámbrica. Pero sobre todo permite la circulación de un número ilimitado de trenes en el mismo circuito sin problemas de caída de tensión como sucedía con los raíles metálicos del sistema 9V. El único límite es la longitud del circuito elegido. También la conservación de las vías debe ser más óptima, dada la ausencia de metal en los raíles de las mismas. Tal vez este detalle no sea relevante para un niño que empieza con sus primeros trenes LEGO®, pero para los que ya somos algo mayorcitos y tenemos vías 9V de hace 20 años, creedme que la diferencia es notable.

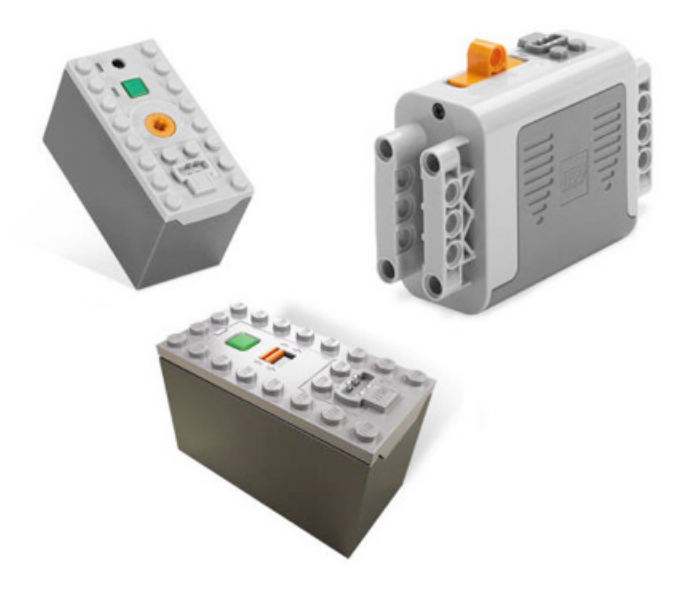

No obstante, los trenes del sistema PF que se han comercializado hasta la fecha no incorporan esta batería recargable, si no una caja similar con 6 baterías AAA que le proporciona los 9V de rigor.

Así que todo son ventajas, excepto que para los que hemos pasado horas y horas frente al regulador 9V deseando que fuera el de 12V, nos cuesta asimilar todo lo moderno. Será cuestión de adquirir uno de los últimos sets y que mi hijo Javier decida cuál es mejor. Ya tengo excusa para que mi mujer no se enfade: "¡Más LEGO® no por favoooor...!"

Y nada más, estimados lectores. Pedir disculpas por la calidad de las fotos caseras. Lo mío es conseguir trenes kilométricos, no plasmarlos con el objetivo de mi humilde cámara digital. El resto de imágenes han sido cedidas por Brickset. #

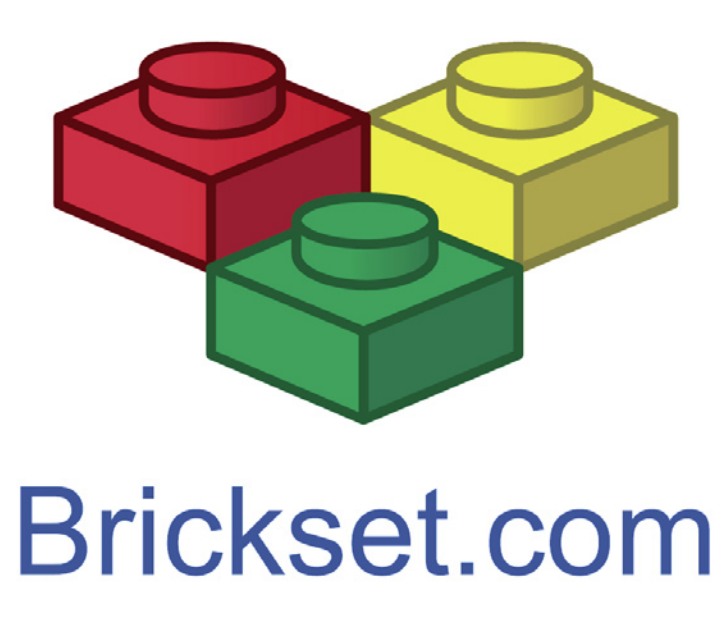

## **REBRICK**

## *Por HispaBrick Magazine Fotos cedidas por Rebrick*

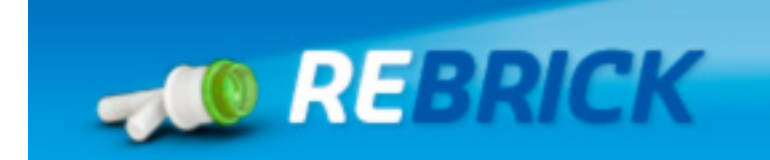

**HBM:** ¿Cómo surgió la idea de Rebrick?

**RB:** El proyecto ReBrick comenzó con una pregunta: ¿Y si unimos a todos los entusiastas de LEGO® para que no haya almas LEGO solitarias ahí fuera? La comunidad LEGO "online" es muy activa, y muchas construcciones tienen su propia vida en los medios sociales. Sin embargo, esa comunidad está fragmentada; dejando a los nuevos aficionados perdidos y a los aficionados ya establecidos con la necesidad de visitar una serie de sitios web para estar enterados de las novedades en la comunidad. La comunidad necesitaba un centro de referencia, un lugar donde mostrar las novedades y orientar a los recién llegados a las comunidades LEGO.

Así es como comenzó el proyecto ReBrick. Una vez fijado el concepto – una plataforma social de aspectos destacados para aficionados al LEGO – comenzamos a desarrollar la pagina web con la ayuda de la comunidad de aficionados adultos.

**HBM:** ¿Cuánto tiempo lleváis trabajando en el proyecto?

**RB:** El proyecto estuvo en planificación hasta principios del 2010, y comenzó su desarrollo en el verano de 2010. En otoño de 2010 lanzamos una versión beta cerrada llamada "Octopus" y la compartimos con una serie de comunidades de aficionados de LEGO. Una vez que solucionamos los detalles, "Octopus" fue renombrado a "ReBrick", se le dio un nuevo aspecto, y pasó a ser una versión beta abierta en Diciembre de 2011.

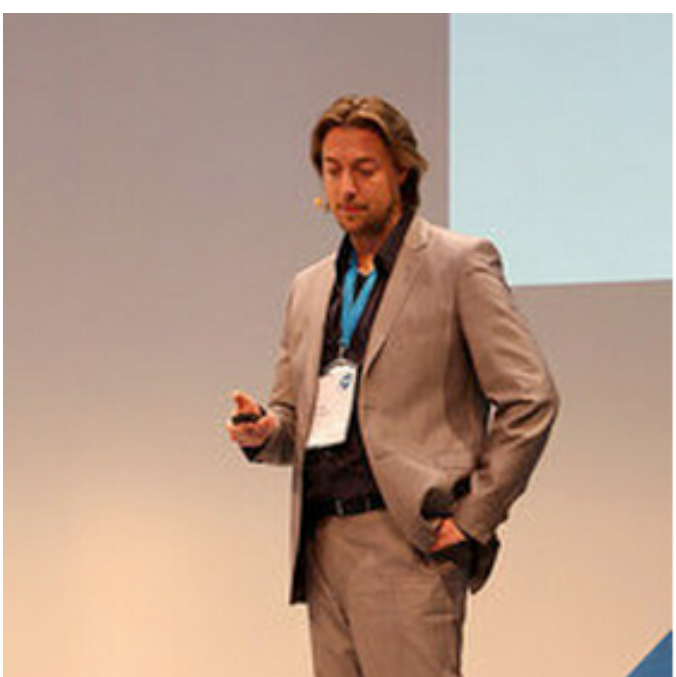

**HBM:** ¿Qué input habéis buscado de los usuarios finales?

**RB:** Estamos abiertos a feedback a través de diversos canales, incluyendo multiconferencias con los usuarios beta, emails directos, presencia en los eventos LEGO más grandes, y a través del blog de ReBrick. Los usuarios beta pueden hacer también solicitudes de funcionalidades usando un botón especial de feedback en la página. Estas peticiones se ponen en una encuesta donde todos los usuarios pueden dar su opinión, permitiéndonos obtener una lista priorizada de lo que es más importante para la comunidad.

**HBM:** ¿Cómo ha cambiado ese input el desarrollo de la página?

**RB:** Un ejemplo de feedback de usuario en acción es el recientemente lanzado informe de actividad. Uno de nuestros usuarios beta, Igor Makarov, sugirió una herramienta para saber quien estaba en línea, y la mayoría de los usuarios

**HBM:** ¿Quiénes están involucrados en el proyecto?

**RB:** Por supuesto The LEGO Group, pero también tenemos muchos sitios asociados, probablemente demasiados para mencionarlos aquí. Tuvimos un total de 500 usuarios beta, entre aficionados, alumnos de escuelas de negocios de todo el mundo y campeones de los medios sociales. El cerebro detrás del proyecto es el Director Senior Tormod Askildsen, que entregó el proyecto a Peter Espersen encargado de la Comunidad Online. El equipo de Espersen está compuesto por Mads Mommsen, Sara Moore y Signe Lonholdt además de un equipo de diseñadores y desarrolladores.

**HBM:** ¿Cuál es el objetivo de ReBrick?

**RB:** Los aficionados adultos de LEGO crean las construcciones mas increíbles e inspiradoras, pero tristemente la mayoría de este contenido no consigue salir de la comunidad de fans adultos establecida. The LEGO Group tiene la fuerza para mostrar al resto del mundo las creaciones compartidas en ReBrick, de tal forma que las increíbles construcciones que los aficionados están creando, puedan ser disfrutadas por gente fuera de la actual comunidad AFOL. El alcance de ReBrick ha permitido a la comunidad conseguir atención de otros canales de noticias online, que normalmente no muestran contenido LEGO. Incluso hemos conseguido una mención oficial en los premios Webby 2012.

**HBM:** ¿Está orientado a niños o adultos?

**RB:** ReBrick está diseñado para fans adultos. Dado que el equipo de ReBrick está en contacto directo con la mayoría de miembros, estamos en disposición de asegurar que la comunidad está basada en adultos. Dirigimos a los aficionados más jóvenes a la comunidad LEGO.com.

Peter Espersen

beta coincidieron con él. De ahí desarrollamos el informe de actividad en el lado derecho de la página principal, que proporciona información en tiempo real de la actividad de la comunidad.

Los usuarios beta también han participado en grupos especiales para definir las categorías de ReBrick, revisar el diseño de la página, y ayudar con nuestras reglas internas. Muchas de las herramientas de moderación administrativas están basadas en sugerencias de los usuarios beta.

**HBM:** ¿Cuánto tiempo ha estado el proyecto en desarrollo?

**RB:** ReBrick oficialmente comenzó a principios de 2010, y dejó de ser una versión beta cerrada en diciembre de 2011. La comunidad todavía está en desarrollo y las mejoras de ReBrick nunca terminarán. Creemos en el desarrollo continuo, y continuaremos añadiendo nuevas funcionalidades y funciones para servir mejor a la comunidad.

**HBM:** ¿Por qué tanto tiempo?

**RB:** Antes de lanzar ReBrick queríamos estar seguros de que teníamos el respaldo de la comunidad de aficionados y que estábamos en el buen camino con el contenido. No queríamos precipitarnos con el proyecto.

**HBM:** ¿En qué se beneficia LEGO®?

**RB:** Como concentrador de contenido creado por aficionados, ReBrick muestra lo que los aficionados pueden hacer con ladrillos LEGO, lo que ayuda a promover conciencia de marca alrededor de los productos LEGO. Engancha a los aficionados a seguir construyendo y anima a los nuevos aficionados a comenzar a construir.

**HBM:** Al haber otros sitios (más antiguos) con funciones similares, ¿no teméis que se os acuse de intentar tomar el control?

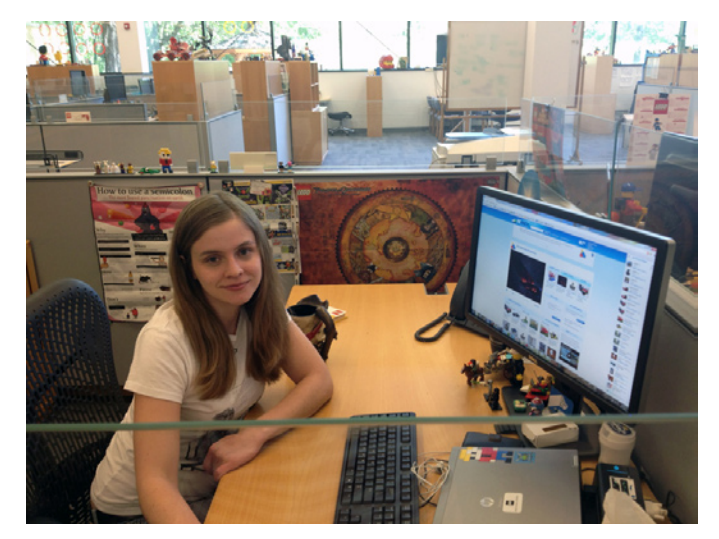

Signe Lõnholdt y Mads Mommsen con el fan Américo Verde (centro)

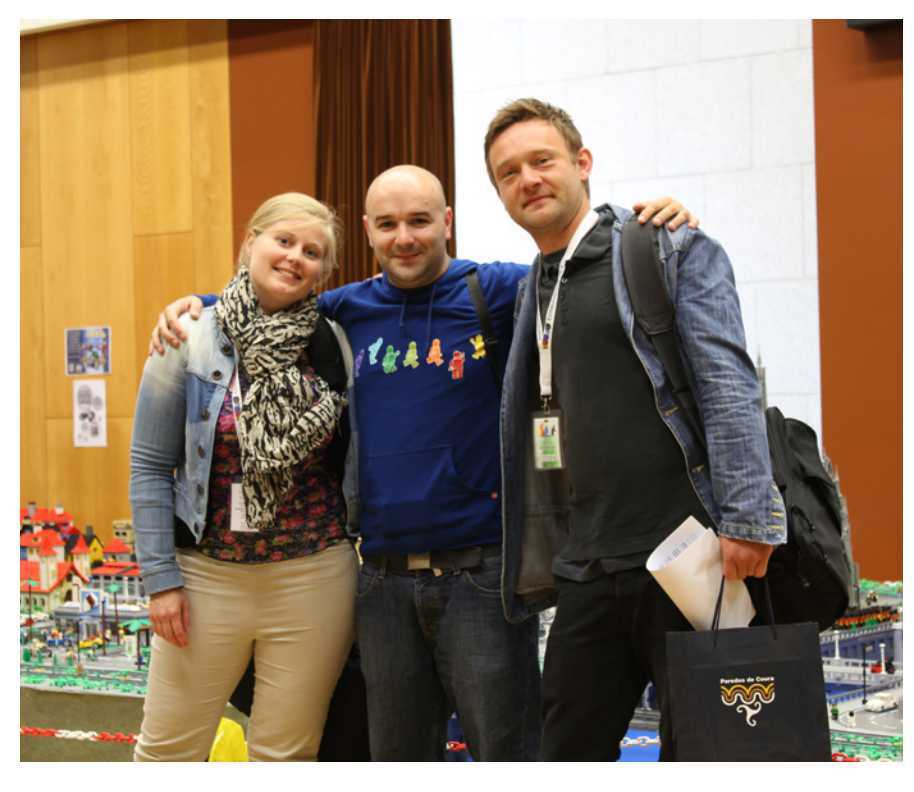

**RB:** No tenemos deseos de tomar el control, por eso decidimos hacerla una plataforma social de referencias donde el usuario no puede subir contenido. Los usuarios no tienen que abandonar otras plataformas para usar ReBrick, en su lugar pueden usar la página para promover construcciones en otras plataformas a una audiencia mayor.

**HBM:** ¿Cómo decidís que contenido es adecuado?

**RB:** Tenemos establecido un reglamento interno, que fue creado junto a los usuarios. Básicamente estas reglas piden que los miembros sean respetuosos con los otros, que se abstengan de hacer spam en la comunidad, evitar añadir contenido ofensivo y no plagiar. Por favor leed el reglamento interno completo disponible en el pie de página de cualquier página de ReBrick para más información.

**HBM:** ¿Cuáles son las directrices generales para moderar?

**RB:** No todo el contenido compartido en ReBrick es adecuado para niños. Para ver todas las referencias en ReBrick, los usuarios deben darse de alta primero (los miembros deben tener 13 años como mínimo para tener una cuenta, pero shhh, no se lo digas a los niños). Dicho esto, los usuarios deben saber que cualquier referencia que viole el reglamento interno será borrado.

**HBM:** ¿Piensas que alguien puede intentar aprovecharse de vuestros esfuerzos (para publicidad encubierta)?

**RB:** No lo hemos visto hasta ahora, pero es una posibilidad. ReBrick tiene una herramienta de automoderación que los usuarios pueden usar para reportar cualquier tipo de referencia o actividad inapropiada, así que confiamos en la comunidad para hacernos saber si esto sucede. Como se indica en la pregunta anterior, nos reservamos el derecho de expulsar a cualquier usuario que no se comporte adecuadamente.  $#$ 

Sara Moore

## **Mosaicos con "cheese slopes"**

## *Por Katie Walker (eilonwy77)*

Los Mosaicos con "cheese slopes" son una forma divertida, pero a menudo difícil, de añadir más detalles a las creaciones con LEGO®. El uso de los pequeños "slopes" permite ángulos en un mosaico que son difíciles de obtener con métodos más tradicionales. Este tutorial intentará explicar cómo crear tu propio mosaico con "cheese slopes" y porqué tal vez quieras hacerlo.

#### **Parte 1: ¿Qué es un mosaico con "cheese slopes"?**

Un mosaico con "cheese slopes" es un mosaico hecho principalmente con lo que Bricklink llama "Slope 30 1 x 1 x 2.3". El mosaico se compone de "slopes" (y en ocasiones pequeños "plates" o "tiles") dispuestos en patrones o imágenes. Un mosaico con "cheese slopes" puede ser de una imagen reconocible, texto, dibujos geométricos, u otra ornamentación. Algunas veces será un mosaico independiente, pero más a menudo se utilizará como parte de una creación más grande. Los constructores han utilizado mosaicos con "cheese slopes" para hacer muchas cosas diferentes: vitrales, pisos de baldosas, alfombras de lujo, pinturas en galerías de arte, carteles en las ciudades, insignias de vehículos, diseños de banderas, texto e imágenes en los edificios, etc. A veces es divertido experimentar con "cheese slopes", sólo por diversión, para ver qué patrones y formas pueden ser descubiertos.

Estas son algunas cosas que he hecho para mostrar algunos de los usos diferentes para los mosaicos de "cheese slopes". La imagen 1.1 muestra un mosaico independiente, una ventana de Navidad que podría ser utilizada para las decoraciones navideñas. La imagen 1.2 muestra vidrieras, utilizadas para decorar una habitación de un palacio de lujo. La imagen 1.3 es un suelo de baldosas de lujo y también hay "cheese slopes" en las escaleras y en las decoraciones de la pared. Finalmente, la imagen 1.4 muestra un ejemplo de texto hecho en un mosaico con "cheese slopes".

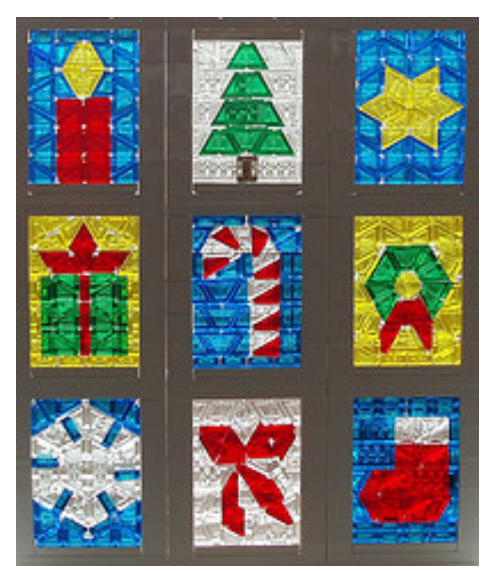

Imagen 1.1: Ventana de Navidad

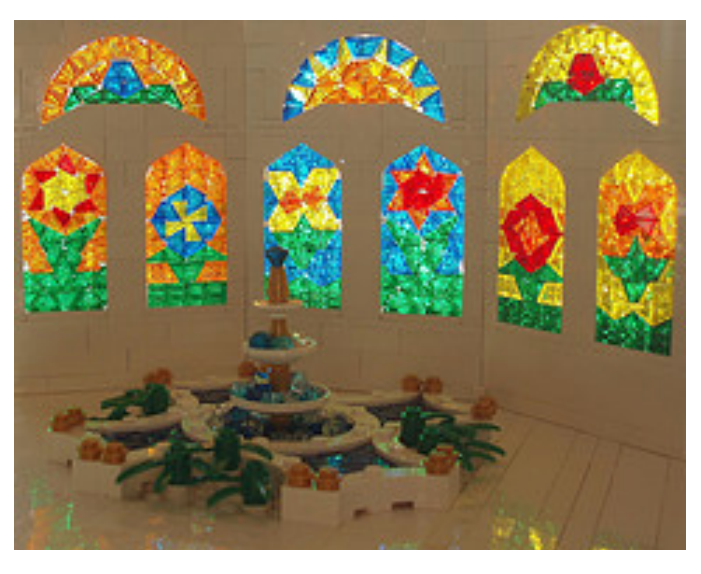

Imagen 1.2: Atrio en el Palacio de la Reina

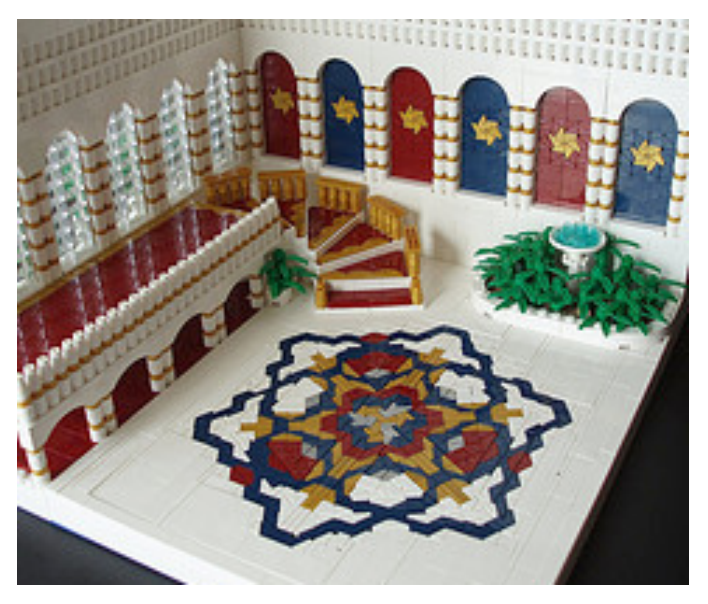

Imagen 1.3: La gran escalera

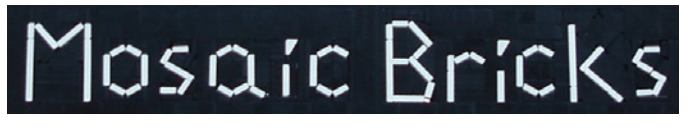

Imagen 1.4: Mosaico de texto

¿Cómo se mantienen unidos los mosaicos con "cheese slopes"?

Las piezas en un mosaico con "cheese slopes" generalmente no están unidas entre sí. Por el contrario, están apretadas con fuerza y se mantienen en su lugar por un marco de "bricks". Si lo haces bien, incluso le puedes dar la vuelta, y las piezas no

se caerán. Por lo general se utiliza una especie de pared de apoyo detrás de los mosaicos que se mostrarán en posición vertical, para añadir más seguridad. Y aunque no es necesario (o purista), a veces los constructores usan cinta de doble cara transparente para mantener sus mosaicos en su lugar, sobre todo si la creación va a ser mostrada en un evento público. Se pueden encontrar en el apartado 5 técnicas para enmarcar los mosaicos con "cheese slopes".

#### **Parte 2: Medidas y formas**

A partir de ahora, utilizaré medidas en términos de medios "plates". Un "plate" de 1x1 sería 5 medios "plates" de largo y 2 medios "plates" de alto. Ya que 3 "plates" apilados uno encima de otro son la altura de un "brick", un "brick" 1x1 sería 5 medios "plates" de largo y 6 medios "plates" de alto.

Cuando se utilizan "cheese slopes" en un mosaico, se colocan sobre sus laterales. La longitud a lo largo de la parte inferior es de 5 medios "plates", y la altura es de 4 medios "plates". En la imagen puedes ver las dimensiones aproximadas de un "cheese slope".

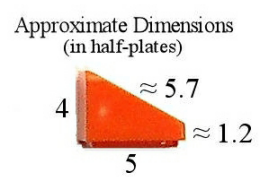

Aunque es fácil ver a un "cheese slope" y pensar que se trata de un simple triángulo de ángulos 30°-60°-90°, ese no es el caso. La esquina con un ángulo de 30° tiene una punta roma, aproximadamente 1,2 medios "plates" de altura. Debido a esta

punta roma, los "cheese slopes" se vuelven más difíciles de organizar que los triángulos

reales. Si los "cheese slopes" fueran triángulos perfectos, sería posible encajar perfectamente 12 de los ángulos de 30° alrededor de un punto central. Sin embargo, la imagen muestra cómo poniendo 12 de los extremos romos juntos, crea huecos. Esto puede ser problemático si el mosaico debe ser libre de huecos.

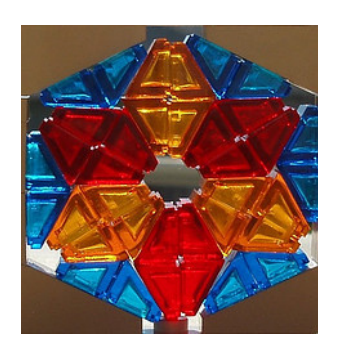

Imagen 2.1

Otra dificultad con las medidas de un "cheese slope" se produce cuando colocas dos de ellos juntos para hacer un "cuadrado", como se ve en la imagen. A pesar de que parece ser cuadrado, las medidas son ligeramente diferentes. La parte inferior (donde va el stud) es de 5 medios "plates",

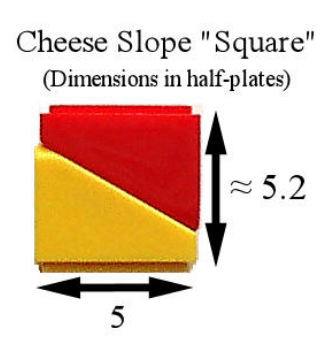

pero los lados son 4 medios "plates" + 1,2 medios "plates", sumando 5,2 medios "plates". En pequeñas secciones en un mosaico, esta pequeña diferencia puede ser ignorada, fundamentalmente tratando el rectángulo como un cuadrado. En áreas más grandes, sin embargo, esta diferencia se suma y tendrá que ser compensada.

#### **Parte 3: Técnicas para la organización de "cheese slopes"**

Hay muchos métodos diferentes a utilizar para la organización de "cheese slopes". Aquí está un resumen de algunos de ellos: **Cuadrados**: Una de las maneras más fáciles y comunes de colocar "cheese slopes" es alinear filas de cuadrados con "cheese slopes", y luego usar diferentes colores para crear una imagen o patrón. Los "cheese slopes" pueden ser orientados de cuatro formas diferentes, como se muestra en la imagen.

Pueden surgir problemas ocasionales con este método, puesto que los aparentes cuadrados no tienen lados de longitudes perfectamente iguales. Estas dificultades van a ser tratadas en las secciones de este artículo relativas a la elaboración de marcos para el mosaico y la eliminación de huecos.

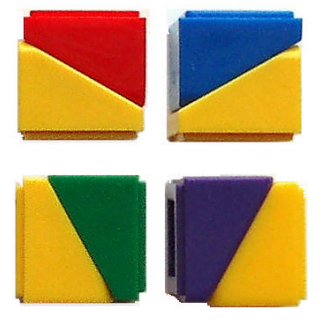

Se pueden hacer una gran cantidad de diferentes modelos y diseños geométricos con estos cuadrados. Las imágenes muestran diversos ejemplos. Se pueden hacer así muchos otros tipos de imágenes no geométricas.

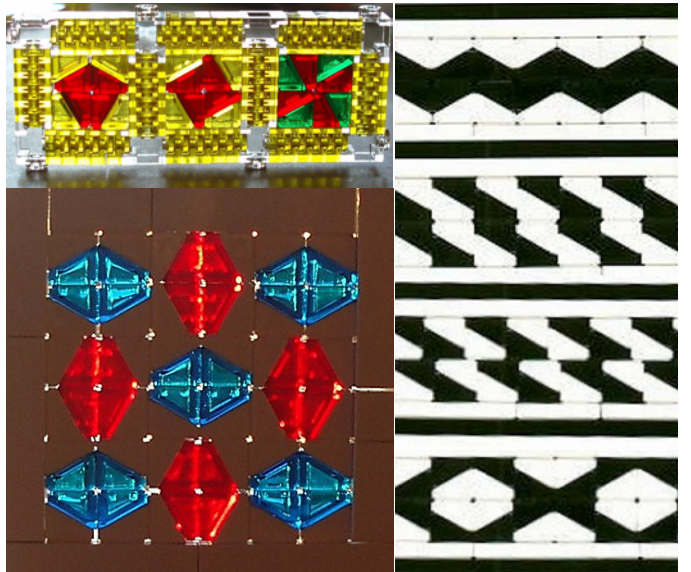

**Otras formas**: Existen otras formas que pueden ser usadas para crear patrones y diseños interesantes. Algunas que he encontrado útiles son trapecios, rombos (y otros paralelogramos), triángulos, rectángulos y hexágonos. Algunas de estas formas se muestran en la imagen 3.1. Hacer mosaicos con estas formas, o variaciones de las mismas, con especial atención al color, dará lugar a todo tipo de diseños potencialmente fascinantes.

Aquí hay dos ejemplos de diseños realizados con algunas de las formas de la imagen 3.1. El de la imagen izquierda se realiza principalmente con

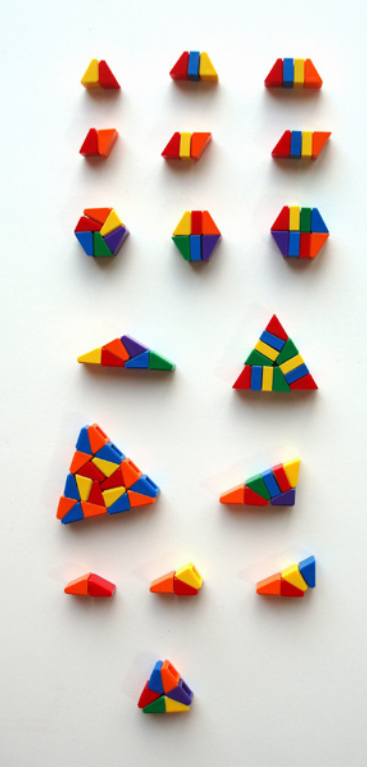

un rombo de dos piezas (la primera forma en la segunda fila) dispuestos en hexágonos (la primera forma de la tercera fila). El diseño de la derecha está hecho de triángulos (la segunda forma en la cuarta fila) hechos de trapecios (tercera forma, fila superior). En la parte 5 veremos otro ejemplo de un teselado hexagonal.

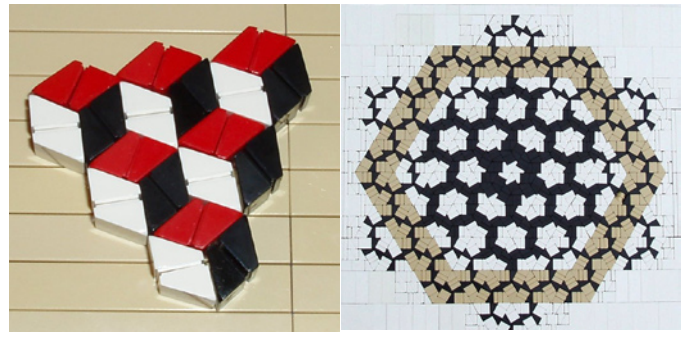

**Un revoltijo loco**: A veces quieres hacer un mosaico que no se puede lograr mediante la organización de "cheese slopes" en cualquier tipo de forma ordenada. Una vez que tengas una imagen específica en mente, primero intenta crear la forma con "cheese slopes" y "tiles" de 1x1 (o "plates" y "bricks"). Entonces trata de llenar los huecos con otros "slopes" y "tiles". Por ejemplo, en el mosaico de la araña de la imagen, por primera vez dispuse los "slopes" y "tiles" blancos en una forma que se aproximaba a la del cuerpo de una araña. La parte más difícil fue volver atrás y trabajar para llenar todo el espacio negativo de negro. Seguí experimentando con diferentes formas y ángulos, tratando de llenar los huecos lo mejor que pude. Se utilizaron toda clase de formas diferentes para rellenar el área de color negro: un montón de rectángulos, triángulos, trapecios y hexágonos. Todavía quedaban unos pocos pequeños huecos al terminar el mosaico, pero el negro es un color particularmente permisivo, por lo que los pequeños huecos que quedaban no eran muy notables.

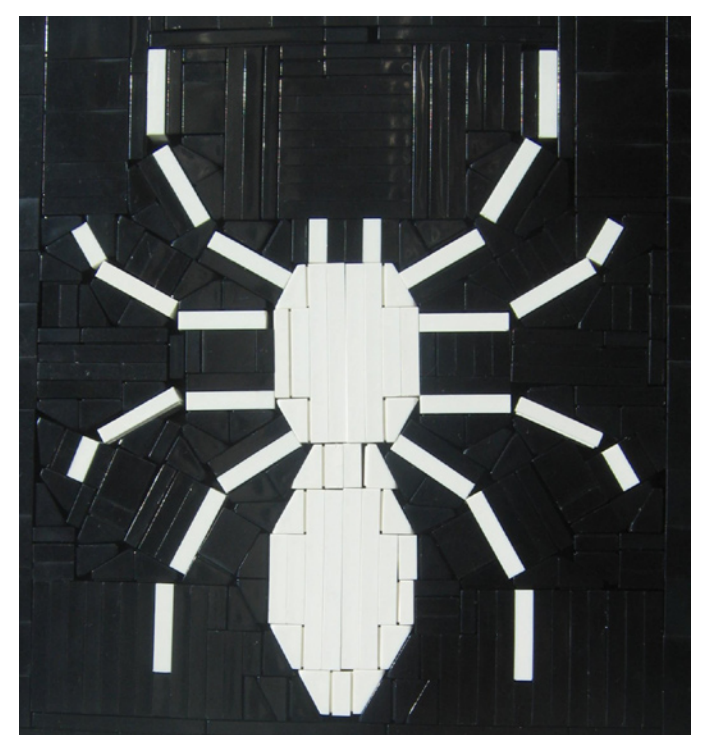

Una gran parte de hacer un mosaico con "cheese slopes" es simplemente aproximar las formas, y poco a poco llenar los vacíos, hasta que tienes algo que es "suficientemente bueno". Es raro que todo encaje a la perfección en un marco, sólo trata de conseguir lo mejor que puedas, sin huecos visibles (aunque si es necesario, el color negro es bueno para ocultar las lagunas que no puedas rellenar).

#### **Parte 4: Planificación de un mosaico de la "cheese slopes"**

A veces es divertido lanzarse sin más a hacer tu mosaico. Otras veces, es útil tener un plan. Aquí hay algunas ideas para ayudarte con eso.

**Experimenta y documenta.** He pasado muchas horas jugueteando y experimentando con "cheese slopes". Después documenté los diferentes patrones y arreglos que había encontrado y desarrollé una "biblioteca" de diseños posibles que podría utilizar para futuros proyectos. Estos se recogen en unas cuantas series en Flickr. Ahora, cuando quiero un mosaico para un proyecto específico, busco en esos sets para obtener ideas. Si pasas tiempo experimentando, asegúrate de tomar fotos claras de lo que descubras. Así, cuando desees incorporar un mosaico en una creación más grande, tendrás varias posibilidades que podrás utilizar.

**Investiga.** También es una buena idea para ver qué han hecho otros antes. Internet es un gran recurso para encontrar ideas. Podrías así adaptar un diseño para satisfacer tus propios fines, variando algunas formas, cambiando unos pocos colores, modificando el tamaño, etc. Hay enlaces a algunos sitios útiles incluidos al final de este artículo.

**Dibuja el diseño en papel.** A veces (¡pero no siempre!) Puede ser útil planificar un diseño en papel. El papel cuadriculado puede ser útil para esto. Si estás planeando hacer un mosaico sólo con "cuadrados" de "cheese slopes", podrías conseguir el papel con cuadrados (o imprimirlo desde Internet), y remarcar los posibles diseños. Sólo dibuja la línea diagonal para indicar los dos "cheese slopes" en cada cuadrado. Recordemos que dos "cheese slopes" se pueden colocar juntos en un cuadrado con cuatro orientaciones diferentes. También puedes encontrar papel de gráfico hexagonal en Internet que se puede imprimir y luego dibujar en él. Yo los uso para trabajar en patrones hechos principalmente de rombos, trapecios y hexágonos. Las siguientes imágenes muestran un ejemplo del uso de papel de gráficos hexagonal para planear un diseño. La primera muestra los planos elaborados en el papel de gráficos. Para cada hexágono he esbozado la disposición de rombos o trapecios que quería. La siguiente muestra el resultado final.

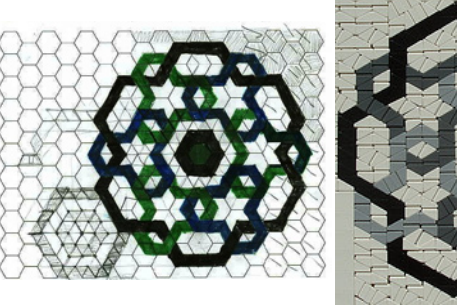

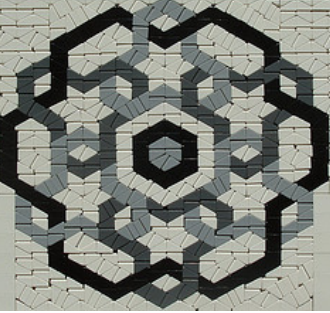

**Haz hojas coloreadas.** Me parece que esto es especialmente útil para los patrones geométricos. Si encuentro una configuración interesante de formas, por lo general intento colorearla de muchas maneras diferentes, para ver qué patrones se pueden destacar. En realidad, hacer un mosaico de "cheese slopes" para cada posibilidad es un montón de trabajo. En su lugar, hago uno todo en blanco. A continuación, tomo una foto de él e imprimo varias copias. Es mucho más rápido dibujar las distintas posibilidades de colores que tratar de hacer cada uno de ellos con "cheese slopes" reales. Las siguientes imágenes muestran un ejemplo de este proceso. En primer lugar, después de encontrar una disposición de formas que me gustaba, tomé una foto de una

versión completamente blanca. (El diseño básico consiste en "bricks" 1x1 unidos a una placa base en ángulo, rodeado de "cheese slopes" en rombo a cada lado).

A continuación, imprimo varias copias, y experimento con la coloración de las piezas de diferentes maneras.

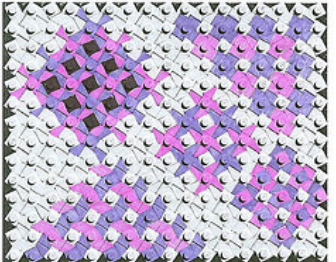

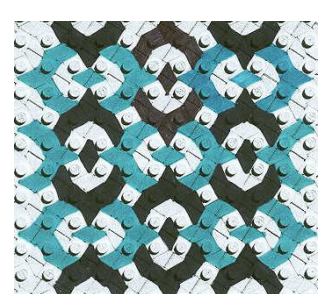

Después es mucho más fácil hacer el mosaico real (con colores algo diferentes), como se muestra en la imagen final. El borde exterior sigue un patrón dibujado en la primera imagen, y el diseño interior fue planeado en la segunda.

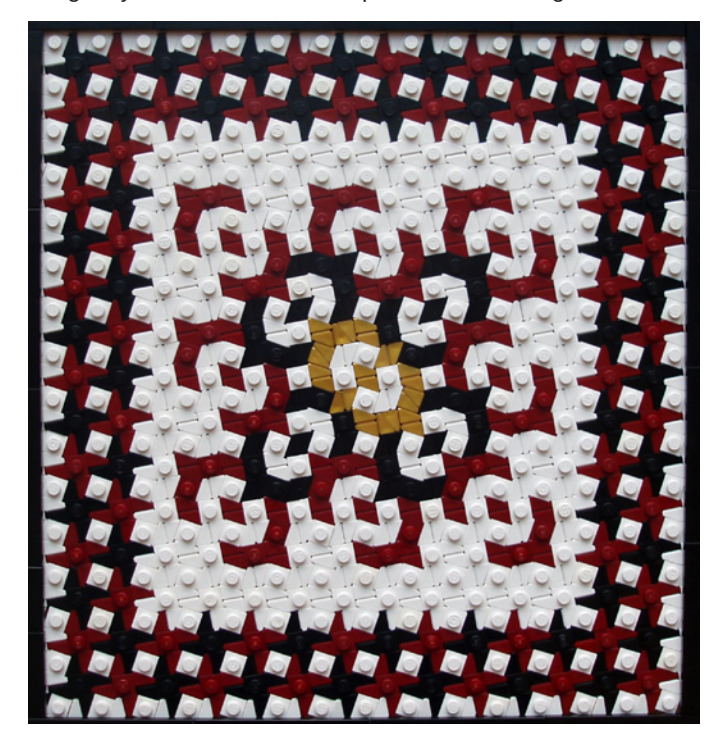

**Experimenta y documenta un poco más.** Recomiendo encarecidamente experimentar y explorar y a continuación, documentar todos los resultados que encuentres. Si esbozas diseños en papel cuadriculado, o tomas fotos de los pequeños garabatos, o coloreas un diseño de varias maneras distintas documéntalo. De esa manera tendrás un creciente repertorio de diseños que podrás utilizar en el futuro. Y si no te importa compartir, sube tus resultados a internet: hay muchos constructores por ahí que lo apreciarán.

#### **Parte 5: Enmarcando un mosaico de "cheese slopes"**

Hay varios factores a tener en cuenta a la hora de enmarcar un mosaico de "cheese slopes". Se puede construir de diferentes maneras, dependiendo de para qué va a ser utilizado.

**Orientación del Marco.** Para mosaicos que se mostrarán en posición vertical, como en una pared o ventana, funciona bien construir el marco en una "plate" de dos "studs" de grosor, con la longitud que se requiera. Construye una pared posterior y dos laterales, y luego cierra la parte superior con otro "plate". Para vidrieras, utiliza "bricks" transparentes para la pared posterior, de modo que la luz pueda atravesarla.

La imagen a continuación son un ejemplo de un bastidor vertical con "bricks" transparentes utilizado para una pared trasera de apoyo. Ten en cuenta que los "tiles" cubren los "studs" expuestos en el "plate" inferior. Esto puede o no ser necesario, dependiendo del diseño utilizado. El marco en la primera imagen se muestra sin el "plate" superior, para mostrar más claramente la forma en que está colocado. La segunda imagen 5 muestra la estructura completa, con la parte superior en su lugar.

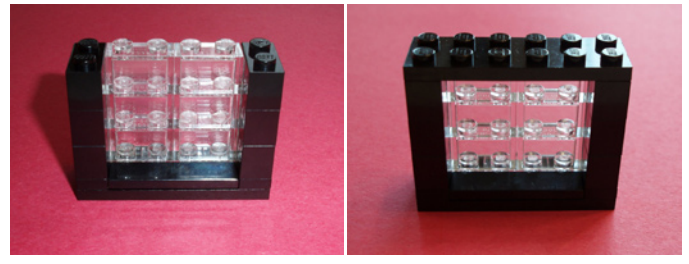

Para mosaicos que se mostrarán horizontalmente, como un suelo decorado, el mosaico se puede hacer con "tiles" unidos

a la parte superior de una capa de "bricks" o "plates". La imagen muestra un ejemplo parcialmente relleno con esta técnica.

Sin embargo, con esta sencilla configuración, el mosaico no se asentará de manera uniforme con el suelo circundante. Va a ser uno (o más) medios "plates"

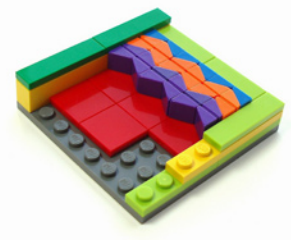

más alto o más bajo, dependiendo de la altura que le has dado al marco. Esto a veces puede ser bueno, especialmente si estás haciendo una alfombra que normalmente estaría un poco más alta que el suelo de alrededor de todos modos. En la imagen la pared posterior está hecha de "tiles" verdes sobre una sola capa de "bricks" amarillos. Las "tiles" verdes son medio "plate" más alto que el mosaico. Los otros dos lados están hechos con una capa de dos "plates", cubiertos con "tiles" lima. El mosaico se eleva medio "plate" sobre esta sección.

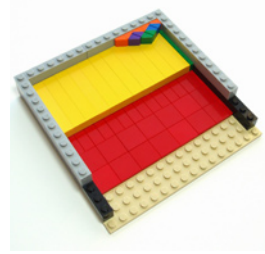

También es posible conseguir nivelar el mosaico con el marco circundante. Una forma de hacerlo es introducir un capa de ladrillos colocados de lado entre los "tiles" y las piezas del mosaico. Esto ocupará más espacio vertical, pero el mosaico será capaz de descansar nivelado con el suelo circundante. La imagen muestra

cómo se hace esto. En la parte inferior hay una base "tan". Encima de ella hay una capa de "tiles" rojos. A continuación viene una pila de "bricks" amarillos situados lateralmente. En este caso, la pila de "bricks" de lado está coronada por un "plate" y, a continuación un "tile" para lograr un ajuste perfecto. El mosaico se construye sobre los ladrillos amarillos, y estará perfectamente nivelado con el marco de dos "bricks" de alto (negro y gris en la foto). Para un acabado más suave, sustituye el "brick" gris de la parte superior del marco por una capa de dos "plates" y a continuación corónalo con "tiles".

**Forma del Marco.** Los rectángulos son la forma más común para enmarcar un mosaico, pero se pueden utilizar muchas otras formas también. Es posible utilizar semilunas, hexágonos, diversas formas curvadas, y más. Por lo general, lleva muchos intentos de prueba conseguir que el mosaico de "cheese slopes" rellene el marco con el menor número posible de huecos. Las imágenes muestran unos pocos mosaicos hechos en marcos no rectangulares.

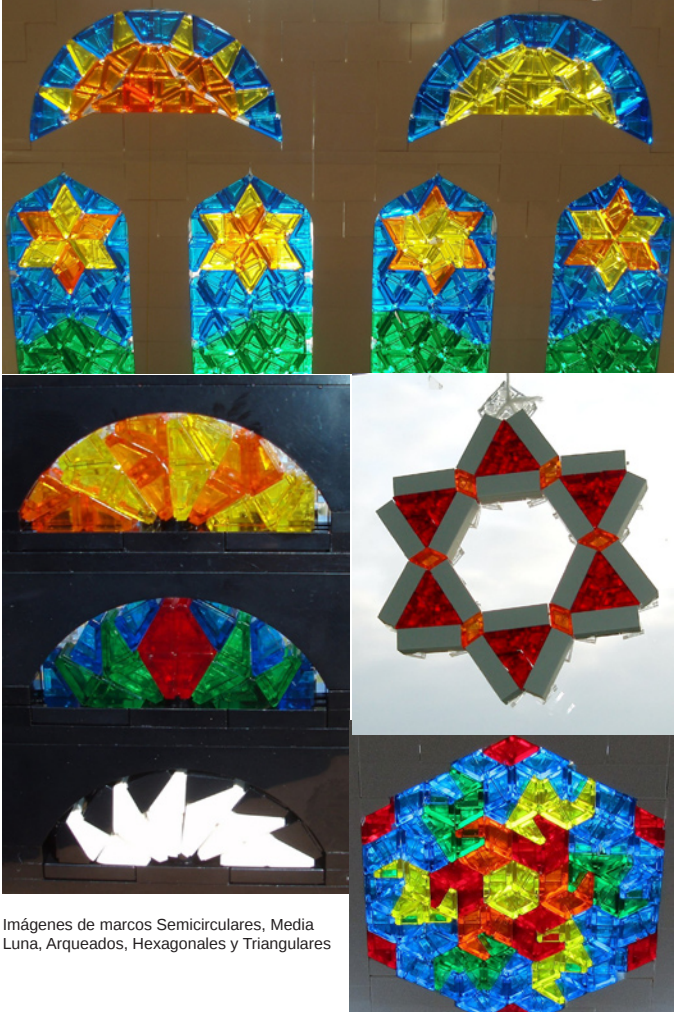

**Marcos especiales.** Los mosaicos de "cheese slopes" pueden ser construidos dentro de todo tipo de marcos diferentes. Con

los "macaroni bricks" puedes conseguir formas divertidas.

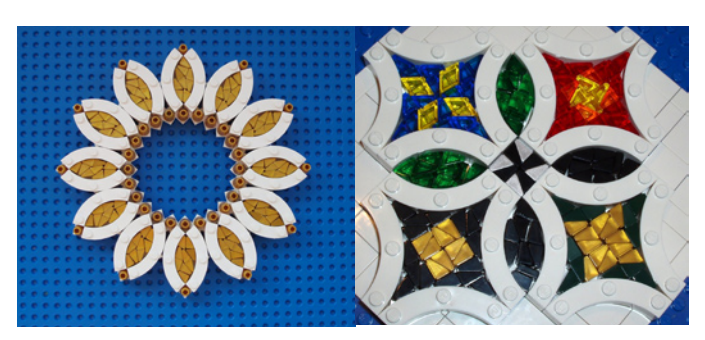

Los "panels" y las "panel corner pieces" se pueden usar para hacer un marco más delgado. Esto puede ser útil para varias cosas, como mosaicos curvos o para hacer escaleras.

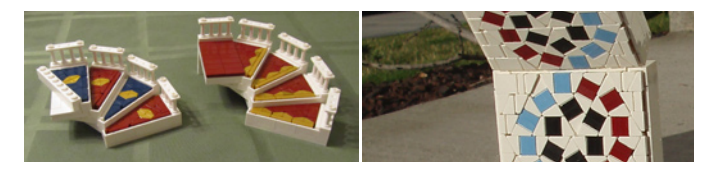

Gran cantidad de patrones hechos con "headlight bricks" y otras piezas pueden tener huecos que se pueden rellenar con "cheese slopes". Por ejemplo, el patrón de la imagen, utiliza una gran cantidad de "headlight bricks" y "slopes", lo que se tradujo en un hueco con la forma de una estrella de 8 puntas.

Los huecos en forma de estrella pueden ser llenados con "cheese slopes". Con una planificación cuidadosa del color, el marco se convierte en una parte integral del mosaico.

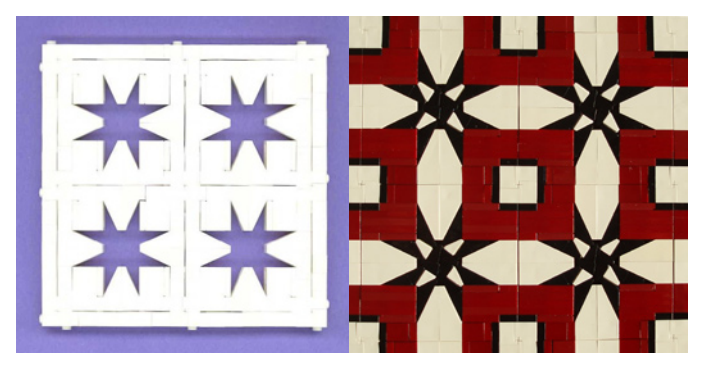

**¿Qué viene primero, el mosaico o el marco?**

El marco primero. A veces, un mosaico de "cheese slopes" tiene que tener un tamaño exacto. Tal vez hayas construido una iglesia y necesitas una vidriera para que quepa en un espacio concreto. En ese caso, podrías construir el marco primero, y tratar de crear un mosaico que encaje. Esto a menudo se convierte en un rompecabezas, a medida que tratas de llenar todo el espacio sin dejar huecos. Con la Ventana de Navidad (Imagen 1.1), me encontré con un tamaño de marco que me gustaba para un panel de la ventana. Entonces me di cuenta de que todos los otros paneles necesitaban tener el mismo tamaño. Me llevó un montón de prueba y error conseguir diseños que se adaptaran al tamaño del marco establecido. Deseché un montón de ideas que tuve, pero al final encontré la manera de llenar todos los paneles. El mosaico primero. Otras veces, es posible que tengas una idea para un mosaico, pero no sabes lo grande que va a terminar siendo. O tal vez sólo estás experimentando con diseños, y encuentras uno que te gusta. A continuación, tendrás que medir tu mosaico para que puedas hacer un marco lo suficientemente grande como para que quepa todo dentro. Después de transferir el mosaico al marco, por lo general habrá un poco de espacio adicional, que deberá ser llenado. El metodo del "Mosaico Primero" tiene la desventaja de tener que hacer el mosaico dos veces, una en las etapas de diseño y una vez más para encajarlo en el marco. Potencialmente, esto puede ser evitado con un poco de planificación. Una manera sería hacer el marco primero, pero extra-grande, por lo que sabes que cualquier mosaico que hagas encajará en él. Este método por lo general te hará terminar con un montón de espacio extra, el cual deberá ser llenado. Otra posibilidad sería ajustar cuidadosamente el tamaño del marco, mientras que el mosaico se encuentra todavía en él. Esto es complicado, y a menudo se traducirá en la destrucción parcial del mosaico, pero todavía puede resultar más rápido que volver a hacerlo todo en un nuevo marco (del tamaño adecuado). O, si eres particularmente valiente, puedes rodear tu mosaico con un marco exterior, construido para ajustarse, pero no incluir una pared de fondo de apoyo. Si ajustas el mosaico en el marco lo suficientemente fuerte, puedes levantar el mosaico entero, y las piezas (con suerte) no se caerán. La imagen 2.1 muestra un mosaico que se hizo de esa manera.

#### **Parte 6: Eliminar los huecos**

No importa lo bien planificado que esté un mosaico, si se trata de algo complejo, habrá huecos entre las piezas que necesitan ser llenados. De lo contrario, el mosaico estará demasiado flojo. Desde un punto de vista puramente estético, un mosaico lleno de grietas y huecos no es tan atractivo. A veces, llenar los vacíos será tan fácil como deslizar un "tile" extra o dos. Otras veces, puedes sustituir formas en el mosaico con formas similares de un tamaño ligeramente diferente. Esto se debe hacer teniendo en cuenta los colores que estás utilizando. Dependiendo del diseño, algunas sustituciones podrían no funcionar, porque cambiarían demasiado la imagen. Aquí hay algunas sugerencias para las sustituciones. Estas formas se muestran en la imagen 3.1.

**Trapecios**: Agregar o quitar algunos de los "plates" o "tiles" entre los "cheese slopes". (Ver imagen 3.1, fila superior).

**Paralelogramos**: Añadir "tiles" o "plates" adicionales entre los dos "cheese slopes". (Ver imagen 3.1, segunda fila).

**Hexágonos**: Los hexágonos se pueden hacer de varias maneras, con unas dimensiones ligeramente diferentes. Si se compone de 2 trapecios, es posible ajustar el número de "plates"/"tiles" en los trapecios para hacerlos más grandes o más pequeños. A veces, los hexágonos se componen de 3 rombos. Esos son más difíciles de ajustar, pero a menudo el cambio a un hexágono formado por dos trapecios ayudará (siempre y cuando no estropee los colores de tu diseño). (Ver imagen 3.1, tercera fila.)

#### **Rectángulos**: los

rectángulos vienen en muchas longitudes diferentes. Puedes ver diferentes longitudes de rectángulos en la siguiente imagen. Todas las medidas están en medios "plates". Si se utilizan solo "bricks", "plates" y "tiles", los rectángulos tendrán todos longitudes múltiplos de dos. Pero con la adición de un "cuadrado" "cheese slopes", puedes aproximar con longitudes impares también.

Si tienes una sección de un mosaico con rectángulos que están demasiado apretados o demasiado flojos, trata de usar un rectángulo o un poco más grande o más corto. Esto significa generalmente sacar o agregar un "cuadrado" "cheese slopes", de modo que el cambio en el área será tan pequeña como sea posible.

**Rectangle Measurements** (In half-plates)

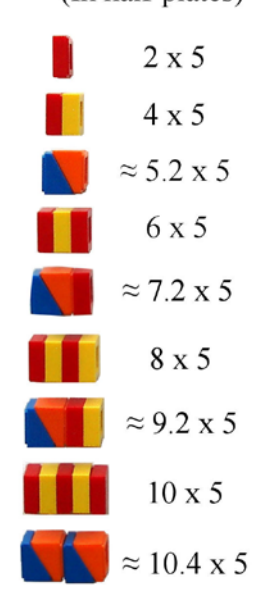

A veces, durante el proceso de llenar los huecos, puede suceder que una sección se rellene un poco de más. La tensión en el mosaico será demasiado alta, y el bastidor comenzará a doblarse y combarse. Si el mosaico está demasiado apretado, el marco con el tiempo podría romperse. Esto puede ser desconcertante, ya que esto suele suceder cuando aún hay huecos evidentes en el mosaico. A medida

que aprietas en algunos lugares, otros podrían empezar a recibir presión para desalinearse, lo que puede crear más espacios. Ayuda pararse un momento para examinar el mosaico cuidadosamente, para ver qué piezas están empujando a las demás fuera de la alineación. A continuación, prueba a quitar algunas piezas para ver si se soluciona el problema. Utiliza tu mejor juicio y ten cuidado. Llenar los huecos por lo general no es fácil. Inténtalo ... y vuelve a intentarlo ... y si nada funciona, es posible que tengas

#### **Parte 7: Consejos útiles**

que volver a hacer una parte del mosaico.

Aquí hay algunos consejos útiles que espero hagan la construcción de un mosaico de "cheese slopes" un poco más fácil:

- Usa pinzas y/o palillos para empujar los "cheese slopes" y los "tiles" en su lugar. Estas piezas pequeñas pueden ser difíciles de mover, y tienden a caerse. Es útil tener algo para tirar de ellas hacia fuera.

- ¡No tengas miedo de experimentar! No tengas miedo de probar cosas que parecen imposibles - tal vez no sea imposible, e incluso si lo es, es posible que obtengas otras buenas ideas en el intento.

- Es útil comprar "cheese slopes" a granel, ya sea en un Picka-Brick o Bricklink. Es difícil conseguir suficientes "cheese slopes" en un único color sólo de la compra de sets, a menos que compres un montón de sets.

- No hay problema en utilizar "tiles" impresos en un mosaico, ya que la impresión no se verá. Para algunos tamaños y colores, los "tiles" impresos pueden ser la única clase disponible.

- No todos los "cheese slopes" están hechos iguales. Algunos tipos, especialmente los transparentes, y ocasionalmente algunos de los que se encuentran en un Pick-a-Brick, son ligeramente más grandes que otros. Esto puede causar un problema, especialmente dado que las medidas para mosaicos tienden a ser tan precisas. Es por esto que es importante saber adaptarse, y reajustar el mosaico según surgen los problemas.

- Y por último ... no te rindas! Trabajar con mosaicos "cheese slopes" no es fácil, pero se vuelve más fácil con la práctica.

#### **Parte 8: Recursos**

Cheese Slope Cubes Flickr Group: http://www.flickr.com/ groups/1274619@N21/

LEGO(R) Stained Glass Flickr Group: http://www.flickr.com/ groups/legostainedglass/

My Cheese Slope Patterns/Mosaics Set on Flickr: http://www. flickr.com/photos/eilonwy77/sets/72157624654616941/

My Patterns Collection on Flickr: http://www.flickr.com/photos/ eilonwy77/collections/72157625595331135/

Stained Glass Slope Windows Tutorial at Classic-Castle.com: http://www.classic-castle.com/howto/articles/slopestainedglass. html

Step-By-Step Cheese Slope Mosaic Tutorial: http:// mosaicbricks.blogspot.com/2012/02/how-to-make-cheeseslope-mosaic.html

Online Graph Paper Generator: http://incompetech.com/ graphpaper/ #

## **Piezas Mecánicas Technic y cómo usarlas**

## *Por Oton Ribic*

Después de que en los dos artículos anteriores hemos dedicado nuestra atención a la eficiencia y los límites prácticos de las estructuras estáticas de LEGO® Technic, ahora estamos listos para cambiar nuestro enfoque a las partes móviles. Por supuesto, algunos de los principios mencionados en los artículos anteriores se aplican en un contexto en movimiento tan bien como en uno estático (por ejemplo, una viga se deforma de la misma manera, bajo la misma fuerza, independientemente de si se mueve o no). Hay docenas y docenas de conceptos mecánicos y piezas específicas que se pueden utilizar en Technic, cuya descripción completa llenaría muchos libros. Es por eso que ahora vamos a echar un vistazo a los elementales, mientras que aquellos que busquen más allá, pueden satisfacer su curiosidad fácilmente con varios libros y foros sobre ingeniería mecánica, sitios web de constructores Technic, etc.

Desde los inicios de Technic en la década de 1970, los ejes y engranajes han sido el pilar de sus sistemas mecánicos, y siguen siendo esenciales para una gran mayoría de modelos. Vamos a saltar la introducción acerca de cómo funcionan, en primer lugar, ya que esto es algo con lo que probablemente ya se está familiarizado, y en su lugar, mirar su puesta en práctica.

La aparición más temida cuando se utilizan los engranajes es que estos salten, es decir, que los dientes de un engranaje se doblen lo suficiente como para saltar sobre el otro engranaje, en lugar de girarlo, y con frecuencia, incluso dañar ambos engranajes. Por supuesto, esto sucede, sobre todo, cuando hay grandes fuerzas, pero a menudo es consecuencia de un montaje inadecuado. A saber, los engranajes siempre deben estar tan cerca como sea posible (preferiblemente adyacentes, directamente) a la estructura que mantiene sus ejes. Restringiendo el movimiento del eje de al menos un lado, y si es posible de ambos, cuando se trata con grandes fuerzas, tal y como se ilustra, se evitarán muchos problemas.

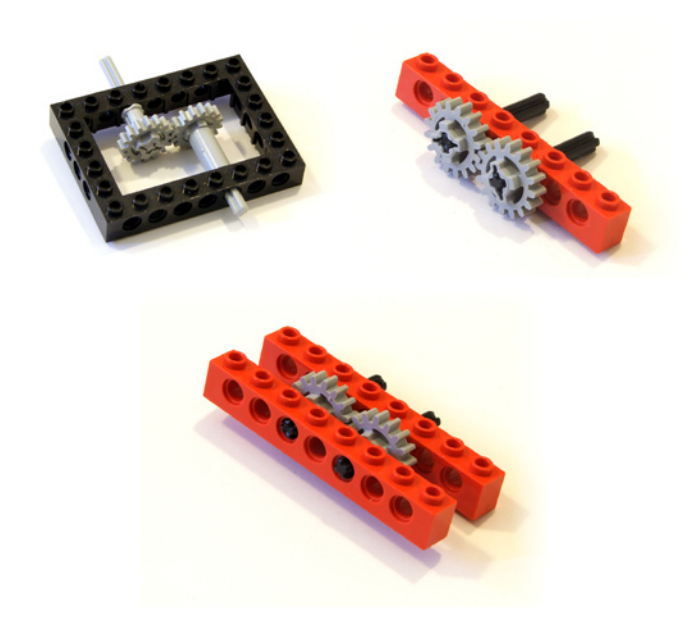

Construir refuerzos adecuados y fuertes es más difícil cuando se trata de engranajes cónicos (donde los ejes son perpendiculares en vez de paralelos), pero el truco está en el uso de piezas Technic compactas que son adecuadas para este propósito, tales como marcos rectangulares.

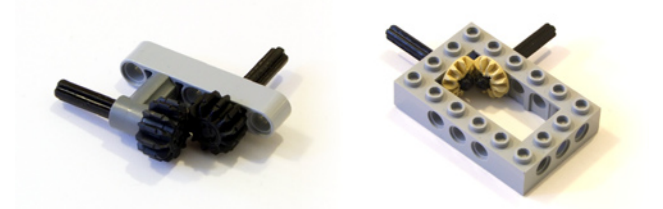

Sin embargo, evitar saltos de engranajes bajo altas cargas es sólo una parte de la situación - mantener todas las velocidades de rotación del eje y las fuerzas en los modelos, dentro de los límites de eficiencia es igual de importante. Por ejemplo, disponer de un sistema que transmite gran cantidad de par mientras se gira lentamente, aunque esté debidamente reforzado, lo pondrá, junto con los mecanismos subyacentes y los puntos de fijación, bajo mucha tensión, lo cual puede ser innecesario. Sólo hay que incluir un par de multiplicaciones al principio y se liberará la tensión en sus refuerzos, un coste barato para una velocidad de rotación más elevada. Del mismo modo, una multiplicación extrema (aunque mucho menos común) no es una solución; las altas velocidades de rotación se ven obstaculizadas por la fricción, especialmente si los ejes pasan a través de un montón de piezas. Un poco de fricción nunca se puede evitar, pero a altas velocidades la pérdida de par se vuelve bastante evidente. En esos casos, es aconsejable aplicar una reducción en el sistema.

No hay límites fijados en esta ventana de la eficiencia, y a veces es imposible de cualquier manera mantenerse dentro de ellos, debido a la naturaleza del modelo - A veces una alta velocidad de rotación o mucho par son necesarios para hacer que funcione para empezar. Pero si se tiene la oportunidad, intenta que no sea así. Por ejemplo, trata de no reducir la salida de un Power Functions XL o un motor de NXT, ya que de por sí, producen gran cantidad de par y pueden torcer seriamente los ejes y engranajes por sí mismos. Por otro lado, a las velocidades de rotación por encima de, aproximadamente, 1000 rpm se comenzará a incurrir en una fricción notable, mientras

que por encima de 2000 rpm, una porción significativa de la energía se perderá. Esta es la razón principal por la que los primeros motores Technic que giraban habitualmente a velocidades enormes, necesitaban un montón de reducciones en casi todos los modelos en los que aparecían.

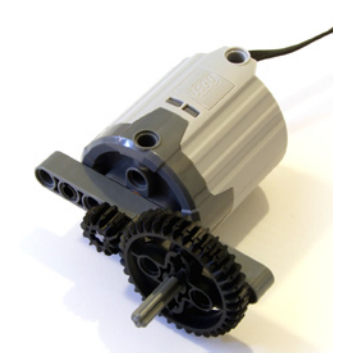

Cuando la tarea es transmitir rotación, las cadenas son una interesante alternativa a los engranajes, aunque rara vez se ve. Combinando diferentes tamaños de engranajes sobra las que se acoplan, permiten una fácil acceleración o deceleración, y no son problemáticos cuando se usan a gran velocidad. Sin embargo, su desventaja obvia es la falta de resistencia a la tracción. Tienden a romperse cuando se someten a tensiones superiores a alrededor de 12 N (equivalente a 1,2 kg o 2,5 libras de peso), por lo general son difíciles de volver a montar en un modelo construido, y cualquier sistema fiable no debería siquiera acercarse remotamente a ese límite.

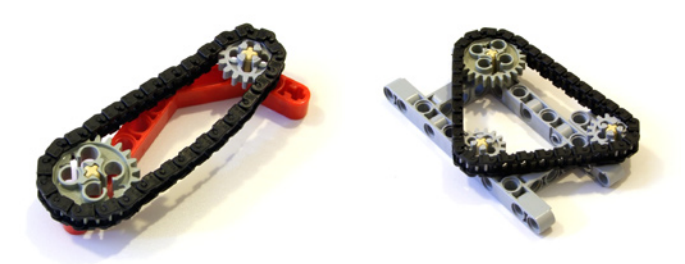

Si bien su transmisión de potencia no puede acercarse al de los engranajes, las cadenas compensan estos límites con su flexibilidad. La conexión de ejes que están a distancias no enteras, o difíciles o poco prácticas para superar con engranajes, por lo general, no son problema para una cadena. La conexión de más de dos ejes también es fácil, por lo que sin duda, vale la pena tener un par de docenas de piezas de cadena en la mano, para cualquier constructor Technic. Las correas de las poleas se comportan de manera similar, pero son menos adecuados ya que no se puede elegir la circunferencia arbitrariamente, tiran de los ejes a la vez y por lo tanto aumentan la fricción, y por lo general sólo pueden transmitir poco par antes de empezar a resbalar. Sin embargo, esta misma característica puede hacer que sean útiles para algunos sistemas seguros en los que deben resbalar por el diseño, si el resto del sistema se bloquea (similar a un embrague del engranaje, que se utiliza a menudo para este propósito).

Otra tarea mecánica necesaria en muchas situaciones es la conversión del movimiento de rotación en lineal y viceversa. Hay un montón de aplicaciones. El más ampliamente utilizado es el sistema de cremallera y piñón, que comienza su tradición en LEGO® con la primera dirección de un coche Technic (N º 853) en 1977. Con tantos vehículos construidos durante décadas, el sistema piñón y cremallera ha sido testigo de muchas formas y diseños, y cuenta con la

ayuda de numerosas piezas dedicadas a tal fin, por lo que no queda casi nada para mejorar. Funcionará en la mayoría de las situaciones, pero dependiendo de la situación, vale la pena considerar otras opciones.

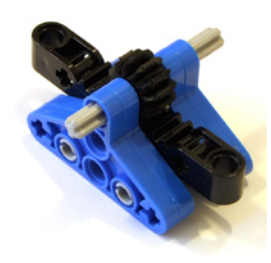

Donde la simplicidad y el pequeño uso del volumen es de suma importancia, sin mucho par involucrado, un liftarm giratorio,

como el que se muestra en la imagen, puede ofrecer buenos resultados. Su principal inconveniente es que pequeñas rotaciones en el eje de entrada normalmente producen movimientos muy grandes en la viga de salida, requiriendo, por lo general, algo de reducción. Además, la rotación y movimientos lineales resultantes no son perfectamente lineales, a diferencia de un sistema cremallera y piñón.

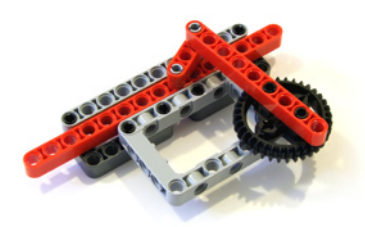

Para las situaciones donde se requiere gran cantidad de fuerza, el grupo LEGO ha proporcionado una pieza dedicada desde hace unos años, el actuador lineal (61927c01). Su bajo ratio de engranaje le permite, de forma fiable, levantar varios kilogramos de carga, si cuenta con suficiente par a la entrada,

y es muy fácil combinar varios de ellos para mayor fuerza de salida. El efecto secundario del bajo ratio de engranaje es que opera relativamente lento, pero eso es exactamente lo que hace que sea particularmente útil cuando se requiere alta precisión.

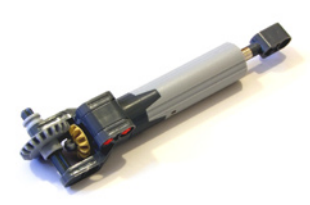

Por otro lado, evitar movimientos de holgura en Technic y obtener precisión será el tema del siguiente artículo de la serie, por lo que estad atentos!! #

http://legoism.blogspot.com/

Conclusiones: Fundamentos Partes Mecánicas

● Los engranajes deben ser debidamente anclados para evitar saltos - por lo menos de un lado, y si es posible, de ambos. Esto se hace generalmente con vigas estándar.

● Reforzar engranajes cónicos es más difícil, pero se puede hacer mediante el uso de diferentes marcos rectangulares compactos Technic y piezas similares

● Evitar los ejes de rotación muy lenta y que transmitan mucho par, o rotaciones a velocidades muy altas y con poco par - usar engranajes para traerlos a la horquilla de trabajo óptimo. De lo contrario, el modelo podría verse obstaculizado por una tensión alta en las piezas, o una alta fricción.

● Cuando los engranajes son poco prácticos debido a una distancia demasiado grande o una longitud inconveniente, considerar el uso de cadenas, sobre todo si hay más de dos ejes involucrados, pero prestar atención de no involucrar un torque demasiado alto.

● Al convertir la rotación en movimiento lineal, la solución más común es el sistema de piñón y cremallera y además funciona bien en la mayoría de las situaciones, pero considerar los brazos giratorios cuando la simplicidad y economía de espacio sean importantes, o actuadores lineales cuando se requiera la producción de gran fuerza o de precisión.

## **Tutorial: Secuencias neumáticas (II)**

*En esta segunda parte del tutorial veremos una aplicación práctica de una secuencia neumática y cómo resolver problemas en un circuito con ayuda de diagramas.*

*Por Kevin Clague Adaptado por Jetro de Château*

## **Tres pistones cinco válvulas**

Quise construir un robot neumático con cuatro patas (Quad242) para mostrar una de mis creaciones, un inversor de polaridad neumático. Pensé que el inversor era la parte importante, pero de hecho hacer que el caminante recorriera el camino que yo quería, fue la parte difícil. Aprendí mucho de lo que sé sobre secuenciadores neumáticos haciendo caminar al Quad242

El Quad242 tiene 4 pies divididos en dos pares sincronizados. El pie anterior izquierdo y el posterior derecho hacen lo mismo, y el anterior derecho y el posterior izquierdo también. Quad242 camina moviendo sus pies hacia atrás, levantándolos del suelo, llevándolos hacia adelante y poniéndolos de nuevo en el suelo, una y otra vez. Quería que el Quad242 bajara el pie que está en el aire antes de comenzar a levantar el que está en el suelo, así que tendría dos pies en el suelo, luego cuatro, y luego dos (de ahí el nombre de Quad242) Para hacer que esto sucediera necesitaba un circuito neumático que recreara este diagrama de tiempos.

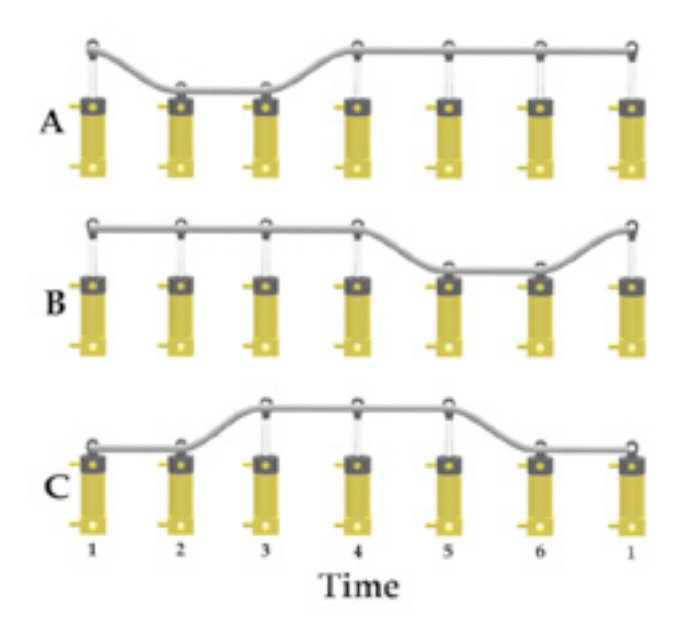

El Pistón A representa el movimiento vertical de las patas anterior izquierda y posterior derecha (los pistones expandidos están en contacto con el suelo). El Pistón B representa el movimiento vertical de las patas anterior derecha y posterior izquierda. Fíjate que en esta primera etapa ambos pistones A y B están expandidos. El Pistón B entonces se contrae y expande dejando ambos pistones A y B expandidos y el ciclo se repite. El Pistón C se usa para controlar los pistones A y B.

## **Análisis del Circuito y Derivación**

El primer análisis del diagrama de tiempos indica que en el momento 1, pistón B se ha expandido, lo que hace que el pistón A se contraiga. Esto nos da la fórmula:

 $AC = B$ 

En el momento 2, el pistón A se ha contraído lo que hace que el pistón C se expanda. Esto nos da:

#### $Cx = -A$

En el momento 3, el pistón C completa su expansión, lo que hace que el pistón se expanda, así:

 $Ax = C$ 

En el momento 4, el pistón A completa su expansión, lo que hace que el pistón B se contraiga:

#### $BC = A$

En el momento 5, el pistón B completa su contracción, lo que hace que el pistón C se contraiga, así que:

 $Cc = -B$ 

En el momento 6, el pistón C completa su contracción, lo que hace que el pistón B se expanda, así que:

#### $Bx = -C$

Ahora tenemos que examinar las fórmulas para la presurización del pistón A

#### $Ax = C$  $Ac = B$

Si se presurizan ambos puertos de un pistón neumático al mismo tiempo, el comportamiento del pistón es impredecible. El secuenciador neumático probablemente se bloqueará y parará la secuencia. Para asegurarse de que esto no sucedá en nuestro circuito, necesitamos examinar las entradas a cada pistón en función del tiempo. Este diagrama temporal representa las presiones entrantes en el pistón A desde los puertos de las válvulas B y C a lo largo del tiempo.

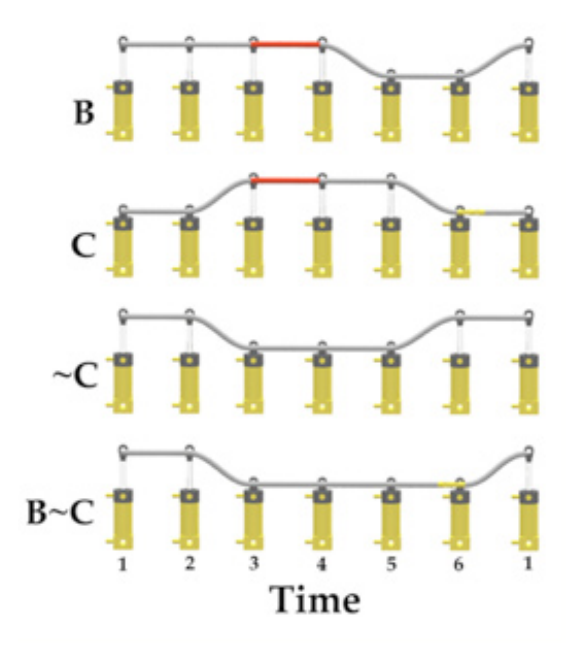

Fíjate en que tanto B como C están proporcionando presión al pistón A en el momento 3 (indicado por la manguera roja). Para evitarlo tenemos que modificar una de las dos fórmulas. C comienza a proporcionar presión a Ax en el momento adecuado, y B comienza a proporcionar presión a Ac en el momento adecuado, pero la presión desde B se mantiene y se superpone sobre la presión desde C. Podemos modificar la presión en Ac usando una puerta "y" añadiendo otra válvula al pistón B. Como la presión Ax se está comportando correctamente y la presión Ac se está comportando incorrectamente, necesitamos modificar la fórmula de Ac. Si hacemos un "y" ~C (porque Ax=C) con B, haciendo pasar B a través de la nueva válvula en el pistón C, conseguimos un nuevo Ac que no se superpone con Ax pero todavía contrae el pistón A en el momento adecuado.

Este análisis nos lleva a estas fórmulas para el pistón A:

 $Ax = C$  $Ac = B - C$ 

Fíjate que en el momento 6, el pistón 6 está despresurizado indicado por la manguera amarilla.

Las fórmulas de la expansión y contracción inicial del pistón B son:

Examinando gráficamente la presión en los puertos en el pistón B se revela otro punto de doble presión en el ciclo en el momento 6, y momento 1. La presión Bc permanece demasiado tiempo, así que necesitamos modificar la fórmula de Bc. Podemos resolver el problema de la doble presión en el pistón B añadiendo otra válvula al pistón C, y haciendo pasar A a través de ella creando la fórmula Bc=AC. AC presuriza el pistón B en el momento adecuado, pero no se superpone con ~C. Fijate que el pistón B no está presurizado en ningún puerto durante el momento 3.

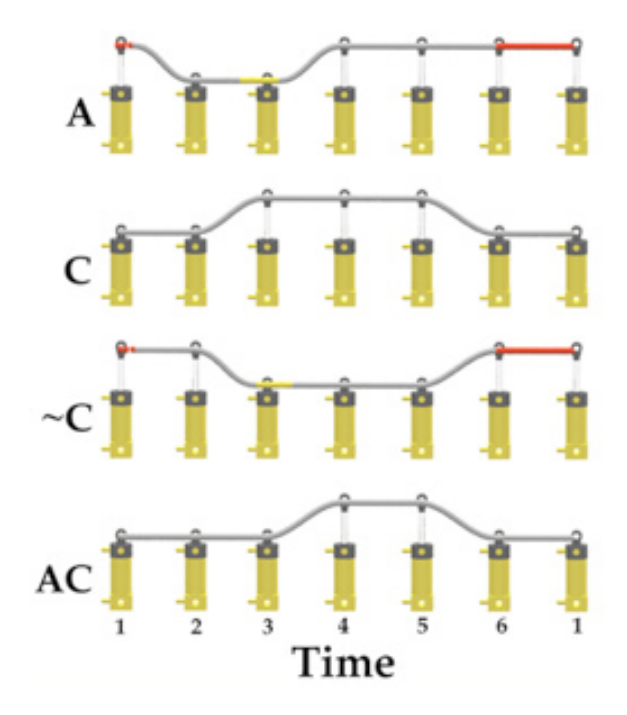

Las fórmulas finales para el pistón B son:

 $Bx = -C$  $BC = AC$ 

El pistón C es expandido por ~A y contraído por ~B. Estudiando este diagrama de tiempos se ve que el pistón C no tiene conflictos de presiones, así que las fórmulas iniciales permanecen sin cambios. Toma nota de que el pistón C está despresurizado en dos puntos del ciclo.

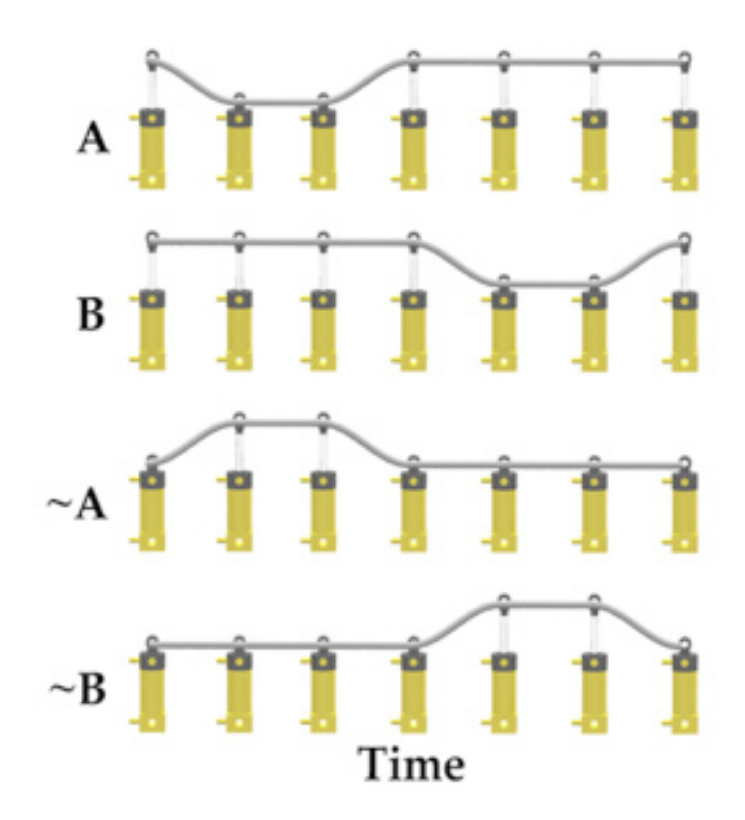

Tras el análisis de la presión simultánea y cómo evitarlo, terminamos con estas ecuaciones describiendo el circuito:

 $Ax = C$  $Ac = B - C$  $Bx = -C$  $BC = AC$  $Cx = -A$ 

 $Cc = -B$ 

Este es el diagrama del circuito 7:

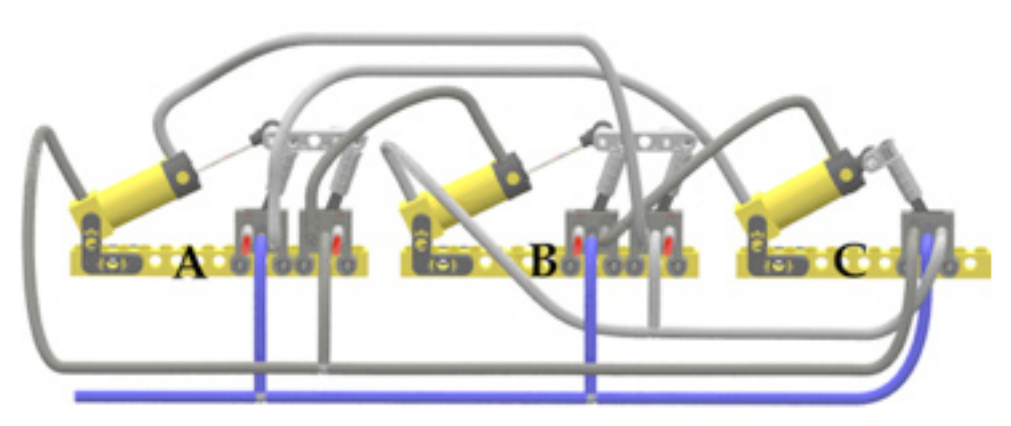

### **Fuerzas Externas**

El circuito 7 es la base del circuito usado en mi andador de 4 patas llamado Quad242. Un par de pies está controlado por el pistón A, y el otro por el pistón B. El pistón C controla cuando las patas avanzan o retroceden.

Cuando diseñé por primera vez el Quad242, usé el circuito 7 para controlarlo. Añadí dos pistones sincronizados para el pistón A y el pistón B, de modo que hubiera cuatro pistones verticales sincronizados, uno para cada pata. También añadí tres copias más del pistón C (uno para cada pata), que estaban sincronizados con el pistón C. El circuito no funcionó como deseaba, porque los pistones A y B están despresurizados durante la secuencia de seis etapas. Esto hacía que el cuerpo del Quad242 se cayera al suelo dos veces por ciclo debido a la gravedad tirando del cuerpo hacia el suelo. Intenté varios modos de hacer que el pistón A estuviera presurizado en todos los puntos de la secuencia, con cada intento acabando en fracaso.

Finalmente decidí que el pistón A no podía ser el que soportara el peso. Me di cuenta de que podía crear una copia de A siempre presurizada y una copia de B siempre presurizada haciendo estas simples adiciones al circuito.

El diagrama de tiempos del circuito sería este:

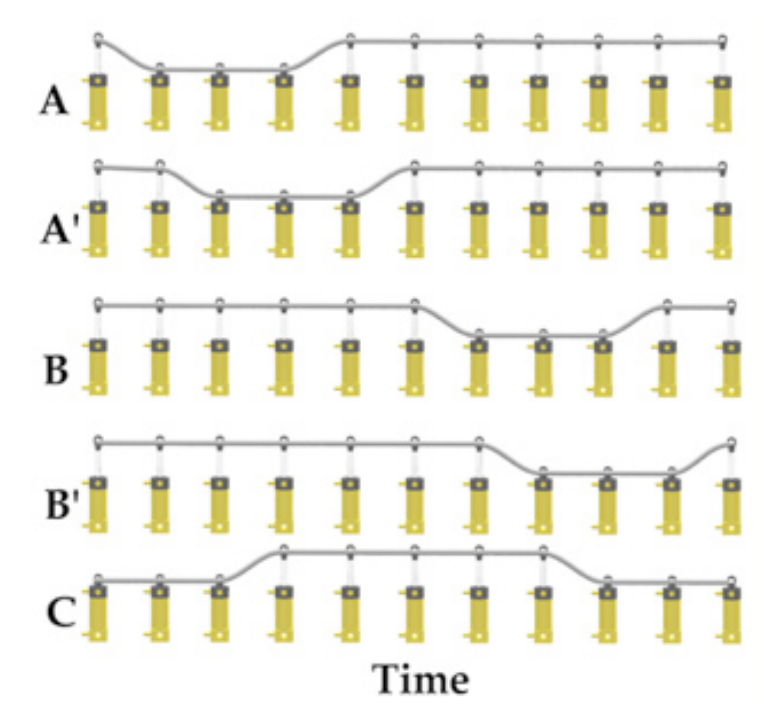

El pistón A' (A prima) está controlado por la válvula del pistón A, así que A' hace lo que hace A, solo que retrasado en el tiempo. El pistón B' está controlado por la válvula del pistón B, así que B' hace lo que hace B, excepto que retrasado en el tiempo. La salida del pistón A' se usa para controlar el resto de pistones, en vez de A, y de forma similar para B' y B. Esto significa que A' y B' están sincronizados con el circuito, pero están siempre presurizados (lo que significa que pueden soportar el peso).

Las fórmulas que describen el circuito 8 son:

 $Ax = C$  $Ac = B' \sim C$  $A'X = A$  $A'C = -A$  $Bx = -C$  $BC = A'C$  $B'x = B$  $B'C = -B$ 

 $Cx = -A'$  $Cc = -B'$ 

Esto nos da este diagrama del circuito:

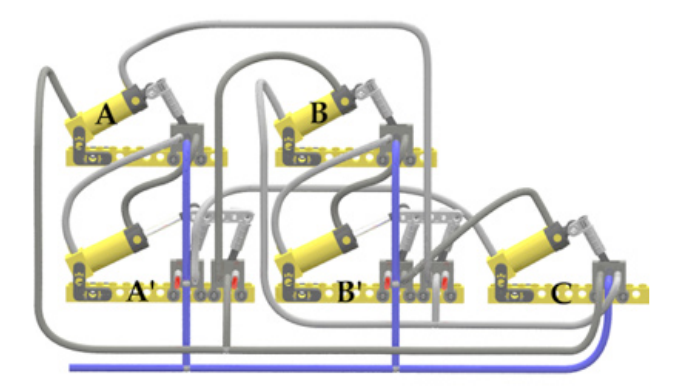

El pistón C no es un pistón que soporte peso, así que no necesitamos añadir una versión extra siempre presurizada del pistón C

## **Secuencias inalcanzables**

Uno de mis próximos proyectos es un robot caminante de cuatro patas que siempre tenga al menos tres patas en el suelo. Cuando transfiriera el peso tendría las cuatro patas en el suelo. Se llamará probablemente Quad343. He intentado crear esta secuencia para el Quad343

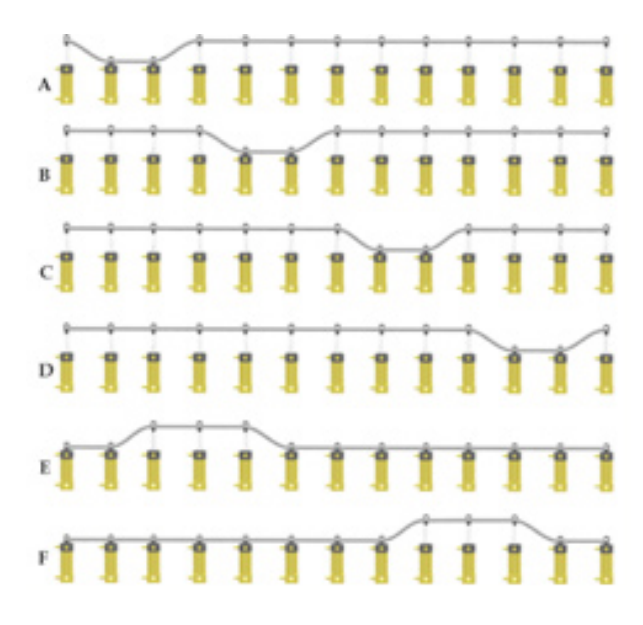

Comencé haciendo un análisis para que el pistón A se contraiga cuando D expanda, y expanda cuando E expanda, dando este diagrama de presión:

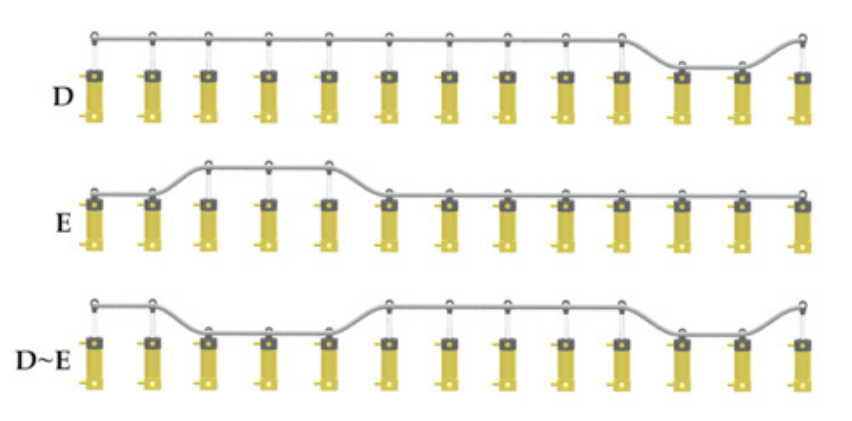

El primer problema es que D y E están ambos presurizando A al mismo tiempo. Intentando el truco estándar de aplicar "y" al que está demasiado tiempo con el "no" del descartado, no funciona. La última fila del diagrama muestra el resultado. El problema es que D~E presuriza A en dos puntos diferentes del ciclo. No es bueno porque el pistón A se expandirá/contraerá dos veces en el mismo ciclo violando el objetivo original de A. El resultado es que no podemos crear un circuito para generar el ciclo como se propuso. Tendré que crear una nueva secuencia para el Quad343 (Ya la tengo ideada :^)

## **Parando y Arrancando**

Es posible hacer que tu secuenciador pare y arranque bajo control externo. Si desconectas un puerto de presión a un pistón, haces correr la presión a través de una válvula independiente, y llevas la salida de la válvula de nuevo al pistón, puedes hacer que arranque y pare. Evitando que la presión llegue al pistón, evitas que se expanda y se contraiga (dependiendo del puerto que modifiques). Evitando que el pistón cambie evitas que el circuito avance. Este es el circuito 8 con una válvula que puede congelar el secuenciador al comienzo de la secuencia.

Si tu secuenciador es parte de una atracción de feria que cambia de forma a lo largo del tiempo, puede que quieras que el viaje se pare y arranque de forma que tus minifigs se puedan subir y bajar. Un RCX que controle una válvula neumática motorizada puede controlar que el secuenciador se pare al final del viaje.

Tu modelo completo puede muy bien contener dos secuenciadores que interactúan y permanecen coordinados controlando cada uno el avance del otro.

Puedes poner más de una válvula de punto de parada en tu secuenciador para así poder parar en diferentes puntos del ciclo.

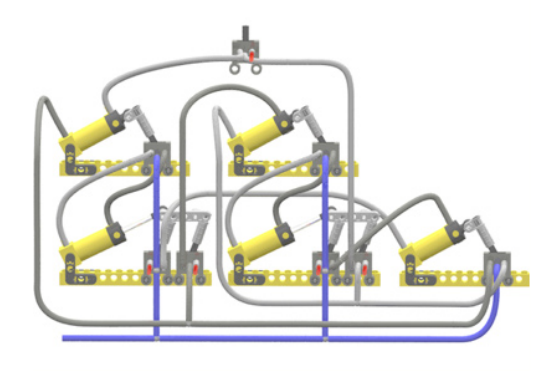

Cada una de estas válvulas de punto de parada actúa como una puerta "y" que controla el progreso de avance.

## **Adónde ir desde aquí**

Hay muchos lugares posibles donde usar secuencias neumáticas complejas:

- Criaturas animadas que caminen o con apéndices móviles
- Atracciones de feria que cambian de forma a lo largo del tiempo
- Simulaciones de procesos de fabricación (un uso común de neumática en la vida real)
- Dispositivos neumáticos de computación

#### **Resumen**

Este tutorial ha explicado cómo crear circuitos neumáticos que usan secuencias repetidas de expansión y contracción de pistones neumáticos. Ha explicado cómo coordinar (sincronizar) múltiples pistones aunque los propios pistones se expanden o contraen a diferente ritmo. Ha explicado cómo comenzar desde la descripción de la secuencia deseada y ver si un circuito puede ser creado para ella. Este capítulo introdujo los conceptos de la lógica Booleana, como se implementa en LEGO® Pneumatics, y como puede ser usada para crear secuenciadores neumáticos.

Los secuenciadores neumáticos pueden ser usados para crear modelos LEGO® autoactuados complicados y avanzados sin la necesidad de motores o RCX.

#

## **Iniciación a la robótica con LEGO® MINDSTORMS, 11ª entrega**

## *Movimientos básicos de un robot*

## *por Koldo Olaskoaga*

Este es el tercer artículo de la serie de retos a resolver con LEGO® MINDSTORMS. La idea responde a las dudas que me han planteado equipos de la FLL relacionadas con la navegación de los robots. Vamos a ver cómo crear un robot que se mueva por donde deseemos con unas propuestas de mejora al uso básico del bloque Mover.

### **Reto**

Esta propuesta es muy básica, la típica para iniciarse con la programación de robots. Es un reto en el que únicamente vamos a utilizar las salidas de motores del robot. Se trata de hacer que el robot se mueva en un itinerario predeterminado que podemos definir como queramos. En mi caso lo que voy a hacer es colocar 3 latas en el suelo y vamos a ver cómo solucionar algunos problemas comunes.

## **El robot**

Vamos a comenzar montando el robot. Antes de comenzar a programar con sensores conviene practicar con robots que sean capaces de moverse de memoria, es decir, del mismo modo que nos moveríamos por un espacio conocido con la limitación de no poder tocar nada, totalmente a ciegas. Esto quiere decir que no le vamos a pedir mucho, únicamente lo siguiente:

● Capacidad de desplazarse en línea recta y girar.

A partir de esto, la primera decisión que habremos de tomar es qué sistema de locomoción utilizar.

#### **Sistemas de locomoción**

La elección de uno u otro sistema de locomoción condiciona tanto la complejidad de la construcción de un robot como su programación, pero no solo eso, también su maniobrabilidad. Sin pretender ser exhaustivo, veamos algunos de los sistemas.

#### **Dirección diferencial**

Este sistema se basa en conectar un motor a la rueda o ruedas de cada uno de los lados del robot. Si los dos motores giran a la misma velocidad el robot avanzará en línea recta, si giran a diferentes velocidades el robot girará a uno u otro lado. Incluso será capaz de girar sobre sí mismo.

Dependiendo de la superficie sobre la que ha de moverse el robot, puede haber diferencias en el modo en que se plasma este sistema de dirección, veamos tres de ellos.

#### ● Robot con dos ruedas

Esta primera construcción es la más básica, sencilla de montar y programar, aunque no se mueve bien por superficies irregulares o poco deslizantes. El robot de la figura se apoya en las dos ruedas y otros dos puntos que deslizarán mejor o

peor dependiendo de las características de la superficie sobre la que se mueva.

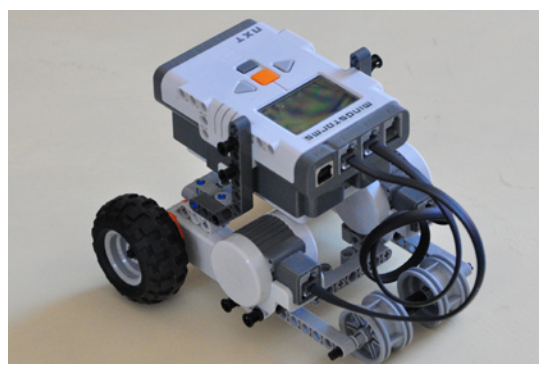

● Robot con dos ruedas y un tercer apoyo

El apoyo delantero del sistema anterior se puede sustituir por un tercer apoyo como el de la imagen, aunque en este caso su montaje es más complejo.

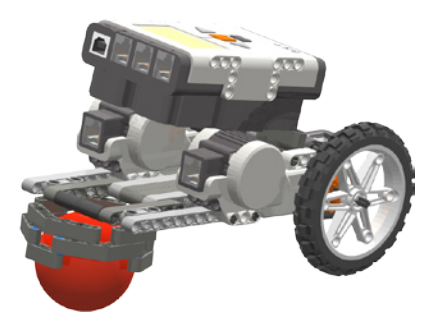

● Robot con dos ruedas y rueda loca

En este caso el robot también se apoya en tres puntos con una rueda que adapta su posición al giro del motor. En este caso el diseño del mecanismo de la rueda loca condiciona su eficiencia. Es posible también utilizar dos en lugar de una del mismo modo que lo hacen las sillas de ruedas y las sillas para niños.

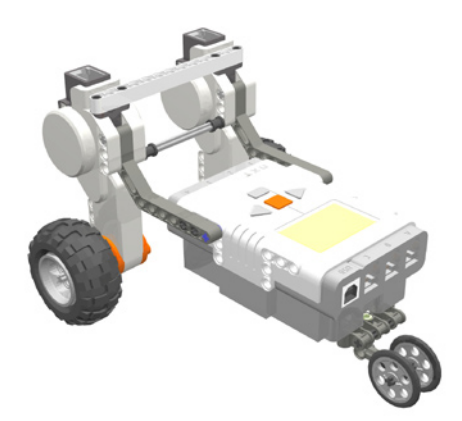

#### ● Robot con sistema de arrastre por orugas

Este sistema ofrece una base muy estable. Se trata de un robot sencillo de construir y relativamente estable. Su sistema de arrastre compatible con diferentes tipos de suelo, alfombra, terrazo, parquet… y permite al robot superar pequeños obstáculos. Es el que utiliza el modelo de inicio de LEGO® MINDSTORMS 2.0

#### **Otros sistemas de locomoción**

Otro sistema bien conocido es el que utilizan los coches que requerirá de dos motores, uno para el avance-retroceso y otro para el sistema de giro. Son robots estables pero de maniobrabilidad más reducida.

Los robots con patas que merece la pena considerarlos aparte y corresponden a un nivel más avanzado.

#### **El centro de gravedad**

Pero hay un factor muy importante que siempre hay que tener en cuenta en cualquier diseño mecánico: la posición en que se encuentra el centro de gravedad. El centro de gravedad va a condicionar el comportamiento del robot, sobre todo en los arranques, paradas y giros. Un robot aparentemente estable puede balancearse o incluso volcar al arrancar si tiene el centro de gravedad muy retrasado. Puede volcar lateralmente al girar si lo tiene muy alto...

El centro de gravedad siempre se tiene que encontrar sobre el polígono que describen los apoyos del robot en el suelo (triángulo, cuadrilátero…), pero no solo eso, cuando el robot se pone en marcha, se detiene o gira, aparecen nuevas fuerzas que pueden hacer que el robot se balancee o vuelque, esta es la razón de que, como con los coches, convenga que el centro de gravedad esté lo más bajo posible.

#### **Mi elección**

He montado el robot que se puede ver en la primera figura, sencillo y rápido de montar. No hace falta nada más para experimentar con los motores.

### **A programar**

Vamos a empezar con un programa muy básico para ir mejorándolo.

#### **Reto básico nº 1**

Trazamos una línea recta y colocamos una lata a la distancia de ella que se quiera. El robot arranca junto a la línea para rodear la lata y volver.

El algoritmo para este caso es muy sencillo:

- 1. avanza recto
- 2. gira rodeando la lata
- 3. avanza recto

Cuando lo convertimos en un programa en NXT-G, tras avanzar recto hay que girar y aunque podría hacerse de alguna otra manera, vamos a hacerlo de la siguiente: giro en ángulo recto a la derecha, avance para librar la lata y nuevo giro a la derecha en ángulo recto. De este modo puede hacerse un giro más cerrado que haciéndolo en un solo movimiento. El programa será el siguiente:

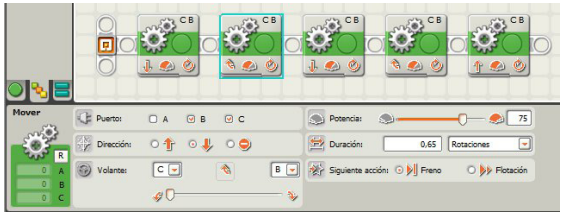

Para fijar cuánto han de girar los motores, NXT-G permite hacerlo por tiempo, grados de giro del motor (con precisión de 1 grado) y rotaciones. Además de estas tres opciones tiene una cuarta, ilimitado, muy útil para trabajar con sensores. En este programa se ha utilizado la opción de rotaciones en el panel de control del bloque Mover. Es una opción que generalmente da más precisión, ya que con la opción tiempo el rendimiento puede bajar si el nivel de las baterías desciende. Se ha determinado la magnitud del giro necesario por tanteo.

#### **Mejora nº 1**

Si bien desarrolla la tarea asignada, el movimiento no es fluido, sino que cuando la ejecución pasa de un bloque al siguiente los motores se paran y arrancan otra vez. Por defecto el bloque Mover tiene seleccionada la casilla Freno (Brake) en su panel de control, lo que hace que finalice su ejecución bloqueando los motores y poniéndolos en marcha otra vez con el siguiente bloque.

Se puede mejorar algo su comportamiento seleccionando la casilla Flotación (Coast) en lugar de la de Freno. De este modo al final de la ejecución del bloque, en lugar de bloquear los motores lo que hace es dejar de alimentarlos, de tal modo que incluso podría seguir moviendose gracias a su inercia.

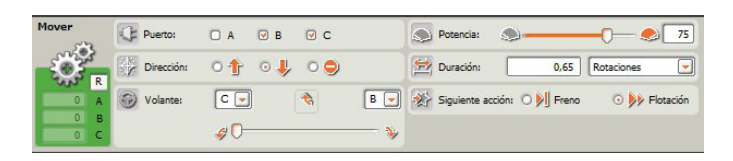

#### **Reto**

Otro reto interesante es colocar varias latas en el suelo y hacer un slalom. Queda como ejercicio y se trata de enlazar los bloques Mover necesarios (tramos rectos y giros) de tal modo que resuelva el reto.

#### **Mejora nº 1: Mejorar la precisión en los giros**

El control deslizante del panel del bloque Mover ofrece 10 posiciones diferentes para giros a la izquierda y 10 para giros a la derecha. Esto puede ser suficiente en muchas ocasiones, pero puede darse el caso de que en una posición se pase y en la anterior no llegue.

El giro también puede establecerse con valores numéricos entre 0 y 100 en un sentido y entre 0 y -100 en el otro. Hay que recordar que con el valor 100 supone que el robot girará sobre sí mismo en un sentido y con -100 en el otro. Para dar la entrada del valor deberemos utilizar una variable en la que almacenaremos la magnitud del giro deseado. Una vez que tengamos abierto un nuevo programa iremos a Edición > Definir nueva variable. Crearemos una nueva llamada Giro tipo Numérica (ha de almacenar un valor numérico).

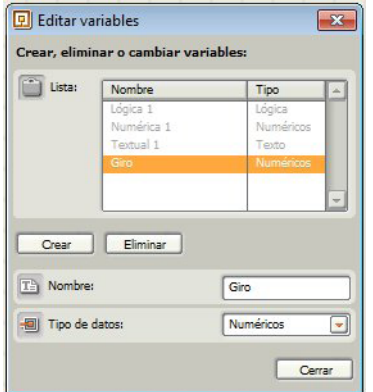

En la siguiente imagen puede verse un pequeño fragmento de código que muestra cómo establecer como almacenar un valor en la variable previamente definida y utilizarla para establecer la magnitud de giro. Se puede cambiar el valor de una variable siempre que se desee.

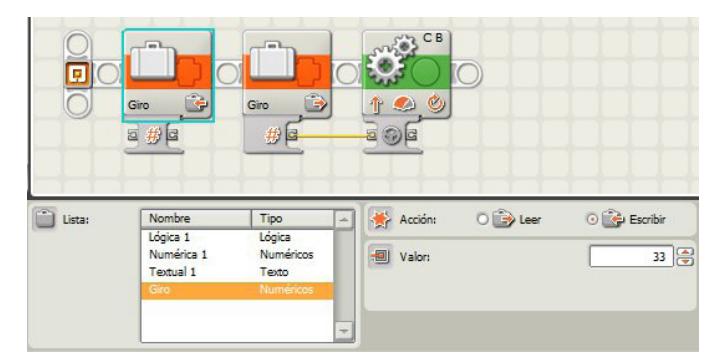

El primer bloque guarda en la variable Giro el valor deseado. El segundo lee el contenido de la variable y vía el cable amarillo, asigna dicho valor a la toma de datos Volante.

#### **Mejora nº 2: Arranque y parada en rampa**

Si bien conviene que el centro de gravedad esté bajo, en ocasiones la necesidad a cubrir puede impedir que esté tan bajo como se desea. No es el caso del robot que estamos utilizando, pero en dichos casos, los arranques y paradas pueden hacer que vuelque (del mismo modo que puede suceder con una motocicleta o con una bicicleta al frenar en seco).

Un modo de evitar esta situación es utilizando un arranque en rampa, es decir, en lugar de meter toda la potencia a la vez, hacerlo progresivamente hasta llegar al valor deseado. El bloque motor tiene esta opción incluida, pero dado que el bloque Mover no la tiene tendremos que hacerlo de otro modo. Veamos el algoritmo para que el robot arranque acelerando progresivamente, avance durante dos segundos y frene de la misma manera.

1. Definir una variable que guarde el valor de la potencia a asignar al bloque Mover.

2. Dar el valor inicial 0

**60**

- 3. Repetir lo siguiente 100 veces (para llegar a potencia 100) a. Asignar el valor almacenado a la toma de datos Volante del bloque Mover
	- b. Sumar una unidad a la variable

c. Esperar 0,01 s (así dado que se va a repetir 100 veces pasará de 0 a 100 en 1s).

- 4. Avanzar durante 2 segundos a potencia 100
- 5. Repetir lo siguiente 100 veces (para bajar a 0)
	- a. Asignar el valor almacenado a la toma de datos
	- Volante del bloque Mover (el último era 100)
	- b. Restar una unidad a la variable
	- c. Esperar 0,01 s (así dado que se va a repetir 100 veces pasará de 100 a 0 en 1s).

Una vez que tengamos abierto un nuevo programa hemos de crear la nueva variable. Le he puesto como nombre potencia y será del tipo Numérica (ha de almacenar un valor numérico). En la siguiente imagen pueden verse los pasos 2 y 3 del algoritmo.

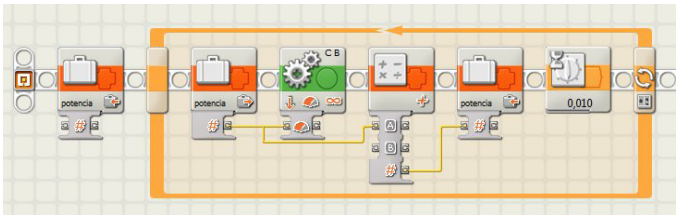

Se asigna el valor 0 por medio del Bloque Variable y se abre un bucle. En el panel de control del bucle se selecciona la opción Control > Contar hasta 100 veces. En su interior la secuencia de bloques comienza asignando el valor contenido en la variable al bloque Mover, le suma una unidad y espera una centésima antes de volver a empezar.

El resto del programa:

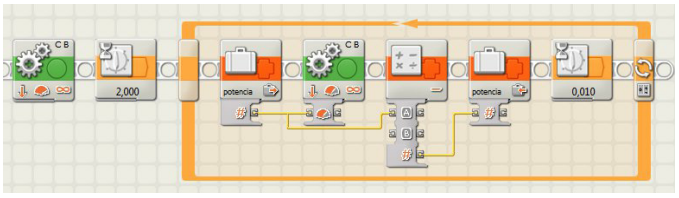

Para avanzar utilizaremos el bloque Mover con potencia 100 y la opción duración en ilimitado, y a continuación un bloque Esperar con la opción Tiempo 2s. Si en lugar de hacerlo así utilizásemos solo el bloque Mover con la opción duración 2s, no podríamos controlar la frenada de este modo. El resto es similar al bucle inicial, solo que en este caso se resta una unidad en lugar de sumar.

#### **Propuesta 1**

Ahora se trata de practicar, intenta hacer esto último sin utilizar una variable. Para ello fíjate lo que sucede cuando en el panel de control de la estructura Bucle (Loop) hacemos clic sobre la casilla de la parte inferior Contador.

#### **Propuesta 2**

Si bien la potencia de los motores puede fijarse entre 0 y 100, el robot no comenzará a moverse con potencia 1 sino que necesitará un mínimo para ponerse en marcha, algo que dependerá de su peso y diseño mecánico. Si el robot utiliza diferentes accesorios para diferentes tareas, tal y como se hace en la FLL, esa potencia mínima puede variar. Desarrolla un programa que permita conocerla, se puede utilizar el display para mostrarla.

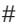

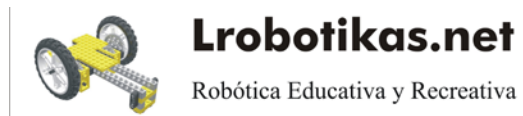

## **Sistema modular integrado de paisajes (II)**

*En este segundo artículo veremos nuevos elementos, correspondientes a los módulos de terreno compatibles (CTM), con los que ampliar las opciones disponibles con los módulos básicos (BTM)*

*Por Legotron (A. Bellón)*

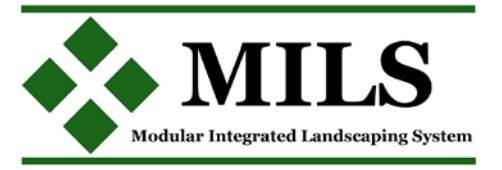

Continuando con el primer artículo sobre el sistema modular integrado de paisajes con piezas de LEGO®, del número 013 de la revista HispaBrick Magazine®, vamos a empezar realizando algunas pequeñas aclaraciones sobre las dudas que hemos recabado sobre el sistema.

- En primer lugar, el sistema no implica ni obliga a que todos los módulos o elementos que participen en un diorama sean módulos MILS. Las normas MILS hacen hincapié en la necesidad de que se cumplan unos requisitos en aquellos elementos adyacentes de distintos constructores dentro de un diorama. El resto del diorama o elementos del diorama pueden ser construidos según el criterio de sus constructores. Ahora bien, como intento de demostrar hasta donde se puede llegar con estas normas y si son realmente eficientes, desde HispaBrick Magazine® se va a intentar construir dioramas de ejemplo mayoritariamente compuestos por módulos MILS.

- Los elementos no compatibles MILS tienen cabida en el sistema y serán analizados en el último artículo de esta serie. Como la idea principal era llevar a cabo un desarrollo en paralelo de a los artículos de distintos elementos, antes de ver como integrar estos elementos queremos tener toda una serie de módulos MILS construidos para ver el resultado real de cómo queda esa integración.

### **AFOL 1**

Unión 1: Tanto el AFOL 1 como el AFOL 3 deben ceñirse a las<br>normas MILS sobre ríos para poder enlazar bien sus módulos The contract the performance of the contract the contract of the comparable value of the same yas on coherentes entre si no necessian central also necessary public public public public public public public public public pu

**AFOL 3** Unión 6 y bordes 5 y 7: Al ser bordes entre sus propio<br>elementos o con el borde del diorma, el AFOL 3 no ne<br>elementos o con el borde del 4 il 6. Boro quede bacedo on

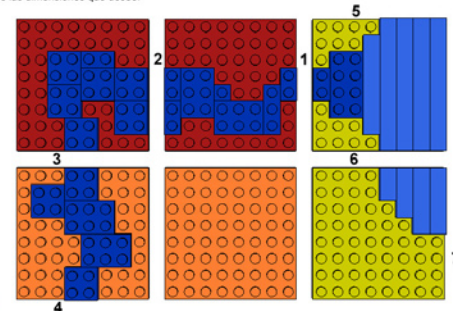

### **AFOL**

iión 3: Al ser un borde que uno do<br>ito el AFOL 1 como el AFOL 2 de onae MILS<br>mas MILS tance en Ar-Sc. i contre en Ar-Sc. 2 decembren el ar-Isla, 2 notinas mic.<br>Borde 4 : Al ser un borde que da al exterior el Ar-Sc. 2 no tiene porque seguit<br>las normas MILS. Si en este borde se añadiese un nuevo tramos de río - Las normas que rigen el sistema MILS se han intentado simplificar al máximo, para que puedan implementarse fácilmente, eso no quiere decir que no se puedan añadir módulos con más detalles o más posibilidades. Pero, en la construcción de un diorama donde participan muchas personas con distintas cualidades y piezas, deben dejarse unos puntos básicos comunes que puedan estar al alcance de todos los participantes, porque la idea es poder integrar de la forma más sencilla posible a todos los que quieran participar en un diorama común.

## **Los módulos CTM (Compatible terrain module).**

Como ya se comentó en el primer artículo, los módulos CTM tienen 32x32 studs de tamaño y la condición que deben cumplir es que al menos uno de sus lados es compatible con el sistema MILS. A diferencia de los BTM (Basic terrain modules) los módulos CTM no presentan una altura de referencia definida, ya que dependiendo del tipo esta puede variar. El sistema de construcción de los CTM se debe intentar realizar los más similar posible a los BTM, sobre todo en sus lados compatibles, con esquinas de 2x2 studs reservadas para la identificación del módulo y technic bricks 1x4 adyacentes. La primera referencia del propósito de los CTM está en los elementos que se quiere representar con ellos, y cuya principal característica es la de necesitar una continuidad en varios módulos consecutivos. Esta continuidad provoca que los módulos CTM pierdan la coherencia con sus módulos adyacentes si se cambian de orientación. Los ejemplos más claros pueden ser los ríos, carreteras, costas, montañas, etc. ¿Por qué? Bueno, es evidente que un módulo de un tramo de río siempre va a necesitar otros tramos de río en cada uno de sus extremos para que tenga sentido dentro del diorama, y en el extremo del río habrá que colocar otro río, que además debe coincidir en anchura y altura, con el fin de que esa unión sea coherente.

Dentro del sistema de normas MILS se han definido una serie grupos en los que englobar los conjuntos de normas a aplicar a cada tipo de elementos en los que se ha dividido los módulos CTM:

- Caminos y carreteras
- Ríos
- Costas

- Colinas y montañas

- Transiciones entre distintos tipos de terreno

Puede haber muchos más elementos que puedan englobarse dentro de los módulos CTM, como vías de ferrocarril, calles de cuidad, puentes, etc. Pero por la complejidad de abordar todas sus variantes hemos preferido dejarlos como elementos ajenos al sistema MILS, de momento.

## **CTM: Caminos y carreteras**

Los módulos CTM de caminos y carreteras son los que se utilizarán para la construcción de caminos, sendas, y carreteras asfaltadas. Estos módulos tendrán en sus 32x32 studs el trazado del camino o carretera que contengan. En la mayoría de casos tendrán dos extremos (opuestos para tramos rectos y en lados contiguos para tramos curvos) para enlazar con otros caminos del mismo tipo, aunque también son posibles módulos con 1 (inicio o fin de camino), 3 (cruces en 'T') ó los 4 (cruces en 'X') lados con extremos de caminos. Las normas MILS serán de obligado cumplimiento en los bordes de los caminos, pudiendo variar la forma y dimensiones descritas de los caminos en el interior de los módulos. Nuevamente se recalca la idea de que no todos los tramos de un camino deben estar sujetos a los tamaños y medidas definidas en las reglas MILS, solo aquellas que se vayan a utilizar para unir elementos de dos constructores distintos.

Para simplificar toda la variedad de distintos caminos que se pueden realizar se han reducido a 3 tipos:

Sendas: los módulos CTM de las sendas están pensados para representar pequeños caminos irregulares, de tierra o piedra. Las sendas estarán integradas a la misma altura que el resto de la superficie del módulo (4 plates sobre el baseplate). En los bordes, las sendas deberán estar situadas en el centro y tener una anchura de 4 studs. Este tipo de caminos se podrán representar con piezas brown, dark bluish gray, light bluish gray o tan, y no tendrá que ser uniforme ni nivelado, ya que representan sendas irregulares. La variación de alturas en los extremos está restringida a 1 plate respecto a la altura estándar.

Caminos: Este tipo de módulos CTM están pensados para representar caminos de tierra con un trazado más regular y de mayor anchura que las sendas. Los caminos estarán integrados a la misma altura que el resto de la superficie del módulo (4 plates sobre el baseplate). Los caminos deberán tener en los extremos de los módulos una anchura de 8 studs, y estar situados en el centro. Este tipo de caminos se representarán de forma mayoritaria por piezas de color tan. La variación de alturas en los extremos está restringida a 1 plate respecto a la altura estándar.

Carreteras asfaltadas: los módulos CTM para carreteras están pensados para representar carreteras pavimentadas con firme regular. Las carreteras estarán construidas sobre la superficie del módulo (altura de 5 plates). Para darle aspecto de carretera se realizarán mediante tiles de color dark bluish gray. Las carreteras tendrán una anchura de 16 studs y se situarán en el centro de los bordes del módulo. La variación de alturas en los extremos está restringida a 1 plate, pero solo por encima de la altura estándar, pues una diferencia de 2 plates sería poco coherente en una carretera.

Las restricciones de las normas MILS con respecto al tipo de extremos que deben tener los módulos no implica que todos

los caminos tengan que ser a base de rectas y curvas de 90º. Un constructor puede construir un camino que abarque varios módulos con la trayectoria que necesite, siempre y cuando esos módulos vayan a ir unidos, y solo se tiene que preocupar de hacer que los extremos finales que se van a unir a caminos del mismo tipo de otros constructores cumplan las normas MILS.

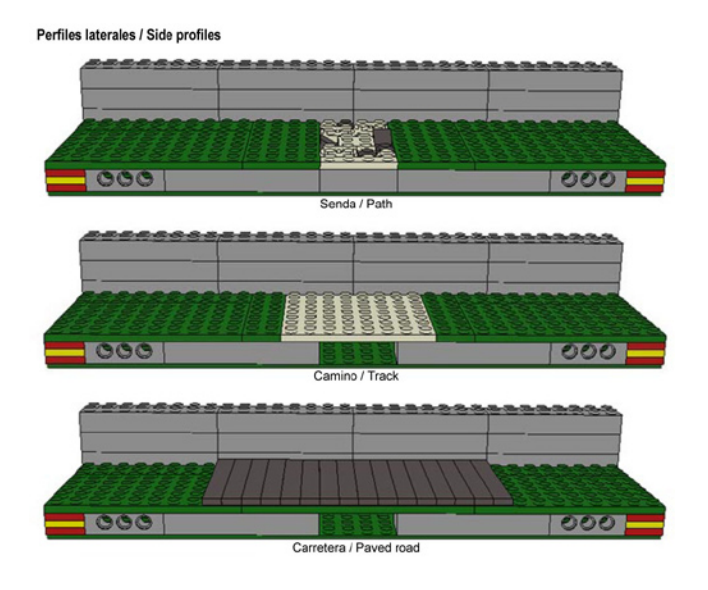

### **CTM: Ríos**

Los módulos CTM de ríos son los que se utilizarán para la construcción de tramos de río y cursos fluviales. Estos módulos tendrán en sus 32x32 studs el trazado del camino o carretera que contengan. En la mayoría de casos tendrán dos extremos (opuestos para tramos rectos y en lados contiguos para tramos curvos) para enlazar con otros tramos de río, aunque también son posibles módulos con 1 (inicio o fin de río) ó 3 (absorción de un afluente). Aunque puede haber muchos tamaños de ríos, con el fin de simplificar las normas las uniones de tramos de ríos se harán con una única medida común. El curso del río en los extremos de los módulos debe ser de 8 studs de ancho, y estar situados en el medio. Esos studs de río podrán estar formados por plates azules, blancos a marrones para darle distintas tonalidades al color del agua. Se usará para recubrirlos tiles de color Trans dark blue. Esto no implica que toda la superficie del río tenga que estar recubierta por este tipo de tiles, aunque éstos serán los elementos mayoritarios. Por tanto la altura será de dos plates sobre el baseplate. A cada lado del río la ribera tendrá una pendiente ascendente de 1 plate por cada stud, siendo la altura de partida la misma que la del río, hasta llegar a la altura estándar de los módulos (4 plates). Podrán darse variaciones de 1 plate en estas alturas.

Todo tipo de elementos usados para decorar el cauce del río, como slopes para representar piedras o pequeños plates de color blanco o trans clear, para simular la espuma blanca del cauce pueden ser dispuestos en los bordes sin ningún problema.

No se han realizado referencias sobre la pendiente del río o el desnivel que debe tener, ya que se van a suponer todos los elementos bajo las normas MILS al mismo nivel. La complejidad de hacer módulos a distintas alturas los invalida para tener unas normas sencillas, por lo que esa faceta queda reservada a construcciones no estandarizadas que se acoplen a los módulos MILS.

Perfil lateral / Side profile

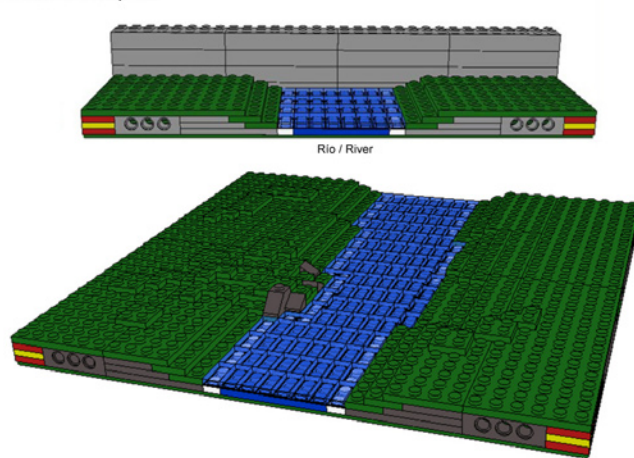

### **CTM: Costas**

Los módulos CTM de costas son los utilizados para realizar la línea de costa entre la tierra y el mar o lagos. En ambos casos se establecen las mismas normas, con la salvedad de que para representar el agua del mar se utilizarán como referencia tiles de color azul, y para representar el agua de lagos se utilizarán tiles trans dark blue. Los módulos de transición entre el mar y la costa deben tener al menos un lado en el que haya un segmento de tierra, que deberá cumplir las condiciones explicadas más adelante. La zona de separación entre el mar y la tierra debe situarse a 16 studs (en el punto medio) de cada extremo. Por ello, las combinaciones que pueden realizarse para este tipo de módulos son innumerables, con lados todo tierra, todo mar, o mitad mar-mitad tierra. Si consideramos el lado donde se juntan el mar con la tierra, debemos tener la parte del mar realizada con tiles sobre el baseplate (altura de 1 plate). Donde empieza a unirse la tierra los elementos que representan la tierra deben tener una altura de 1 plate sobre la altura del mar para ir subiendo a razón de un plate por stud hasta la altura estándar de los módulos. Podrán darse variaciones de un plate de altura en estos bordes. En los módulos que impliquen esquinas en zona de mar puede dejarse 1 stud de cada esquina de mar libre para poder unir mediante tiles o plates distintos módulos que contengan mar. El hecho de tener un tipo de pieza mayoritario para representar el mar, los tiles azules, o el agua de un lago, los tiles trans dark blue, no significa que todo el mar deba construirse con estos elementos. Los plates y tiles de color trans clear o blancos que puedan ponerse para representar olas o espuma pueden colocarse sin ningún tipo de problema en estos módulos.

Además de estos elementos, también es posible realizar combinaciones de ellos, como pueden ser desembocaduras de ríos en el mar, caminos que cruzan un río, o caminos que dan a una carretera, etc. En estos casos es importante que cada uno de los lados se ciña a las normas MILS correspondiente a su tipo de terreno.

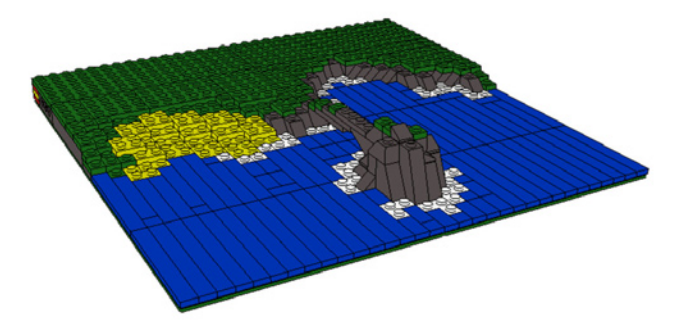

## **Trabajos con los módulos en HispaBrick Magazine®.**

Una de las metas de esta serie de artículos era la realización con piezas de LEGO® de nuestros diseños digitales. A modo de ejemplo y para coordinar nuestros trabajos se han realizado más de una treintena de diseños, que poco a poco, todos los participantes en el proyecto MILS van a ir construyendo. En el momento de escribir este artículo son más de 30 los módulos terminados o en construcción, (en su mayoría BTM relacionados con el artículo anterior) y para cuando el artículo vea la luz seguramente ya tendremos otros 30 concluidos o prácticamente terminados (en su mayor parte relacionados con el material expuesto en este artículo). Por ello, y con el fin de dar a conocer el trabajo realizado, resolver dudas, recopilar todas las normas y poner los distintos ejemplos que se van terminando, se ha habilitado la siguiente web: http:www.abellon.net/MILS/index.html.

En el siguiente número comenzaremos a desglosar las reglas sobre colinas y montañas, para terminar con los CTM. #

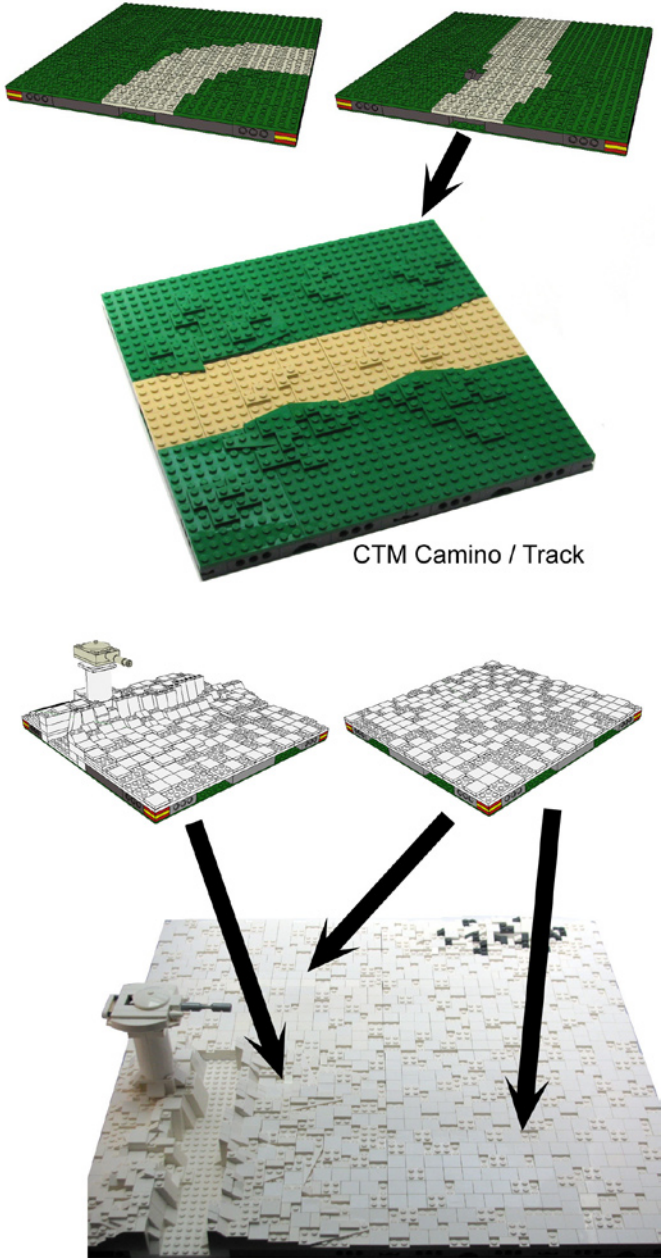

Módulos nieve / Snow modules

## **Curso LDraw, 13ª entrega**

## *Gestión de MILS con BlueBrick (II)*

*Por Jetro*

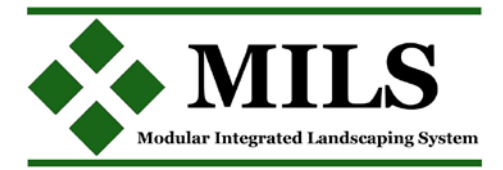

En la primera parte vimos cómo crear una imagen de un módulo y prepararlo para su uso en BlueBrick. En esta segunda parte veremos cómo añadir funcionalidad a estos módulos.

## **Puntos de conexión**

Uno de los puntos fuertes de BlueBrick es que permite la incorporación de puntos de conexión en un módulo. En la segunda entrega del sistema MILS que se publica en este mismo número se han introducido varios elementos que podrían beneficiarse de estos puntos de conexión.

BlueBrick ya cuenta con varios tipos de conexiones (para carreteras de baseplates, vías de tren, monorail y tren DUPLO) y permite ampliar esta utilidad de forma sencilla. Para ello hay que seguir dos pasos principales que se explicarán a continuación:

*1 – Definir un tipo de conexión*

Los tipos de conexión se definen en el archivo ConnectionTypeList.xml que se encuentra en la carpeta Config de tu instalación de BlueBrick. El archivo es fácilmente editable con cualquier editor de texto, como por ejemplo el Bloc de notas de Windows™ (para abrirlo haz un clic derecho en el archivo y selecciona "abrir con" o ábrelo directamente desde el programa que quieras usar. Si lo abres con un navegador – habitualmente la acción por defecto – no se podrá editar).

Entre las etiquetas <ConnectionTypeList> y </ ConnectionTypeList> encontrarás varios bloques con el siguiente aspecto (aproximado):

 <ConnectionType name="1"> <ColorARGB>FFFFFF00</ColorARGB> <Size>1</Size> </ConnectionType>

El primer campo, <ConnectionType name="1"> contiene el nombre del tipo de conexión. En este caso es "1" y corresponde con vías de tren, pero se puede usar un nombre descriptivo para el tipo de conexión, siempre que se coloque entre comillas, como por ejemplo "MILS Río".

El segundo campo, <ColorARGB>, indica el color del punto que mostrará dónde se encuentra la conexión en formato ARGB. El formato es similar a RGB, con el que puedes estar familiarizado, pero precedido de dos dígitos que indican el grado de opacidad. Para simplificar las cosas, puedes usar un color RGB, precedido de "FF". De esta manera el color Dark Blue de LEGO®, representado por 0A3463[1] se pondría como FF0A3463.

El tercer campo, <Size>, indica el tamaño del punto de conexión.

Para crear un tipo de conexión para ríos en MILS podríamos añadir el siguiente bloque a la lista:

 <ConnectionType name="MILS River"> <ColorARGB>FF0A3463</ColorARGB> <Size>1</Size> </ConnectionType>

Repite el proceso para todos los puntos de conexión que vayas a necesitar y guarda el archivo en su ubicación original<sup>[2]</sup>

*2 – Añadir puntos de conexión a un módulo*

Para incluir estos puntos de conexión en los módulos correspondientes hace falta añadir unas pocas líneas al archivo XML que acompaña al módulo. Este archivo se encuentra en la misma carpeta donde está la imagen .gif del módulo, como se explicó en la anterior entrega.

Después de la descripción del módulo aparece la etiqueta <ConnexionList>, después de la cual se describen los puntos de conexión que puede tener el módulo.

El bloque de código tiene este aspecto:

 <connexion> <type>MILS River</type> <position>  $<$ x $>0$  $<$ /x $>$  $-16$  </v> </position> <angle>-90</angle> <angleToPrev>-90</angleToPrev> <angleToNext>0</angleToNext> <nextConnexionPreference>1</ nextConnexionPreference> </connexion>

Aunque puede parecer complejo, en realidad es muy sencillo. Entre las etiquetas <type></type> se indica de qué tipo de conexión se trata. En este caso es un Río MILS. A continuación se indica la ubicación del punto. Esto se calcula desde el centro del módulo, con X aumentando de izquierda a derecha e Y de arriba hacia abajo. De este modo los centros de los cuatro costados del módulo tienen las coordenadas (empezando arriba y siguiendo con las agujas del reloj): X=0, Y=-16; X=16, Y=0; X=0, Y=16 y X=-16, Y=0. Para facilitar su identificación llamaré los puntos A, B, C y D. [Tabla 1]

El campo <angle> indica la dirección de cada punto. Como en MILS es siempre perpendicular al borde y el punto 0

se encuentra en la dirección del eje X, los valores son los siguientes: A= -90, B=0, C=90, D=180.

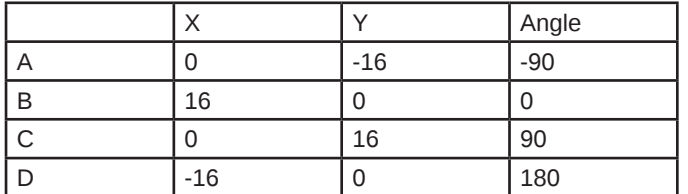

Los siguientes campos, <angleToPrev> y <angleToNext> dependen de la cantidad y ubicación de los puntos de conexión. En este ejemplo los valores son siempre -90 y 90 respectivamente, pero hay que mirar el ángulo entre un punto y el siguiente en cada caso y recordar que los valores positivos son en el sentido de las agujas del reloj.

Finalmente llegamos al campo <nextConnexionPreference>. Esto sirve para indicar cual va a ser el punto que seleccionará por defecto y en qué orden se seleccionarán los puntos después. Teniendo en cuenta que esta lista empieza por el número 0, si queremos seguir el orden A, B, C, D habrá que indicar respectivamente 1, 2, 3 y 0, pero evidentemente se puede alterar el orden a gusto de cada cual. [3]

## **¿Por qué crear puntos de conexión?**

Los puntos de conexión facilitan la colocación de elementos en el plano. Una vez colocada la primera pieza la podemos girar usando la barra de espacio hasta colocarla en la posición deseada. Luego usaremos la tecla "enter" para seleccionar el punto de conexión que queramos usar. Ahora ya solo hace falta hacer un clic simple sobre cualquier módulo que se puede conectar a ese punto en el área de piezas y se conectará de forma automática. Si usamos la barra de espacio, el módulo solamente girará de tal modo que la conexión siga siendo

válida (nunca permitirá la conexión de dos puntos de diferente tipo).

### **Una segunda manera de (re) crear un módulo**

Además de creando una versión LDraw de un módulo, es posible crear una imagen de un módulo por otro proceso menos laborioso, aunque con algunos inconvenientes: mediante la fotografía.

Si sacamos una foto superior del módulo y la recortamos para que salga sólo el módulo (usando el proceso de tratamiento de imagen descrito en la primera parte para crear una imagen a partir de un modelo virtual) podemos obtener una representación de un módulo existente con relativamente poco trabajo.

Sin embargo hay que tener en cuenta algunos inconvenientes que este método conlleva. En primer lugar, sacar una foto "a vista de pájaro" de un módulo, no es tan sencillo como puede parecer. El primer escollo es conseguir sacar la foto perfectamente perpendicular al centro del módulo. De lo contrario, la imagen que consigamos del módulo no será perfectamente cuadrada; si por ejemplo sacamos la foto más bien perpendicular a la base del módulo, el lado contrario saldrá sensiblemente más corto.

Otro factor que interviene es la distancia hasta el módulo. Cuanto más nos acerquemos al módulo, más deformación habrá en los bordes de la imagen, así que conviene sacar la foto desde una cierta distancia y a alta resolución, para posteriormente poder recortarla y seguir teniendo una imagen con resolución suficiente para crear una versión para BlueBrick.

Finalmente hay que tener en cuenta la iluminación. Si el módulo cuenta con alguna elevación es difícil evitar que salgan sombras en la foto. Asimismo, el color del módulo será con total seguridad, diferente al color de un módulo hecho en LDraw y salvo que consigamos recrear las condiciones exactas en cada toma, los módulos fotografiados pueden tener colores divergentes entre sí.

La gran ventaja de este método es que teniendo en cuenta estos factores, se puede crear una versión digital de un módulo complejo en poco tiempo.

[1] hay una lista completa de valores RGB de los colores de LEGO en http://beta.ldraw.org/article/547.html [2] En la página web dedicada al sistema MILS http:www. abellon.net/MILS/index.html hay un apartado sobre MILS donde puedes descargar un archivo modificado que contiene los tipos de conexiones explicados en este número de la revista.

[3] En la página web dedicada al sistema MILS http:www. abellon.net/MILS/index.html hay un apartado sobre MILS donde puedes descargar algunos módulos con sus respectivos archivos XML que pueden servir de base para cualquier otro módulo. #

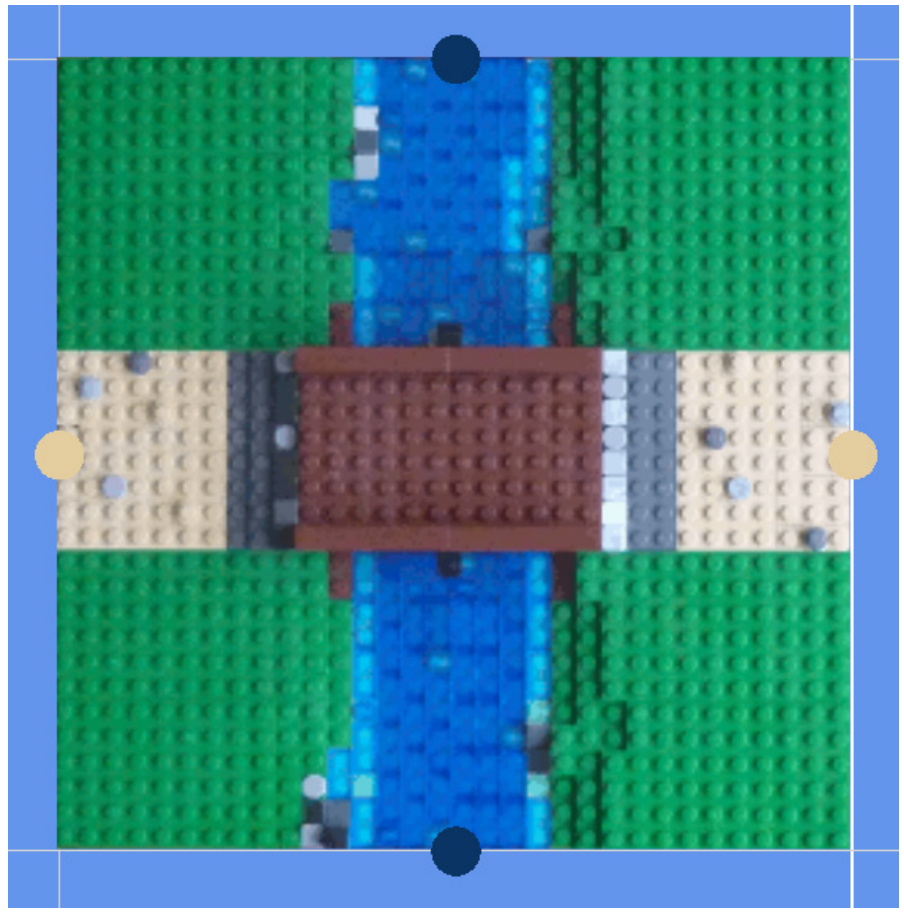

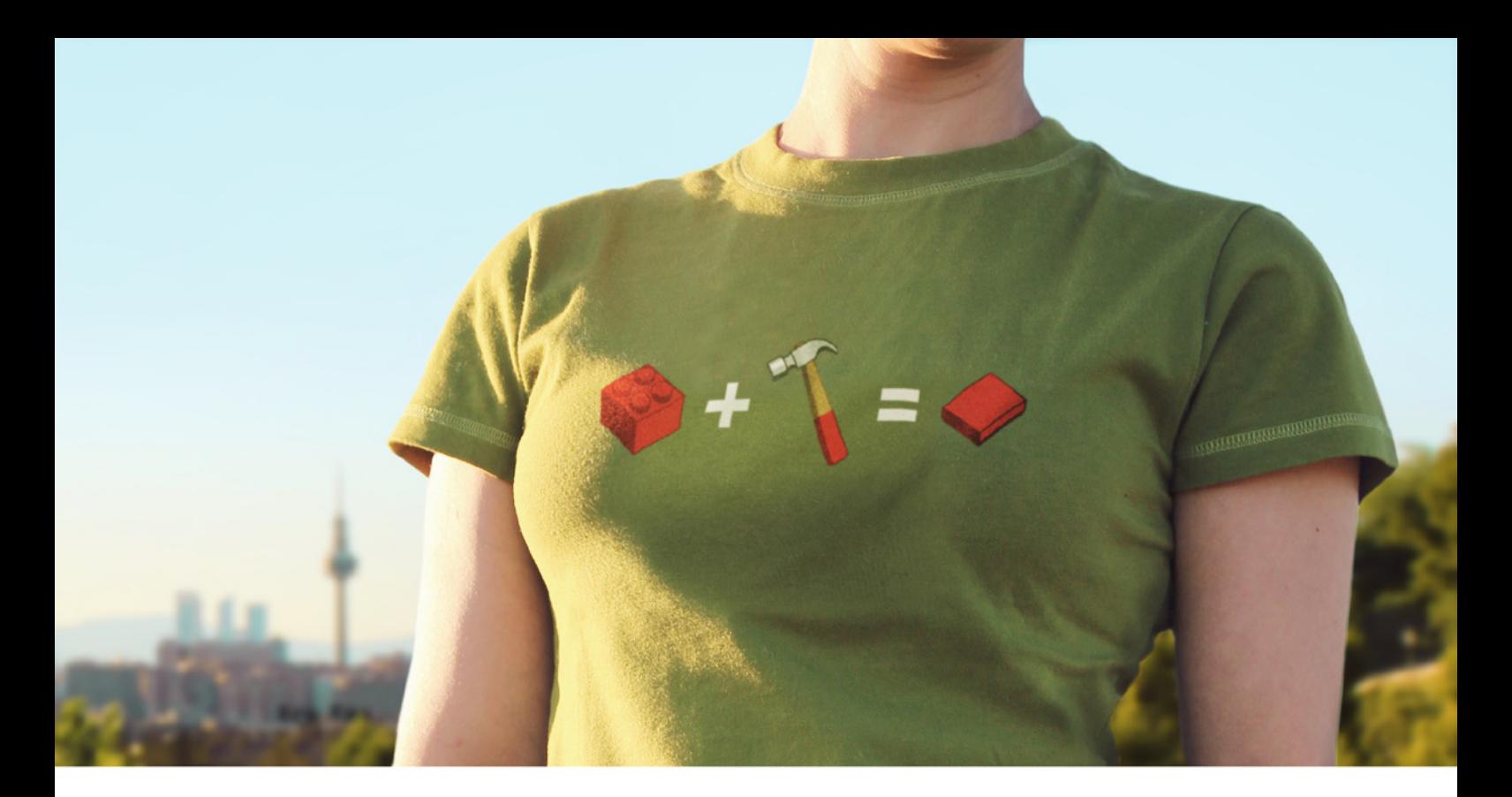

# ISABEMOS QUE NO LAS ESTABAS

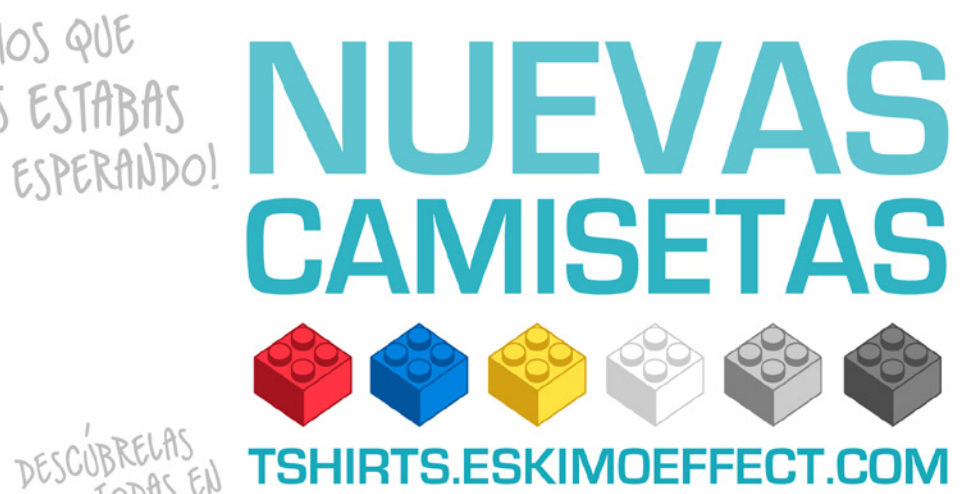

I PERO AQUÍ ESTAN DE TODAS

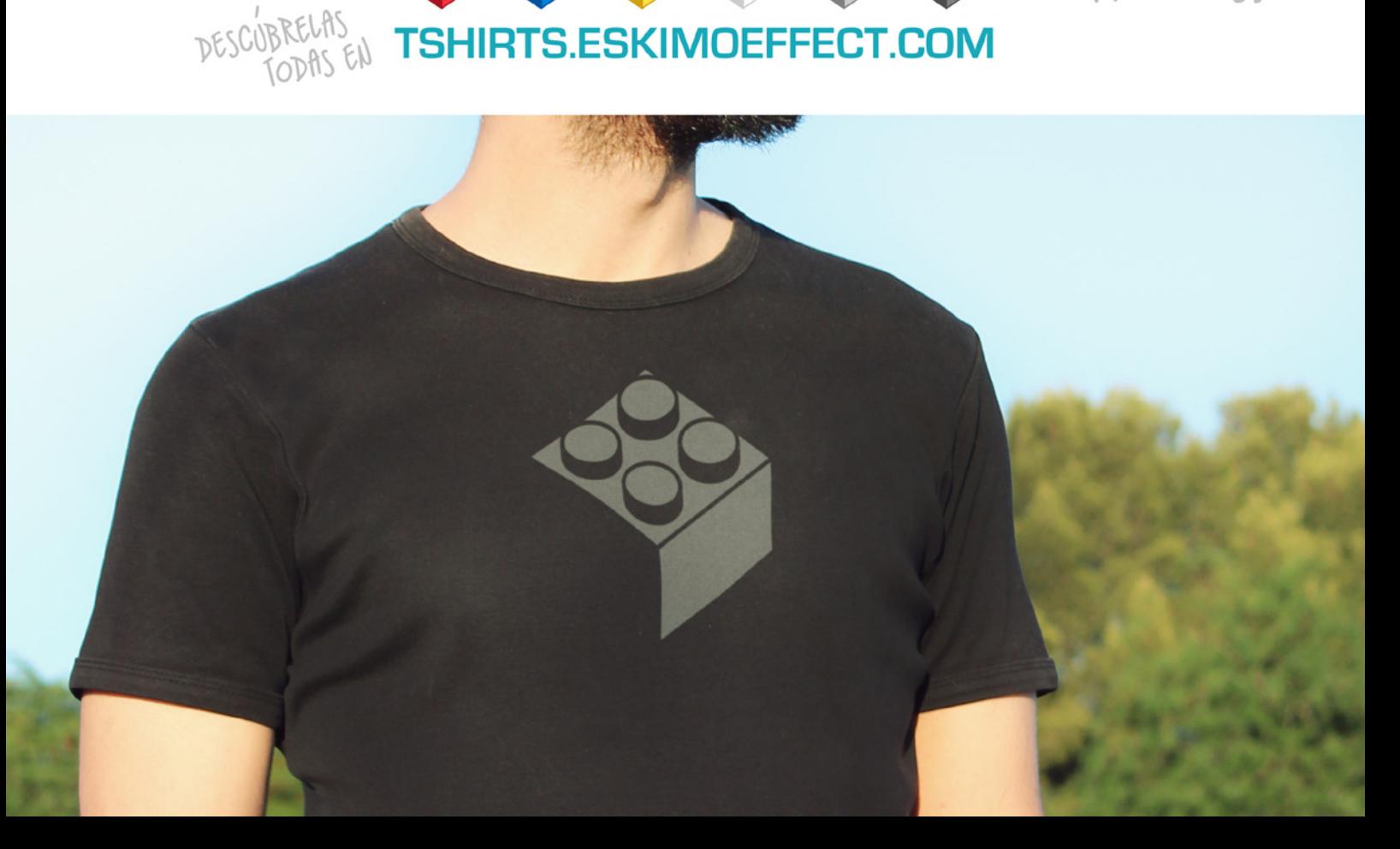

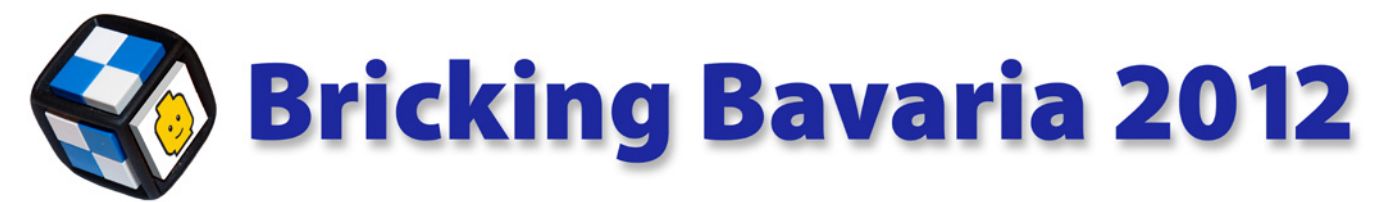

### *Por lluisgib*

LUGs Participantes: 5 AFOLs: 100 Visitantes: 20.000 Espacio total: 10.000m2 Espacio Exposición AFOLs: 1.200m2

Del 12 al 15 de Abril se celebró en München la edición de 2012 del evento Bricking Bavaria, en el recinto Event Arena situado en el Olympiapark. El evento estuvo organizado por el LUG bávaro Bricking Bavaria. Como es habitual, y por motivos de trabajo, no pude llegar hasta el sábado por la mañana, pero aunque fueran sólo dos días, HispaBrick Magazine® estuvo presente en el evento aportando dos pequeños modelos a la exposición, junto a otros cuatro LUGs: Bricking Bavaria, 1000steine, SwissLUG y LGOe.

En esta edición, y por primera vez en Europa, el evento AFOL se celebraba junto con el KIDSFEST, un evento organizado por LEGO® e importado de los Estados Unidos, dirigido a los niños. El KIDSFEST es un conjunto de actividades para que los críos jueguen y aprendan. Junto a las áreas temáticas de las distintas líneas LEGO, como NINJAGO, STAR WARS™, LEGO GAMES o FRIENDS, algunas marcas patrocinadoras tenían su propio espacio y realizaban actividades que mezclaban su sector y los ladrillos LEGO. Por ejemplo, estaba BMW que realizaba clases de educación vial a los niños, y a su vez construían el BMW i8 Concept a escala 1:1 con ladrillos. También estaba LUFTHANSA, donde había un mosaico con un mapamundi, y donde los visitantes tenían que construir modelos representativos de distintos países, que se colocaban en el mapa para completarlo. En la zona STAR WARS, había un curioso modelo de pianola, donde un tambor que giraba con una manivela accionaba las teclas de un piano que hacía sonar música de Star Wars. Todo el tambor estaba poblado por modelos LEGO y eran esos modelos (minifiguras, naves, etc...) los que accionaban las teclas.

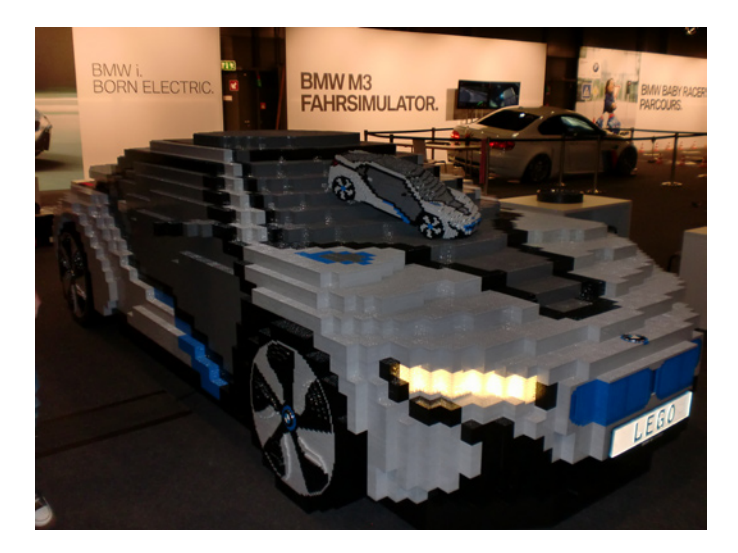

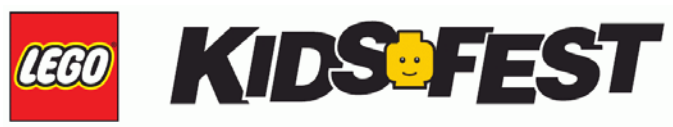

La combinación de ambos eventos era interesante, pero los horarios eran un poco "heavy" para nuestros amigos centroeuropeos. El evento se abría de las 9:30 hasta las 14:00. A esa hora teníamos un descanso de una hora y media, y se volvía a abrir de las 15:30 hasta las 20:00 horas. Las 8 de la tarde (noche para ellos) era un poco duro, ya que en los países centroeuropeos, a esa hora ya han cenado. Se les veía realmente cansados, sobre todo teniendo en cuenta que el día que llegué, para ellos era el tercero. En cada turno había un número limitado de visitantes (3.000), que debían adquirir una entrada a un módico precio (4,5€). El sábado y el domingo colgaron el cartel de "Entradas Agotadas" en ambos turnos. Todo un éxito.

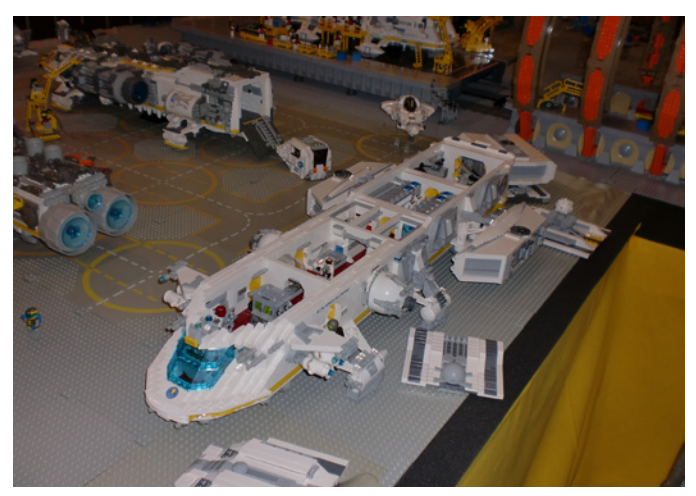

El KIDSFEST estaba en la planta baja del recinto y la exposición de los AFOL, junto con la zona LEGO FRIENDS y la de LUFTHANSA estaban en la primera planta. Unas escaleras automáticas daban acceso a la exposición. Nos recibía una mesa de la organización donde, además de solucionar cualquier problema que tuvieran los expositores, vendían algunos modelos LEGO diseñados por el club bávaro para financiarse. Justo en frente de las escaleras empezaba la exposición.

Como siempre es muy difícil explicar en palabras todos y cada uno de los modelos expuestos, por lo que intentaré centrarme en lo que más me llamó la atención, que no fue poco.

Empezaré por una telecabina totalmente funcional. No era la primera vez que veía una, ya que en el evento de Ballabio de 2009 ya pude disfrutar de un modelo similar, pero valoro mucho el esfuerzo de diseño y de ingeniería que supone diseñar un modelo de este calibre. A su lado había dos fantásticos dioramas de Star Wars. Uno de la batalla de Hoth, y otro de un hangar del planeta Naboo. Ambos dioramas estaban muy detallados y eran de un tamaño considerable.

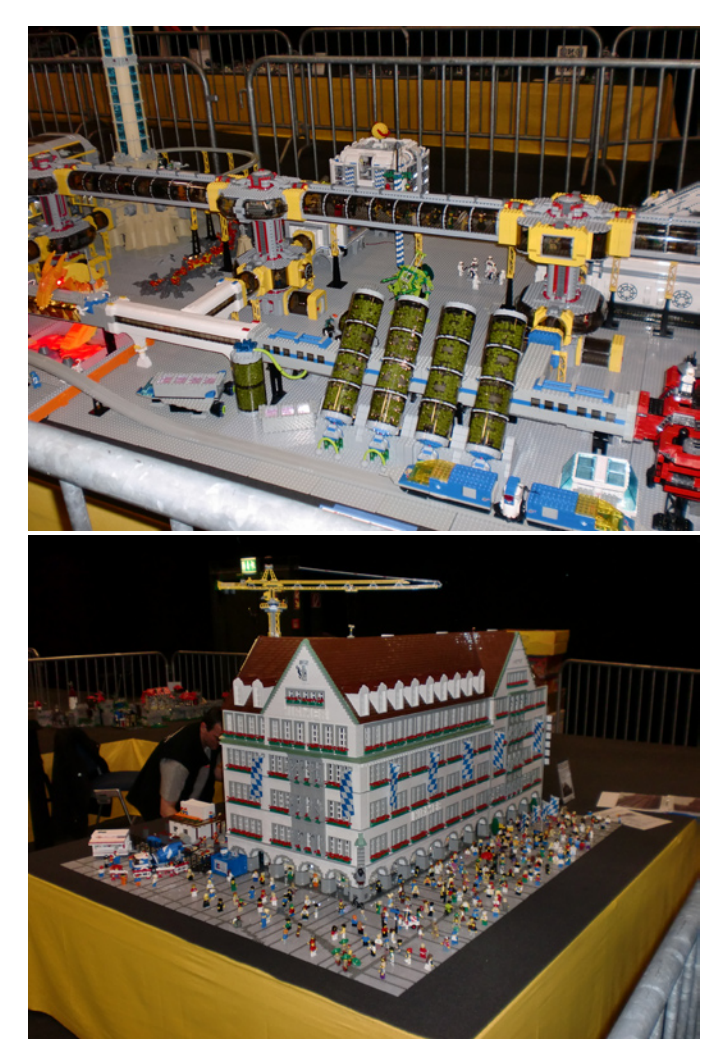

Continuando la visita, me sorprendió gratamente un gigantesco diorama modular de Space. Era un diorama evolucionado a lo largo de los años por varios AFOLs alemanes, en el que había una completa estación espacial, cruceros interestelares y hasta un parque de atracciones del futuro. Estuve hablando con los diseñadores y me contaron los detalles del sistema modular, que les permitía infinitas configuraciones de la estación. También pude comprobar el nivel de detalle interior de los cruceros, a escala minifig. Me sorprendió ver que habían incorporado a los modelos todo lo necesario para soportar un viaje a través del universo.

Otro diorama digno de atención era uno del Señor de los Anillos, que reproducía distintos escenarios de la trilogía. No soy conocedor del mundo del Señor de los Anillos, por lo que no puedo identificar convenientemente los distintos escenarios, pero como diorama, me pareció espectacular y muy elaborado.

Evidentemente no podían faltar los dioramas CITY. Había varios, unos más grandes que otros, pero todos con un nivel de detalle más que notables y mucho trabajo detrás. Me sorprendió especialmente la reproducción de la calle principal de Neustadt, un impresionante diorama de más de 200.000 piezas con decenas de edificios, vehículos y minifiguras, de más de 40 metros lineales.

En cuanto a modelos singulares, me gustó la reproducción de un edificio del centro histórico de München, de gran tamaño, detalle y realismo. También la reproducción del monte Rushmore con personajes de Star Wars™ en vez de presidentes de los Estados Unidos. Este modelo estaba integrado en un gran diorama Western.

Un avión Hercules que mezclaba técnica MODEL TEAM y TECHNIC era uno de los modelos que habían llevado los miembros de la Comunidad Suiza. Este modelo ha sido construido por Beat Felber de SwissLUG. Por parte de la comunidad austríaca (LGOe) había un modelo del depósito del Tío Gilito (Walt Disney™) con todos los personajes reproducidos a escala. También pude ver el efecto que han causado las minifiguras de colección, con una escena de unas tropas del imperio romano realizado por Verena y Thomas,

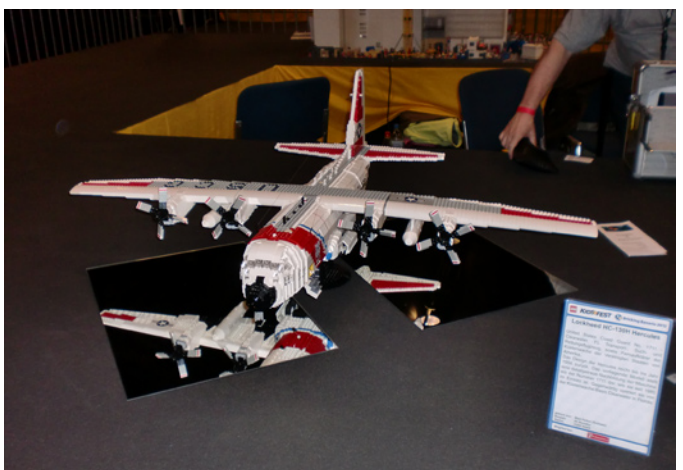

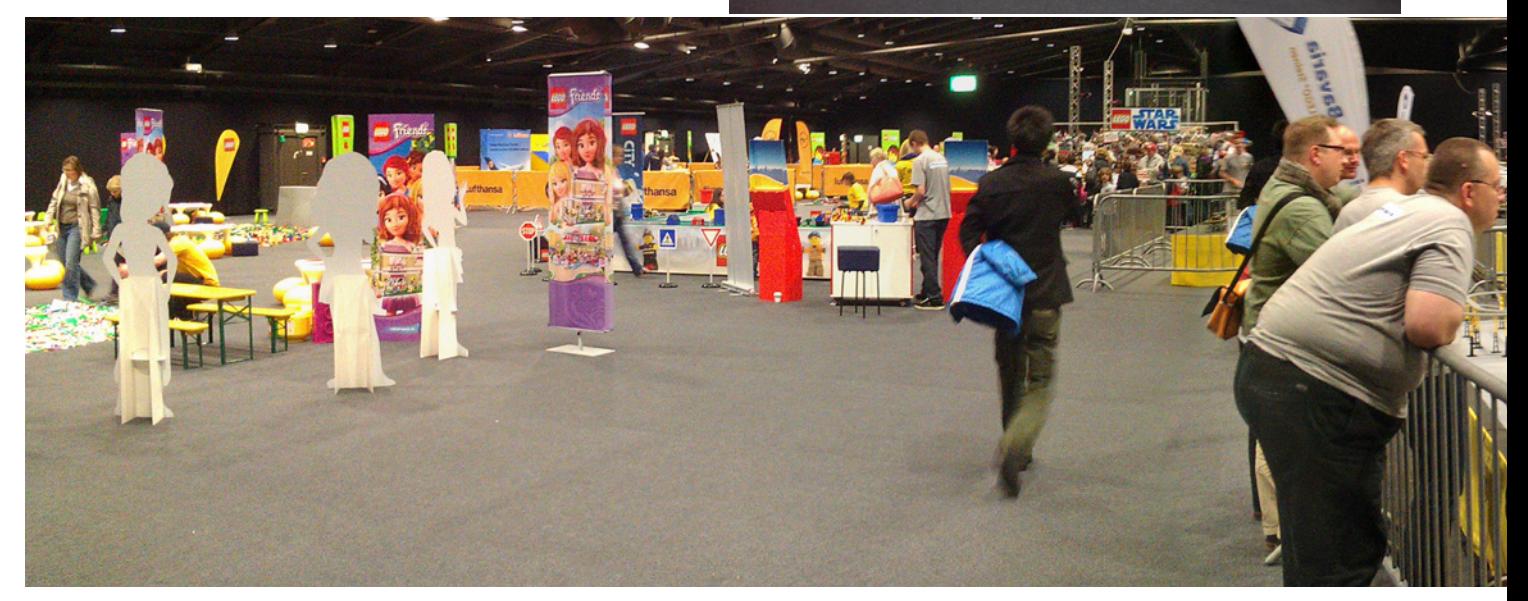

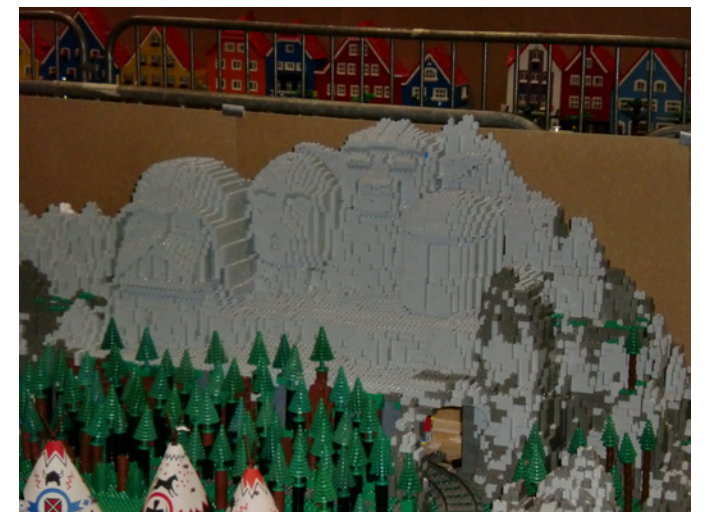

también de Austria. Me impactó un modelo que reproducía una fábrica de moldeado de plástico, y que mostraba perfectamente todos y cada uno de los detalles de una fábrica, desde la zona de producción, a las oficinas o el área de descanso.

HispaBrick Magazine® tuvo su pequeña representación, con los ya clásicos Castellers y con la Sagrada Familia de Gaudí a escala Architecture. No es que en el equipaje de mano pueda meter muchos modelos, pero no concibo asistir a un evento sin exponer alguno, aunque sea pequeño, siempre que las normas de la exposición lo permitan.

Me da pena no poder hablar de todos los modelos presentes, porque debería hacer un artículo interminable. Lo que os he contado es sólo una parte de lo que allí había, y que prueba una vez más que lo mejor que se puede hacer es visitar un evento, una experiencia altamente recomendable.

La organización fue perfecta y las actividades muchas y variadas. Me gustó el MOC-Tour. Cada día se hacían dos turnos donde los creadores de distintos MOCs, explicaban a los otros AFOLs y a los visitantes las características y peculiaridades de sus modelos. Lamentablemente mi nulo conocimiento de alemán no me permitió disfrutar de esta actividad, aunque el concepto es muy bueno.

Me gustaría agradecer a Jürgen, a Thomas y a los demás miembros de Brickin Bavaria (que muchos de ellos también forman parte de 1000steine) lo bien que me trataron durante

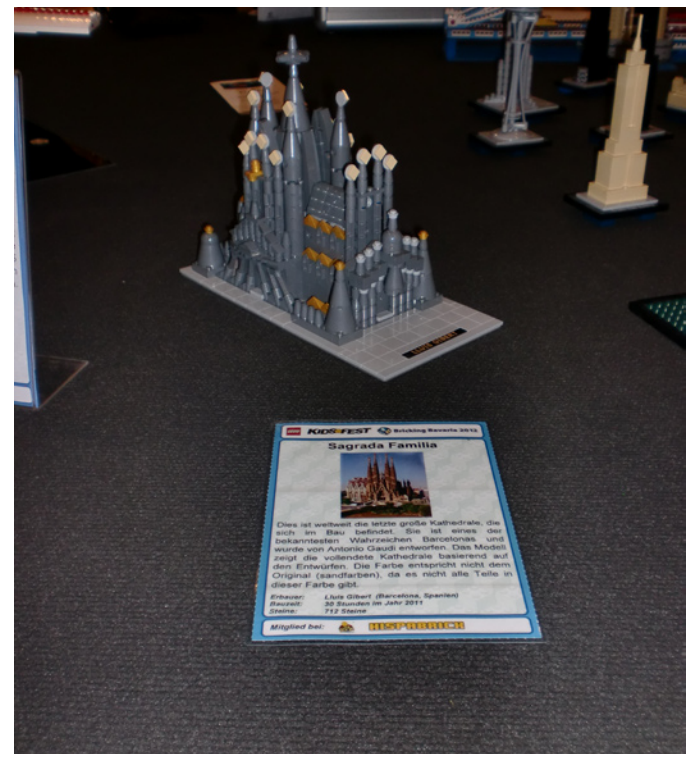

todo el evento, vigilando siempre que no me faltara nada. También un especial abrazo a Marco Tagliaferri, responsable del diorama Space y del grupo de expositores del que yo formaba parte. Gracias a él todo fue muy fácil.

El año que viene Bricking Bavaria cambia de localización, ya que acostumbra a ser un evento itinerante dentro del land de Baviera. Os recomiendo visitarlo. Encontraréis fantásticos modelos y mejor gente. Vielen Dank!!! #

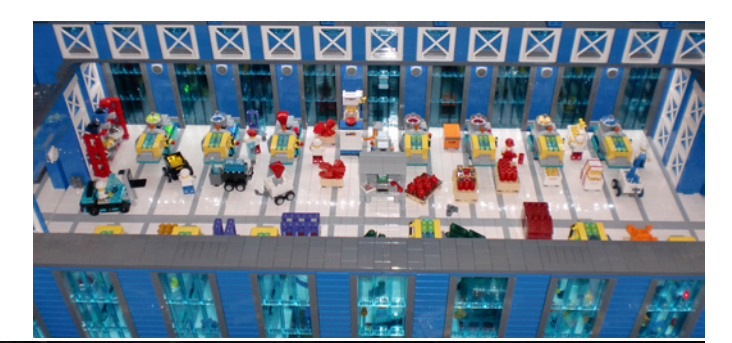

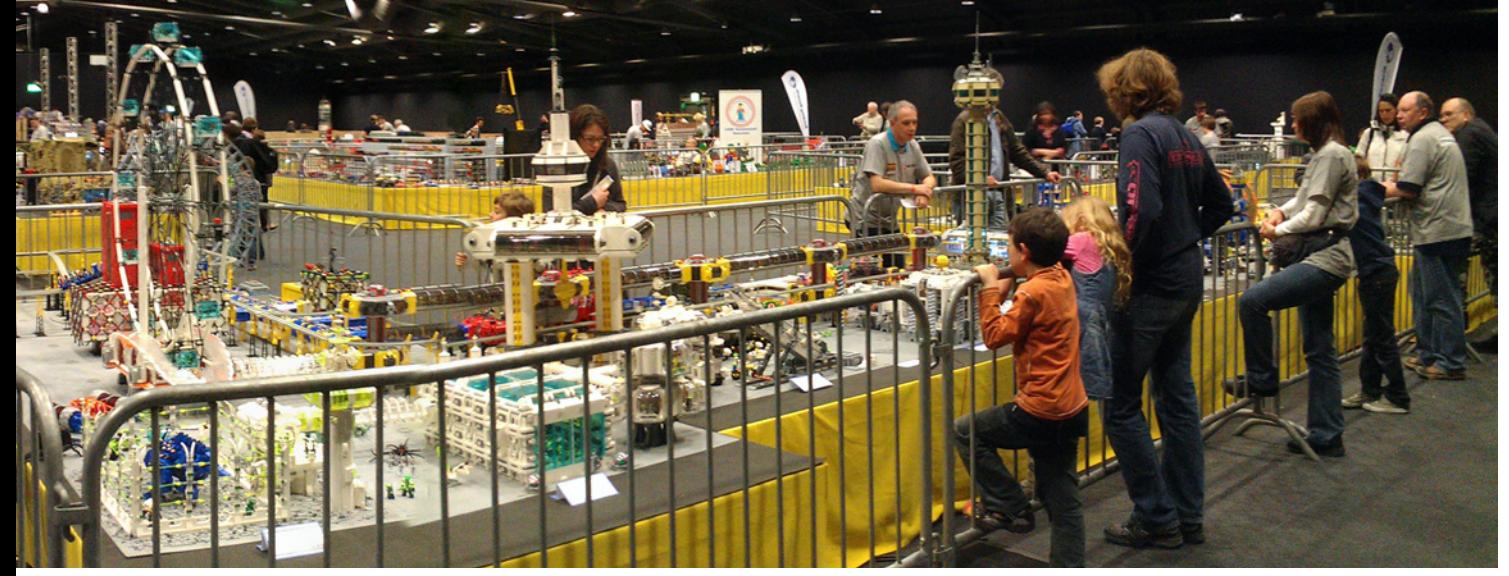

## **NorteBrick 2012**

*Por Legotron*

Los días 31 de marzo y 1 de abril de 2012 tuvo lugar el evento NorteBrick, que se celebró en Liendo (Cantabria). Esta exposición, celebrada por primera vez, fue organizada por Hispalug® (www.hispalug.com), con la colaboración del Ayuntamiento de Liendo y se realizó en el salón multiusos de dicha localidad.

Fui invitado a participar en el evento, y dada la cercanía y amistad con los organizadores acepté la invitación, donde pude disfrutar de un nuevo evento leguero. El día del evento, tras un laborioso proceso de montaje, en el que todos los participantes, casi todos miembros de Hispalug®, dejaron todo listo para la puesta en marcha del mismo. Posteriormente se procedió a la inauguración del evento y a la apertura al público visitante.

La exposición de LEGO® estaba dividida en distintas zonas de construcciones agrupadas por temáticas. Un lateral entero del recinto estaba ocupado por todas las construcciones relacionadas con el universo de Star Wars™. Se entremezclaban dioramas, sets y MOCs que abarcaban todos los elementos de las 6 películas de la saga, destacando los dioramas de la batalla de Hoth, el Hangar Imperial y las numerosas naves de todo tipo, del ejército Clon, la República, el ejército Droide, la Alianza Rebelde y el Imperio. Sin duda, una amplia representación de todos los sets de la línea Star Wars de estos últimos 10 años.

En una esquina del recinto estaba dispuesto un fantástico diorama de una ciudad francesa de los años 60, repleto de vehículos de la época y edificios realmente increíbles. Todos los edificios, vehículos y el ferrocarril eran totalmente originales y mostraban con todo lujo de detalles los aspectos de la vida cotidiana de la ciudad. También había en la exposición un pequeño circuito GBC y una muestra de sets de la línea Architecture. En el centro del recinto destacaba un completo diorama de city, en el que se podían contemplar los edificios modulares y algunos de los edificios más

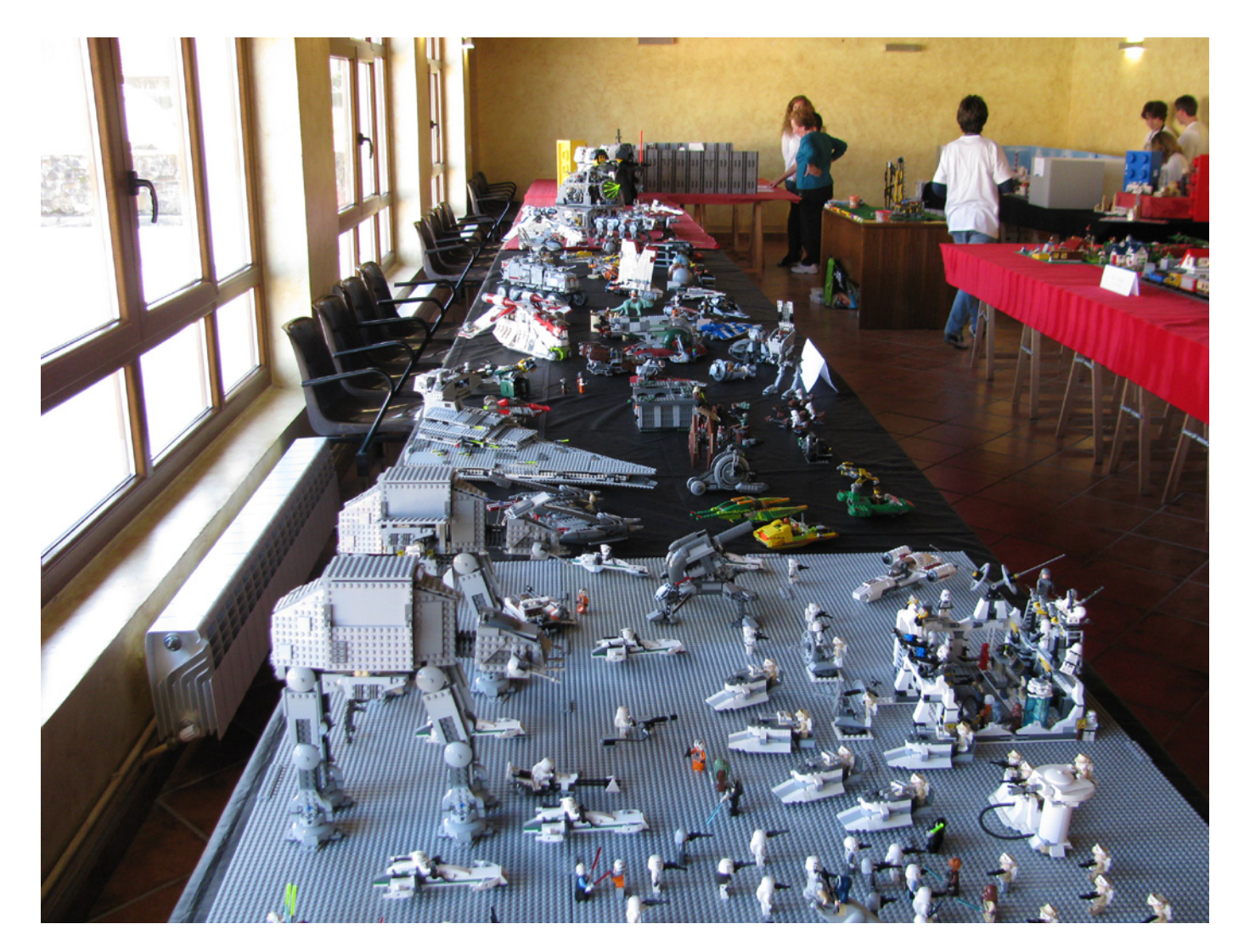

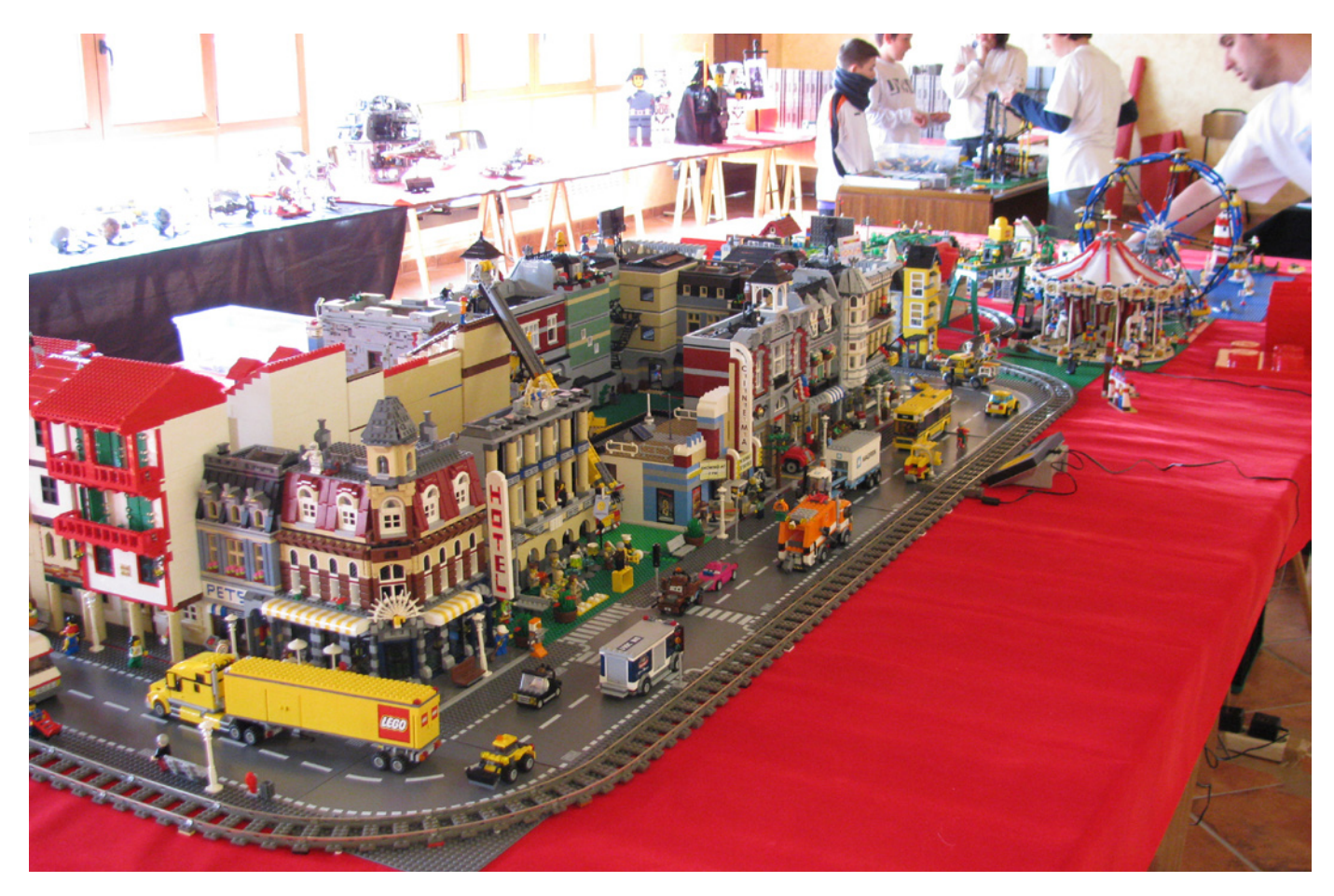

emblemáticos de City, junto a otros edificios originales. Toda la ciudad estaba rodeada por un circuito de tren, en el que se hicieron circular toda suerte de trenes que capturaban la atención de los más pequeños. Junto a la ciudad se construyó una zona de playa y un parque de juegos con numerosos detalles.

En otro extremo de la sala estaban colocados los tanques de la colección Panzerbricks, y otros MOCs bélicos. Además, se realizó una presentación de una variada muestra de sets de la nueva línea Friends y de Harry Potter. Junto a estos se podía destacar el MOC de una vivienda moderna, a una escala bastante mayor que la propia de las minifigs, que incluía todo tipo de detalles de mobiliario y arquitectónicos de su interior.

A pesar de ser la primera edición del evento, todo lo relacionado con la organización estuvo perfecto, con un

ambiente muy cordial donde nuevamente volvimos a reunirnos todos los aficionados de LEGO® de la zona. No faltó la comida de rigor, en la que todos los expositores que participaron en el evento pudieron intercambiar opiniones y consejos de forma relajada y distendida, en la que una vez más se pudo disfrutar de la compañía de otros aficionados a las construcciones de LEGO®.

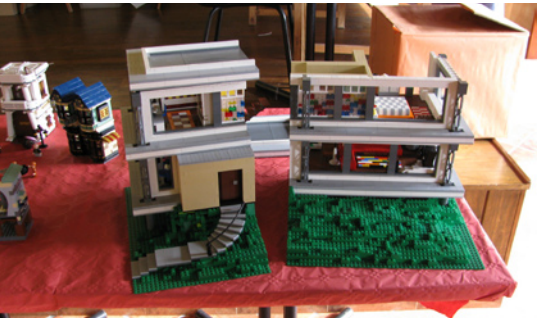

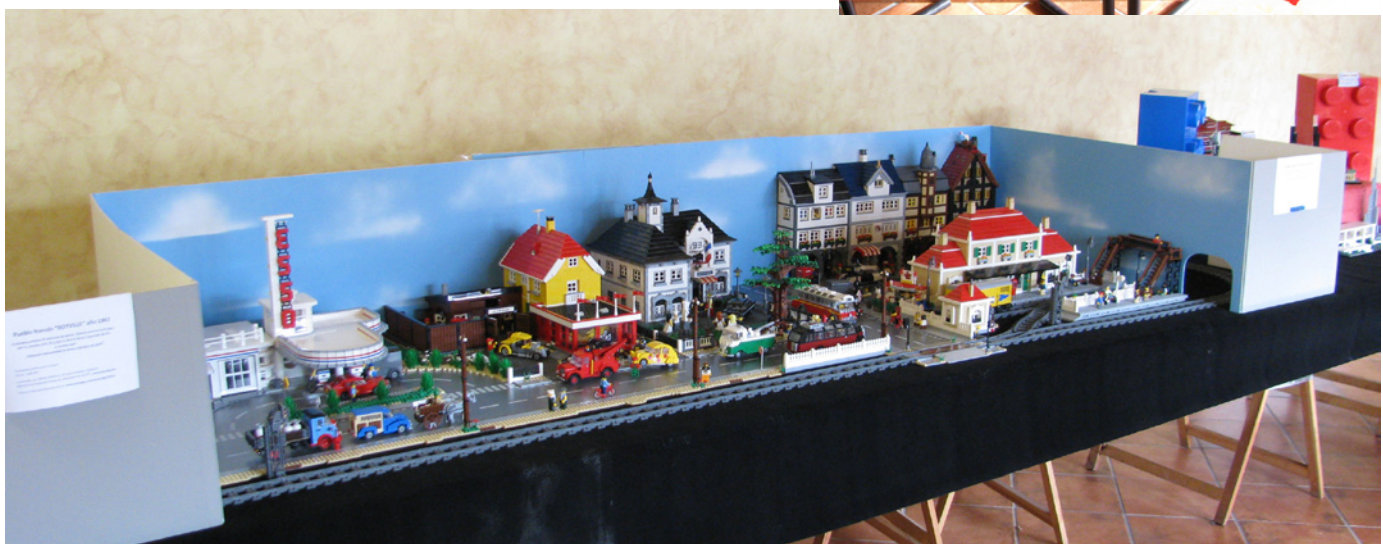

#

## **Exposición en la X Feria de Coleccionismo de Mungia, Vizcaya**

*Por Legotron*

Los días 14 y 15 de abril de 2012 se celebró en Mungia, Vizcaya, la X edición de la Feria de Coleccionismo, organizada por la asociación Bitxikiak (www.bitxikiak.org) de Mungia, con la colaboración del Ayuntamiento de la localidad. Como en años anteriores, la organización habilitó una zona del recinto para llevar a cabo la exposición y actividades relacionadas con las construcciones de LEGO®. Como ha venido sucediendo en ediciones precedentes, la organización llevó a cabo un trabajo extraordinario, dando todo tipo de facilidades y apoyo para que todo el material de la exposición pudiese estar listo para el evento. Sin duda, se nota el especial cariño con el que acogen cada año el evento de aficionados a las construcciones de LEGO® dentro de la Feria de Coleccionismo.

La exposición, organizada con el apoyo de HispaBrick Magazine® (www.hispabrickmagazine.com) y con la colaboración de miembros de Hispalug® (www.hispalug.com) se componía de distintos dioramas y construcciones, que estaban agrupados por áreas temáticas. Con más de 200.000 piezas, esta edición ha sido la que mayor cantidad de piezas ha logrado reunir.

En el centro de la sala podía contemplarse un completo y espectacular diorama de City, construido por I. Pernia (Koska), S. del Álamo (Sergilogrono). El diorama estaba formado por las casas modulares y por un buen número de casas originales. Destacaba en el diorama un grupo de edificios que recreaba de forma increíble una famosa plaza de un pueblo del País Vasco. Comparando las fotos de los edificios reales

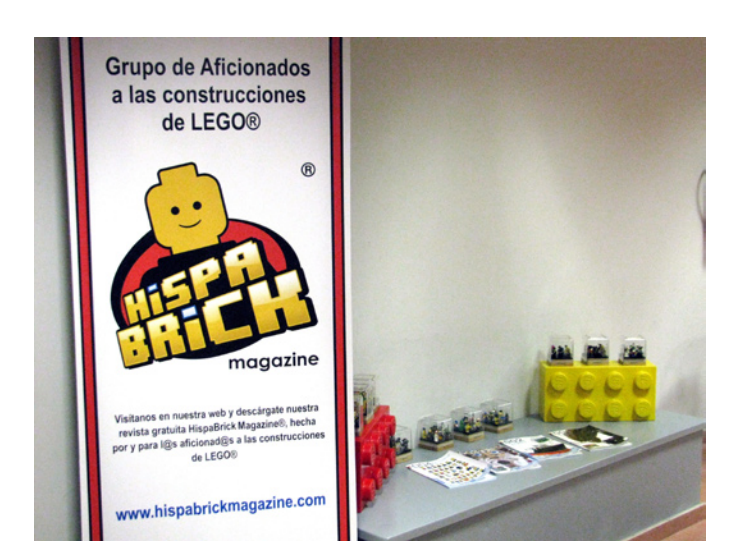

con los recreados con piezas de LEGO, se podía apreciar el gran trabajo realizado. Todo el diorama estaba rodeado por un ferrocarril, que era lo que más captaba la atención de los más pequeños, y que en uno de sus extremos daba paso a una zona de recreo con innumerables detalles.

Situado junto a este diorama estaba la zona de Star Wars™, donde se podía ver el diorama del Hangar Imperial de A. Bellón (Legotron), que repetía un año más. En frente se encontraban las maxifigs de Star Wars, otras veteranas de este evento que cuentan con numerosos seguidores, y varias colecciones de minifigs y naves TIE.

A continuación se podía contemplar la colección de carros y vehículos militares "Panzerbricks", de A. Bellón (Legotron). Con más de 40 vehículos distintos, la colección cubría una amplia gama de tanques, camiones, piezas de artillería y otros vehículos. Justo a su lado se podía contemplar la colección de sets de la línea Architecture de S. del Álamo (Sergilogrono), perfectamente documentada y en la que se podían comparar las distintas construcciones con sus originales.

En otra esquina del recinto se dispuso otro de los dioramas de la exposición. Se trataba de la recreación de una ciudad de los años 60 por parte de H. Hoexbroe (Hoexbroe). Todos los elementos del diorama: casas, vehículos, mobiliario urbano, etc. eran construcciones originales del autor, que había logrado capturar perfectamente todo el ambiente y la esencia de las pequeñas ciudades francesas de hace 50

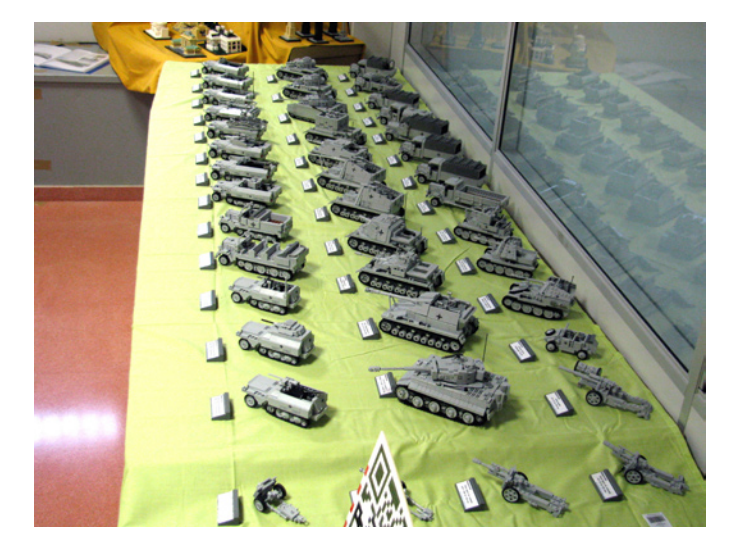

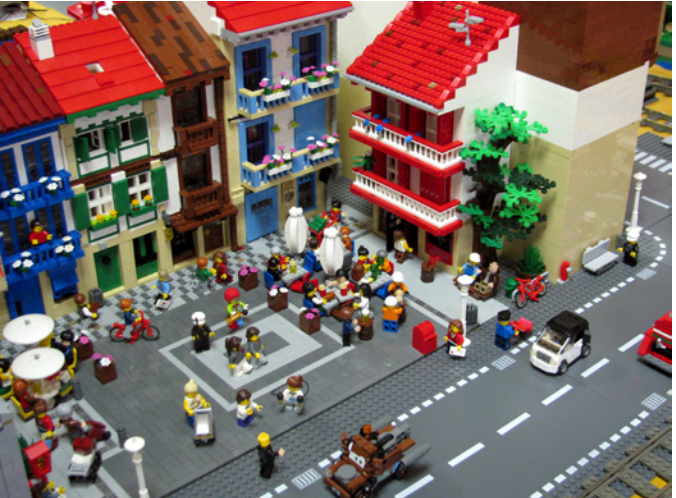
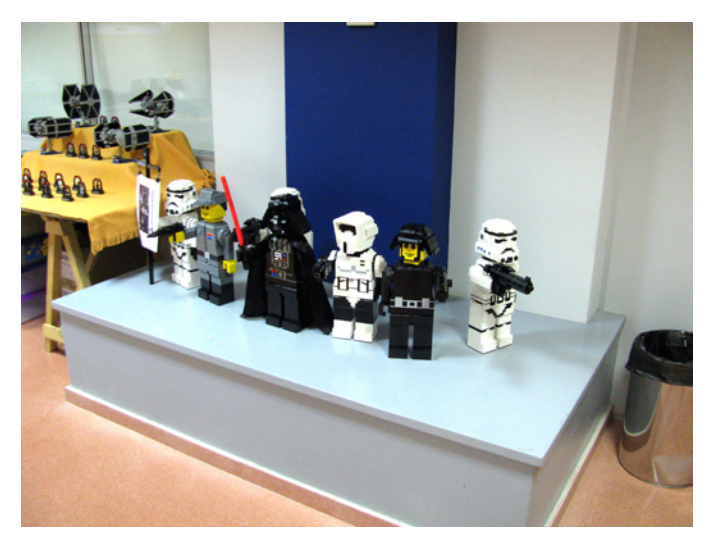

años. A destacar el ferrocarril que bordeaba el diorama cuya original construcción fue uno de los elementos más llamativos de la exposición. Junto a este diorama se dispuso un grupo de sets de la nueva línea Friends, cuyo efecto sobre los más pequeños, sobre todo las niñas era casi hipnótico.

Por último se habilitó un stand de HispaBrick Magazine®, en donde se dejó ver al público asistente distintos números impresos de la revista, y se informó a los asistentes de las distintas actividades a realizar en el evento.

La novedad de esta edición estaba en los concursos que a lo largo de las dos jornadas tuvieron como protagonistas a los más pequeños. Gracias a las aportaciones realizadas por

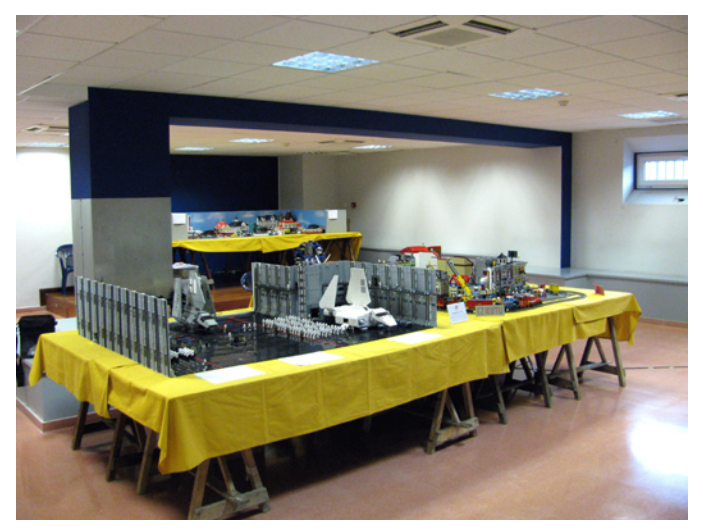

LEGO® Iberia a través de HispaBrick Magazine®, algunos jóvenes visitantes vieron recompensadas su participación con unos interesantes regalos.

A pesar de que el tiempo no acompañó durante toda la duración del evento, con auténticas chaparradas y un intenso frío, que llegaron a dificultar las labores de montaje y desmontaje, fue numerosa la afluencia de visitantes. A destacar la maravillosa acogida por parte de la Asociación Bitxikiak, que nuevamente tuvo una cariñosa y sensacional acogida al evento de construcciones de LEGO®. #

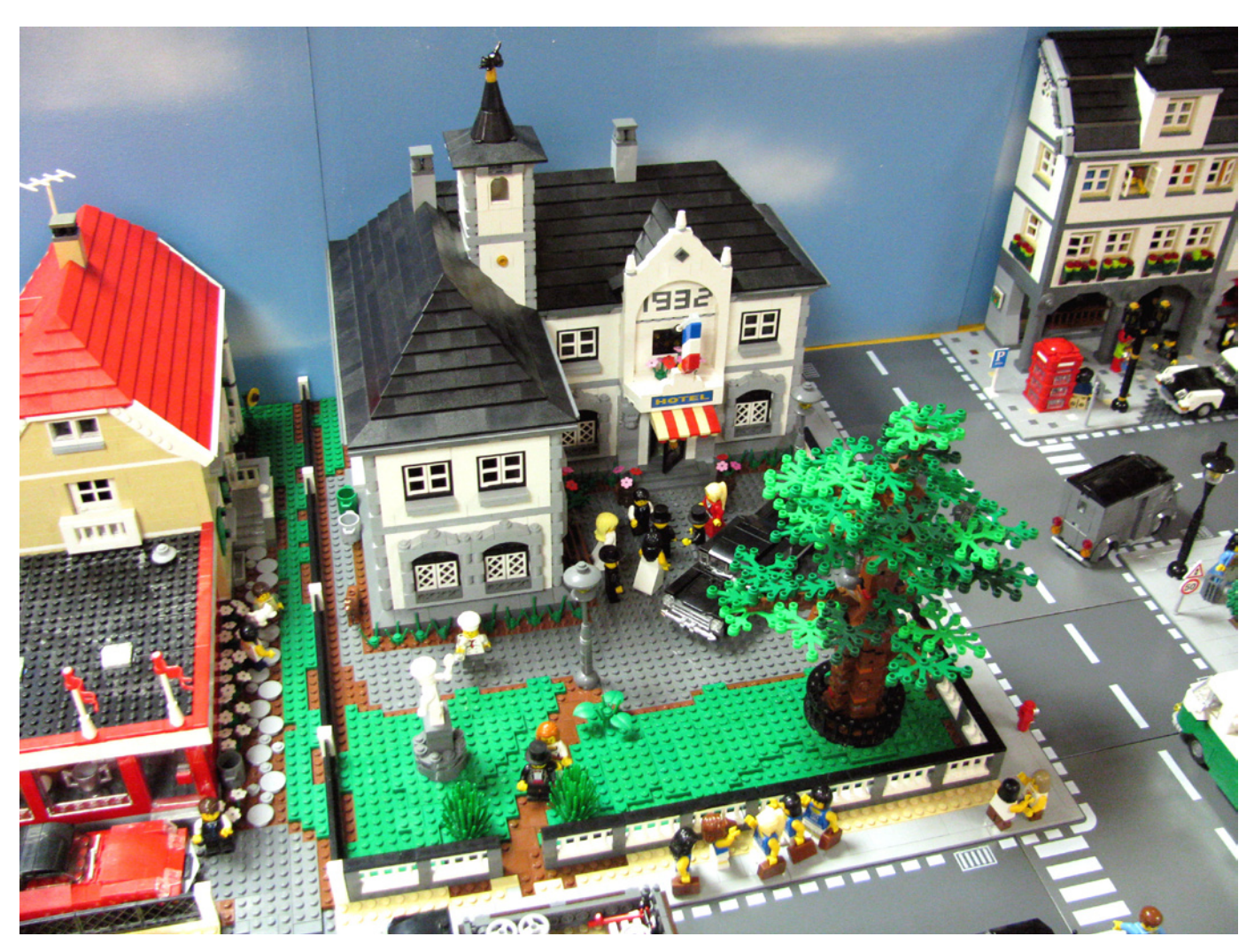

## **Fanvención 2012**

### *Por HispaBrick Magazine®*

Los pasados 21 y 22 de julio se celebró, en el Parque de Atracciones de Madrid, la 1ª Convención Benéfica de Fans de la Fantasía y la Ciencia Ficción. El equipo del evento tuvo la amabilidad de invitarnos a montar un stand en la convención, y tratándose de un acto benéfico, no podíamos negarnos.

Dada la temática del evento, estaba claro el material que debíamos llevar. Star Wars™ fue nuestra principal baza, con la presencia también de sets de Indiana Jones™ y El Señor de los Anillos™. Fuera de las líneas oficiales pudimos mostrar algunos guiños a series y películas míticas de la Ciencia Ficción, como Stargate o 2001: Una odisea del espacio, además de algunas esculturas de famosos personajes de series como Futurama o Padre de Familia.

Durante los dos días del evento se montaron en directo sets de Superhéroes, Star Wars y El Señor de los Anillos, y los visitantes más jóvenes a nuestro stand pudieron llevarse de recuerdo minisets de distintas temáticas e incluso battlepacks de Star Wars.

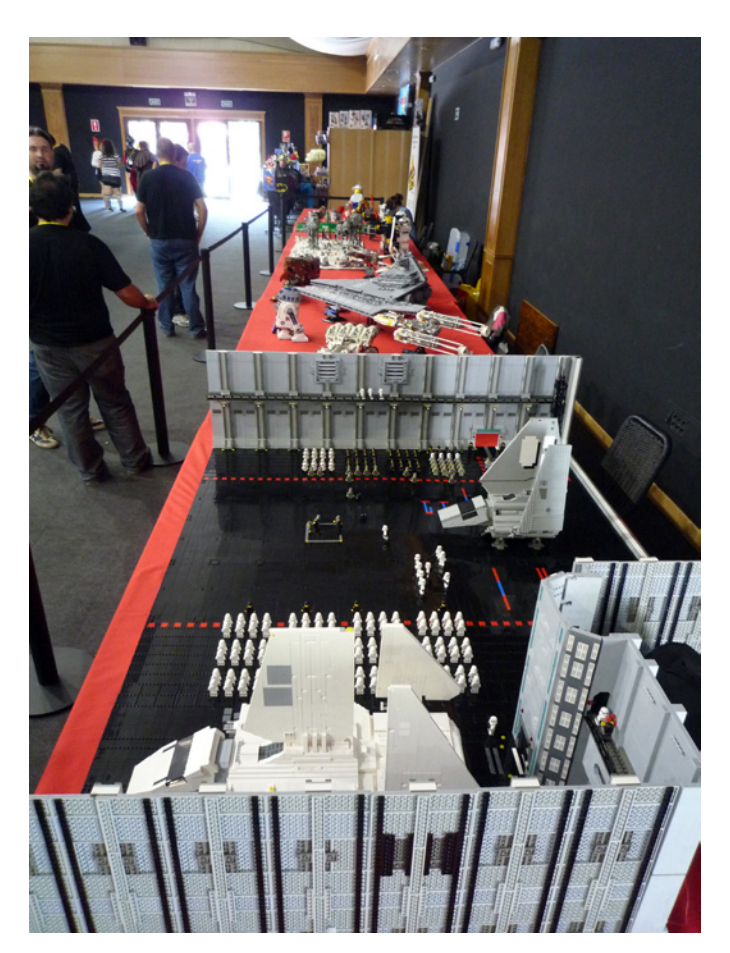

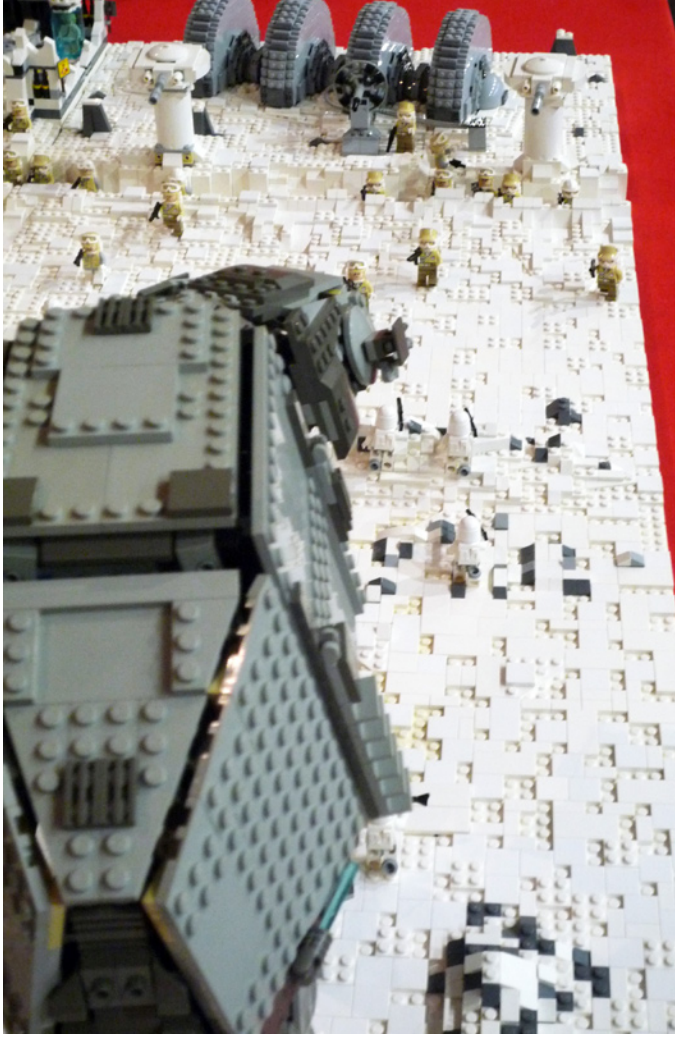

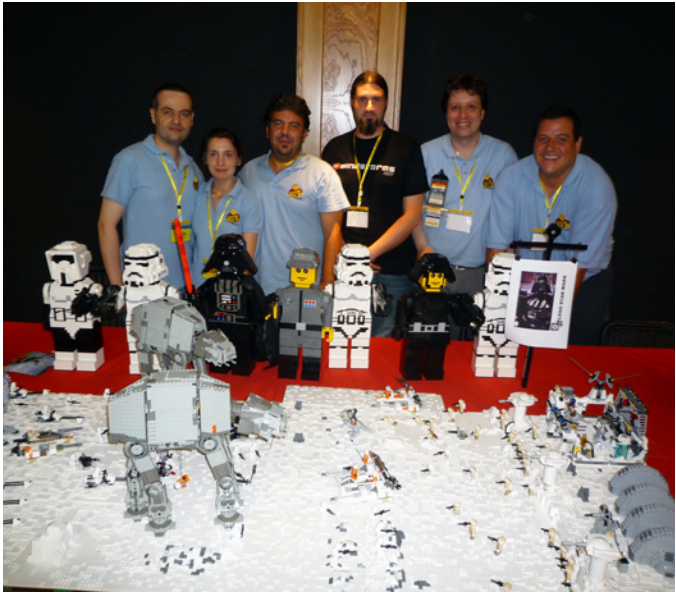

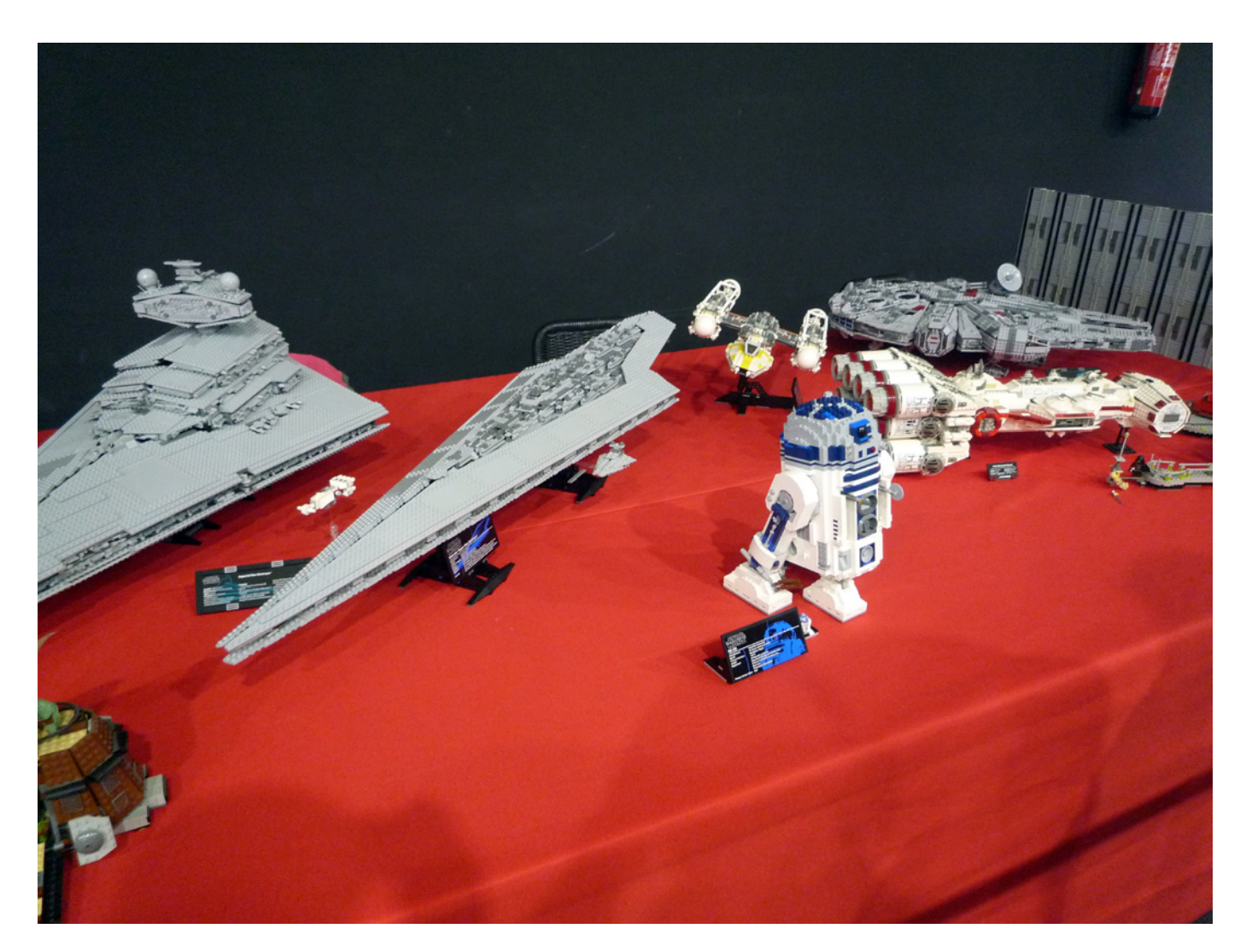

Durante la tarde del domingo se celebró la subasta benéfica donde HispaBrick Magazine® colaboró cediendo dos sets de Star Wars™ y un R2-D2™ de la colección personal de uno de nuestros compañeros de la revista.

No podemos más que agradecer a LEGO® Iberia la cesión de los sets que entregamos en su nombre a los visitantes de nuestro stand y a la organización, para intentar colaborar en el éxito de la iniciativa. También agradecer al resto de organizaciones colaboradoras el buen rato que compartimos. Y sobre el equipo organizador sólo tenemos buenas palabras. Nos han tratado con una gran profesionalidad y seriedad, y podemos afirmar sin dudas, que en lo que a nosotros respecta, ha sido una de nuestras mejores experiencias en este tipo de eventos. Mucha suerte en el futuro. #

Grupo de Aficionados a las construcciones de LEGO®

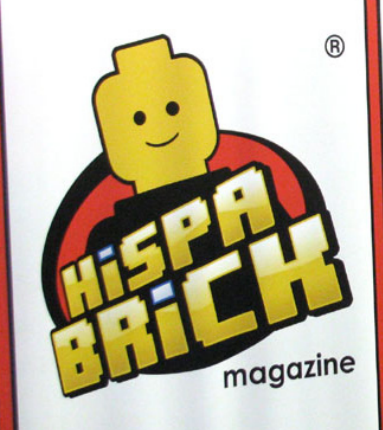

Visitanos en nuestra web y descárgate nuestra<br>Visitanos en nuestra web y descárgate®, hecha<br>vista gratuita HispaBrick Magazine®, hecha Visitanos en nuestra web y descárgate nuestra<br>revista gratuita HispaBrick Magazine®, hecha<br>revista gratuita HispaBrick Magazine®, hecha Visitanos en nuestra web y un en el piecha<br>revista gratuita HispaBrick Magazine®, hecha<br>por y para l@s aficionad@s a las construcciones<br>por y para l@s aficionad@s a las construcciones de LEGO<sup>®</sup>

www.hispabrickmagazine.com

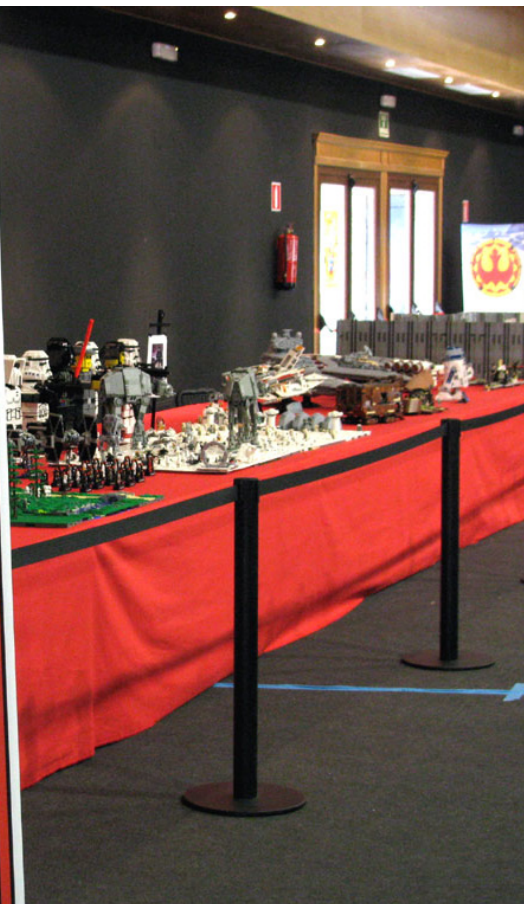

# **LifeLites**

*Por car\_mp*

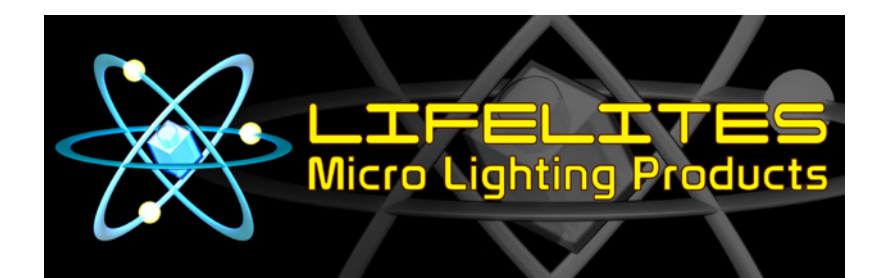

Durante mucho tiempo los AFOLS han tenido que buscarse la vida duramente para poder iluminar sus dioramas y creaciones tal y como lo habían imaginado en sus mentes. LEGO® ha puesto a disposición de sus aficionados distintos medios de iluminar sus creaciones a lo largo del tiempo. Estos métodos han ido evolucionando según lo ha hecho la tecnología. Desde los primeros ladrillos 2x2 con una pequeña bombilla dentro y una de sus paredes transparentes de los primeros días, hasta los actuales con tecnología LED de la línea Power Functions o los famosos ladrillos con luz.

Para modelos que ya usen PF para otras funciones no es costoso añadir los LEDS oficiales de LEGO, pero si no, el espacio necesario para su caja de pilas y las conexiones puede resultar un gran obstáculo. Y los ladrillos con luz, aunque últimamente aparecen cada vez más en los sets oficiales, no dejan de tener un uso muy limitado por su configuración, tamaño y modo de uso.

Aun con todos estos productos de la línea oficial, la discontinuidad en el tiempo, su disponibilidad y su precio han empujado a los AFOLS a ir un paso por delante de la compañía y realizar sus propios montajes a base de LEDS, cables y piezas ligeramente personalizadas para poder iluminar sus ciudades, vehículos o trenes.

Lamentablemente muchos de nosotros tenemos una capacidad cero para el bricolaje casero o un tiempo cero para dedicarle a toda esa planificación, montaje e incluso programación. Eso ha creado un nicho de mercado que algunas empresas han aprovechado para crear su línea de negocio. Una de estas empresas empeñada en facilitarnos la vida es LifeLites.

Esta empresa comercializa una serie de kits que incluyen todo lo necesario para comenzar a hacer tus primeros intentos en el mundo de la iluminación. Tienen diferentes productos según las necesidades del comprador y luego un catálogo de complementos para necesidades más concretas en lo referente a cableado y colores.

Lo primero que llama la atención es el reducido tamaño de los elementos, lo que permite una gran versatilidad de uso, siendo capaces de iluminar minifigs o vehículos de pequeñas dimensiones. Este reducido tamaño de los elementos, unido al tipo de conexiones que lleva lo hacen desaconsejable para los más pequeños (en su web recomiendan mayores de 12 años), ya que puede resultar difícil la conexión y desconexión de los elementos.

He podido probar dos de sus productos, un "Modulite kit" y un "eLite kit". El primero de ellos me ha sorprendido por su diseño. Está especialmente ideado para iluminar el interior de edificios o construcciones donde no se va a ver la fuente de luz. Están diseñados para conectarse en serie y colocarse en el techo de cualquier construcción mediante dos plates round 1x1.

El segundo, el "eLite kit", es más parecido al concepto de iluminación con LEDS de LEGO PF, pero con un tamaño mucho menor y una mayor variedad de colores. Las clavijas de conexión de todos los kits son compatibles y la mayoría de ellos trabajan a 3V con lo que se pueden mezclar los sistemas para una mayor versatilidad. Este kit trae una unidad principal con ocho salidas para LEDS. Teniendo en cuenta que se pueden poner en serie hasta 4 desde estas unidades conectados a la misma fuente de 3V, nos encontramos con la posibilidad de iluminar 32 LEDS con la misma caja de baterías. Esos son muchos LEDS. Esta unidad principal va montada sobre un plate 2x4 para facilitar su integración en las construcciones.

Además de estos Kits también está disponible un producto que me ha llamado mucho la atención pero que por desgracia no he podido probar en esta ocasión, el eLite Jr, que trae pregrabados una serie de efectos de luces (diferentes intensidades, secuencias, etc) para dar aún más vida a nuestros modelos. A diferencia de sus hermanos, la alimentación viene de una pila de botón y no de 2 pilas AAA como en los kits anteriores.

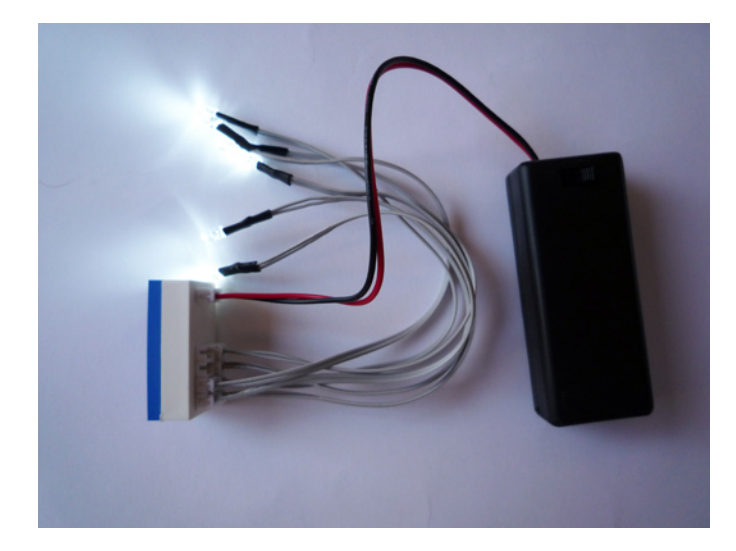

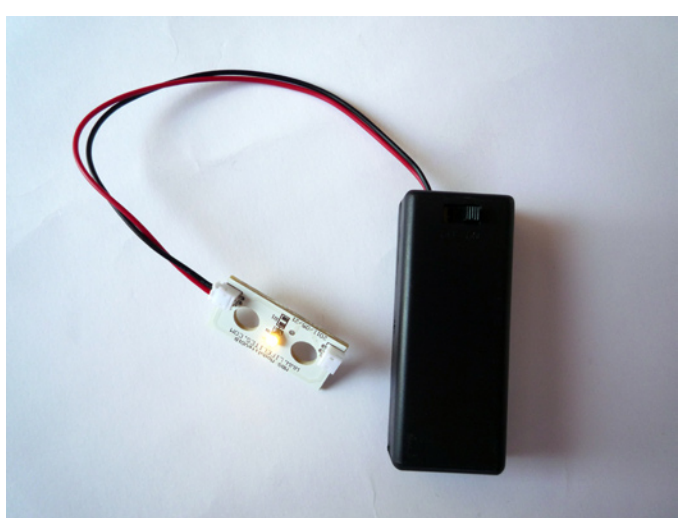

### Bring your models to life with products from www.lifelites.com

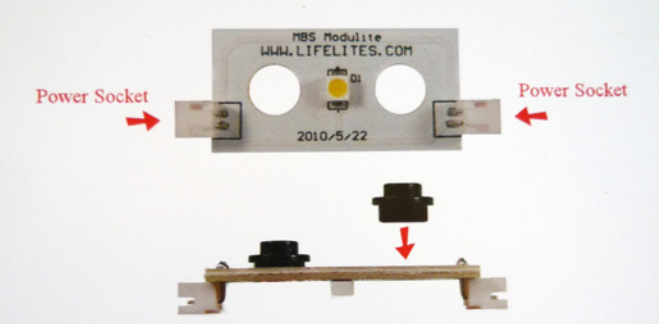

#### **Instructions:**

Instructions:<br>Insert a 1x1 round plate (not included) into each hole of each Modulite board as shown in the photo above. Connect battery box Modulite board as shown in the photo account of the maining Modulites to any Modulie power connected and daily channels. You can connect up to 32 Modulites to one battery box.

Insert two AAA batteries (not included) into the battery box and turn on. You're ready to install the Modulites into your model!

#### **Package Contents:**

Full Kit - 1 battery box, 3 Modulite units, 2 jumper cable Starter Kit - 1 battery box, 1 Modulite unit Expansion Kit - 2 Modulite units, 2 jumper cables

Technical support can be found at http://www.lifelites.com or you can contact customer service at support@lifelites.com.

#### This product uses two AAA batteries, not included.

Los más aficionados a City también pueden encontrar un kit con todo lo necesario para montar una farola en su ciudad. Aparte de los kits, también se pueden conseguir cables alargadores y LEDS de diferentes colores para usos más determinados.

En definitiva, nos encontramos con un sistema de iluminación muy efectivo, de tamaño muy reducido y con mucha versatilidad. Como único punto en contra tal vez podamos nombrar una pequeña dificultad a la hora del manejo del cableado, sobre todo al desenchufarlos, por lo reducido de su tamaño y lo bien sujetos que quedan, lo que a veces despierta en ti unas terribles ganas de tirar del cable, ALGO QUE NO DEBES HACER, como cualquiera que maneje aparatos

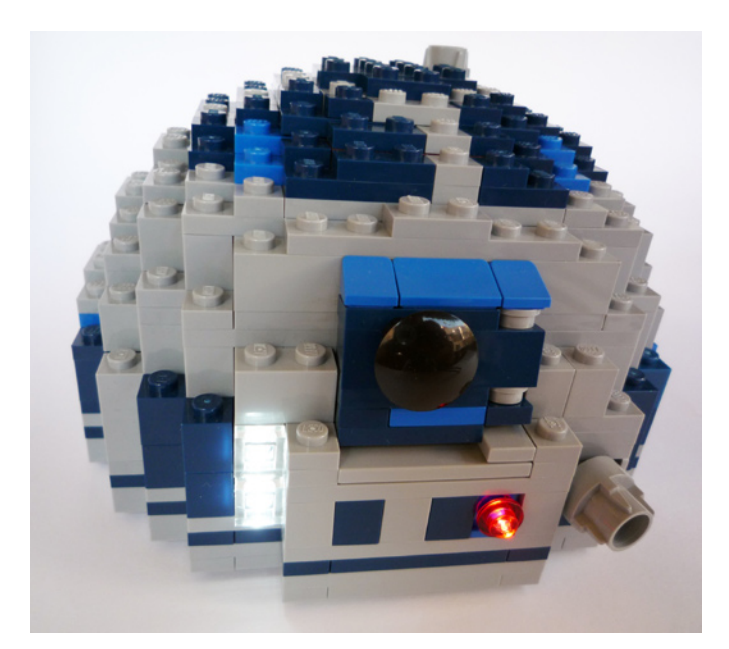

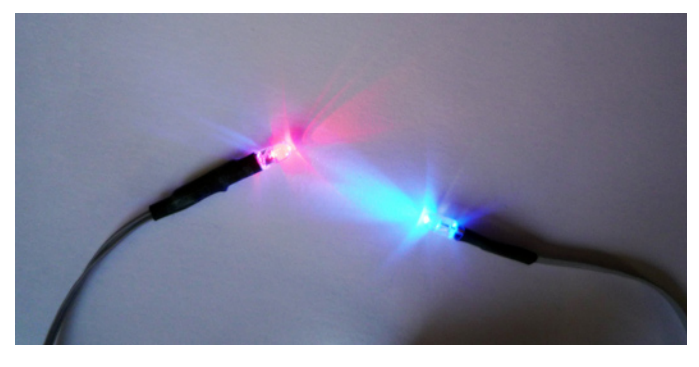

eléctricos sabe. De todas formas, teniendo en cuenta que su uso está recomendado para mayores de 12 años, esto no debe influirnos al tomar la decisión sobre el método a elegir para iluminar nuestras creaciones. Su manejo es técnicamente sencillo, la experiencia de juego muy buena y los resultados increíbles.

#### **Sobre la compañía:**

Rob Hendrix comenzó a instalar luces LED en modelos y minifgis LEGO® en Enero de 2002 en su hogar en Bismarck, Arkansas y en distintos convenciones a las que acudió alrededor de los EEUU. En 2004, creó la primera línea de productos LifeLites. Con la ayuda de Stuart Guarnieri, que tenia amplios conocimientos en la programación de microchips, la primera serie de productos modulares de iluminación LifeLites estuvieron disponibles en 2006 y fueron vendidos por Brickmodder Lab desde la web recién creada; www.lifelites.com. LifeLites, LLC fue fundada en 2012.

Gracias a Rob Hendrix por todas las facilidades dadas para la realización de este artículo. #

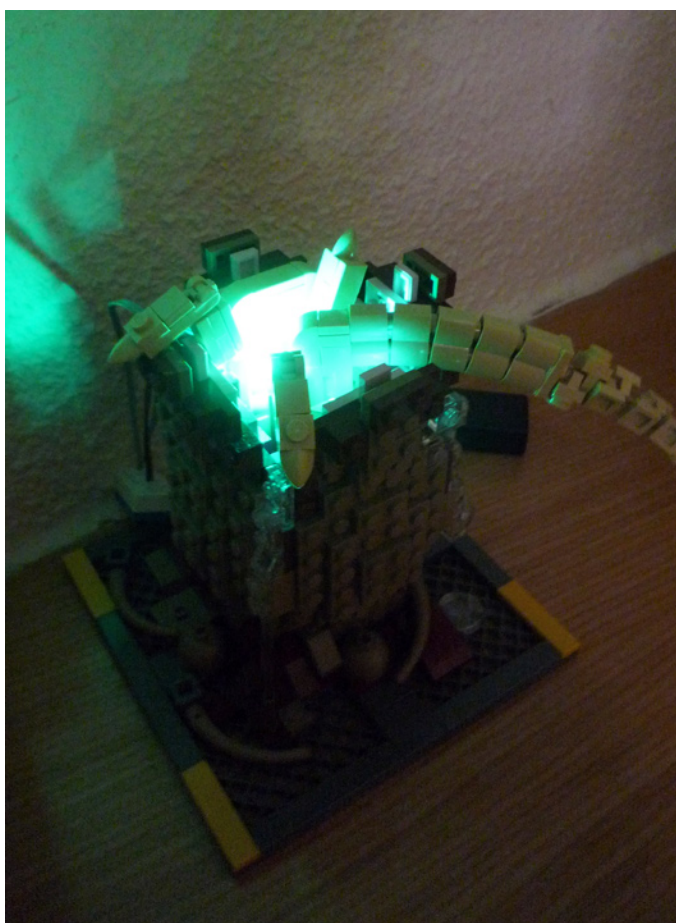

## **Descubriendo LEGO FRIENDS**

### *Por Enric Gibert y Alba Gibert Fotos por Enric Gibert*

La relación de Alba con LEGO® es anterior a su nacimiento. Su tío es un enamorado de este juego de construcción y esta afición le ha llevado a tener una increíble colección de sets, merchandising y todo lo relacionado con la marca danesa. Además, ha sido Embajador de la marca en España durante tres años.

Todavía en el vientre de su madre, Lluís, que es como se llama su tío, ya le había comprado dos juguetes para bebés de LEGO que Alba, ya camino de los 11 años, aún conserva con mucho cariño.

Durante estos 10 años, Alba ha tenido muchos juguetes de LEGO. Algunos le han gustado más, otros quizás no tanto, pero con todos ellos se ha entretenido mucho. No acostumbra a guardar los sets montados, sino que una vez abre la caja y hace el montaje por primera vez, lo vuelve a desmontar y hace sus propias creaciones. No es que juegue diariamente con LEGO, pero de vez en cuando, junto a su hermano Nil, sacan toda la artillería de LEGO que hay en casa y montan un gran modelo, sin reglas ni manuales de instrucciones.

Hace un par de meses, Lluís le comentó a Alba que LEGO iba a sacar una nueva línea de sets destinados a un público más femenino, con nuevos personajes más parecidos a una muñeca que no a la clásica minifig. Alba estaba muy familiarizada con las minifig y no imaginaba cómo podrían ser aquellas nuevas figuras. Lluís le comentó que le conseguiría un set de Friends, que es como se llama esta nueva línea de LEGO, para que lo montara y le diera su opinión. Además Alba tendría la primicia de este nueva línea, porque iba a montar el set antes de que éste saliera al mercado en España.

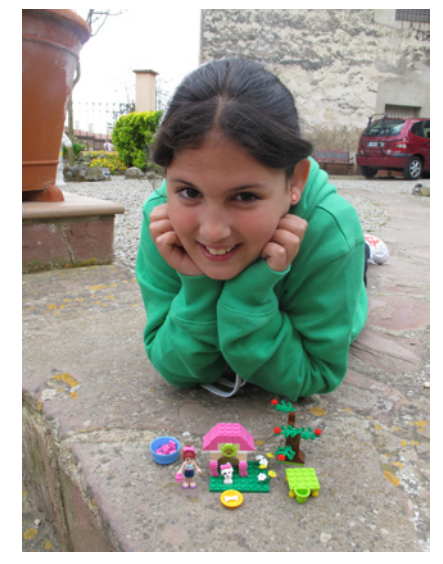

El día que Alba recibió la caja de Friends se quedó gratamente sorprendida. La caja era muy distinta de las habituales cajas de LEGO. El colorido, la decoración y el descubrimiento de la forma definitiva de la nueva figura le gustaron mucho. Al ser una niña, se sintió más identificada con aquel "look" que con el aspecto más neutro de los sets habituales de LEGO. Abrió la caja sin demasiado cuidado. No usó la parte troquelada de la misma sino que la rompió literalmente. Quería acceder al interior lo antes posible. Como hace siempre cuando tiene un nuevo set de LEGO, sacó el librito de instrucciones de montaje y rápidamente empezó a montar. Lo

> tuvo que desmontar y montar de nuevo un par de veces, porque no se fijaba y quería montarlo muy rápido. En poco tiempo lo tuvo montado y estuvo un buen rato jugando.

> La opinión de Alba sobre esta nueva línea de LEGO es muy buena: "Es un LEGO diferente porque hay mascotas, las personas son más bonitas, más monas. Los colores de las piezas son diferentes de los normales y son más vistosas. Es diferente del LEGO normal porque las piezas (accesorios) son un poco más grandes."

Los personajes con forma más humana que las minifigs, más grandes y con su capacidad de articulación, dan para muchos juegos, incluso interrelacionándolas con muñecas de otro tipo, lo que hace que LEGO Friends no sea un juguete sólo de y para jugar con ladrillos LEGO, sino que se integra más en los juegos diarios de las niñas. #

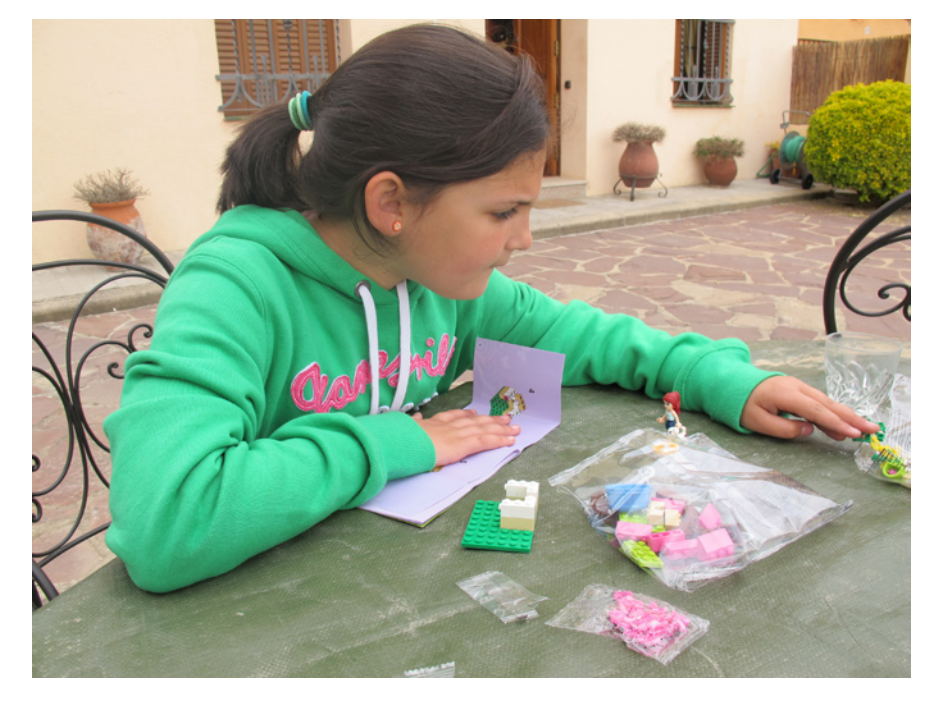

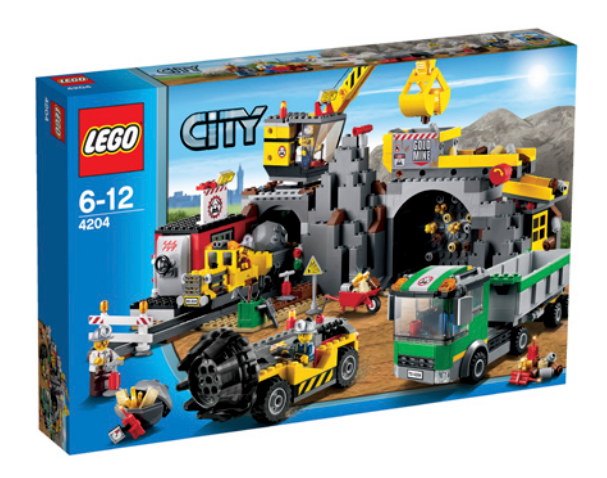

### **Review 4204: The Mine**

*Por lluisgib*

**Set: The Mine Número de Set: 4204 Número de piezas: 748 Minifiguras: 4 Precio recomendado en España: 79,99€**

Prestando atención a lo ocurrido los últimos años, no es difícil saber que en el segundo semestre, LEGO® lanza los sets "interesantes" del año, definiendo como interesantes aquellos que se escapan de la línea de policías, bomberos o aeropuertos...

Durante estos años, hemos tenido sorpresas como la sublínea de guardacostas, la granja o el puerto. Este año podría hablar de un SORPRESÓN en mayúsculas ya que es algo nunca visto en el mundo CITY: La Mina. Es cierto que en el pasado hubo temas como Rock Raiders o Power Miners, pero como universos independientes a CITY. Esta vez tenemos delante una mina real en toda regla.

La línea cuenta, de momento, con 5 sets y una bolsa promocional. Tampoco creo que vaya más allá. Para ver las características de este atractivo sub-tema, echaremos un vistazo al set estrella de la serie: La Mina.

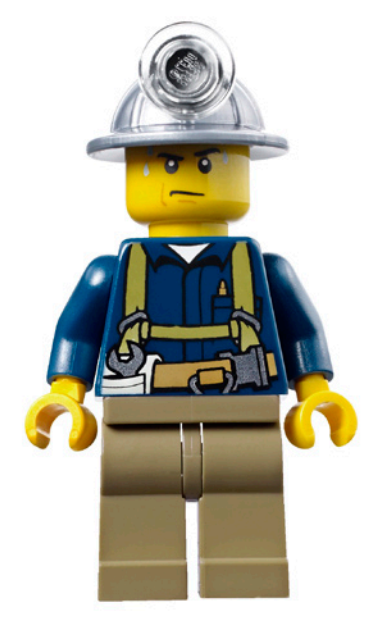

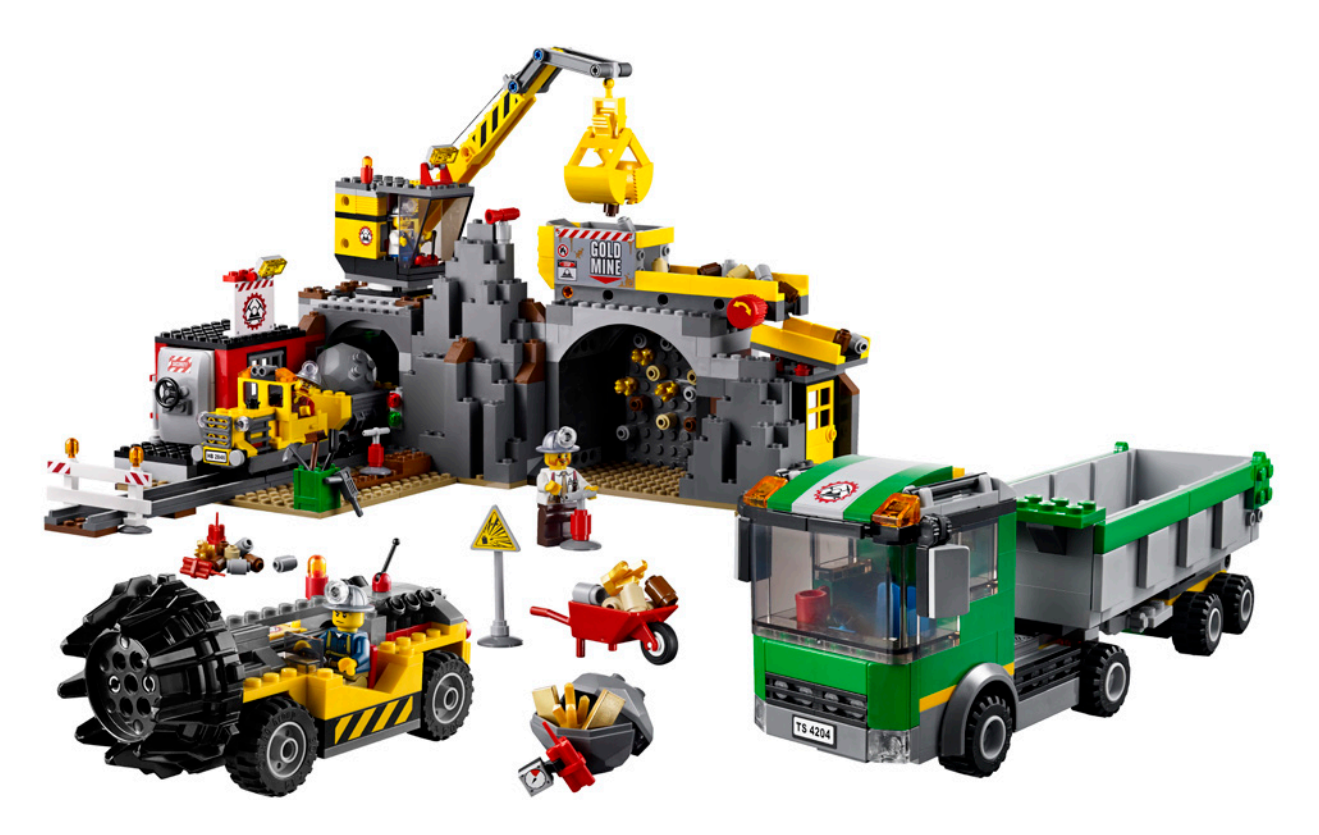

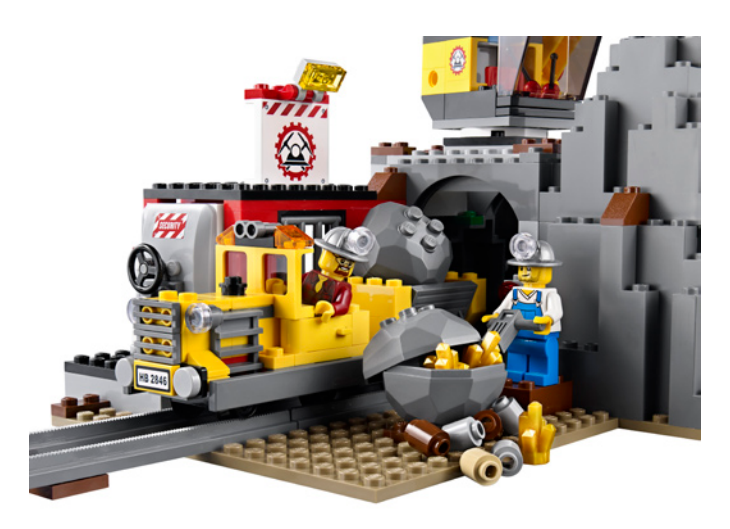

Está formada por la fachada de la mina, diseñada de forma modular, y que tiene todos los accesorios necesarios para poder trabajar, una perforadora y un camión de transporte.

El camión es, probablemente, lo más previsible del set. No difiere mucho de otros camiones que hemos visto durante los últimos dos años, aunque obviamente adaptado a la tarea que tiene que hacer. El remolque es del tipo contenedor, con posibilidad de levantarlo para poder vaciar la carga. La cabina es parecida a otras con pequeñas variaciones.

Entrando ya en los modelos más específicos de la mina, la perforadora es un diseño más interesante. Cuenta con grandes ruedas, que le permiten tener una buena tracción y circular por zonas abruptas. El puesto de conducción está en la parte central-derecha del vehículo y no tiene ningún tipo de protección. En la parte trasera está el motor. Mediante un Liftarm central, que atraviesa todo el vehículo, se puede girar la broca que perfora la montaña. En cuanto a accesorios o características no hay mucho más que decir, pero el modelo completo es muy "resultón".

La parte correspondiente a la fachada de la mina es la más interesante del modelo. Está formada por dos módulos: - El acceso a la mina, por donde entra la perforadora - El bloque montañoso con la puerta para el tren minero, la

oficina y la grúa para cargar el mineral en el camión.

El acceso a la mina tiene una gran puerta que permite la entrada de la tuneladora. En la parte lateral hay una puerta para el acceso de los mineros, y en la parte superior hay una cinta transportadora, que permite transportar el mineral desde la grúa del otro módulo al camión. He probado el sistema, ya que el modelo lleva varios round bricks 1x1 para simular el mineral extraído, y funciona realmente bien. La cuba que recoge el mineral de la grúa lleva un cartel (adhesivo) que nos informa que en la mina se extrae oro.

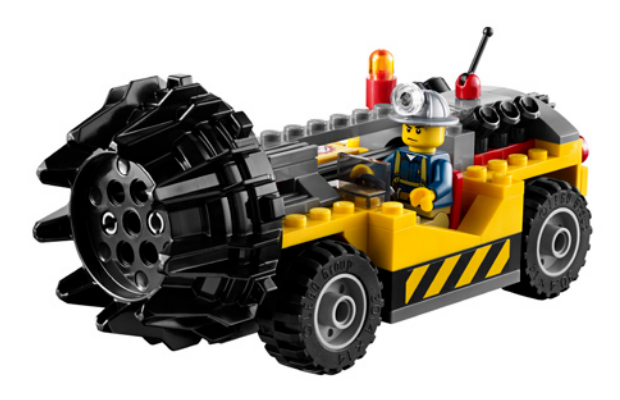

El bloque montañoso más grande es el más interesante en cuanto a diseño y detalles. La parte montañosa está construida con BURP y LURP, junto con bricks y slopes. En la parte central hay un acceso en forma de arcada por donde el tren de la mina accede para poder extraer el mineral. En la parte izquierda hay una caseta con una puerta de seguridad, donde se guardan los explosivos y el oro extraído. La puerta de seguridad está muy conseguida, y parece la puerta de una cámara acorazada. En la parte superior de la montaña está la grúa que recoger el material extraído, y lo lleva a la cinta transportadora que está en el otro módulo.

El modelo es bonito y bastante conseguido, pero hay toda una serie de detalles pequeños (y no tanto) que lo convierten en extraordinario. Empezaré con el tren de la mina. Es una reproducción diría que perfecta del típico tren que tenemos en mente. Con un pequeño número de piezas han logrado un modelo más que notable. El vagón también está muy logrado, con poco más de 20 piezas.

Muchos pequeños detalles complementan la mina, empezando por el casco de los mineros, una pieza nueva y que lleva un stud para poder poner la luz necesaria para trabajar en la oscuridad. También hay los típicos accionadores verticales para hacer explotar la dinamita, lingotes de oro, una carretilla, la nueva decoración de los torsos de las minifigs...

Todo un lujo de set que nos muestra la potencia de este subtema CITY y que dará horas de diversión, y seguro que muchos dioramas donde se vean escenas mineras.

Agradecimientos: A LEGO SYSTEM A/S y Jan Beyer por la cesión de este set y a LEGO® Iberia S.A., Joachim Schwidtal y Rosa Seegelken por la cesión de las imágenes oficiales. #

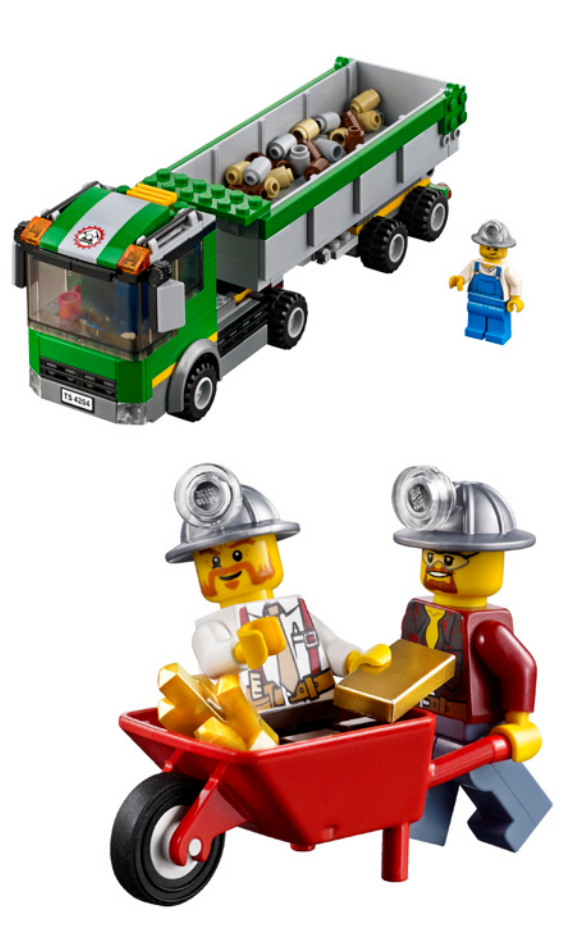

## **Review 4207: CITY Garage**

*Por lluisgib*

**Set: CITY Garage Número de Set: 4207 Número de piezas: 933 Minifiguras: 5 Precio recomendado en España: 99,99€**

Cada año, por el mes de Abril los fans de la línea CITY esperamos ansiosos las primeras imágenes del set que nadie espera y que acostumbra a remover los recuerdos más recónditos de nuestra infancia.

Este año, en el LEGOWorld de Copenhague y un poco antes de lo previsto, nuestro redactor Vicente vió el set "sorpresa" de este año, aunque estaba en un inmenso diorama CITY y tenías que estar atento para verlo. Un par de meses después se confirmó oficialmente el lanzamiento del set 4207 - CITY Parking.

Este set es una interpretación de uno de los sets míticos de la línea TOWN. Se trata del set 6394 - Metro Park & Service Tower, pero adaptada a los tiempos modernos. Y hablo de interpretación por que hay cambios sustanciales para mejor y para peor. No voy a cometer el pecado de compararlos, pero como hay cierta conexión entre los dos sets, no puedo evitar comentar las similitudes y diferencias.

Hay algunas diferencias evidentes, como el cambio de Shell por Octan, y la presencia casi testimonial en el nuevo set de la gasolinera. Las similitudes están sobre todo en el parking, con el ascensor para acceder a los pisos y el túnel de lavado. Pero basta ya de blasfemar!!!

El set es visualmente muy atractivo y funcional, aunque es un poco frágil cuando quieres moverlo. Cuando empecé a construirlo lo primero que hice fueron los 4 vehículos. Parece

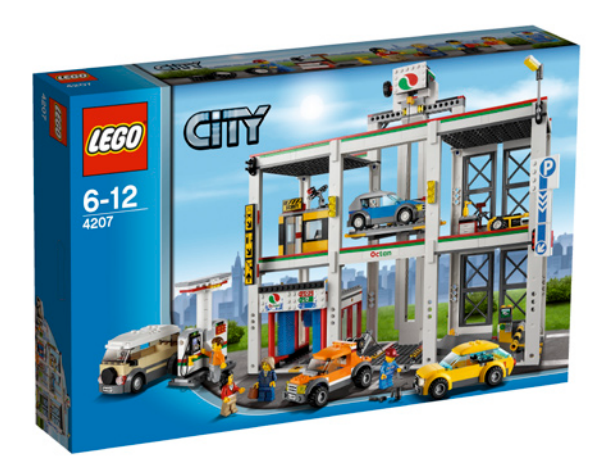

que no es muy complicado diseñar variaciones del coche de policía lanzado en 2006 (7236 - Police Car) y en este set he encontrado 4 nuevas e interesantes. La más llamativa es el nuevo monovolumen, un interesante vehículo bastante distinto a lo visto hasta ahora, aunque conserva la esencia de los diseños actuales. En dos de los coches hay un cambio que me ha cautivado. Las ruedas de estos dos vehículos dejan de ser las típicas de la línea CITY, totalmente sobredimensionadas excepto en vehículos 4x4. Ahora las llantas son las utilizadas en los coches de las series RACERS y CARS™, junto con unos neumáticos más estrechos, los mismos utilizados en el set 7731 - Mail Van. Esta combinación llanta-neumático es mucho más compacta y queda mejor integrada en los vehículos. Un total acierto en mi opinión.

El parking cuenta con muchos detalles y catacterísticas que permiten horas de juego. En la planta baja hay el típico túnel de lavado. Los coches pueden circular por su interior y los rodillos se mueven simulando el efecto de lavado. El túnel está protegido por dos ventanales para que no se escape el agua. En el otro lado está el parquímetro, la barrera y una rampa que da acceso al elevador que llevará el vehículo a la planta correspondiente para poderlo aparcar. El elevador está en la parte central del parking y da acceso a las plataformas de ambos lados.

En la primera planta hay una de las novedades en el diseño del set. En la parte izquierda hay una garita para el vigilante de seguridad, que incorpora un puesto de vigilancia con un ordenador y una cámara de videovigilancia. También está el empleado de seguridad velando porque no haya ninguna incidencia. En la parte derecha hay un pequeño taller mecánico para hacer reparaciones básicas. El taller cuenta con una grúa para asistir a los vehículos estropeados. La planta superior tiene 4 plazas de aparcamiento, dos a cada lado.

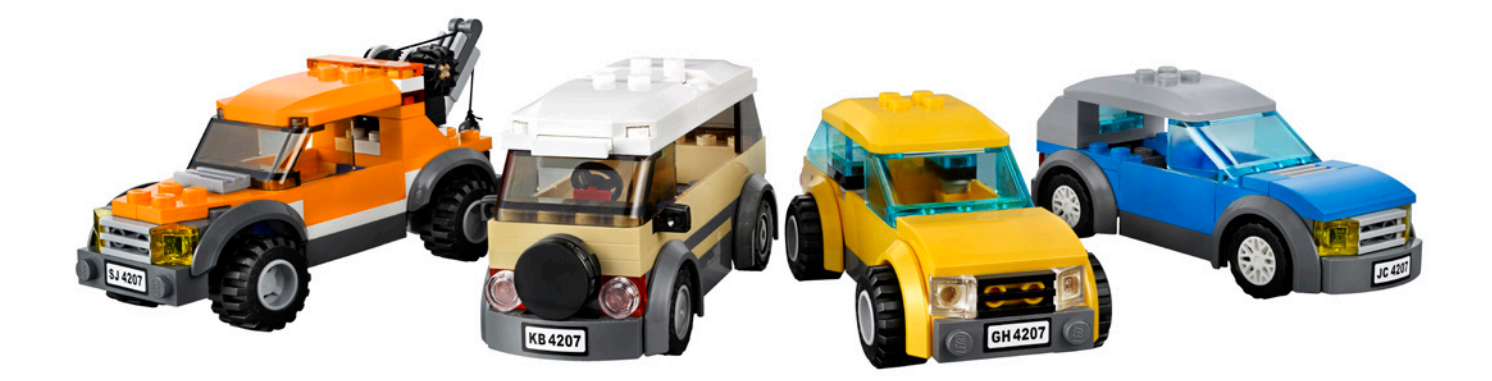

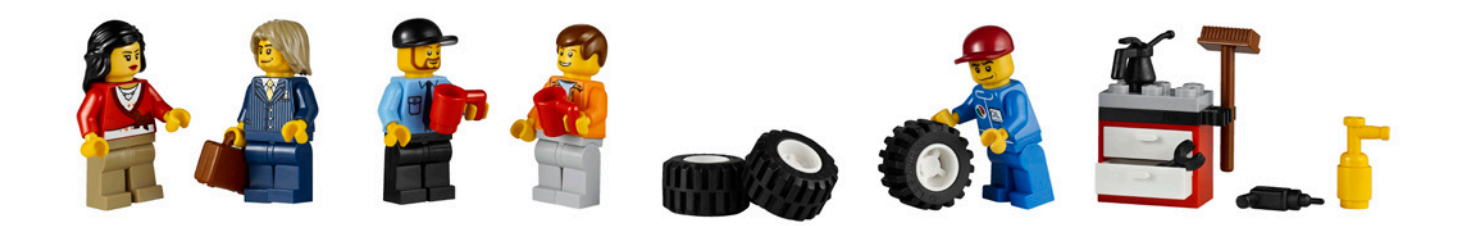

Todo el parking está diseñado con los colores de OCTAN (Blanco con una línea verde y otra roja por encima). En la parte central superior, hay un gran logo de OCTAN, que tapa un poco la polea que recoge el hilo que hace mover el elevador. El sistema es simple y, por la experiencia de montaje y uso, no es perfecto. Las pequeñas tolerancias en el grueso de las piezas, combinado con el peso de un coche en la plataforma elevadora hace que a veces, al bajar, se quede atascada en la unión de las piezas.

El pequeño poste de gasolina es un poco pobre y no tiene una situación fija en el modelo. Es una lástima que no haya prevista una ubicación ya que parece que sea un añadido de última hora.

El modelo tiene bastantes adhesivos, pero a diferencia de otros casos, en este modelo son necesarias para que el

modelo se vea completo. Sin las señales que indican el Parking, el lavado, el taller, o las matrículas de los coches queda un modelo un poco pobre.

Estamos delante de un nuevo set inédito en la época CITY, con algunas novedades interesantes, y mucha vistosidad y colorido. Al ser un set exclusivo que no se distribuirá en todos los comercios, seguro que se convierte en uno de los míticos de CITY.

Agradecimientos: A LEGO® SYSTEM A/S y Jan Beyer por la cesión de este set y a LEGO Iberia S.A., Joachim Schwidtal y Rosa Seegelken por la cesión de las imágenes oficiales. #

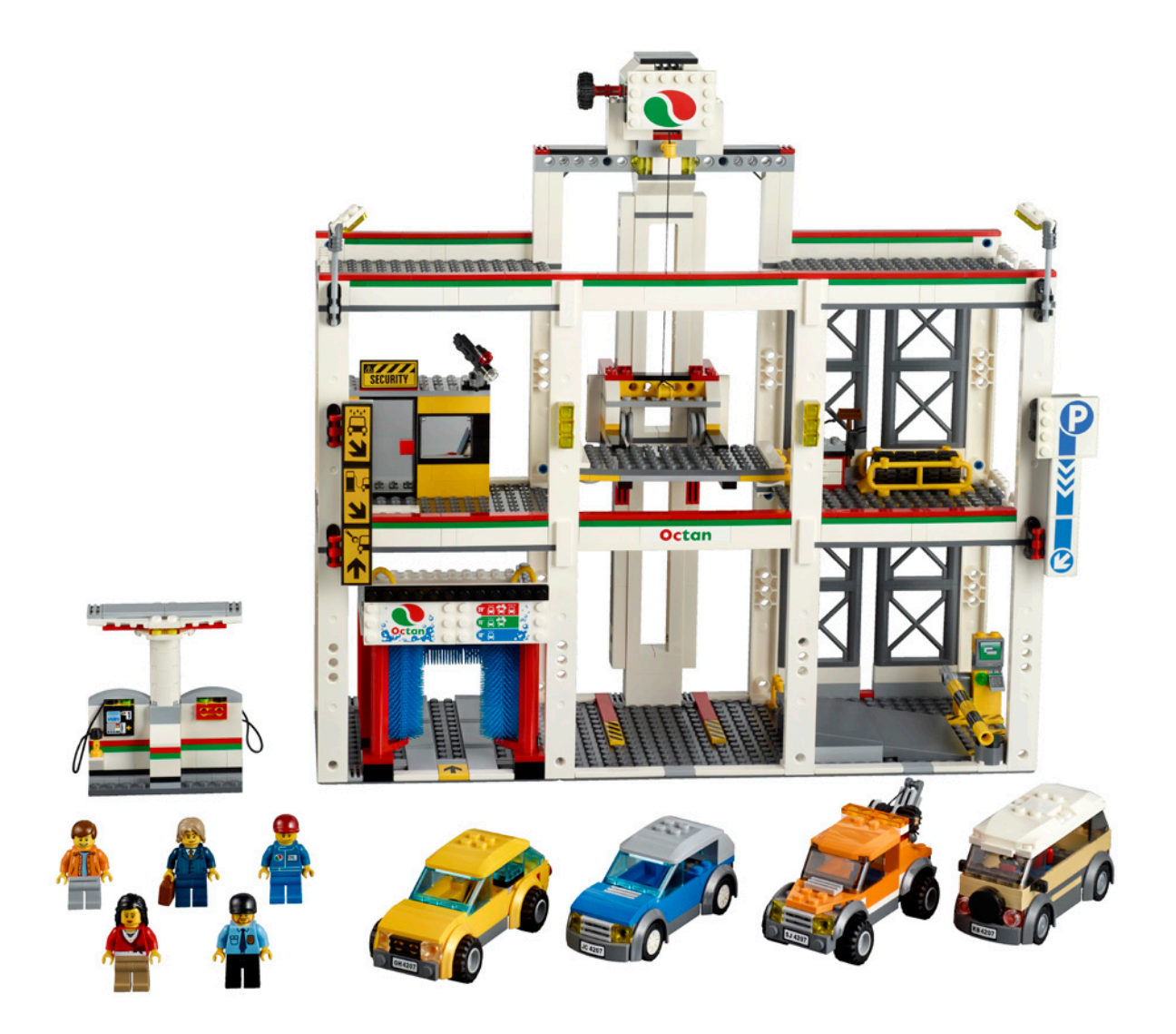

## **Review 6914: T-Rex**

*Una de cavernícolas...*

*Por Jetro*

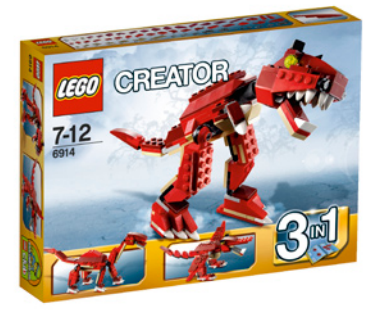

**Set: T-Rex Número de set: 6914 Número de piezas: 191 Precio recomendado en España: 14,99€**

Hay algo en las criaturas de la línea Creator que me atrae mucho... Tal vez sea porque el primer set Creator que me hizo volver a la construcción "clásica" con LEGO® después de muchos años de construir exclusivamente Technic y MINDSTORMS fue el 4507 Prehistoric Creatures, seguido poco después por el 4894 Mythical Creatures. Ambos sets se centraban en construir monstruos sorprendentemente atractivos con ladrillos sencillos. Y algo de eso se me ha quedado pegado, porque cada vez que veo un set Creator con un bicho me atrae inmediatamente.

EL 6914 T-Rex 3 en 1 no es una excepción. A pesar de que representa un feroz dinosaurio mi primera reacción fue "¡que mono!" Pero parece que el set cumple su cometido, porque mi hija se ha negado a construir el modelo principal, alegando que daba demasiado miedo.

Aunque el modelo principal (o debería decir más grande) pueda ser el más atractivo para los chicos (vi algunas reviews en vídeo de chavales que ni se habían molestado en construir los otros modelos) y tiene muchas articulaciones interesantes, los otros dos modelos son para nada inferiores. Personalmente diría que aunque el T-rex pueda parecer el más espectacular, me gusta más la alternativa de 4 patas (que "evidentemente es una hembra y fue bautizada "Dina" por mi hija"). Incluso la tercera opción - un pterodáctilo - tiene muchas articulaciones y puede mover la cabeza y la cola igual que los otros dos modelos.

Otra diferencia entre principal y alternativos suele ser el número de piezas empleado. En este set, sin embargo, hay un par de slopes que no se usan en el tiranosaurio y los otros modelos usan un buen número de las piezas disponibles. Con sets como este casi nunca desmontamos un modelo antes de construir el siguiente. Esto te da una interesante perspectiva de donde se usa cada pieza. La mayoría de hinges se emplean en exactamente el mismo sitio en los tres modelos, lo cual no es sorprendente ya que todos representan animales de 4 patas/alas. Cada uno tiene su personalidad que viene no sólo de la forma de sus cuerpos sino de los rasgos de sus cabezas (y todas las bocas se abren). Y aunque mi hija está aún fuera del rango de edad indicado para este set, enseguida descubrió que los tres modelos comparten el mismo segmento final de la cola - ¡economía en la construcción!

Lo que eché de menos en este set, aunque realmente no es una sorpresa, es lo que me entusiasmó de los sets que me volvieron a introducir en la línea Creator: esos sets contenían un número de imágenes con modelos que no venían en las instrucciones y que servían de inspiración. Para un set tan relativamente pequeño como éste, tres opciones de construcción ya es mucho, pero un día de estos deberíamos intentar construir algo diferente con las mismas piezas - es la esencia de LEGO. Tendré que hacer un viaje a la biblioteca para inspirarme (o tal vez a Brickshelf). Por ahora tengo prohibido tocar a Dina - vive en la ciudad de LEGO de mi hija, con un reno por amigo, y a mí me toca jugar con el cavernícola...

Agradecimientos: A LEGO® Iberia S.A., Joachim Schwidtal y Rosa Seegelken por la cesión del set y de las imágenes oficiales.

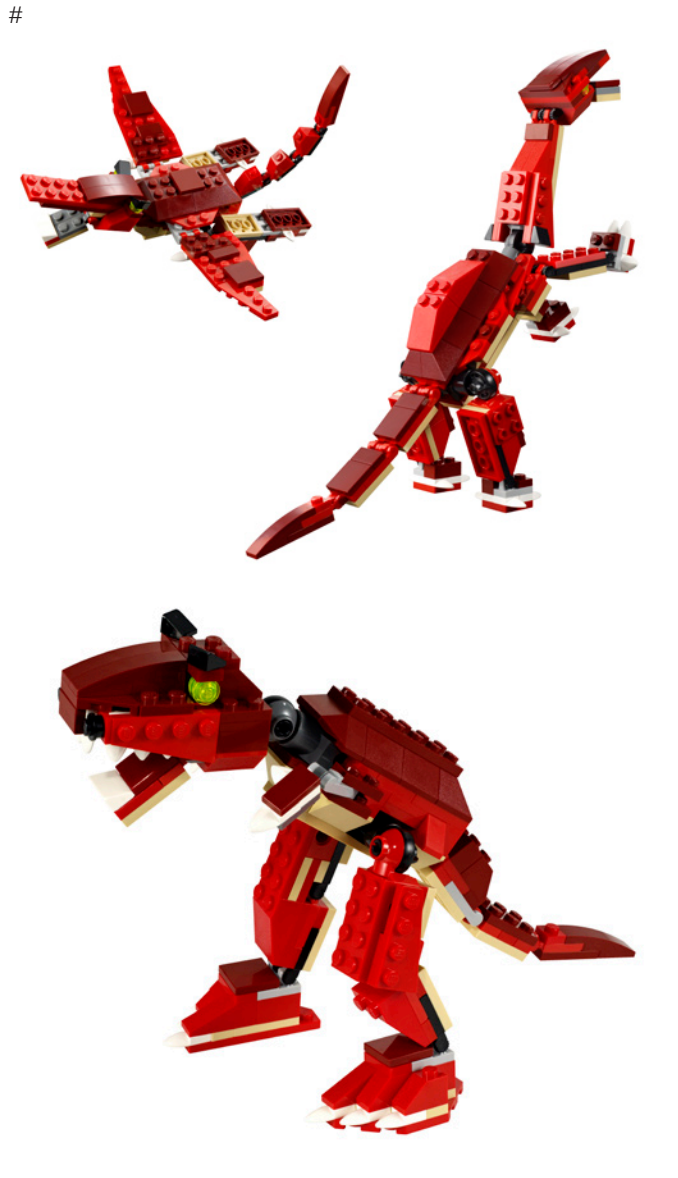

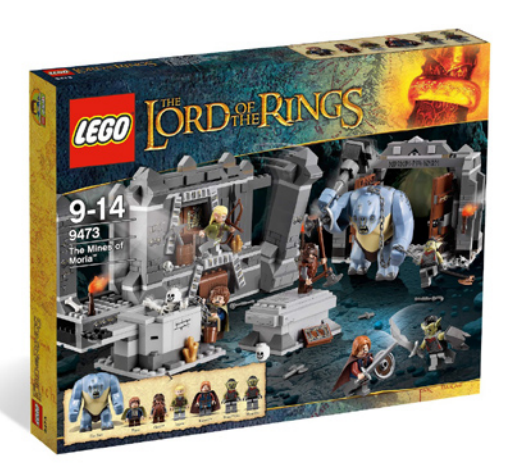

# **Review 9473: Las Minas de Moria**

*Por Jetro*

**Set: 9473 Las minas de Moria Número de set: 9473 Número de piezas: 776 Minifigs 9 Precio recomendado en España: 79,99€**

Desde hace bastante tiempo ha sido mi (no tan secreto) deseo que LEGO® sacara sets del Señor de los Anillos. El universo Tolkien me cautivó inmediatamente cuando leí El señor de los anillos por primera vez hace unos 25 años y enseguida profundicé más en él, leyendo todo el material de Tolkien que pudiera conseguir. Cuando supe que se estaba haciendo una película estaba entusiasmado y receloso a la vez. Entusiasmado, porque esta historia épica daría para una gran película, pero receloso porque las películas tienden a ser bastante diferentes de los libros en los que se basan y no quería perder (parte de) la imagen que me había formado en mi mente. A pesar de las muchas diferencias y omisiones con relación al libro, le trilogía fue muy agradable de ver y ahora estoy ansioso por ver la próxima versión del Hobbit.

#### Allá por 2001, cuando se estrenó La >Comunidad del Anillo, LEGO no se subió al tren y era solo lógico dar por hecho que sería complicado que lo hiciera años más tarde. Sin embargo, la versión cinematográfica del Hobbit ha dado nueva vida a la trilogía ganadora de Oscars, y esta vez LEGO no solo ha conseguido una licencia para el Hobbit, sino también para El señor de los Anillos. Como es de esperar, la licencia está relacionada con la película y por ello las escenas que se convierten en sets serán fieles a la película y no necesariamente al libro. Y de nuevo estoy dividido: LEGO LOTR es genial ya que combina dos áreas de gran interés para mí pero ¿cómo serían los sets en relación a la película y hasta qué grado los inevitables cambios afectarían a los sets negativamente?

Ha habido muchos rumores y especulaciones, desde imágenes filtradas de un catálogo hasta fotos "robadas" en ferias del juguete, pero en general los cambios que se han ido viendo en los sets (de preliminares a producto final) parecen haber sido todos para mejor y ahora que los sets están disponibles es hora de mirarlos más de cerca.

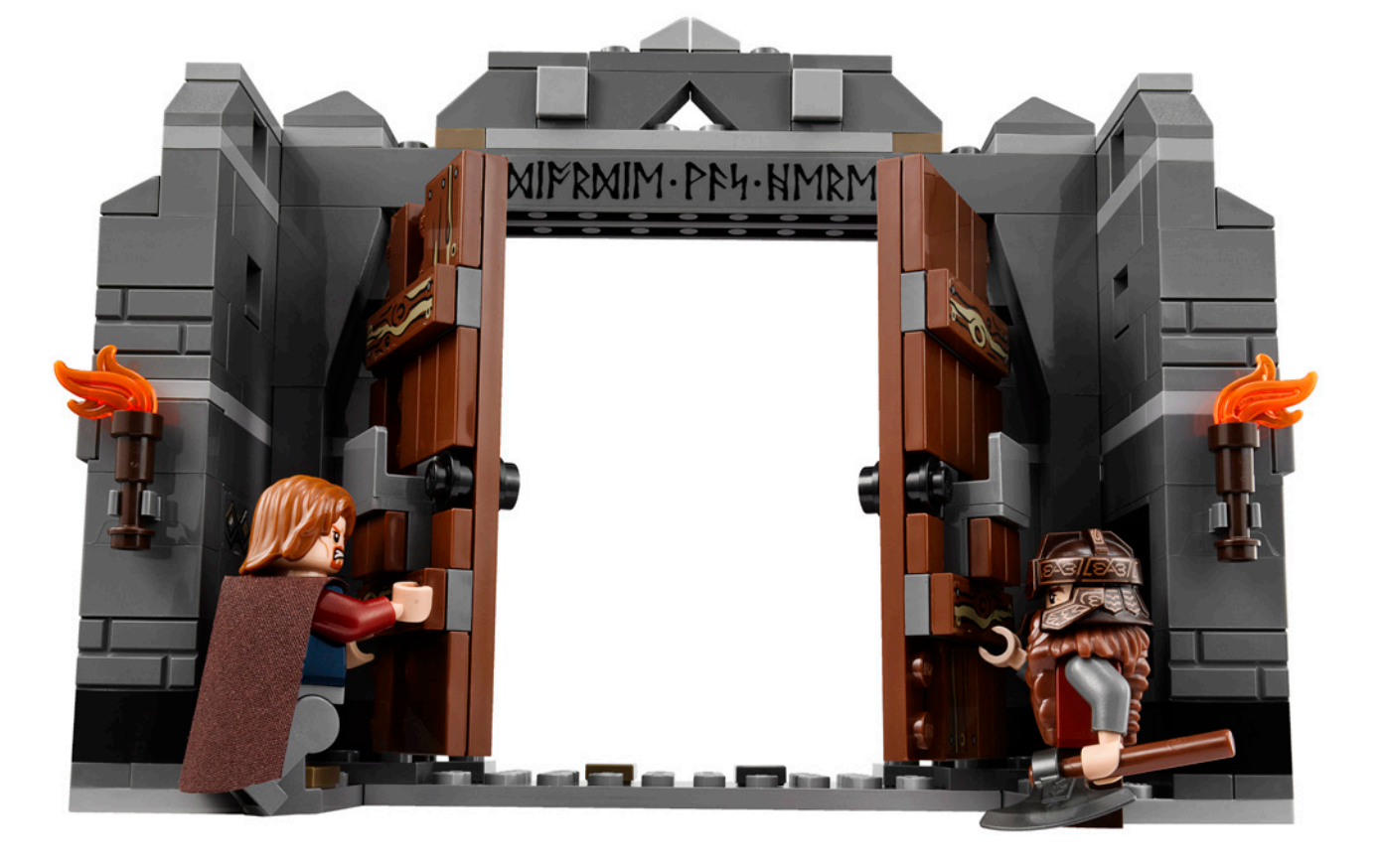

Hay 7 sets en la línea LEGO LOTR y vienen con muchas minifigs. Aún así, necesitas 4 sets para completar la compañía y los demás sets contienen minifigs interesantes para completar la colección. Por desgracia sólo hay dos espectros en la serie (de los 9 que aparecen en el libro/película), pero vienen con los preciosos nuevos caballos diseñados para esta línea.

Con la excepción del set más pequeño (La llegada de Gandalf, 83 piezas, incluyendo Gandalf, Frodo y un carro con caballo) todos los sets están centrados en las escenas de batalla de la película: el ataque de Ella-Laraña, el "Ejército Uruk-Hai" que es un módulo que se puede integrar a "La batalla del Abismo de Helm", el "Ataque en la Cima de los Vientos" y las "Minas de Moria", con un set exclusivo llamado "La forja de los orcos", que es una especie de battle-pack para las fuerzas oscuras.

Así que vemos más de cerca uno de estos sets para ver cómo es el nuevo tema LEGO® LOTR.

#### **La cámara de Mazarbul**

El set que repasaré en este artículo es el 9473 - Las minas de Moria. Moria es un basto reino subterráneo de los enanos bajo las montañas Nubladas que la compañía del anillo debe cruzar. Hay dos escenas icónicas en Khazad-dûm como también se conoce; una es la huida de la compañía, bajando las escaleras mientras estas se desmoronan y pasando el estrecho puente, y la otra la lucha en la cámara de Mazarbul en la que se centra este set.

Las minas de Moria contiene cuatro estructuras separadas que forman un set de juego de la cámara: las puertas, una de las paredes con pilares, la tumba de Balin y un pozo.

Como dije antes, hay notables diferencias entre el libro y la película, y las escenas en la cámara de Mazarbul no son una excepción. Peter Jackson (director de la trilogía además de la película del Hobbit) buscaba unir tantos elementos como fuese posible en el mismo lugar. En el libro, la cámara tiene dos entradas con puertas de piedra, una en cada extremo y la compañía entra por una y sale por otra. En la película solo hay una salida y las puertas son de madera. Esto ayuda a aumentar la tensión cuando los orcos echan abajo las puertas y permite una nota diferente en la construcción del set. Las puertas están muy detalladas por su cara interior (por desgracia la parte exterior es más aburrida) y el set contiene una hacha larga para bloquear la puerta por dentro. Sorprende una sección del muro que está preparada para venirse abajo con un technic beam para activar el mecanismo. Hace que la escena sea más viva, pero nada de eso sucede en la película, o el libro...

Otra diferencia entre el libro y la película es la presencia del pozo. Es aquí que el descuidado Pippin atrae la atención de los orcos al tirar dentro accidentalmente el esqueleto de un enano, junto con un cubo y la cadena con la que se enmaraña. Hay un pozo en el libro, pero no está en la cámara de Mazarbul y Pippin solo tira una piedra dentro para saber su profundidad, aunque Gandalf no está menos enfadado con él por su tontería. En la versión LEGO el pozo tiene una bonita forma octogonal, aunque solo tiene 3 bricks de profundidad, empleando la cantidad justa de piezas para hacerlo bonito e incluir un mecanismo, aunque este último me tiene algo confuso... Más que esperar que el esqueleto quede equilibrado en el borde del pozo y solo se caiga al empujarlo, se ha creado un mecanismo deslizador que cubre el pozo. Se coloca el esqueleto encima y al tirar el mecanismo de debajo del esqueleto, éste se cae dentro. ¿Qué puedo decir? Funciona, y

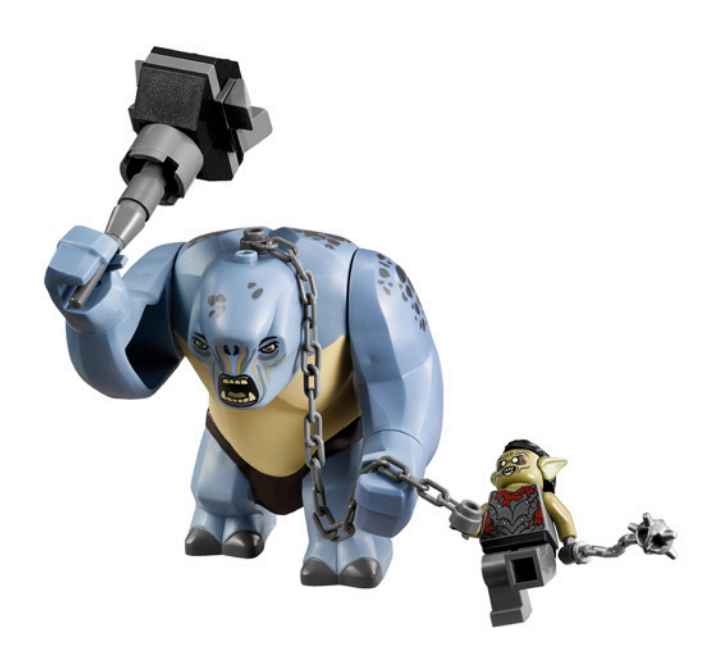

probablemente sea más fiable para niños pequeños, pero a mí me parece una pérdida de piezas. Pero me encanta el pozo.

La tumba de Balin tiene otro mecanismo. En la película, el trol destroza parte de la tumba con su martillo al atacar a la Compañía. Hubiera sido difícil recrear esto en LEGO y la solución que han encontrado es crear una tapa y un mecanismo debajo del esqueleto que hay dentro. Hace falta practicar y darle bastante fuerte para conseguir el efecto deseado, pero el resultado final está bastante bien. Ni Tolkien ni Peter Jackson informan de que Balin haya sido excepcionalmente alto. Lo menciono, porque los esqueletos que viene con el set son de tamaño minifig, aunque representan enanos muertos. Una oportunidad perdida, pero no es un problema importante.

El cuarto elemento en el set tiene nada menos que 3 mecanismos que aunque curiosos me dejaron algo confuso. El elemento representa una de las paredes de la cámara con dos columnas, entre las cuales Frodo y el trol jugaban al pilla pilla. En la sección central de esta pared hay un hueco donde se esconde una caja con tesoro, colocado sobre un mecanismo que lo desliza hacia fuera. Sale la caja y puedes acceder a las joyas que hay dentro. Compruebo el libro.... no, la película.... no ... vale... Los otros dos mecanismos sirven para derrumbar los pilares (un mecanismo para cada pilar). Comprobando.... nada. Estos mecanismos dan más elementos de acción al set, pero ¿de dónde vienen? Parece que se consideraron necesarios para hacer el set más interesante. Ninguno de los mecanismos me inspiran, pero supongo que un público más joven los apreciará.

#### **Jugar al héroe (o al villano)**

Un elemento importante de este set son los 9 minifigs que incluye. Ya he mencionado 2 esqueletos, así que veamos los demás minifigs. Cuatro de ellos representan miembros de la comunidad, Pippin, Gimli, Legolas y Boromir, y con la excepción de Gimli quien también aparece en la Batalla del abismo de Helm, todos son exclusivos de este set. Por supuesto en un set centrado en Moria no podía faltar un enano.

Los demás minifigs incluyen dos orcos de Moria. Supongo que su piel claro, color verde oliva sea resultado de la falta de luz

solar en las minas, comparado con la complexión Dark Tan de sus primos de Mordor.

Por último está el trol, la "minifig" más grande que LEGO® ha hecho hasta la fecha. Una representación fiel del trol de la película. Tanto los brazos como las manos están articulados (en los hombros y muñecas respectivamente), pero las piernas no pueden moverse. El trol tiene el centro de gravedad muy arriba y las piernas están dispuestas de tal manera que hay que tener cuidado al colocarlo porque de lo contrario se cae. El martillo o mazo que usa como arma está bien construido, pero solo hay una posición en la que puede portarlo sin caerse de bruces: elevado detrás de la cabeza. En cualquier otra posición se caerá. Como extra, las manos del trol están formados para poder acomodar un ladrillo 1x y entre mano y mano cabe un ladrillo 1x8.

#### **Atención al detalle**

El nivel de detalle de las estructuras le da un aspecto muy real al set. Los detalles Dark Tan de la puerta, el uso del nuevo brick con patrón de ladrillos, la forma de las columnas,

la decoración de las puertas... Además, la sección de pared está formada por tres secciones que encajan entre sí y que permitirían colocarlas por separado si alguien así lo deseara. Es una pena que haya nada menos que 34(¡!) pegatinas en este set, algunas de los cuales son francamente innecesarias, mientras que otras (los tiles 1x4 de la puerta que llevan una pegatina con un patrón de madera) podrían haber sido reemplazados por los tiles serigrafiados que vienen en otros sets de esta línea. Sin embargo, las letras encima de la puerta y en la tumba de Balin, le dan un aspecto de autenticidad. También hay una bolsa llena de armas para esparcir por el suelo de la cámara, un hueso y una calavera extra, el libro de Mazarbul más otro libro... resumiendo, un set lleno de detalles.

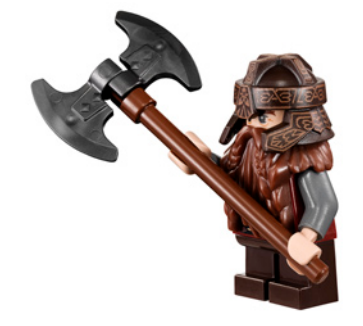

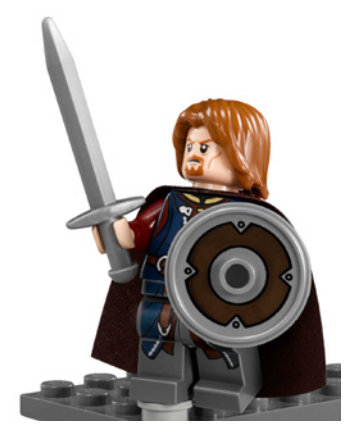

#### **El viaje continúa**

La primera serie de sets es un comienzo prometedor para una línea de LEGO ambientada en la Tierra Media que, en unos meses, se ampliará con nuevos sets para el Hobbit. Solo puedo desear que haya una segunda oleada de sets de LOTR en 2013 que llene algunas de las lagunas que esta primera serie ha dejado: no hay personajes femeninos (Arwen, Galadriel y

Eowyn por ejemplo) y que haya solo 2 Nazgul,... Tierra Media es un lugar grande y quedan muchas historias por contar. Sauron y las Grietas del Destino, las bestias fieras que montan los Nazgul, el escondite de Faramir, por mencionar solo unos pocos, pero estoy seguro que esta primera serie de sets es solo el inicio de algo que se hará más y más grande.

Agradecimientos: A LEGO® SYSTEM A/S y Jan Beyer por la cesión de este set, y a LEGO Iberia S.A., Joachim Schwidtal y Rosa Seegelken por la cesión de las imágenes oficiales.

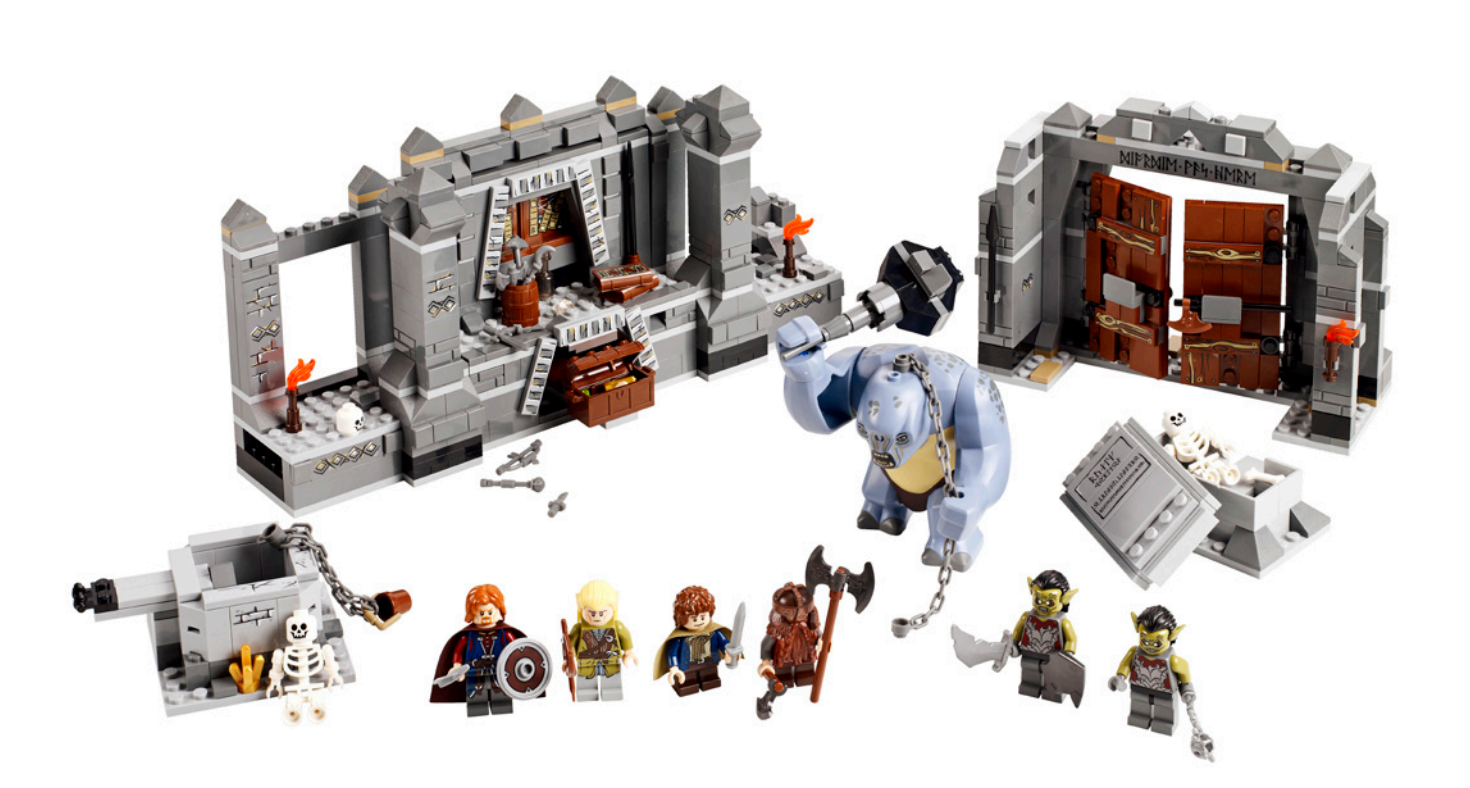

#

## **Review 9398: 4x4 Crawler**

*Por Jetro*

**Set: 4x4 Crawler Número de set: 9398 Número de piezas: 1327 Precio recomendado en España: 169,99 €**

Cuando en 2007 LEGO® lanzó el 8275 – Motorized Bulldozer había mucha expectación: se lanzaba un nuevo sistema de motores. Después de décadas del sistema 9V aparecía LEGO Power Functions, y aunque también algunos otros sets de ese año incorporaban algún elemento de ese nuevo producto, el Bulldozer era sin duda el rey, ya que en un solo set aparecía la línea completa hasta la fecha (2x motor "M", 2x motor "XL", caja de pilas PF, 2x receptor IR, mando IR). Además el set era una compra muy interesante tanto por el set en sí como por su valor, ya que aunque se trataba del set más caro de la línea Technic de ese año, la gran cantidad de elementos PF que incorporaba lo hacía doblemente atractivo.

Este año sucede algo similar. Desde que aparecieron las primeras imágenes de la caja del set estaba claro que habría algunas novedades, particularmente en lo que se refiere a

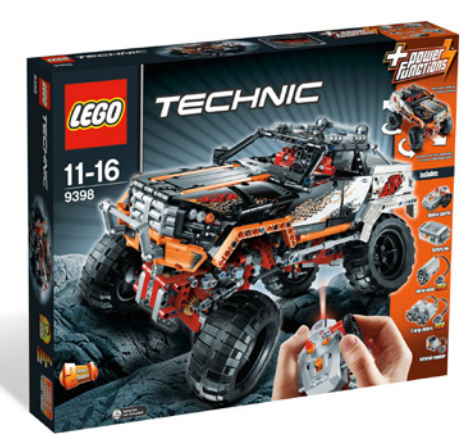

los motores. Los vídeos del modelo en acción en una feria del juguete ayudaron a tener más información, y de alguna manera vuelve a suceder lo que pasó con el Bulldozer: tenemos un set atractivo en sí, con el aliciente adicional de incorporar todas las novedades PF a un precio muy atractivo.

### **Abriendo la caja de pandora**

El 9398 4x4 Crawler viene en la caja habitual para los sets más grandes de LEGO Technic. El cartón es bastante fino, pero la caja incluye una solapa gruesa que por su parte superior muestra el modelo sobre un fondo rocoso y una banda lateral con los elementos más atractivos del set . Al abrir muestra las principales características del set. En la parte trasera se muestra el modelo alternativo que como viene siendo habitual en sets de este tamaño, solo dispone de instrucciones digitales que hay que descargar de la página oficial de LEGO. Este año esas instrucciones alternativas se han hecho disponibles a la par que las digitales del modelo principal; LEGO ha hecho sus deberes después de las reclamaciones de los AFOL.

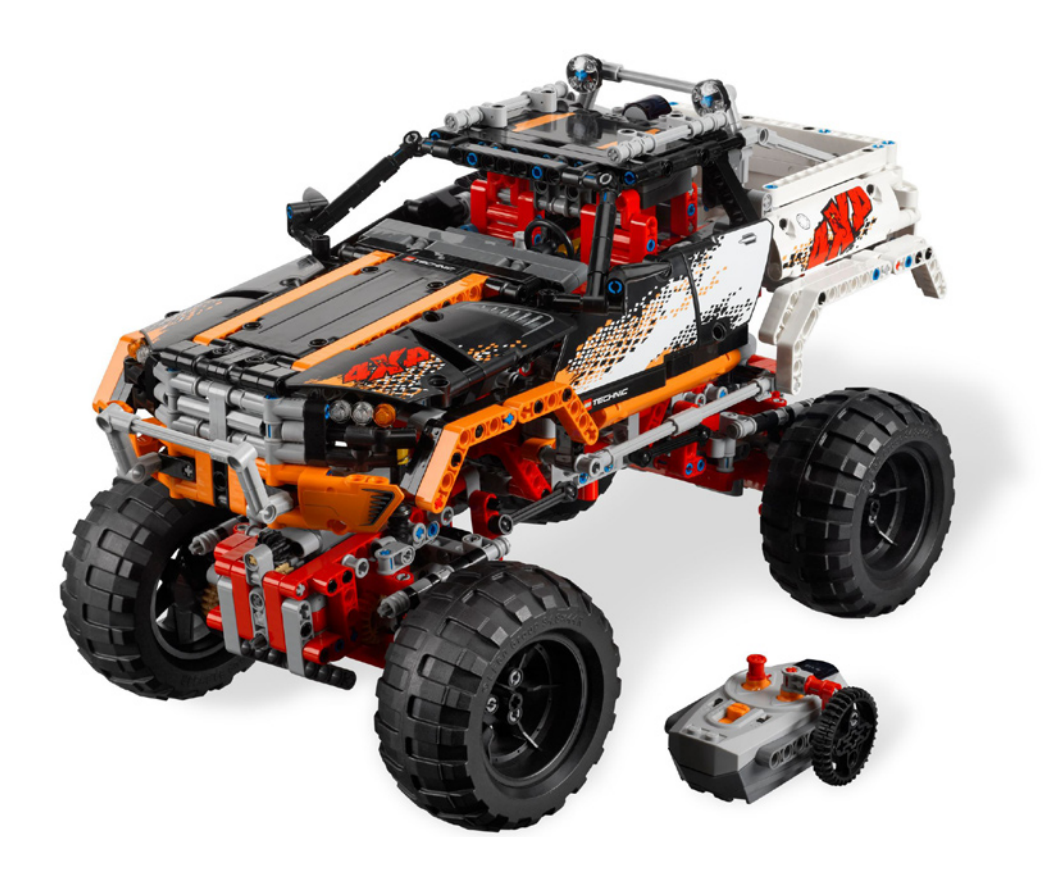

Al abrir la caja y revisar su contenido nos encontramos con las instrucciones físicas bien protegidas en una bolsa y sobre una lámina de cartón para evitar que se doblen o deterioren de alguna otra manera. Esto significa que también la hoja con pegatinas viene en perfecto estado. Junto con las instrucciones se encuentra una hoja que, a primera vista, podrían ser correcciones. Se trata sin embargo del recordatorio para asegurarse de la correcta ejecución de algunos pasos claves de la construcción que pudieran causar un mal funcionamiento.

Las piezas vienen divididas en bolsas marcadas "1" y "2", para el chasis y la carrocería respectivamente, los elementos PF embolsados por separado y las ruedas y llantas que vienen sueltas.

### **Los nuevos elementos PF**

Como ya mencioné, el 9398 4x4 Crawler incorpora varios elementos PF nuevos. El primero de estos es el nuevo motor servo proporcional. Este motor tiene varias particularidades que merece la pena destacar. Las primeras instrucciones que encontramos en el primer libro, incluso antes de comenzar a construir el Crawler, van dirigidas a este motor: hay que conectarlo a la caja de pilas y encenderla brevemente. Esto es así porque el servomotor solo gira 90º hacia la izquierda o derecha (dependiendo de la dirección de la corriente) y tiene la particularidad de que después de eso su eje vuelve al punto "cero". Para poder construir el modelo correctamente, primero hay que asegurarse de que esa es la posición inicial del servomotor.

Otro aspecto importante de este motor es que es proporcional. En el 4x4 Crawler no se utiliza esta funcionalidad ya que con el mando que viene en el set sólo se puede accionar el motor 90º hacia uno de los lados. Sin embargo, si en vez del mando del set utilizáramos el mando proporcional de los trenes, veríamos que el motor gira en 7 pasos de su posición neutral hasta los 90º (lo mismo se puede conseguir conectando el motor a la batería recargable de LEGO® y regulado la intensidad de la corriente con la rueda del mismo).

El motor cuenta con dos puntos de conexión para el eje saliente, uno en la parte frontal, por debajo del centro del motor, y otro justo detrás y alineado con ese punto, de modo que pudiera parecer que el eje atraviesa el motor. Además cuenta con numerosos puntos de fijación y en el 4x4 Crawler forma parte integral de la estructura del mismo.

El segundo elemento PF nuevo es el motor "L". Al igual que el servomotor, cuenta con muchos puntos de fijación, haciéndolo más sencillo de integrar en un modelo Technic que el motor

"M". En comparación con ese motor tiene una velocidad de giro muy ligeramente inferior (a 9V y sin carga, "L" = 390 RMP, "M" = 405 RPM), pero considerablemente más potencia (aproximadamente un 50% más de par y casi el doble de potencia mecánica[1]).

El set cuenta con 3 motores pero con solo un receptor IR, ya que los dos motores "L" trabajan en paralelo. Para hacer esto posible ha sido necesario actualizar el receptor IR. Versiones anteriores permiten el uso de dos motores "M" por canal, pero el motor "L" requiere bastante más potencia y esto se ha logrado en el receptor IR que viene en este set y que viene marcado como "V2". Más allá de la mayor potencia, este receptor no es diferente de los anteriores modelos.

### **Construcción del modelo**

Después de construir la parte central del chasis con el servomotor como parte central, se acoplan los ejes trasero y delantero que son prácticamente idénticos. La conexión entre las partes del chasis se hace con los Steering Ball Joint Large que aparecieron por primera vez en el Unimog (8110). También los Steering Portal Axle del Unimog se vuelven a emplear para conseguir una buena elevación del suelo y también se emplean Technic Links para mantener los ejes en línea con el centro del chasis, aunque la configuración es diferente que la del Unimog.

Sin embargo allí terminan las similitudes con el modelo estrella del año pasado. Mientras que el Unimog fue un set eminentemente mecánico, el Crawler es, al menos a primero vista, mucho más "simple". Aun así el set cuenta con un buen número de mecanismos y de ninguna manera es menos interesante. Los dos motores "L" se colocan cada uno encima de un eje, proporcionando un sistema de transmisión relativamente directo a las ruedas. Entre la salida del motor y el eje de la rueda hay todavía cinco pares de engranajes (6 si contamos el mecanismo del diferencial), 4 de los cuales son reductores: reducen la velocidad de giro sin carga a algo menos de 1km/h, pero aumentan el par de las ruedas en una relación 1:6.48

### **Más novedades**

Los motores PF no son la única novedad de ese modelo. También aparecen nuevas piezas de otro tipo. Es la primera aparición del 10197 Axle and Pin connector 90º en la línea Technic (anteriormente ya se había visto en Monster Fighters y Ninjago – es interesante como cada vez hay más elementos Technic en otras líneas).

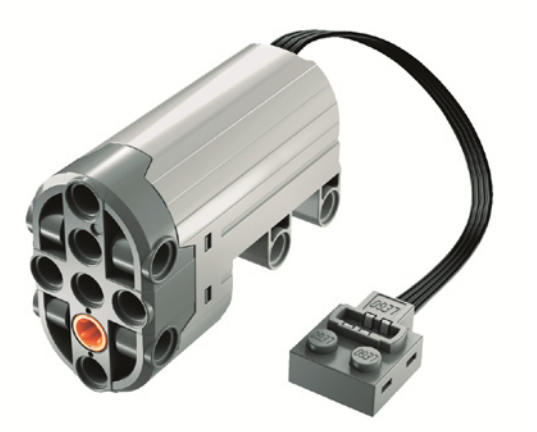

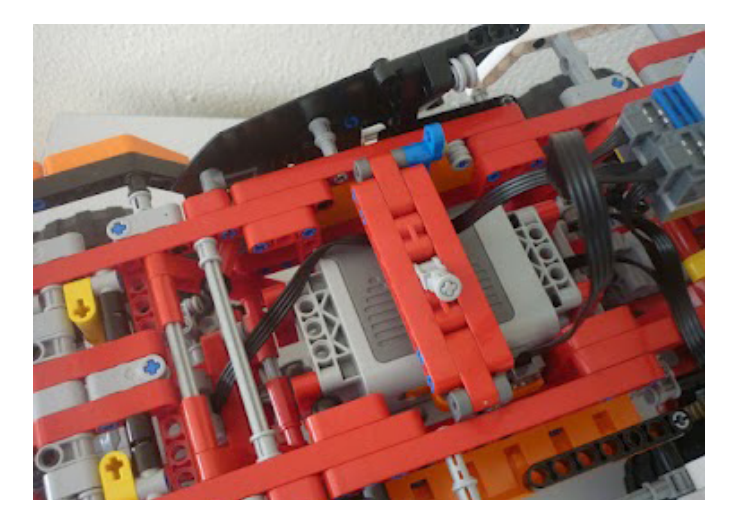

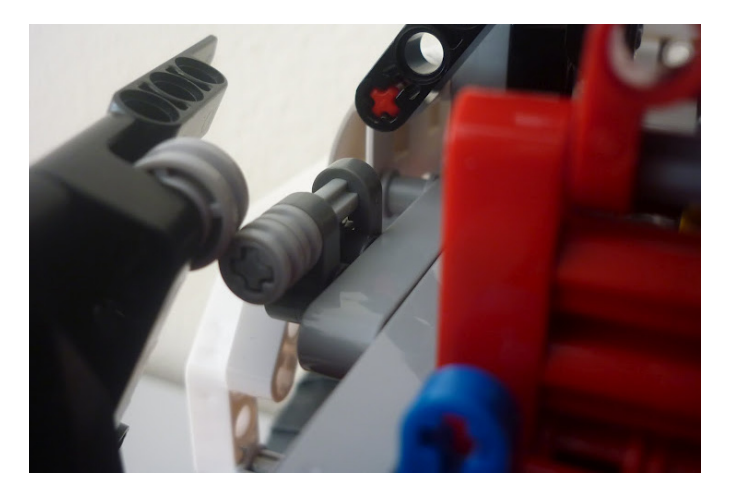

También se incluye un nuevo axle 4L (Tan) con stop central. A primera vista no es evidente por qué habría que usar este nuevo axle en vez del conocido axle 4L negro, pero durante la construcción del modelo queda claro que es una buena incorporación. Al construir los diferenciales con este axle, el tope evita que este se introduzca demasiado en el diferencial, causando problemas de fricción. Al ensamblar los ejes con la parte central del chasis el uso de estos axles evita que pueda salir del eje de la dirección y al utilizarlo en los motores "L" asegura que las vibraciones y fuerzas del modelo en funcionamiento puedan hacer que el axle salga de su posición. ¿Tan potente es el modelo? Bueno, veremos de lo que es capaz un poco más abajo, pero no cabe duda de que para los diseñadores era importante, ya que por ejemplo para mantener el axle 3L sobre el que gira el engranaje superior dentro del Portal Axle, se ha puesto una pieza cuya única función es hacer tope.

#### **Bien construido**

La construcción del chasis es muy compacta y se ha tenido mucho cuidado de colocar todos los engranajes de tal manera que estén completamente encajados: nada puede salir de su sitio.

Además se ha tenido mucho cuidado de asegurar que al construir el set no se cometa ningún error. A tal efecto se han incluido elementos que no sirven para otro propósito que "obligar" a construir correctamente. Un buen ejemplo de esto es la inclusión de un Axle Pin con Bush en el Frame que sirve de base para cada eje. Su única función es la de obligar una determinada orientación del Diferencial. Debido a lo compacto de la construcción, un error así sería difícil de corregir posteriormente (sin desmontar casi todo el eje) y tendría un resultado desastroso, ya que la mala colocación de un diferencial haría que los dos ejes trabajaran en contraposición.

También se construyen estructuras que sirven para la correcta alineación de las ruedas, y de las ruedas con la dirección. Un factor importante ya que, al igual que en el Supercar 8880, los ejes tiene dirección contraria, lo que reduce sensiblemente el radio de giro del vehículo. El resultado de estas construcciones (que posteriormente se desmontan para emplear las piezas en otras partes del modelo) es que quedan algunos remanentes en el modelo, pins y axles que sobresalen sin tener función alguna. Sin embargo están bastante escondidos y no distraen para nada del aspecto del modelo terminado.

Finalmente es interesante remarcar el mecanismo de las puertas. Por un lado están construidas para limitar el ángulo de su apertura y por otro (y más importante) disponen de un mecanismo de cierre – un elemento en la parte interior de la puerta pasa por encima de otro en el chasis por lo que queda enganchado. De este modo las puertas no se pueden abrir accidentalmente.

### **La carrocería**

Aunque no acaba de convencerme el esquema de colores de este modelo (rojo, gris y negro para el chasis, negro, naranja y blanco para la carrocería) ha sido una manera excelente de incluir algunos elementos y colores que los fans venían pidiendo. Es la primera vez que aparece el Panel Curved 11x3 en blanco, y se añaden algunos elementos al catálogo de piezas disponibles en naranja que tanto gusta a muchos.

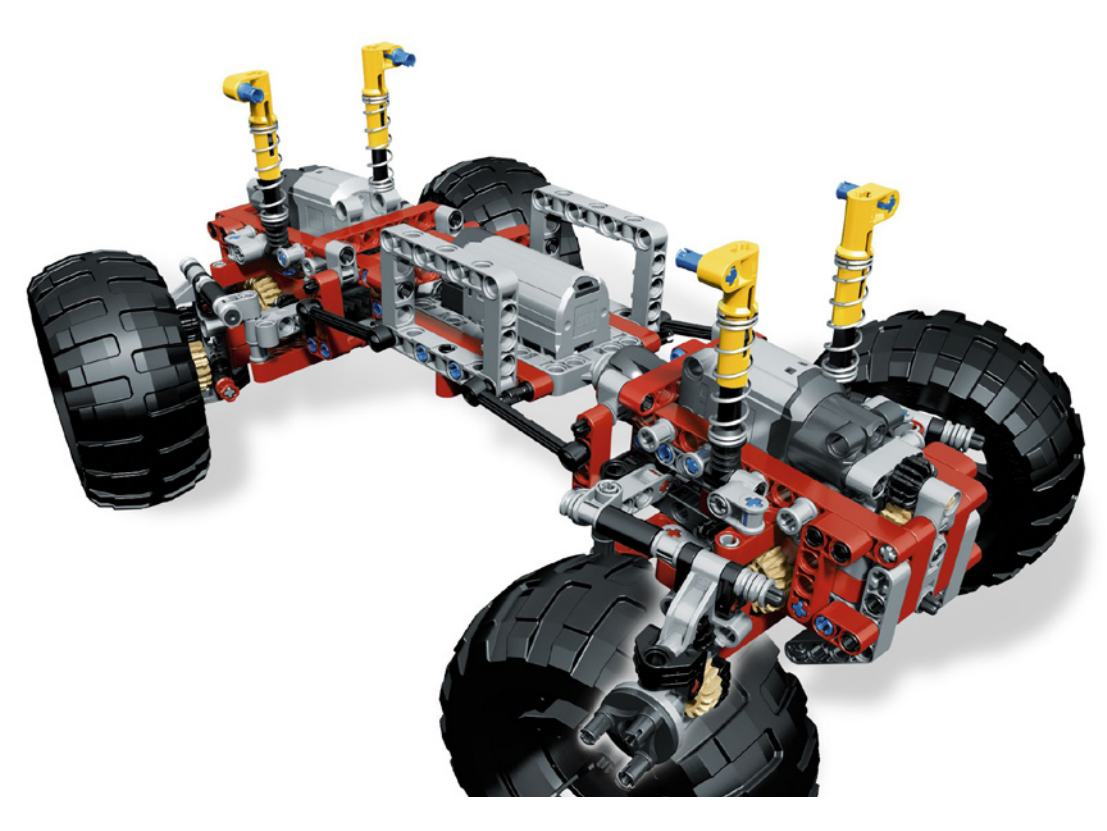

Al igual que el chasis, la construcción de la carrocería es muy robusta . Además el sistema para acoplar la carrocería al chasis, con una especie de bisagra en la parte posterior, permite levantar toda la parte superior (como si fuese un capó enorme) para acceder al compartimento que alberga la batería. Ésta se encuentra situada encima del motor servo. En consecuencia el centro de gravedad del vehículo está algo elevado, pero no hay otro lugar más indicado sin hacer grandes modificaciones. Curiosamente la caja no está fijada, sino que se encuentra aprisionada entre el servomotor y un cierre superior que se fija con un pestillo. Así, sacar y meter la caja de pilas es muy sencillo, y para encender o apagar hay acceso fácil abriendo la puerta del conductor (que curiosamente forma parte del chasis).

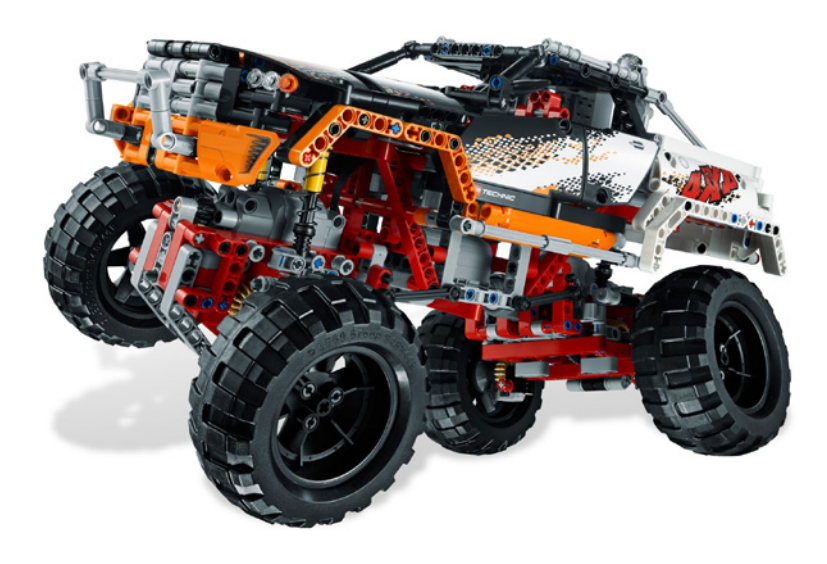

### **¡A jugar!**

El 4x4 Crawler es sorprendentemente robusto y muy potente para ser un juguete de LEGO®. Evidentemente no se puede medir a los coches teledirigidos, pero el concepto es completamente distinto. Aun así, el largo recorrido de la suspensión y la potencia de los motores "L", lo convierten en un vehículo lento pero preparado para enfrentarse a serios obstáculos. Hay que tener en cuenta que estamos hablando de un juguete hecho de piezas de plástico, y que como tal, los diseñadores han tratado de llegar al límite de lo posible, pero manteniendo un margen de seguridad e integridad de las piezas.

Cómo se comporta el vehículo en terreno desigual. En las primeras páginas del manual de construcción LEGO advierte de que se trata de un juguete para uso en interiores. No sólo por las interferencias que la luz solar directa puede tener en la señal IR del mando, sino también porque los engranajes y motores están muy poco protegidos de cualquier elemento externo (barro, agua) que pudiera deteriorarlos. Aun así ya se pueden ver varios vídeos en YouTube del Crawler en exteriores donde su comportamiento es más que razonable.

Sería una equivocación compararlo con los vehículos Truck Trial hechos con LEGO y sus prestaciones. Aunque es cierto que comparativamente son mucho más potentes y logran salvar obstáculos mayores, las técnicas que se emplean en estas construcciones no son adecuadas para un juguete para niños. Esos vehículos llevan las posibilidades más allá de los límites seguros (más de una vez rompen algún engranaje o incluso otras piezas por su potencia), al menos para un juguete en manos de un niño, lo que no quiere decir que el

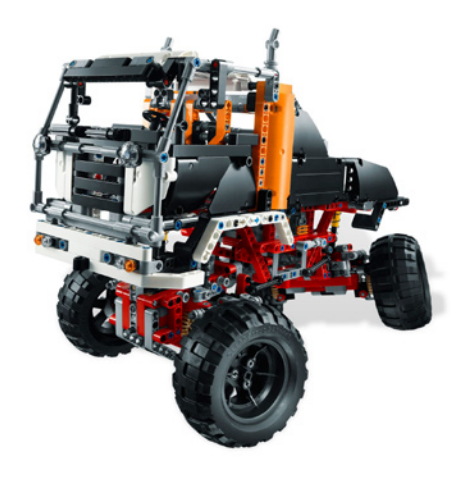

surtido de piezas de este set no puede ser un interesante punto de partida para quien quiera iniciarse en ese mundo, tal vez empezando por modificar el diseño original de este set.

Venciendo obstáculos en interiores el 4x4 Crawler tiene potencia. Debido a los refuerzos, la distancia entre el suelo y el centro del eje es algo menor en el Crawler que en el Unimog, pero la altura de la parte central permite, por ejemplo, que el Crawler suba encima de su propia caja sin demasiadas complicaciones. El hecho de que el centro de gravedad de este vehículo esté relativamente alto hace que, aunque la suspensión tenga bastante recorrido, si se eleva mucho en un lado vuelque con cierta facilidad. Ahí es donde el diseño robusto y el cierre de las puertas demuestran su importancia. Incluso dando varias vueltas de campana el Crawler sigue intacto y no se desprende ni suelta ninguna pieza. Es un placer jugar con el Crawler y experimentar con el mejor ángulo de ataque para ir superando obstáculos.

Para el amante de Technic no todo el disfrute está en manejar el vehículo a distancia. También son importantes los mecanismos y el diseño de los mismos. Una cosa a destacar en este modelo es que aunque no está concebido como un set modular, es muy sencillo desacoplar los motores "L" (tal vez para usarlos en otro proyecto :D). Con solo soltar 4 Pin Long with Stop Bush el motor se desliza fuera del modelo. Solo hace falta sacar otros dos Bush puestos sobre Axle Pin para poder soltar la suspensión y soltando los Links de cada lado se puede desacoplar Steering Ball Joint Large para soltar completamente el eje trasero o delantero. Manos a la obra para las modificaciones!

Otra posibilidad más sencilla es la de customizar la parte superior del Crawler. Las instrucciones alternativas ya dan una idea de las posibilidades del modelo, convirtiéndolo en un camión. Ya van surgiendo propuestas, como por ejemplo un Buggy (modificando además el ángulo de la suspensión. ¿Te atreves a experimentar con las posibilidades de este set? Estoy curioso por ver todas las modificaciones al set que se irán mostrando en los diferentes foros y páginas de imágenes.

#### ¡A jugar!

[1] Información técnica extraída de la comparación de motores de Philo http://www.philohome.com/motors/motorcomp.htm

Agradecimientos: A LEGO® SYSTEM A/S y Jan Beyer por la cesión de este set

# **Modelo: 1980 Citroën 2CV Charleston**

### *Número de piezas: 107*

*Creado por: Henrik Hoexbroe, 2012. http://www.mocpages.com/home.php/19323*

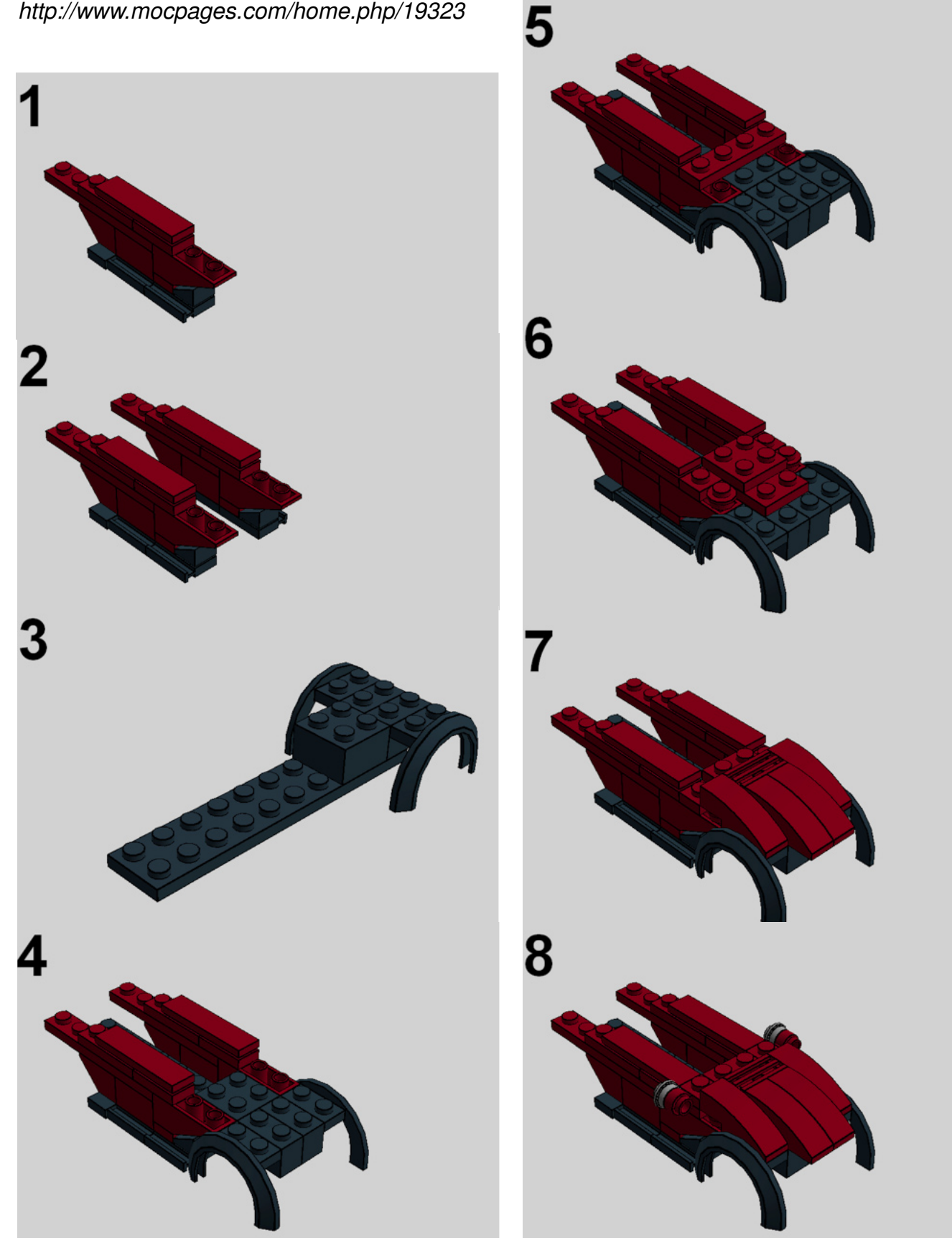

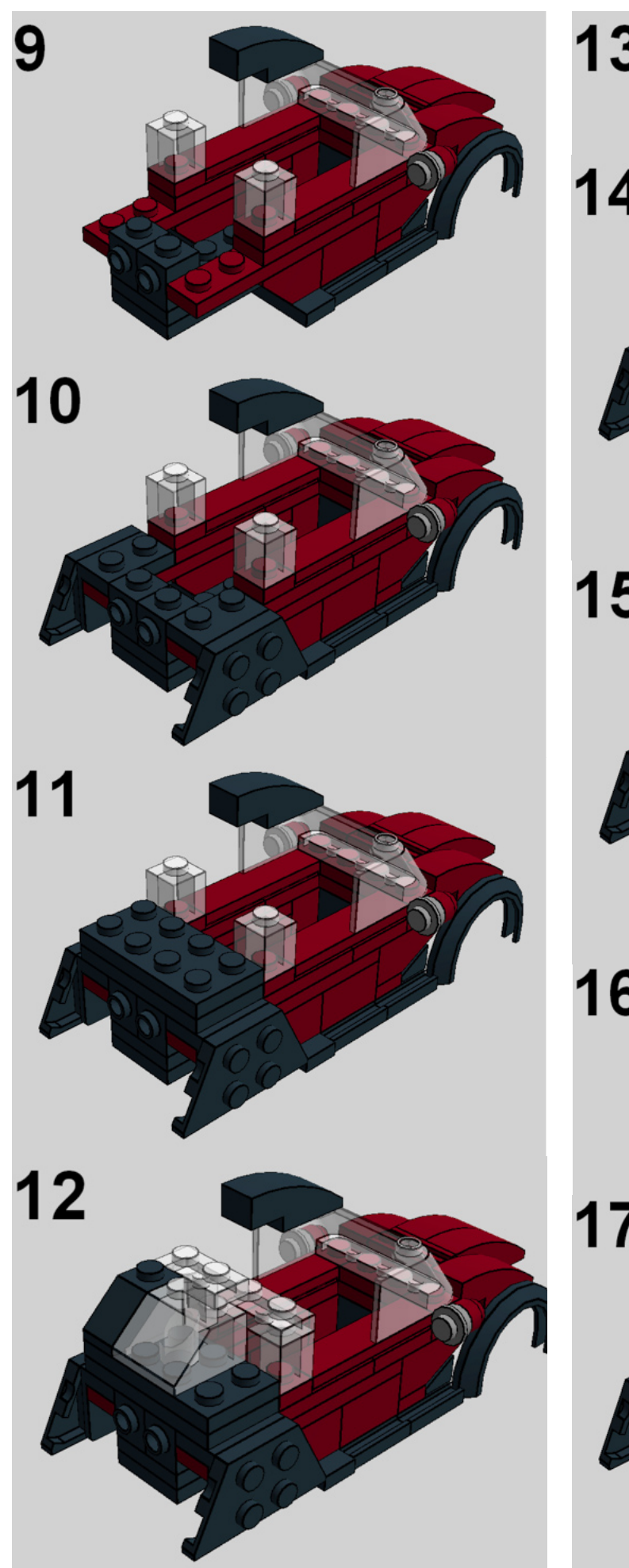

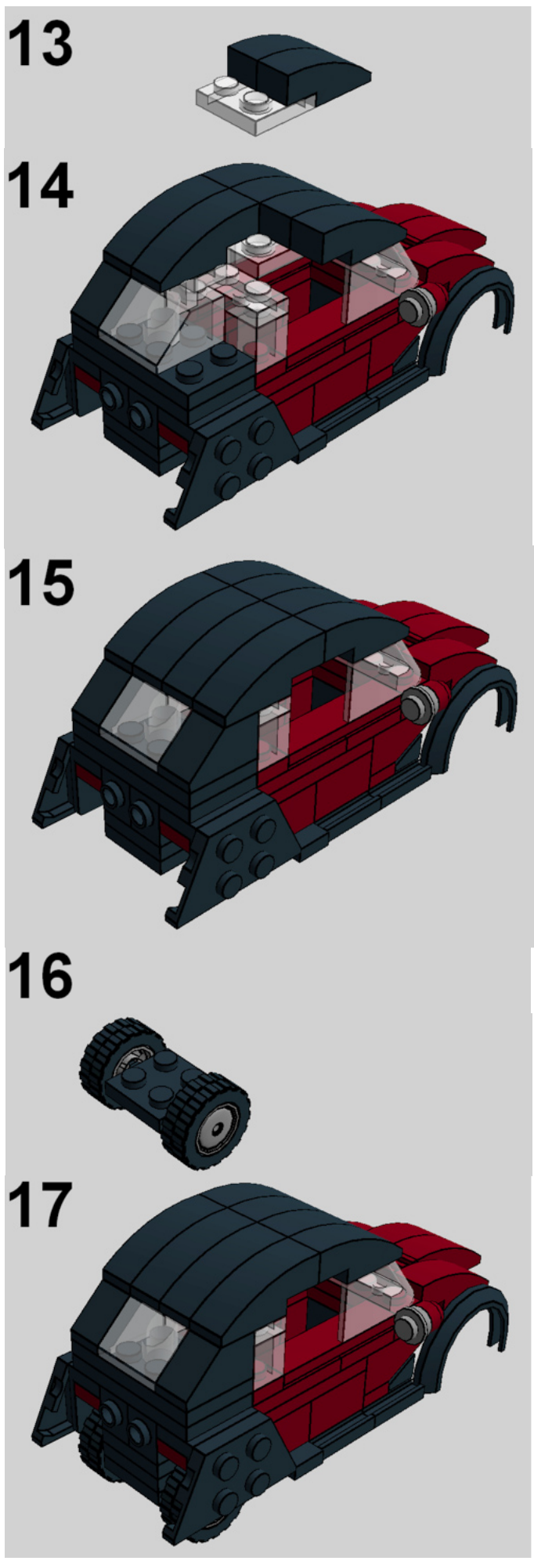

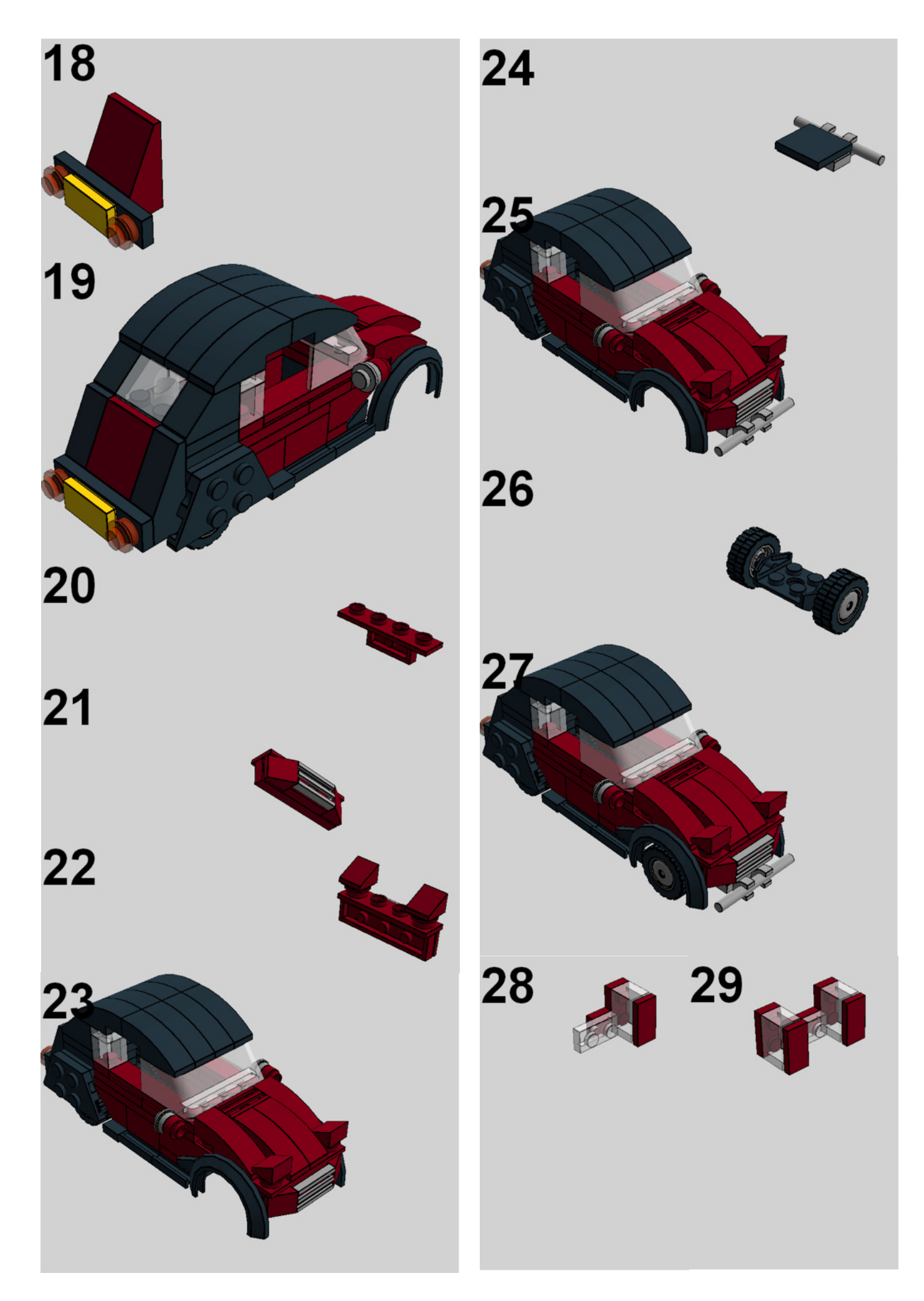

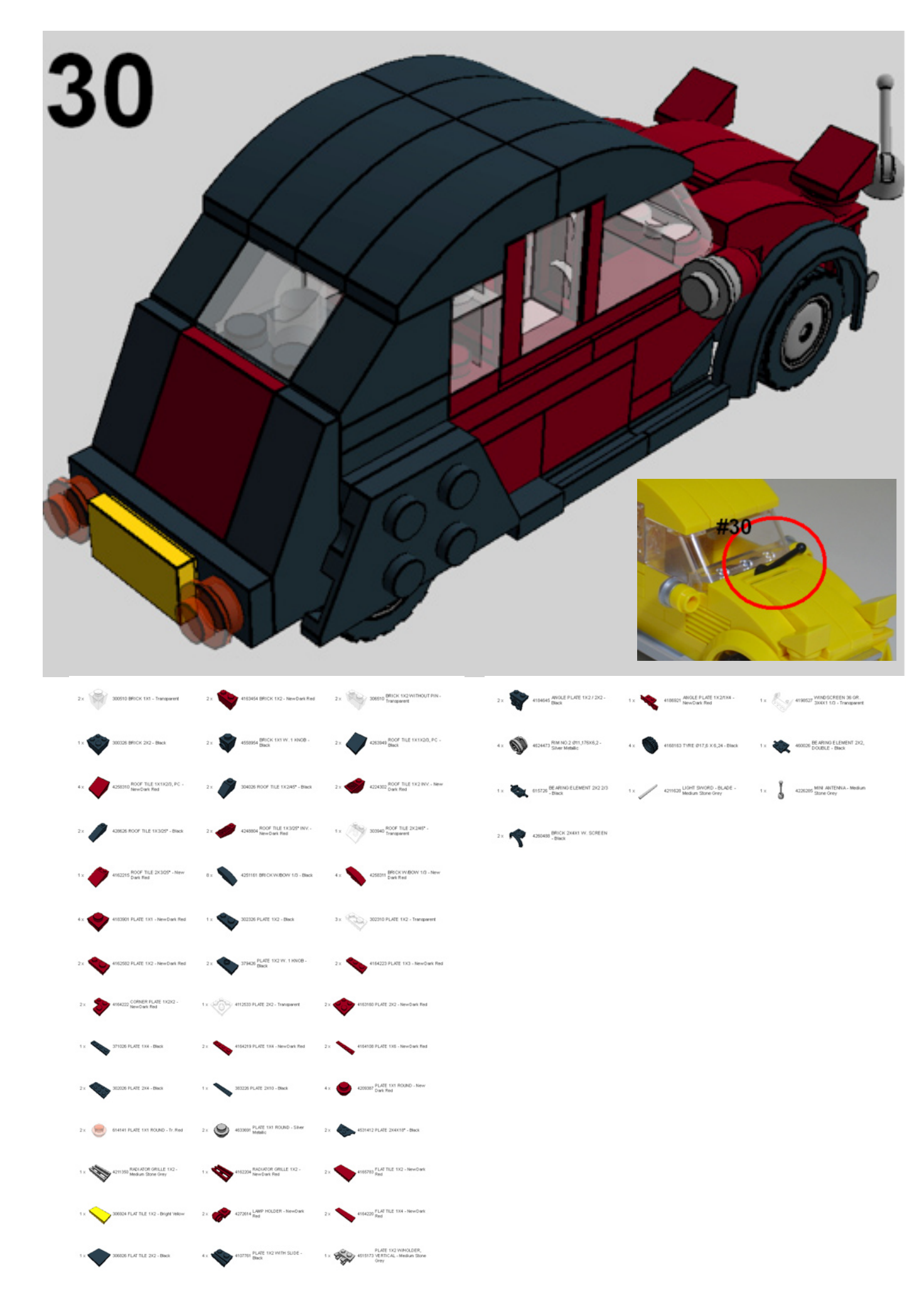

## **Pilares de la comunidad: The Brothers Brick**

### *Por HispaBrick Magazine®*

*Imágenes por The Brothers Brick*

## The **Brothers Brick**

**Brothers-Brick.com** 

En este número entrevistamos al fundador del blog sobre LEGO® más famoso y con más influencia en la red, Andrew Becraft de The Brothers Brick.

**HBM:** ¿Cómo surgió la idea de TBB y cuál era su propósito original?

**AB:** Empecé "Dunechaser's Blocklog" en el 2005 para mostrar mis propios modelos de LEGO, en ese momento, en su mayoría eran minifigs. Habían pasado seis meses, y mis modelos y minifigs eran reconocidos por muchas personas y necesitaba ayuda, así que le pedí a Josh Wedin que se uniera a mí. Eso significaba que el blog no sería más de "Dunechaser", así que hicimos un concurso para cambiar el nombre. A Josh y a mí nos gustaba como LEGO puede contar una historia, así que elegimos "The Brothers Brick", como "The Brothers Grimm." Hemos estado contando historias con LEGO desde entonces.

**HBM:** ¿Hasta qué punto ha sido cumplido ese objetivo?

**AB:** The Brothers Brick se ha convertido en un blog mucho más exitoso de lo que jamás podría haber imaginado. Destacamos los modelos de LEGO de todo el mundo, así como noticias de LEGO, reviews y entrevistas. Decenas de miles de personas visitan el sitio cada semana, pero nos gusta especialmente cuando algo que publicamos genera una interesante discusión en los comentarios.

**HBM:** ¿Cuántas personas están trabajando en el sitio y cómo os conocisteis?

**AB:** A día de hoy, tenemos doce colaboradores, de todo el mundo. Ya que tenemos un blog en Inglés, la mayor parte de los colaboradores son, naturalmente, de los Estados Unidos, Gran Bretaña, Australia y Canadá, pero el fan de LEGO croata Matija Grguric se ha incorporado recientemente también. En general, invitamos a gente que son activos en la comunidad de fans en línea LEGO y que también son buenos constructores.

**HBM:** ¿Cómo se distribuye el trabajo?

**AB:** En realidad no distribuimos el trabajo de ninguna forma específica. Intentamos en los primeros años que cada colaborador fuera responsable de temas específicos, como Castillos, Ciudad, Trenes o Espacio. Pero hemos llegado a la conclusión desde entonces, que es más sencillo si la gente bloggea lo que le gusta, sin importar el tema o donde lo encontraron.

**HBM:** Un sitio web como The Brothers Brick debe costar dinero. ¿Cómo se financia?

**AB:** Sí, no es barato tener un sitio web con un promedio de un millón de páginas vistas al mes. Para mí, la publicidad es un "mal necesario" para cubrir los costes de servidor y ancho de banda. Sin embargo, por lo general nos suele sobrar dinero durante el año, y lo invertimos en la comunidad de fans de LEGO. Patrocinamos eventos como BrickCon cada año en Seattle, por ejemplo. Pero tener que cubrir los gastos significa que la publicidad es necesaria, y para un sitio de fans de LEGO, la forma más lógica de hacerlo es vender algo de LEGO a través de LEGO Shop@Home. Por supuesto, esto cambia nuestra relación con LEGO Group.

#### **HBM:** ¿Cuál es vuestra relación con TLG?

**AB:** Nuestra relación con LEGO ha evolucionado considerablemente a lo largo de los años. Antes de que nos mudáramos a nuestro propio dominio en brothers-brick.com hacia finales de 2006, teníamos el hospedaje en un servidor gratuito y no había ninguna necesidad de publicidad. Mediante la adición de publicidad a través del programa de afiliados de LEGO en los EE.UU., Reino Unido y Canadá, tenemos un contacto mucho más frecuente con LEGO sobre nuevos sets y próximos lanzamientos, para coordinar la entrega de información de forma oportuna, junto con los lanzamientos en las convenciones de fans, por ejemplo.

Conseguir este tipo de información de LEGO directamente hace que la información sea mucho más fiable, pero también significa que intentamos evitar bloggear información de mala calidad, como listas de sets sin confirmar o imágenes de baja resolución del catálogo de tienda de LEGO.

**HBM:** ¿Habéis tenido problemas con el TLG, debido a las filtraciones de noticias?

**AB:** Creo que la gente sospecha que no publicamos ese tipo de información previa a la publicación oficial porque LEGO nos ha pedido no publicar filtraciones. Para ser honesto, las "fugas" son un problema de LEGO, no nuestro. (De vez en cuando estamos en contacto con alguien que quiere compartir la información filtrada con nosotros. Esa información es robada y en The Brothers Brick no comerciamos con bienes robados.) A pesar de ello decidimos hace varios años centrarnos en datos fiables, en la alta calidad, noticias sobre sets de LEGO® y lanzamientos de productos, lo que significa que nosotros confiamos en las fuentes oficiales del Grupo LEGO con más frecuencia de lo que hicimos en el pasado. Afortunadamente, LEGO sabe que existimos, y es raro que no seamos uno de los primeros sitios web en publicar la información.

Sin embargo, ha habido momentos en los que hemos publicado información relevante y fiable de una fuente distinta de LEGO. Por ejemplo, Amazon.com fue el primer sitio en el que supimos de los sets de Prince of Persia - información completa con fotos de alta resolución, los precios y fechas de lanzamiento. Publicamos rápidamente sobre esta noticia, pero LEGO envió a sus abogados contra nosotros (no contra Amazon.com, por lo que sabemos). Somos una pequeña web de fans y no tenemos los recursos necesarios para librar una batalla legal con LEGO, incluso cuando tenemos la razón, por lo que nos pusimos de acuerdo para eliminar las fotos. LEGO no ha vuelto a hacer una tontería así en varios años y creo que han aprendido que hacen más mal que bien cuando castigan a los sitios de fans de LEGO en lugar de tratar de arreglar la situación en la fuente de fuga de información.

**HBM:** ¿Qué criterios se siguen para publicar un MOC en el Blog?

**AB:** Eso depende del colaborador, supongo - cada uno tenemos nuestros intereses. Dos características que son bastante consistentes a través de todos nuestros posts, son que los modelos están bien presentados y que las propias fotografías están bien realizadas.

Demasiados modelos de LEGO están mal iluminados con un fondo desordenado, incluso cuando el modelo en sí es bastante bueno. Cuando me he encontrado con diez MOCs grandes y sólo tengo tiempo de bloggear a dos, la presentación del modelo puede ser el factor decisivo. Afortunadamente para los modelos de LEGO en general, la fotografía ha mejorado notablemente en los últimos cinco o seis años. Por desgracia para nosotros, eso hace que sea aún más difícil elegir a los mejores.

También es importante que el constructor reciba un merecido crédito por el modelo que ha construido. Hasta hace unos años, los aficionados de LEGO se reflejaban en los sitios web más importantes, como si fuéramos un grupo anónimo de "nerds" que teníamos mucho tiempo disponible. Como resultado, los sitios web y blogs hacían lo que todos nuestros familiares hacían por correo electrónico - "¡Mira que cosa tan divertida ha construido alguien!" Sentí que los constructores y sus modelos merecían ser tomados en serio. Hoy en día, sitios como Gizmodo, Boing Boing, MAKE y otros, hacen precisamente eso, acreditando tanto a los constructores como al talento que dedican a la construcción del modelo. Me gusta pensar que en The Brothers Brick influenciamos en el cambio de alguna manera.

**HBM:** Después de tantos años bloggeando los mejores MOCS de Internet, ¿es difícil encontrar material nuevo que te sorprenda todos los días?

**AB:** Sí. Incluso cuando encuentro MOCs para publicar, a veces me encuentro sin nada que decir. Entonces es cuando me tomo un descanso del blog por un tiempo y me centro en otros intereses. ¡A veces incluso construyo!

**HBM:** Durante estos años de seguimiento diario de la comunidad de LEGO, ¿cuales crees que son los principales cambios que han habido en la comunidad AFOL?

**AB:** La amenaza de caída de Brickshelf en el año 2007 ha sido el impacto negativo más grande en la comunidad AFOL en los últimos seis o siete años. No estoy exagerando. Como resultado, la comunidad de fans de LEGO se dividió en todo tipo de

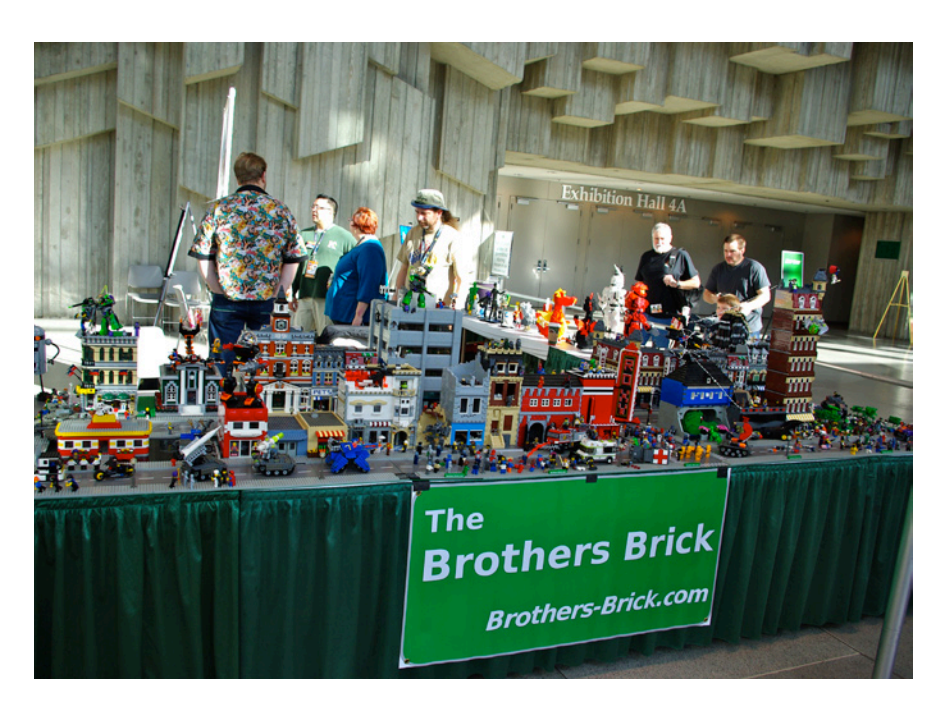

direcciones diferentes. Incluso aquellos que argumentan que la mayoría de nosotros terminamos en Flickr no tienen en cuenta el hecho de que Flickr en sí se divide en cientos de grupos. Estos mismos grupos, junto con poder comentar directamente sobre las fotos, han apartado las discusiones de las comunidades de fans de LEGO tradicionales como Classic Castle, Classic Space, y así sucesivamente. Ya sea directa o indirectamente, la incertidumbre que rodeaba el futuro de Brickshelf dispersó una comunidad bastante unificada a todos los rincones de la web.

Ahora, después de lo dicho, en realidad creo que estamos en un lugar mejor de lo que estábamos hace cinco años. Sitios como Flickr y los blogs como el nuestro, han hecho que un gran número de personas descubran LEGO en formas que un solo sitio como Brickshelf nunca podría tener.

**HBM:** ¿Habéis realizado algunas actividades en la "vida real"? ¿Puedes explicarlas?

**AB:** Asistí a mi primer meeting SEALUG (Seattle LEGO® Users Group), celebrado en mayo de 2006 y asistí a la BrickCon aquí en Seattle más tarde ese mismo año. También he asistido a BrickFest cuando estaba en Portland, y contribuí en los dioramas de LEGO en el Emerald City Comic-Con a principios de este año. Después de seis o siete años de interactuar con los compañeros AFOLs sólo en línea (que se remonta a los primeros días de FBTB), fue maravilloso conocer gente en persona a la que sólo había conocido por sus nicks. Hoy en día, algunos de mis mejores amigos "en la vida real" son fans de LEGO y LEGO es una de las cosas que me hacen mantenerme cerca de mi hermano menor, que viaja hasta BrickCon cada año.

**HBM:** ¿Puedes explicar alguna anécdota de interés relacionada con Brothers Brick?

**AB:** Yo me veo como un escritor y editor demasiado talentoso que puede construir algunas cosas interesantes de vez en cuando. Estoy orgulloso de lo que he llevado a cabo en TBB, pero no me considero especialmente interesante o digno de admiración. Pero al menos una vez en cada convención de LEGO, alguien ve mi nombre, ve "The Brothers Brick" en mi tarjeta de identificación y me preguntan algo así como: "¿Es usted ese Andrew Becraft?" Esto es sobre todo vergonzoso y siempre sospecho que para los fans de The Brothers Brick soy una decepción en la vida real, pero es divertido ser tratado como una celebridad de vez en cuando.

**HBM:** En tu opinión, ¿cuál es el punto clave de TBB para convertirse en un blog de referencia en la Comunidad AFOL?

**AB:** Consistencia. No puedo decir que siempre tenemos éxito en esto - ya sea en la calidad de los modelos que se destacan o asegurar que no te pierdas nada interesante o importante, pero un alto nivel de la escritura sobre los interesantes modelos de LEGO publicados, y una base consistente es en lo que nos esforzamos.

**HBM:** ¿Cuánto tiempo dedicas a mantener en funcionamiento TBB?

**AB:** Yo solía pasar tres horas cada noche y muchas más horas cada día en el fin de semana. Eso no era sostenible. Esta es una razón por la que traemos a nuevos colaboradores de vez en cuando, lo que garantiza que tengamos una tasa constante de nuevas publicaciones sin sobrecargar a nuestros colaboradores - los cuales tienen relaciones, trabajos, y otros aspectos de la vida real que son mucho más importantes que lo que LEGO puede o debe ser.

Cada uno de nuestros colaboradores es voluntario. Lo hacemos porque nos gusta hacerlo - como escribir sobre LEGO, al igual que contribuir a la conversación a través de la comunidad de fans de LEGO, e incluso como encontrarnos a nosotros mismos en representación de la comunidad AFOL para los fans casuales y "observadores" que no construyen. Pero una cosa que no deseo es que The Brothers Brick se perciba como un trabajo - es sólo algo que hacemos en nuestro tiempo libre, para divertirnos.

**HBM:** ¿Cómo ves el futuro de The Brothers Brick?

**AB:** Para ser sincero, creo que las cosas me gustan como son. Me gustaría que hiciéramos más entrevistas y reseñas de sets, pero BrickJournal hace un gran trabajo en lo primero, mientras que BrickSet hace un trabajo fantástico en lo segundo. No llenaremos un vacío al hacer más, creo que sólo generaríamos más trabajo para nosotros mismos. Y como he dicho antes, "trabajo" es la última cosa que quiero que se asocie con TBB. LEGO es divertido y eso es lo que es The Brothers Brick al fin y al cabo.

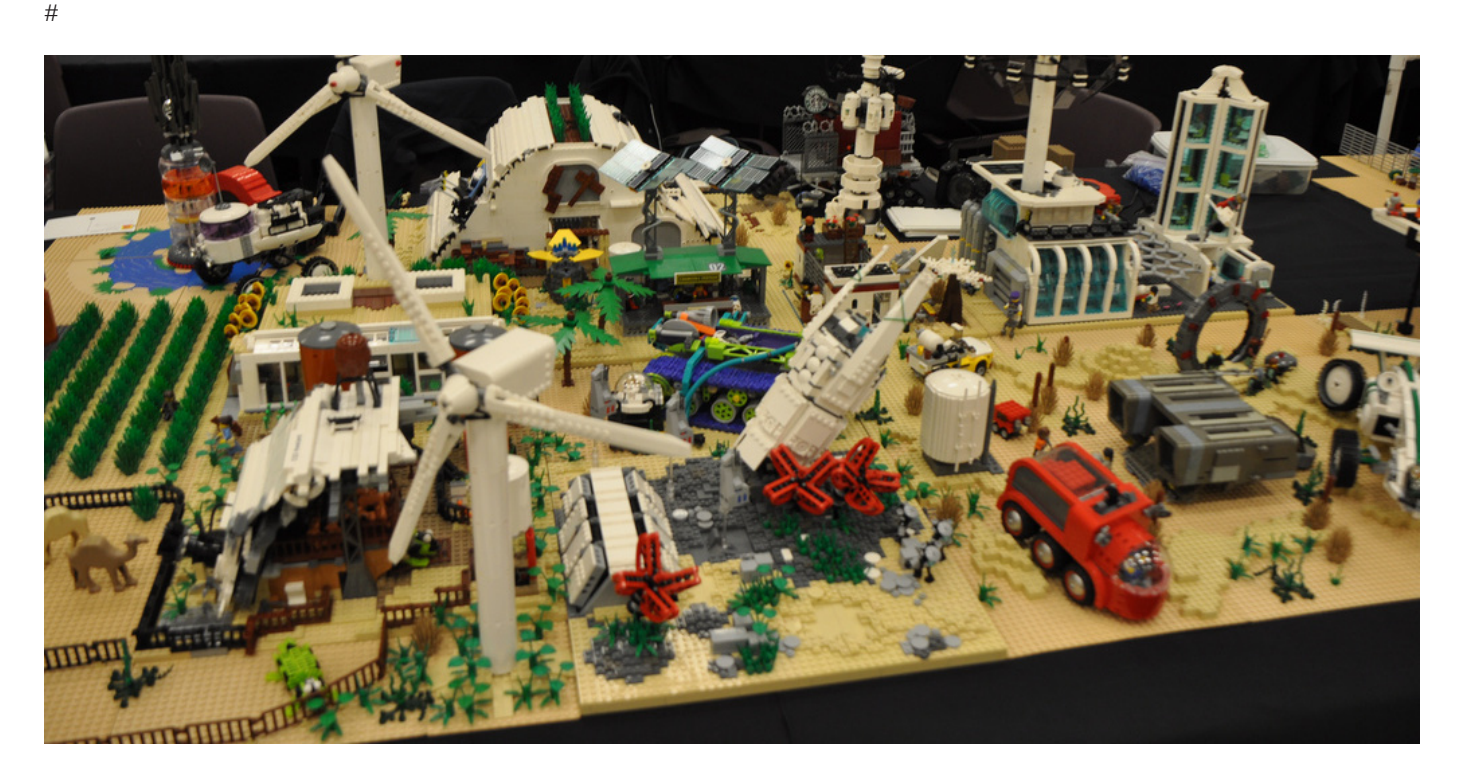

## **Grandes creadores del mundo: Bruce Lowell**

### *Por HispaBrick Magazine®*

*Fotos por Bruce Lowell*

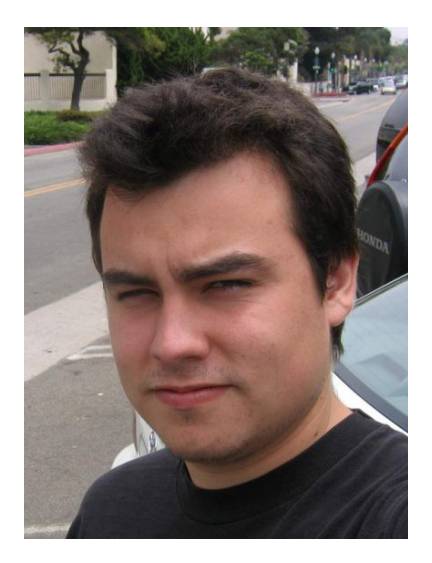

**HBM:** ¿Y tu último set?

**BL:** El último set que he comprado es el 9490 Droid Escape.

**HBM:** ¿Tu línea favorita de LEGO?

**BL: ¡Star Wars™!** 

**HBM:** ¿Cuál es tu elemento favorito de LEGO y por qué?

**BL:** 4733 Brick, Modified 1 x 1 with Studs on 4 Sides Es la quintaesencia del SNOT (Studs Not on Top); Te permite construir en los ejes X, Y y Z en el espacio más pequeño posible.

**HBM:** ¿Qué pieza te gustaría que produjera LEGO?

**BL:** Tengo una larga lista, pero una que he deseado últimamente es un plate 1x2 con un stud solo en un lado.

**HBM:** ¿Cuántas horas dedicas a construir con LEGO?

**BL:** De media unas tres horas a la semana.

**HBM:** ¿Qué piensan tu familia/amigos de esta afición?

**BL:** Ellos han crecido viéndome construir con LEGO así que tienden a aceptarlo como algo que hago por diversión, pero por lo general cuando ven algo que he construido les recuerda que también puede ser una forma de arte y no solo un hobby.

**HBM:** ¿Haces dibujos o prediseños antes de empezar a construir?

**BL:** Por lo general comienzo con un diseño básico o una pieza o combinación de piezas en mi cabeza, y comienzo a construirlo tan pronto como puedo. Normalmente no dibujo diseños previos.

**HBM:** Uno de los temas en el que más te gusta construir es el de los objetos cotidianos. ¿Por qué estás buscando la perfecta imitación de esos objetos? ¿Qué tienen en común esos objetos para que decidas reproducirlos?

**BL:** Tiendo a traducir a LEGO en mi mente lo que veo en mi vida diaria, y tiene sentido para mí construir algunas de ellas. Solía considerarme solo como un constructor de Star Wars o minifigs, lo que me impidió construir un montón de objetos cotidianos, pero he encontrado mucha más inspiración y me

**HispaBrick Magazine:** ¿Nombre? **Bruce Lowell**

**HBM: Edad** 

**BL:** 27

**HBM:** ¿Nacionalidad?

**BL:** Americana

**HBM:** ¿A qué te dedicas profesionalmente?

**BL:** Trabajo como técnico informático

**HBM:** ¿Cuándo comenzaste a construir con LEGO®?

**BL:** Probablemente cuando tenía alrededor de tres años. No recuerdo ninguna época en la que no tuviera LEGO con que jugar.

**HBM:** ¿Cuál fue tu primer set?

**BL:** El primer set que recuerdo que mis padres compraran para mí fue el 6660 Hook & Haul Wrecker.

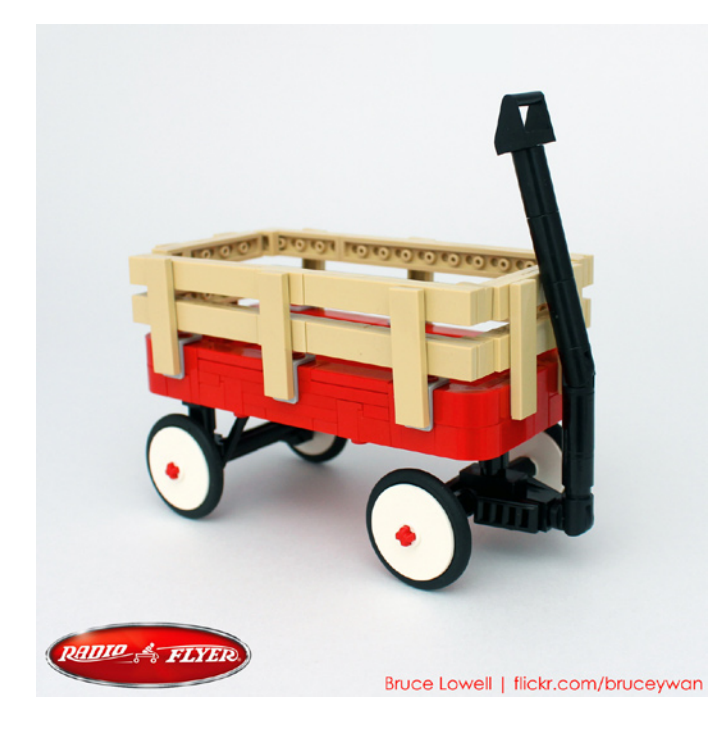

he divertido más construyendo algunas de las cosas más comunes que veo en mi vida, y tiene también un atractivo más amplio.

**HBM:** A veces construyes a escala minifig, ¿es más complicado para ti construir a esa escala?

**BL:** Todas las escalas de construcción tienen sus propios desafíos, y la escala minifig obviamente no está excluida. Creo que mi mente gravita alrededor de la escala minifig porque LEGO® System ha estado presente desde que construyo con LEGO, así que a veces puede ser difícil pensar fuera de la escala minifig. Como la escala minifig es pequeña, tienes que ser muy preciso sobre qué detalles son los más esenciales para transmitir lo que es un objeto en particular.

**HBM:** Si tuvieras que elegir una entre todas tus creaciones, ¿cuál elegirías y por qué?

**BL:** Ahora mismo elegiría el Oscar Mayer Wienermobile. Me hizo muy feliz ser capaz de incorporar el diseño de la esfera que creé hace casi 10 años como la base del diseño, que fue realmente el primer MOC que había planeado para la esfera. Me alegro de haber esperado hasta ahora para continuar con la idea porque una buena cantidad de las piezas que ayudaron a perfeccionar el MOC no estaban disponibles hace diez años.

**HBM:** El incremento de AFOLS y líneas como Star Wars™ han creado nuevas posibilidades no imaginadas antes por LEGO. ¿Qué opinas de la vieja escuela LEGO y del nuevo LEGO?

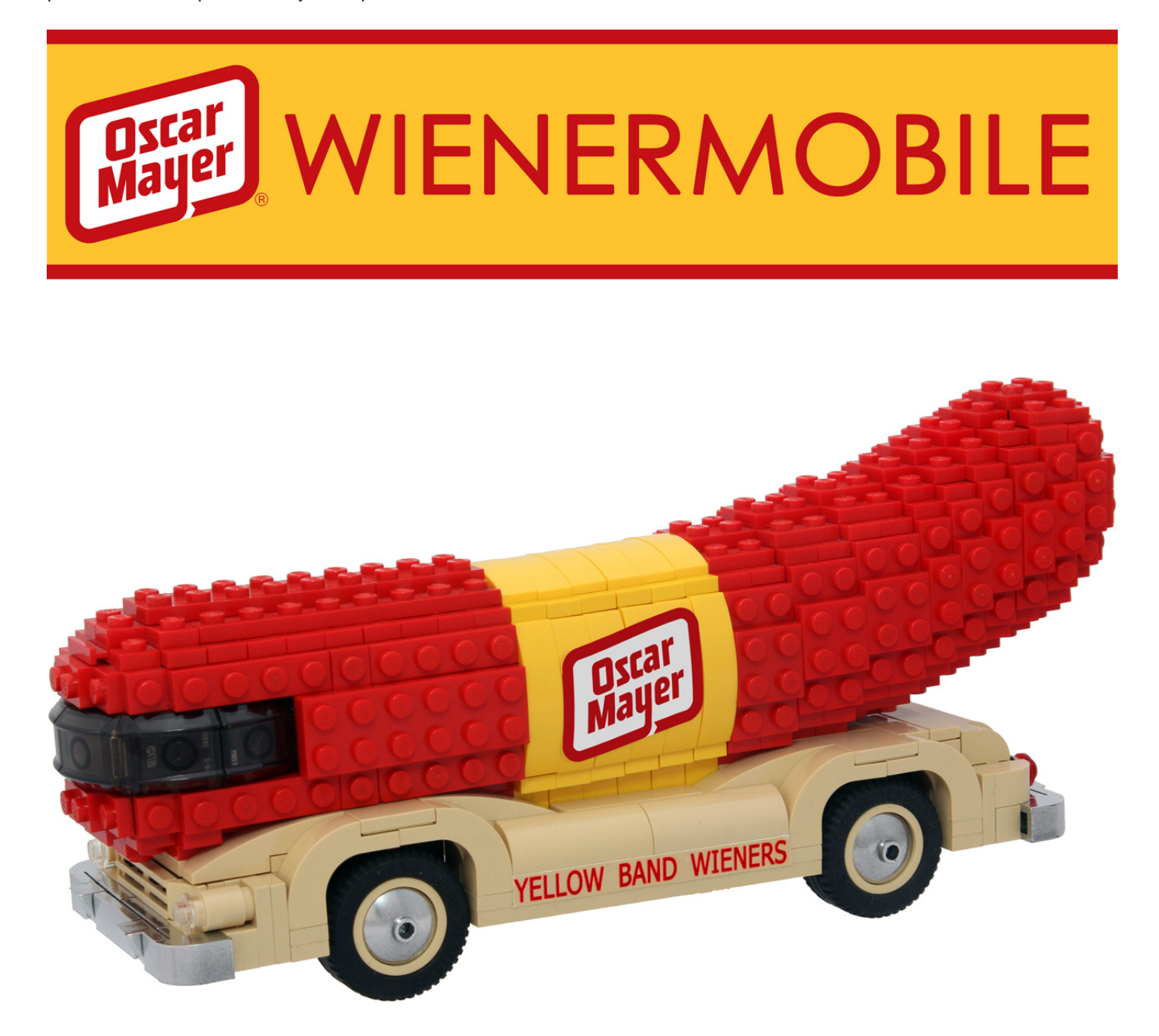

### **Se Bruce Lowell | flickr.com/bruceywan**

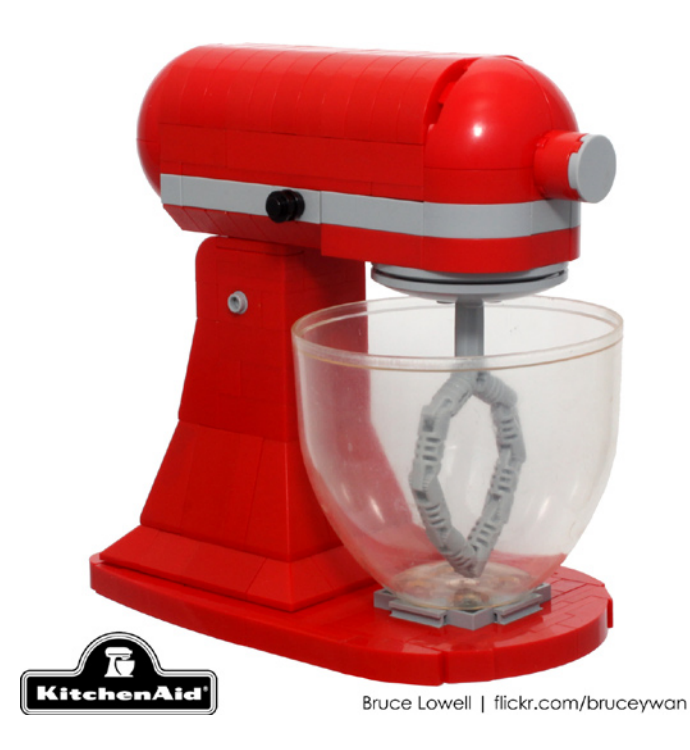

**BL:** Tengo una gran admiración y cariño por la belleza del LEGO® de los 80 y anterior, considerando el limitado número de piezas y colores disponibles en aquel momento. Pero puede que parte sea nostalgia de mi infancia. El aumento de la paleta de colores, la transición de las piezas de ángulos rectos y con studs a curvas y sin studs, y la cantidad de piezas disponibles han hecho la construcción más fluida y realista.

**HBM:** ¿Qué piensas sobre el uso de piezas no oficiales (pegatinas, piezas modificadas, elementos no-LEGO,…)?

**BL:** Me gusta el desafío de construir dentro del marco que LEGO nos da, por lo que me mantengo alejado de elementos no oficiales como regla. Ocasionalmente si un MOC o trabajo encargado la necesita, creo una pegatina o uso ladrillos grabados, pero cuando lo hago me gusta hacerlo lo mínimo posible y usarlas del modo en que creo que LEGO las usaría si estuviera construyendo lo que yo construyo.

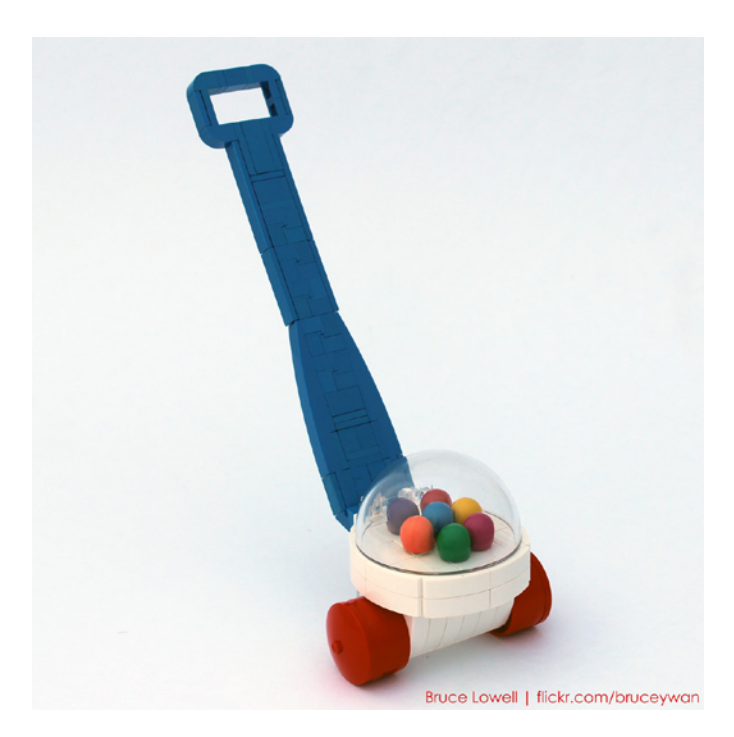

**HBM:** Además de la esfera Lowell, últimamente estás experimentando con otras superficies derivadas de la esfera. ¿Es una forma de desafiar las formas cuadradas del ladrillo LEGO?

**BL:** Definitivamente. Siempre me ha gustado experimentar con SNOT y otros estilos de construcción no tradicionales. Lo que más me gusta de la construcción SNOT es que permite una mayor "resolución" al construir, lo que significa que los MOCS pueden ser más fieles en su forma y exitosos en su terminación. Usando la esfera Lowell como ejemplo, es muy redondeada para tener solo 7 studs de diámetro. Si fuéramos a construir la misma esfera de forma tradicional (studs arriba) el resultado sería mucho menos redondeado.

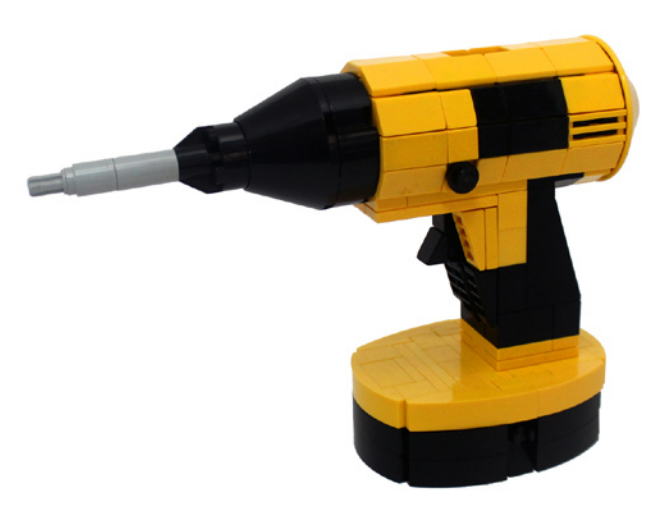

**HBM:** Recientemente te has enfrentado a Legohaulic en el Iron Builder Contest. ¿Es difícil no fijarse en los modelos del oponente para encontrar nuevos usos para la pieza elegida para el desafio?

**BL:** Cuando tengo una idea para un MOC yo, a propósito, evito mirar lo que ha hecho otra gente para intentar mantener mi diseño completamente mío. En el Iron Builder fue difícil porque Tyler (Legohaulic) y yo teníamos que ver lo que hacía el otro durante todo el mes del concurso. Ver lo que él construía me ayudaba constantemente a intentar pensar en nuevos y mejores usos para la pieza. Soy muy afortunado de haberme enfrentado a un constructor tan bueno que nunca me dejó tomarme un descanso ¡durante todo el mes! Y mirando atrás, estoy muy complacido con los MOCs que creé durante la competición.

. **HBM:** ¿Cómo encuentras las combinaciones entre las diferentes piezas para tus fantásticas minifigs de personajes famosos?

**BL:** Amo las minifigs, así que intento mantenerme al día de cualquier nueva minifig o diseño. Tener un buen conocimiento de lo que está disponible me ayuda a hacer conexiones sobre qué combinaciones de piezas funcionarán bien para hacer un determinado personaje. También mantengo las piezas impresas de mis minifigs clasificadas por categorías (por ejemplo caras felices y caras enfadadas o torsos del espacio y torsos de piratas) que puedo ver en una pared para encontrar una combinación lo más perfecta posible. Ya que intento no utilizar ninguna pieza no oficial, la mayoría de los personajes que hago son muy parecidos a lo que deberían ser, pero podrían ser perfectas si LEGO hiciera una versión oficial. #

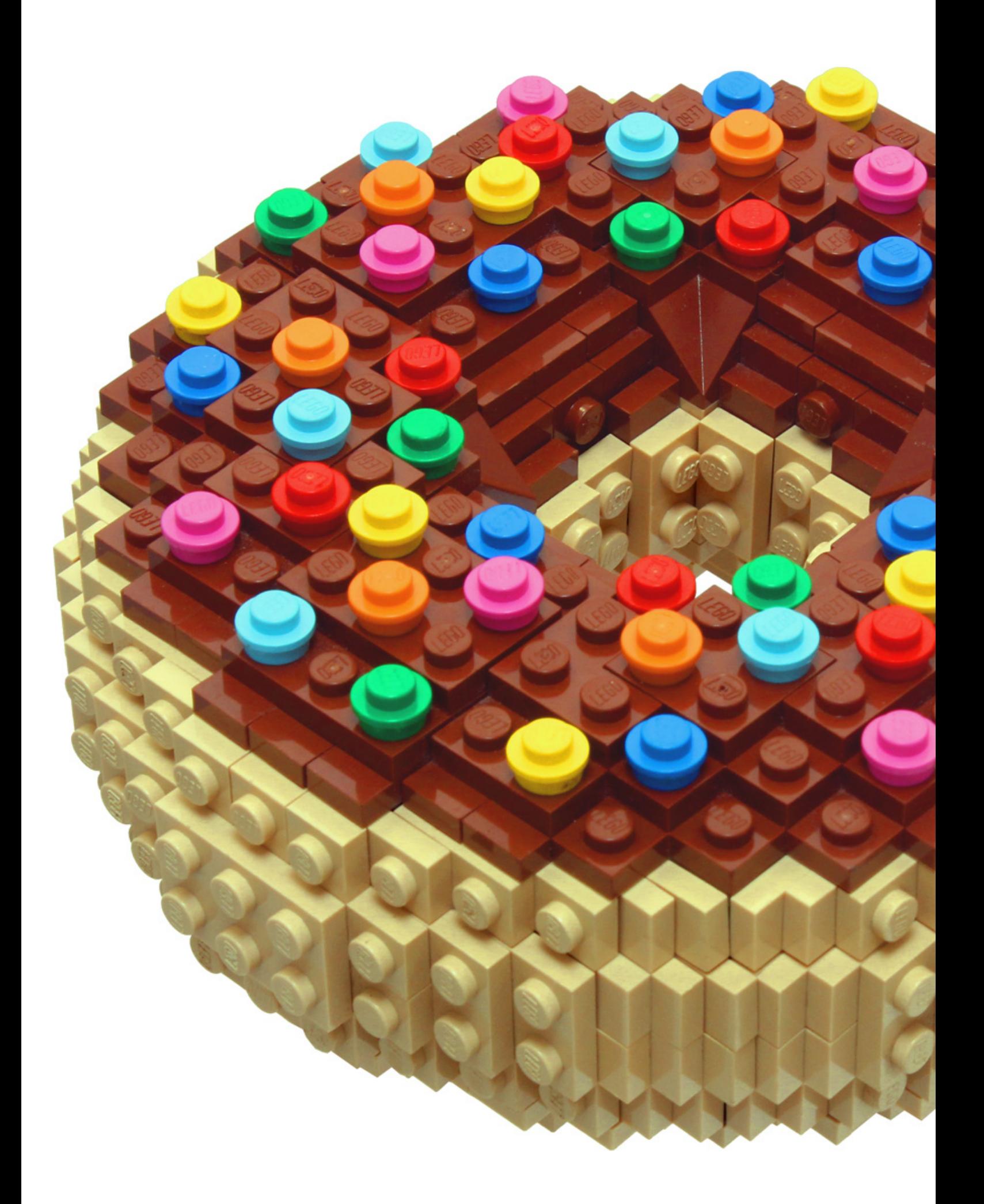

**Bruce Lowell** 

### **Desmontados por Arqu medes**

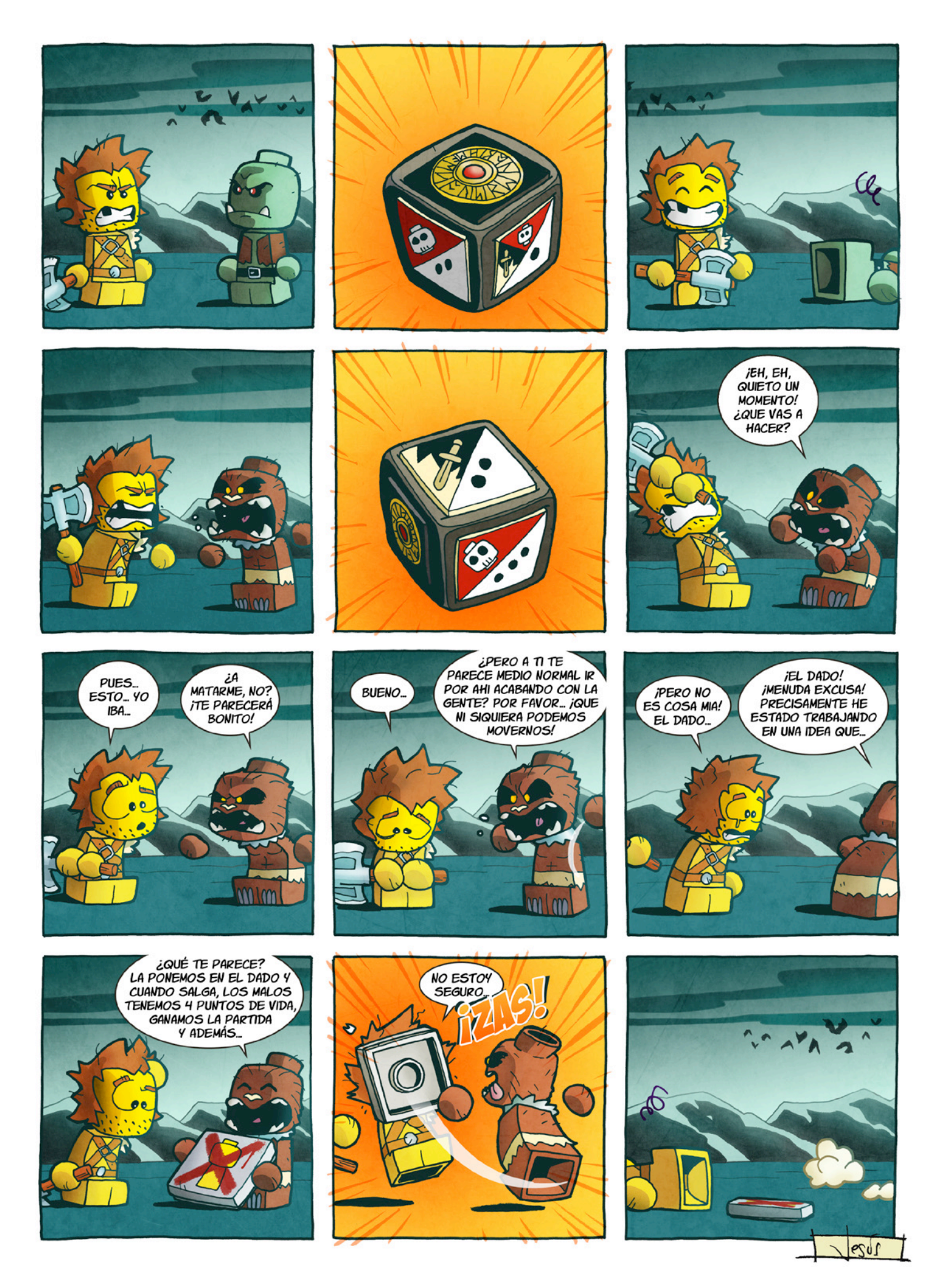

## **Colaborar con la revista**

Colaborar con nosotros es tan fácil como tener algo que contar sobre LEGO® y querer compartirlo con la comunidad. Sólo tienes que escribirnos a info@hispabrickmagazine.com y te ayudaremos en lo que necesites para escribirlo.

Si tu idioma no es el español, no te preocupes, también buscaremos una solución para eso. No te quedes con las ganas de participar.

Puedes seguirnos en Facebook: http://www.facebook.com/hispabrickmagazine o en Twitter: @H\_B\_Magazine  $#$ 

## **Nuestros colaboradores en internet**

Akiyuki Kawabuchi Antonio Bellón (Legotron) Bruce Lowell Carlos Méndez (Car\_mp) Emma Herrod Garry King Henrik Hoexbroe (Hoexbroe) Jesús Delgado (Arqu medes) Jesús (Manticore) Jetro de Château (Jetro) José (Satanspoet) Katie Walker (eilonwy77) Koldo Olaskoaga (Koldo) Lluis Gibert (lluisgib) Oton Ribic Vicente (Otum)

www.youtube.com/user/akiyuky http://www.abellon.net/lswimperial/ http://www.flickr.com/photos/bruceywan/ http://www.flickr.com/photos/carmp/ http://www.emmaherrod.com/blog @EHerrod http://www.mocpages.com/mocs.php?id=39677 http://www.flickr.com/photos/hxmiesa/ http://debiologoadibujante.blogspot.com/ http://www.brickshelf.com/cgi-bin/gallery.cgi?m=manticore http://www.brickshelf.com/cgi-bin/gallery.cgi?m=linmix http://www.brickshelf.com/cgi-bin/gallery.cgi?m=satanspoet http://www.flickr.com/photos/eilonwy77/ http://Lroboticas.net http://www.brickshelf.com/cgi-bin/gallery.cgi?m=lluisgib http://legoism.blogspot.com/ http://www.brickshelf.com/cgi-bin/gallery.cgi?m=otum

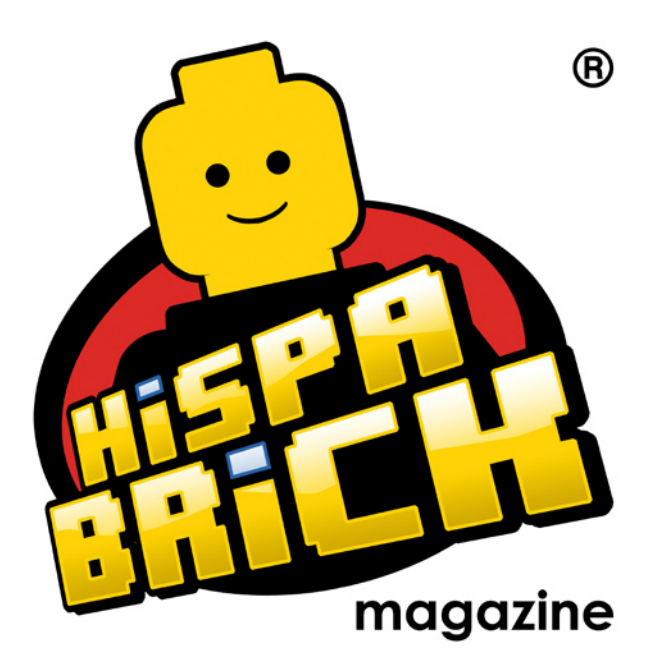

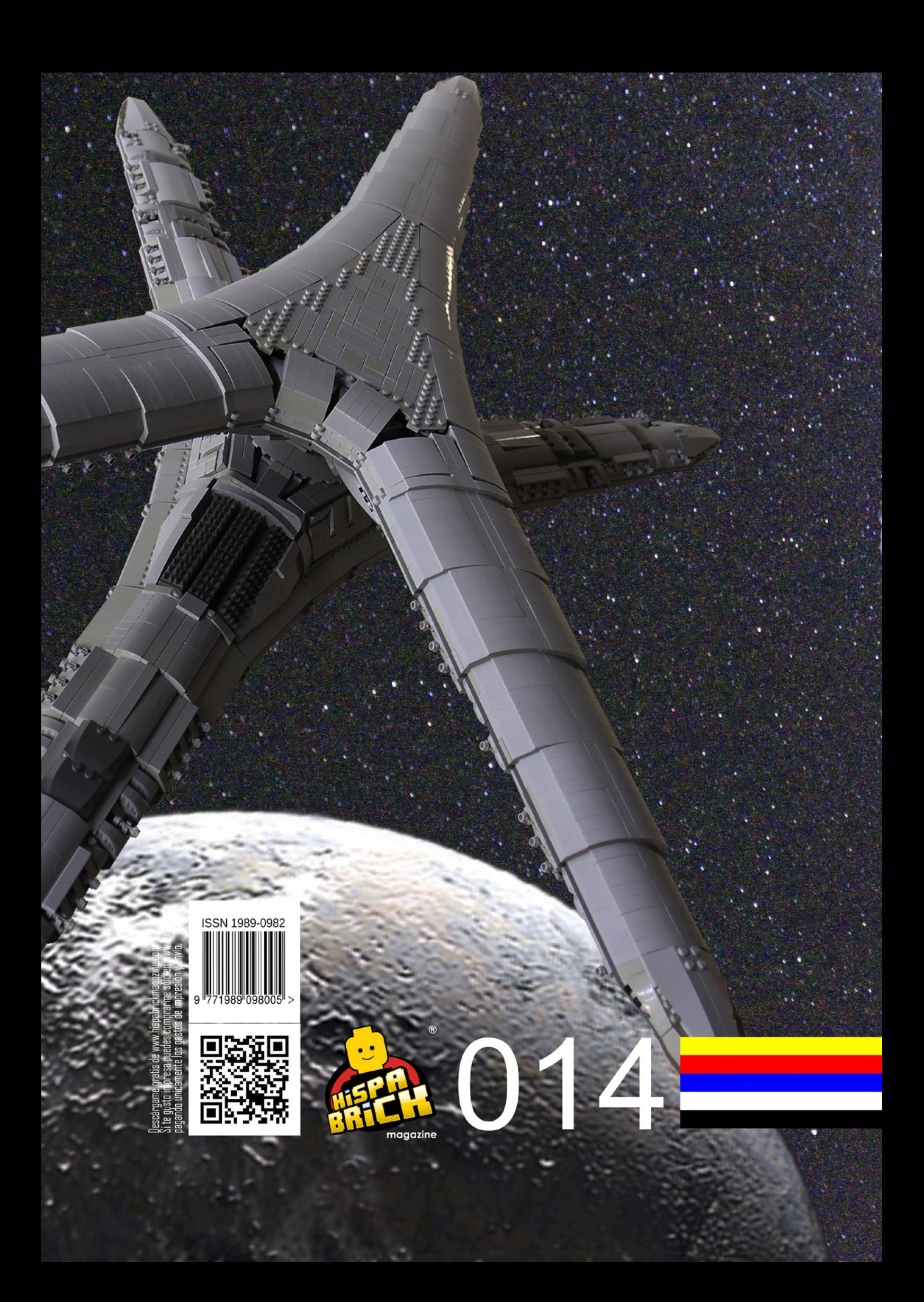